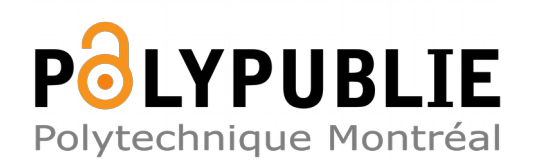

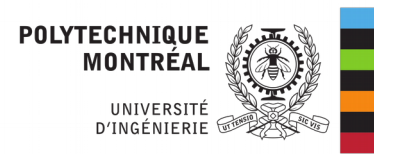

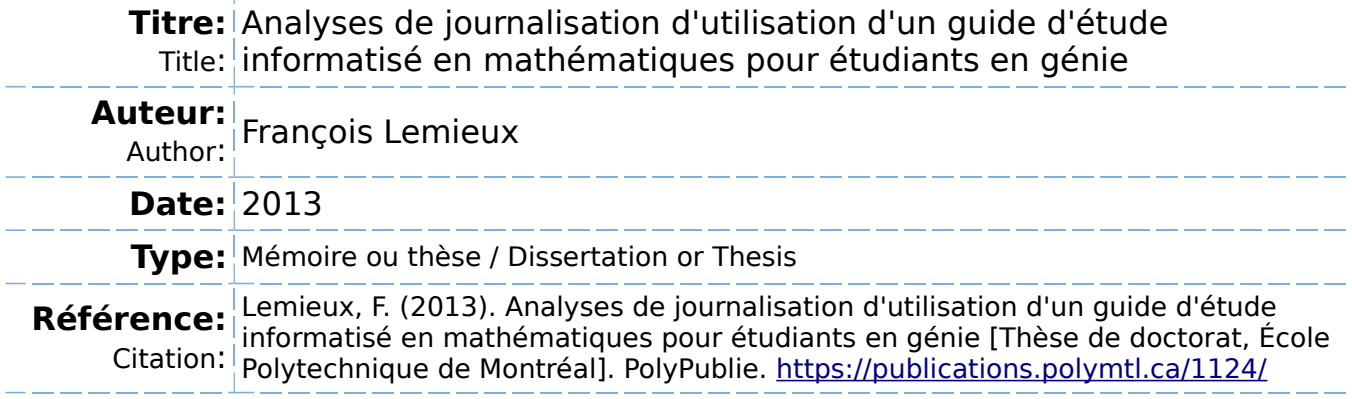

# **Document en libre accès dans PolyPublie**

Open Access document in PolyPublie

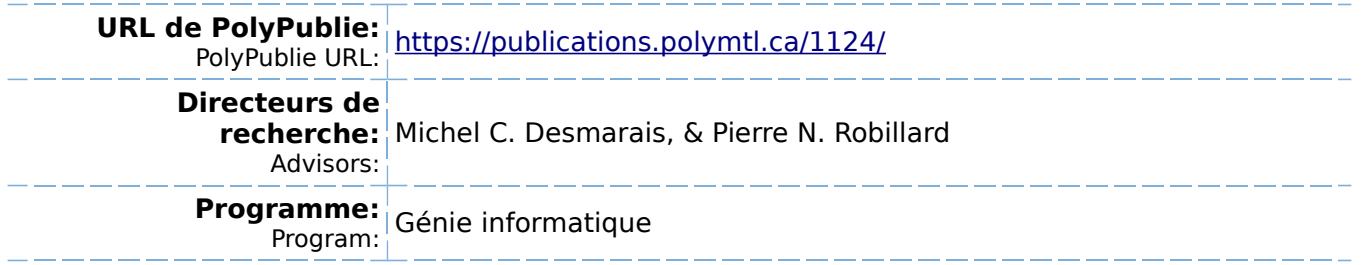

UNIVERSITÉ DE MONTRÉAL

# ANALYSES DE JOURNALISATION D'UTILISATION D'UN GUIDE D'ÉTUDE INFORMATISÉ EN MATHÉMATIQUES POUR ÉTUDIANTS EN GÉNIE

### FRANÇOIS LEMIEUX

# DÉPARTEMENT DE GÉNIE INFORMATIQUE ET GÉNIE LOGICIEL ÉCOLE POLYTECHNIQUE DE MONTRÉAL

# THÈSE PRÉSENTÉE EN VUE DE L'OBTENTION DU DIPLÔME DE PHILOSOPHIAE DOCTOR (GÉNIE INFORMATIQUE) AVRIL 2013

© François Lemieux, 2013.

### UNIVERSITÉ DE MONTRÉAL

## ÉCOLE POLYTECHNIQUE DE MONTRÉAL

Cette thèse intitulée :

## ANALYSES DE JOURNALISATION D'UTILISATION D'UN GUIDE D'ÉTUDE INFORMATISÉ EN MATHÉMATIQUES POUR ÉTUDIANTS EN GÉNIE

présentée par : LEMIEUX François

en vue de l'obtention du diplôme de : Philosophiae Doctor

a été dûment acceptée par le jury d'examen constitué de :

M. BOUDREAULT Yves, Ph. D., président

M. DESMARAIS Michel C., Ph. D., membre et directeur de recherche

M. ROBILLARD Pierre N., Ph. D., membre et codirecteur de recherche

M. ROBERT Jean-Marc, Doctorat, membre

Mme MERCERON Agathe, Ph D., membre externe

# **DÉDICACE**

*À ma mère, Adèle, pour sa compréhension et son abnégation; à mon père Jean, à titre posthume, qui me rappelait, qu'après tout, tous ne sont pas doctorant, À mes frères, Pierre et Benoît et à leur conjointes, Lyna et Sonia, pour leur complicité.*

#### **REMERCIEMENTS**

Je remercie d'abord Michel C. Desmarais, directeur de thèse, pour son soutien obstiné et sa bonne volonté. Je remercie Pierre N. Robillard pour sa sérénité et la qualité de ses interventions ponctuelles. Je remercie Jean-Marc Robert, professeur en ergonomie cognitive à l'École Polytechnique de Montréal et ex-directeur de la Maison des technologies de formation et d'apprentissage Roland-Giguère (MATI Montréal), pour m'avoir mis sur le chemin de l'apprentissage en ligne.

Je remercie Jean Guérin, chargé d'enseignement à l'École Polytechnique de Montréal qui a défini le contenu mathématique du Guide d'étude et qui est responsable de la mise à niveau en mathématiques des étudiants nouvellement admis à l'École Polytechnique de Montréal. Je remercie France Caron, professeure en didactique à l'Université de Montréal, qui a fait office d'experte conseil en mathématiques.

Je remercie Ozlem Korkmaz, doctorante en didactique des mathématiques, qui a consacré un effort impressionnant à la correction et à l'exécution des 1030 exercices du Guide.

Je remercie enfin MATI Montréal et son directeur Jacques Raynauld, professeur à HEC Montréal pour le soutien logistique et financier.

## **RÉSUMÉ**

Cette thèse porte sur la façon dont on peut étudier avec un outil disponible en ligne. Un guide d'étude en ligne est ici présenté ainsi qu'une méthodologie d'analyse des traces produites par une journalisation des actions des utilisateurs. Après l'utilisation du guide par 116 utilisateurs, une analyse de cette journalisation assortie d'entrevues avec des utilisateurs révèle un certain nombre de comportements.

Le guide est un exerciseur de 1030 problèmes de mathématiques répartis dans 144 sujets couvrant 10 thèmes de mathématiques de niveau préuniversitaire. Il est assorti de l'équivalent de 152 pages de notes comprenant des explications, des théorèmes et des exemples. Et c'est lors de leur admission que les étudiants de l'École Polytechnique de Montréal sont invités à évaluer par un test en ligne si leurs connaissances en mathématiques sont adéquates pour poursuivre une formation en génie. À ce moment, ils sont invités à utiliser le guide.

La méthodologie est conçue pour comprendre comment les étudiants utilisent l'exerciseur par l'extraction de patrons d'utilisation à partir de données journalisées. L'analyse des actions des utilisateurs est notamment traduite dans des diagrammes d'états qui permettent de constater visuellement l'émergence de ces patrons.

La journalisation a ainsi permis de répertorier trois modes d'utilisation de l'application : un mode exploratoire, un mode de consultation des notes et un mode d'exécution des exercices. Le mode exploratoire correspond surtout à un parcours des exercices. C'est le stade « d'acceptation » de l'application sans que l'utilisateur se compromette à ce que la littérature identifie comme une « continuité d'utilisation ». Le mode de consultation des notes consiste d'abord à consulter des notes et accessoirement à exécuter quelques exercices. Le mode d'exécution des exercices, à l'inverse, consiste à résoudre des exercices et à consulter les notes pour faciliter l'exécution des exercices.

L'analyse de la journalisation doit tenir compte d'un phénomène décrit par la littérature sous la terminologie « d'engagement ». La contrepartie de « l'engagement » est le « désengagement » qui correspond à des moments où l'utilisateur n'utilise pas l'application pour ce à quoi elle est conçue alors qu'il vaque à d'autres occupations bien qu'il soit connecté. Dans le contexte de ce guide d'étude, il est assez facile d'appliquer la notion « d'engagement » lors du parcours des exercices. Il est plus périlleux de l'appliquer au mode de consultation des notes ou d'exécution des exercices. En effet la consultation des notes ne correspond pas qu'à la seule prise de connaissances des informations affichées sur les pages et c'est encore plus vrai pour l'exécution des exercices qui exige une charge cognitive encore plus élevée.

Un utilisateur a exécuté les 1030 exercices en un peu moins de 155 heures. 55 utilisateurs ont exécuté des exercices. Un expert a été sollicité pour résoudre les 1030 exercices et le temps qu'il y a consacré a été retenu à des fins de comparaison et d'analyse.

Il est difficile d'interpréter le temps de résolution des exercices. Ainsi, lorsque les temps d'exécution des exercices sont scrutés à l'échelle d'un sujet, il n'y a pas de corrélation entre les temps d'exécution des utilisateurs et ceux de l'expert. Par contre, on peut constater de fortes corrélations à l'échelle des modules lorsqu'on compare la somme des temps d'exécution par sujet des utilisateurs qui ont résolu tous les exercices. En d'autres termes, si on peut comparer les temps d'exercices les uns aux autres, on peut les comparer d'un sujet à l'autre entre étudiants et experts.

Une analyse des rapports entre les temps des utilisateurs et celui de l'expert a été faite afin d'évaluer si ce rapport diminuait entre le premier exercice et le dernier exercice d'un même sujet. Dans 60 % des cas on constate une pente négative de cette courbe qui permettrait d'interpréter une progression de l'apprentissage. Cette présomption repose sur le fait que l'utilisateur a bien résolu l'exercice lorsqu'il a pris connaissance de la réponse et que le temps mesuré par la journalisation n'est pas trop contaminé par des désengagements.

La plupart des utilisateurs ont d'abord exécuté les exercices des deux premiers modules. Enfin, deux versions de l'application ont été mises en production. Par contre, une autre disposition de la deuxième version a eu un effet non prévu sur l'utilisation du guide. En effet, un exercice par sujet a été d'abord rendu accessible aux utilisateurs. Ainsi, par exemple, en ouvrant l'application, les utilisateurs avaient accès à 30 exercices : un exercice pour chacun des sujets du module « Exposants et radicaux ». La majorité des utilisateurs de la deuxième version qui ont exécuté des exercices ont donc systématiquement fait un exercice par sujet. Ainsi, les utilisateurs ont donc tendance à exécuter les exercices dans l'ordre qui leur est présenté.

Les contributions de cette recherche sont une représentation graphique des actions des utilisateurs pour ce type de guide d'étude, une catégorisation des modes d'utilisation de ce guide, de preuves de l'existence d'un apprentissage et la constatation qu'une proportion appréciable des utilisateurs suivent l'ordre d'exécution des exercices proposé par le guide.

#### **ABSTRACT**

This thesis investigates how people study with an online tool. An eLearning study guide is presented actions and a new methodology to analyze its users log traces is introduced. The methodology is shown successful in revealing study patterns of the 116 users who used the learning environments. Interviews complement the log analysis.

The study guide is an exerciser that includes 1030 problems spread across144 subjects on 10 mathematics themes at the pre-university level. The exerciser comprises 152 pages of notes including explanations, theorems and examples. When admitted, École Polytechnique de Montréal students' are invited to take a self-assessment test. Their mathematics skills are courses assessed with regards to prerequisite knowledge of the first year engineering courses. Once the test is completed, they are invited to use the online study guide.

A methodology is developed to better understand how students use the exerciser to study, and to extract usage patterns from the data. It relies on the analysis of user events log data to derive state diagrams that can be displayed visually, and from which patterns of use emerge.

The patterns that emerge show three usage modes of the application: an exploratory mode, a consulting notes mode and an exercise execution mode. The exploratory mode is mainly a walk through exercises without longer term involvement. It corresponds to the "acceptation" of the application without user compromising to "continuance intention", as known in eLearning literature. Log analysis must take in account a phenomenon called "engagement" where its counterpart "disengagement" happens when connected user gets involved in activities not related the application. While "disengagement" is easily detectable during exercises navigation, it harder to detect during notes consulting and exercises execution. Note consulting is not only reading, no neither is exercises resolution.

One user did all the 1030 exercises in approximately 155 hours. 55 users did exercises. An expert did the 1030 exercises and his time resolution was stored for analysis usage. An expert did the 1030 exercises and his time resolution was stored for analysis. Exercise resolution times are hard to interpret. There are some strong correlations in specific contexts. But, when time resolutions of all the exercises in a subject are considered, there are no correlations between expert time and users' times.

A ratio analysis of user time and expert time has been done to determine if a decrease could be observed between the first exercise and the last exercise of a subject. A negative slope is observed for 60 % of the subjects where exercises were done. A learning progress can be interpreted form these data if the user had effectively resolved the exercises when he validated the answer and if time measured through log data is not corrupted by disengagement.

Most of the users did exercises from the first 2 modules. According to the data, at least 40% of the users did follow the presented order of the application. On the other hand, two versions of the application were used. In the second version, an exercise by subject was directly available at the first level menu. So by clicking the first module menu, there were 30 exercises extracted from each of the subjects into the module. Log analysis reveals that a vast majority of the users using the second version of the application did one exercise by subject rather than all the exercises within the subjects. They also did the exercises as presented by the application.

Contributions of this research are an innovative way of presenting graphically users actions for this type of study guide, a way to categorize usage modes of this guide, some evidence indicators of learning and an exercises execution order fixed by the guide followed by a large part of the users.

# **TABLE DES MATIÈRES**

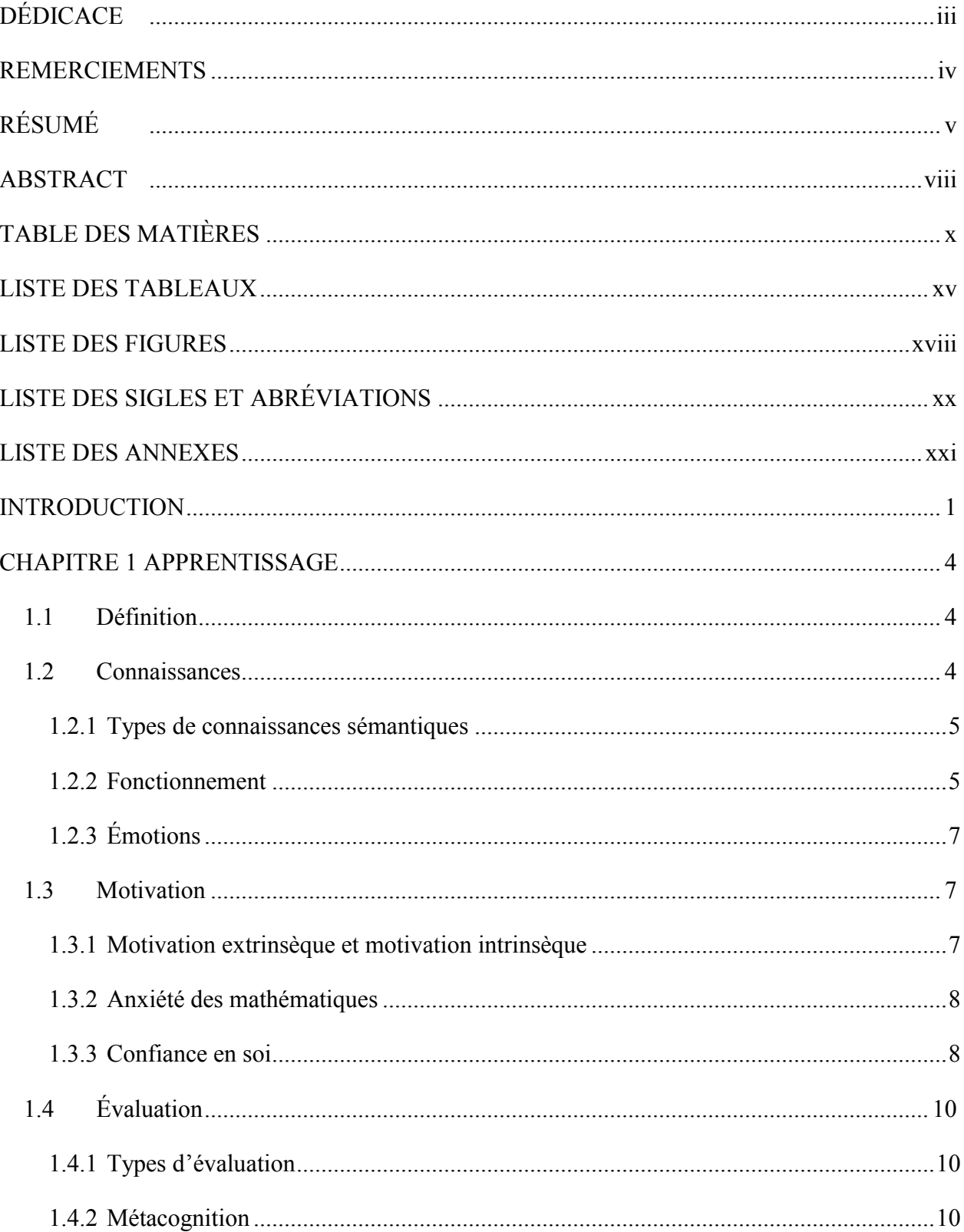

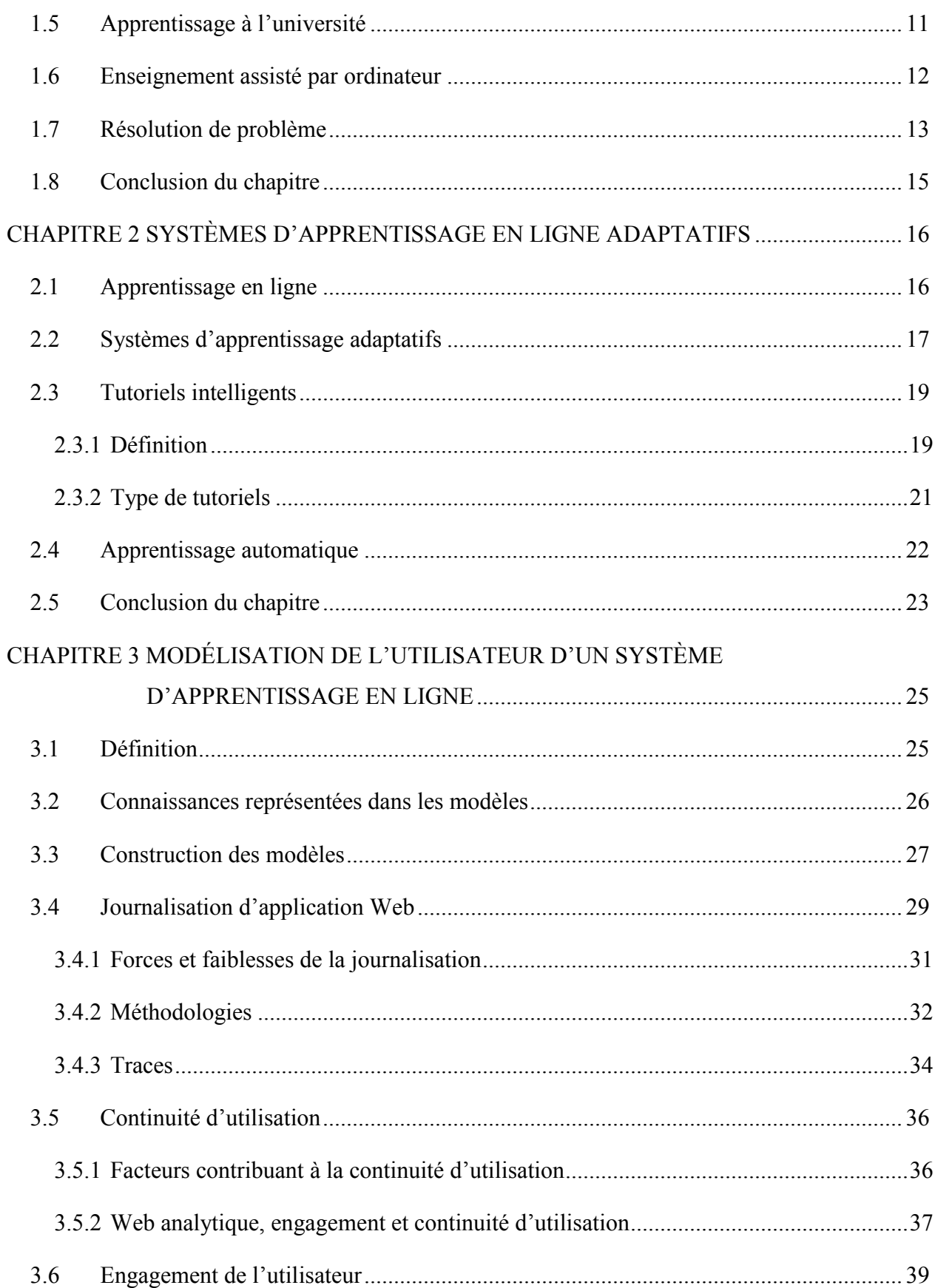

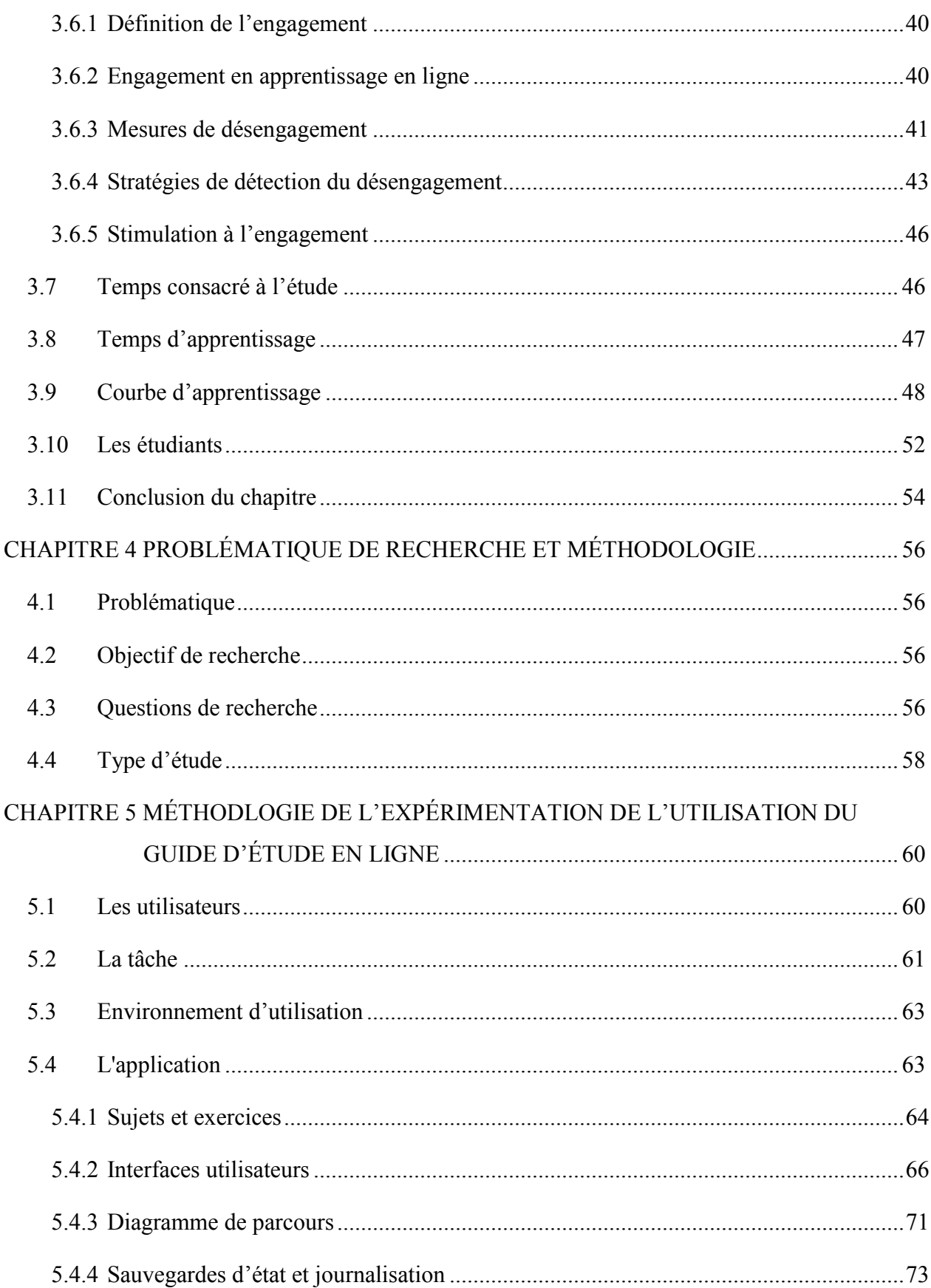

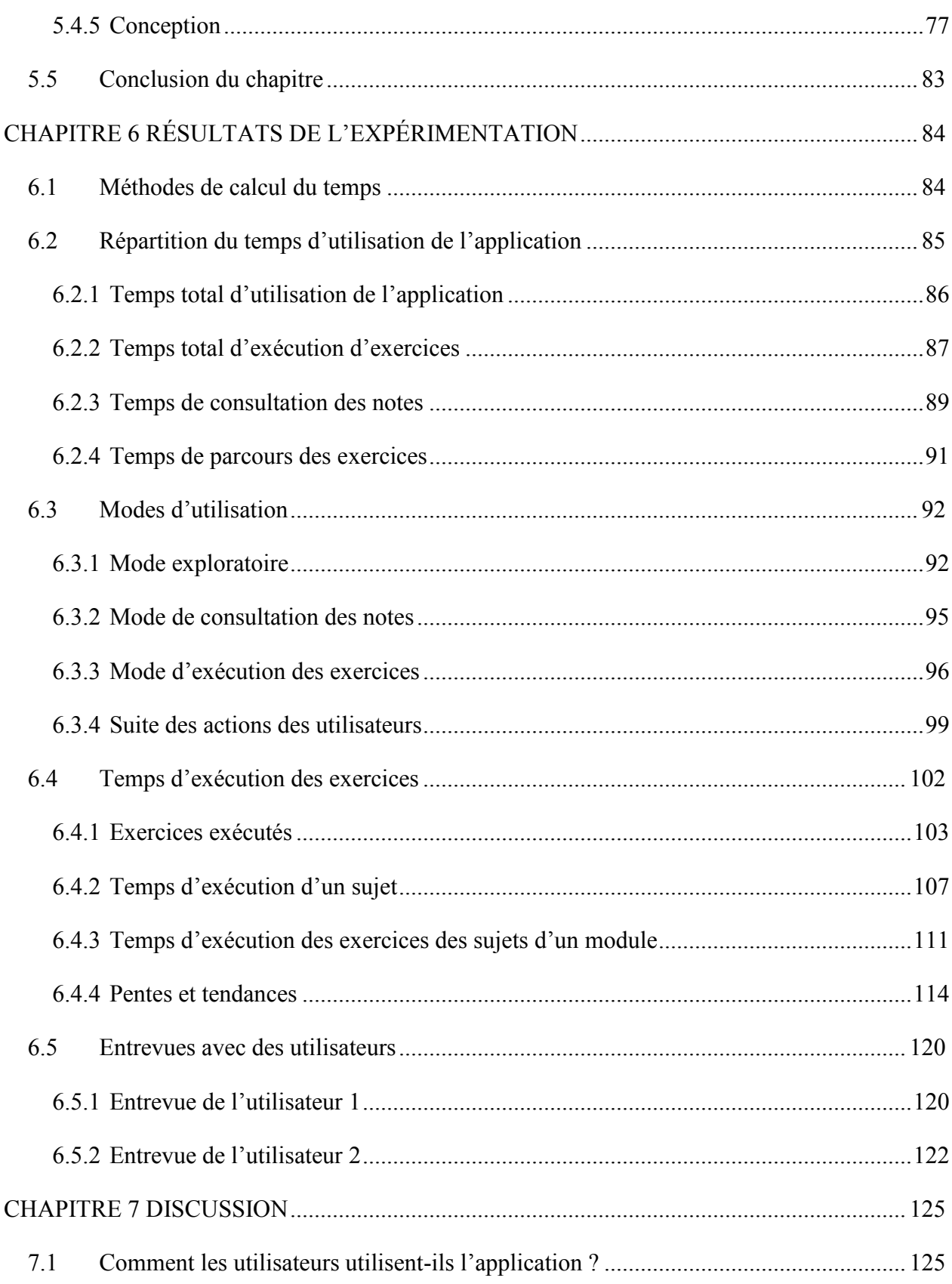

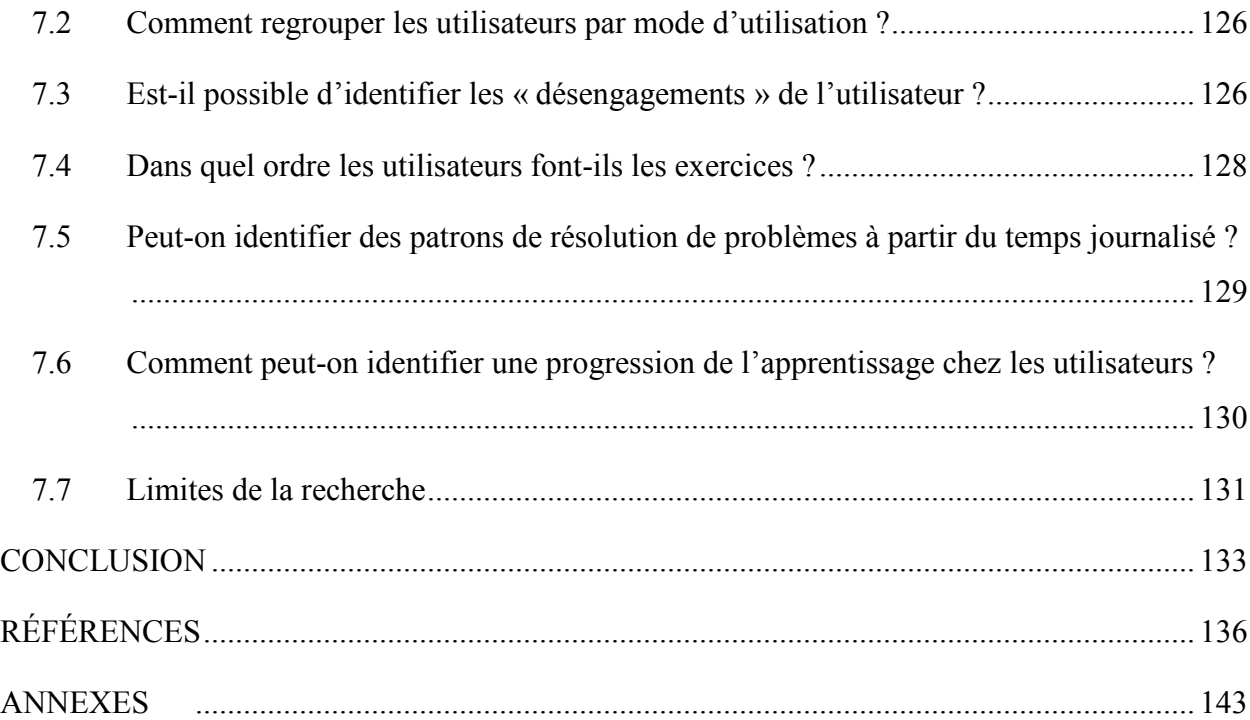

xiv

## **LISTE DES TABLEAUX**

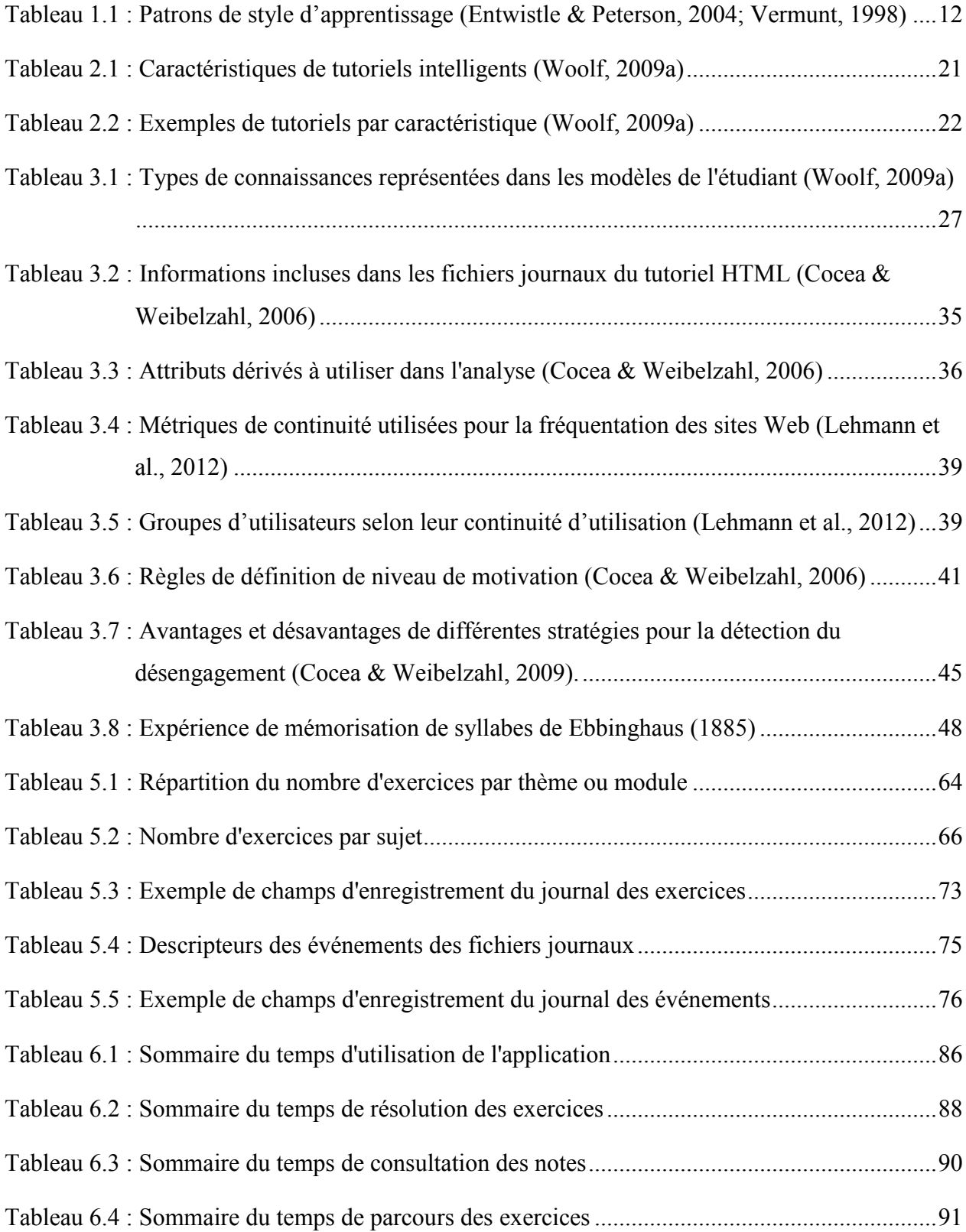

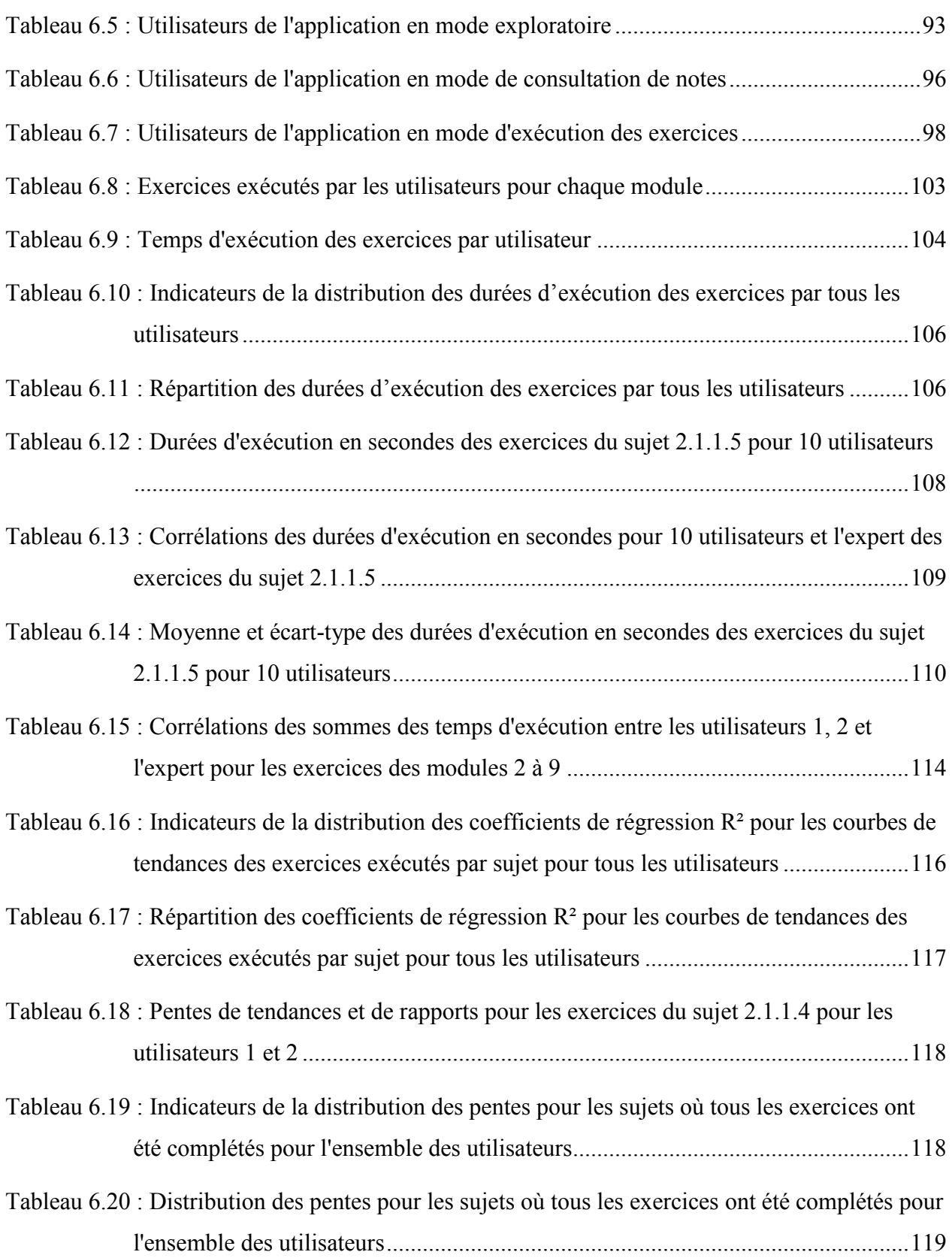

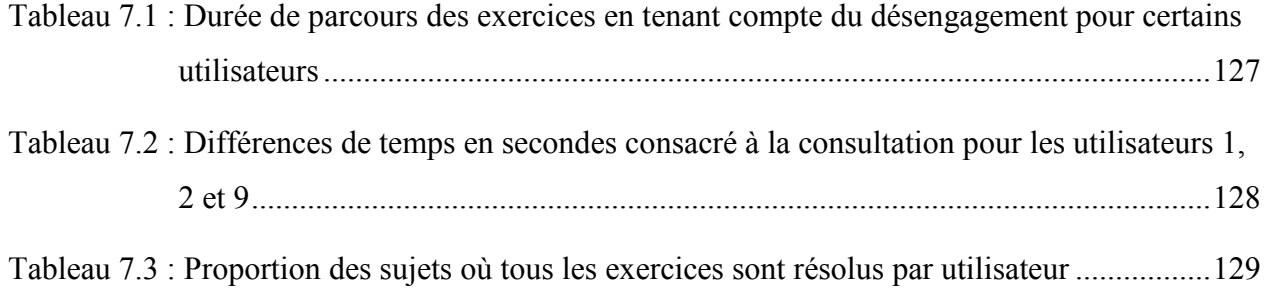

## **LISTE DES FIGURES**

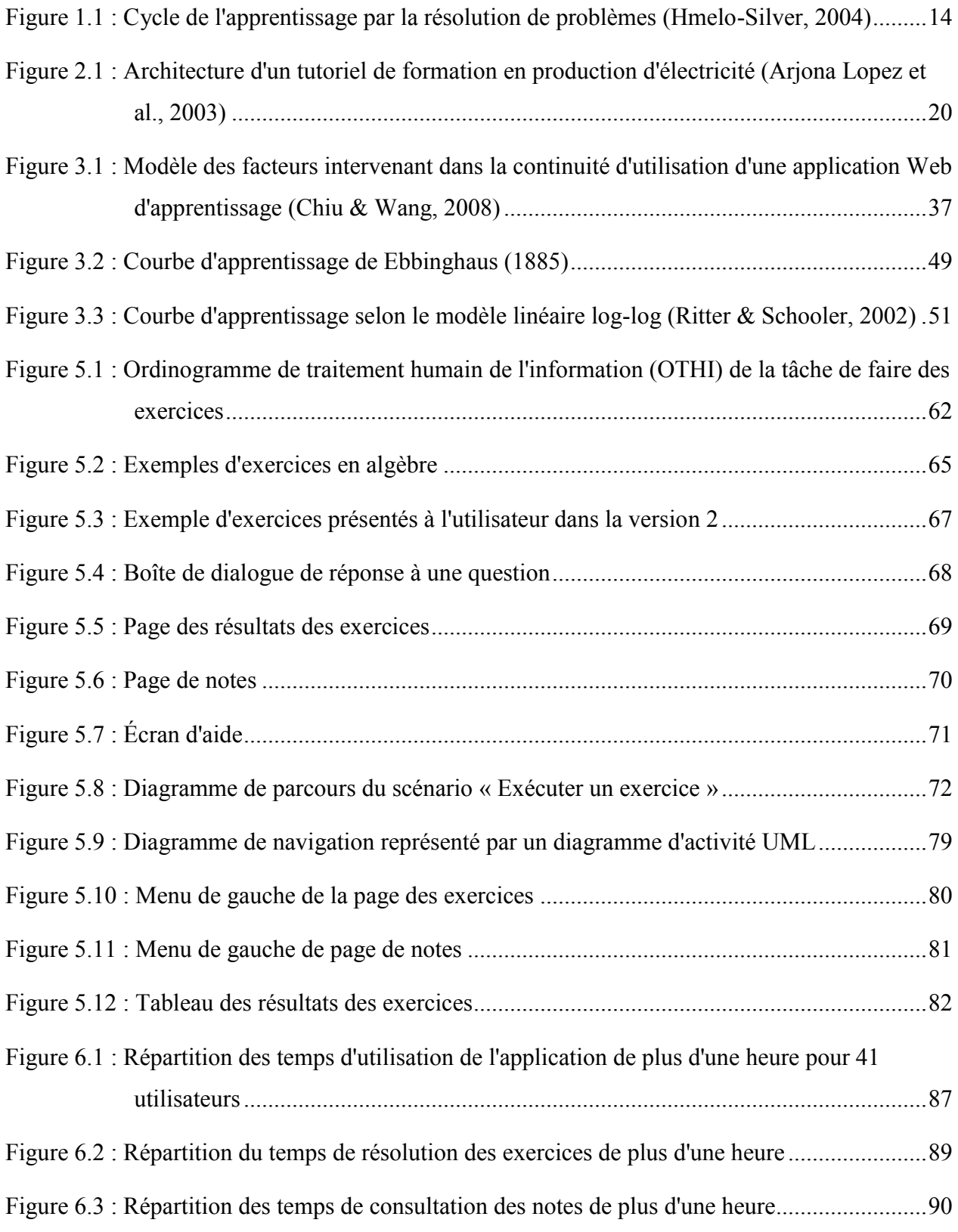

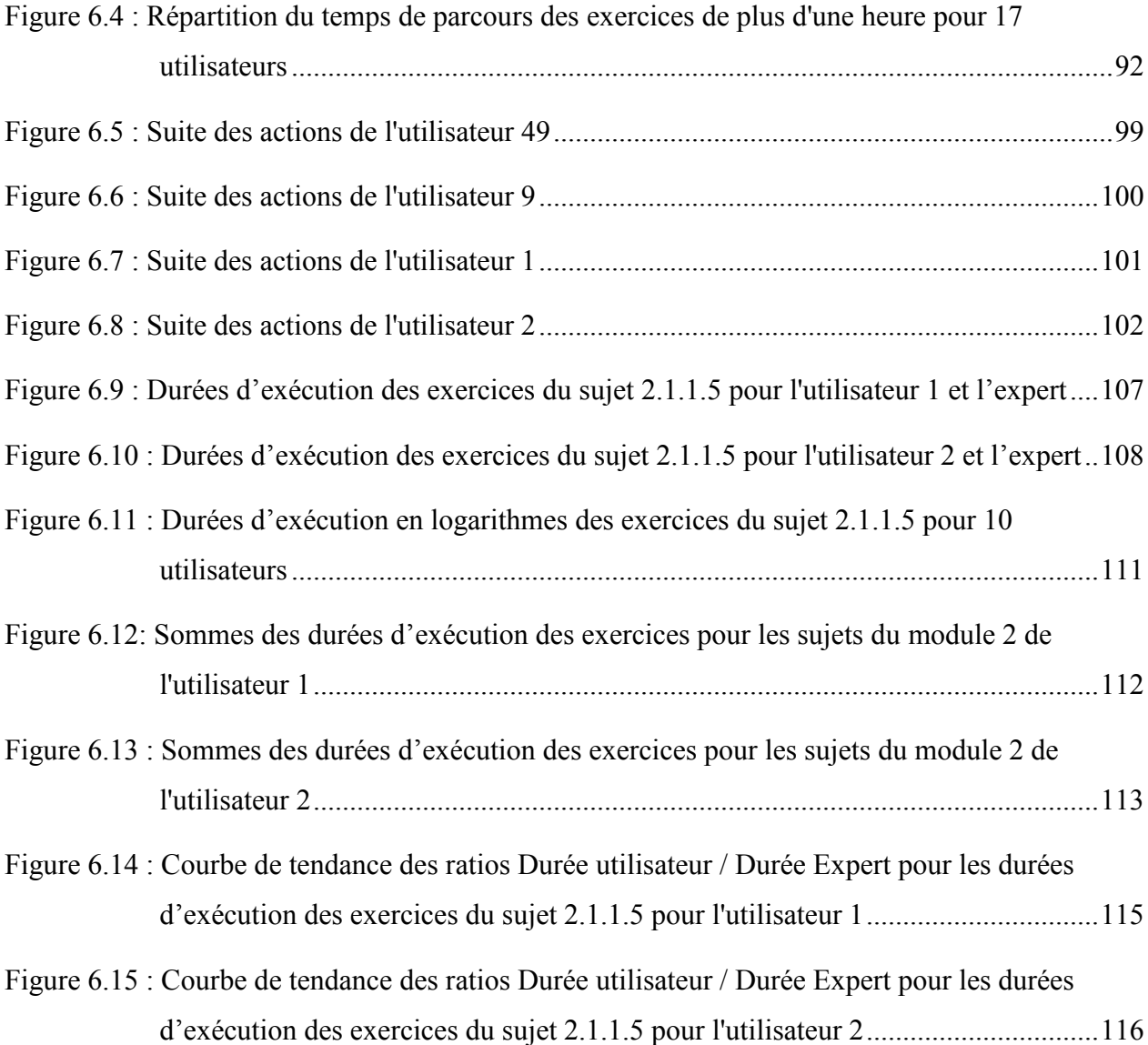

# **LISTE DES SIGLES ET ABRÉVIATIONS**

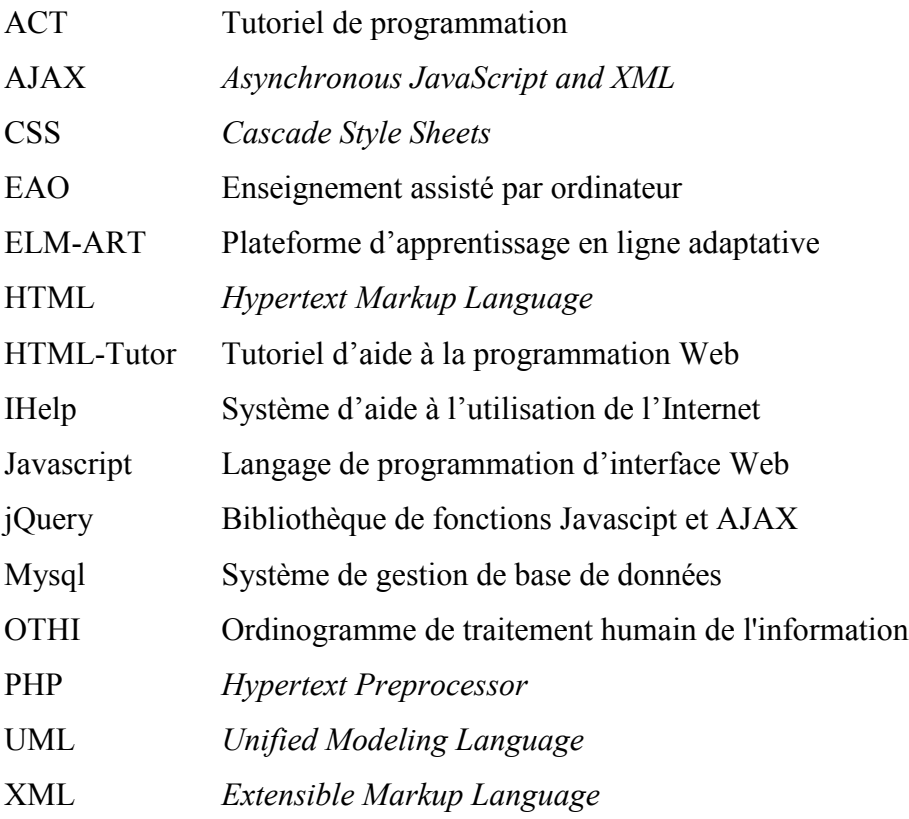

## **LISTE DES ANNEXES**

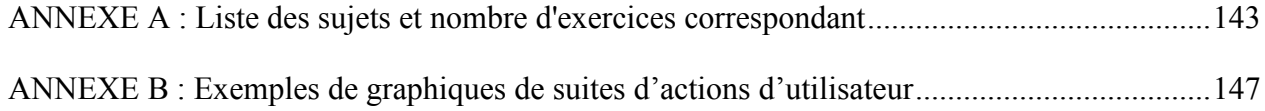

#### **INTRODUCTION**

Cette recherche présente d'abord un guide d'étude en ligne avec lequel il serait éventuellement possible de modéliser l'utilisateur afin de le soutenir dans sa démarche d'étude. Le guide d'étude en ligne est un soutien à l'apprentissage utilisé par des étudiants.

Ce guide d'étude en ligne est un exerciseur de problèmes mathématiques de niveau pré universitaire pour étudiants admis à une école de génie. Cet exerciseur en ligne est accompagné de notes en ligne qui fournissent les explications nécessaires à la résolution des problèmes.

Un tel guide est utilisé en dehors de toute contrainte. Les exercices sont regroupés par sujet. L'utilisateur choisit un sujet et les exercices correspondant au sujet sont affichés. Lorsqu'il croit avoir résolu le problème, l'utilisateur active un bouton qui affiche une boîte de dialogue où apparaît la solution et l'utilisateur indique si sa réponse correspond à celle du guide. L'utilisateur peut utiliser le guide quand bon lui semble et de la façon qui lui convient le mieux. Dans ce cas, modéliser l'utilisateur afin de rendre le système adaptatif avec la journalisation des données nécessite une compréhension de la démarche de l'utilisateur. C'est cette démarche qui est ici étudiée.

Les questions de recherche qui seront traitées dans cette recherche sont les suivantes.

Comment les utilisateurs utilisent-ils l'application ? Ils peuvent utiliser l'application pour exécuter des exercices ou pour consulter des notes. À quoi consacrent-ils leur temps ? Dans quelles proportions ?

Il faut comprendre ce qui fait qu'un étudiant choisit de faire tous les exercices alors que d'autres parcourent les pages de l'exerciseur comme un poisson tourne autour de l'appât d'un hameçon. Quels sont les modes d'utilisation de l'application ? C'est ici qu'on parle « d'acceptation » et de « continuité d'utilisation ».

Lors de l'utilisation de l'application est-il possible d'identifier les désengagements de l'utilisateur ? Un étudiant peut résoudre des problèmes en écoutant la télévision ou de la musique, ou faire de la messagerie ou parler au téléphone tout en relisant des notes. Il ne prévient pas l'application lorsqu'il la quitte pour déjeuner. Lorsqu'il n'arrive pas à résoudre un problème, il ne dit pas s'il va demander à un confrère ou s'il consulte un site Internet spécialisé qui lui donnera la solution. Comment définir « l'engagement » de l'utilisateur dans ces conditions ?

Dans quel ordre les utilisateurs répondent-ils aux exercices ? Les sujets des exercices sont regroupés sous plusieurs thèmes. Quels thèmes les utilisateurs privilégieront-ils ? Le guide offre des exercices regroupés par sujets afin de favoriser la répétition.

Les temps de résolution de problème peuvent indiquer la difficulté du problème pour l'utilisateur ou pour tous les utilisateurs. Ils peuvent aussi témoigner de la vitesse à laquelle les utilisateurs exécutent les exercices sans égard à sa difficulté. Le temps de résolution des exercices est-il prévisible ? En comparant les temps d'exécution des exercices entre les utilisateurs et les temps d'exécution d'un expert, pourra-t-on identifier des patrons de temps de résolution de problèmes ?

Il est établi que lorsqu'on répète la production d'un même item, on constate une progression de l'apprentissage. En fait, plus on répète la même action plus le temps d'exécution de cette action se réduit selon une loi appelée la loi de la pratique. En comparant les temps d'exécution des exercices portant sur un même sujet, est-ce qu'on constate l'application de cette loi ?

Afin de permettre à un utilisateur d'identifier plus rapidement les sujets où il ne lui est plus nécessaire de s'exercer, une version de l'application présente d'abord un exercice par sujet. Par ailleurs, cette deuxième version de l'application affiche les temps d'exécution des exercices de l'expert et de l'utilisateur. Est-ce que cette présentation des exercices peut avoir un impact sur la façon d'utiliser l'application ?

La thèse est structurée de la façon suivante. Au chapitre 1, l'apprentissage sera décrit selon la perspective de la démarche d'étude d'un étudiant et dans le cadre d'une transmission de connaissances en ligne.

Au chapitre 2, les systèmes d'apprentissages en ligne adaptatifs seront ensuite abordés. Une description sera faite de ce qu'est l'apprentissage en ligne et ce à quoi correspondent des interfaces utilisateurs adaptatives. Des types de tutoriels en ligne seront ensuite présentés.

Le guide d'étude présenté ici n'est pas adaptatif. Pour arriver à permettre au guide de devenir adaptatif, il faut au préalable modéliser son utilisateur. C'est pourquoi le chapitre 3 portera sur la modélisation de l'utilisateur : ce que c'est et quels moyens utiliser pour y arriver. Parmi ces moyens, il y a la journalisation d'applications en ligne qui sera ensuite décrite. Les notions de continuité d'utilisation, d'engagement, de temps d'apprentissage et de courbe d'apprentissage complèteront le chapitre.

Le chapitre 4 décrira la problématique de recherche et la méthodologie de recherche. Le chapitre 5 décrira ensuite l'expérimentation qui comprend une description du guide, une analyse de la journalisation et le compte rendu d'entrevues faites auprès d'utilisateurs. Les résultats sont présentés au chapitre 6 et une discussion des résultats apparaîtra au chapitre 8. La conclusion suivra.

#### **CHAPITRE 1 APPRENTISSAGE**

Afin de comprendre la pertinence et l'impact d'un guide d'étude en ligne, il y lieu de s'interroger sur ce qu'est l'apprentissage. La volonté d'apprendre repose sur la motivation. Cette motivation et les facteurs de démotivation à l'apprentissage, notamment des mathématiques, seront donc expliqués. La métacognition est, entre autres, la réflexion qu'une personne consacre à sa propre réflexion. Elle joue un rôle majeur dans un contexte d'auto-apprentissage. Son rôle important dans la démarche d'apprentissage sera abordé. Pour mesurer la progression de l'apprentissage, l'évaluation et plus précisément l'auto-évaluation sont déterminantes. Elles seront décrites. L'apprentissage à l'université et l'enseignement assisté par ordinateur seront ensuite abordés. Et enfin, la résolution de problème sera expliquée dans le contexte de l'apprentissage en ligne.

## **1.1 Définition**

Ormrod [\(2012\)](#page-162-0) définit l'apprentissage comme un changement à long terme provoqué par l'expérience des représentations mentales et des associations. Selon elle, c'est un changement à long terme puisqu'il ne s'agit pas de l'utilisation brève et transitoire d'une information. Les représentations et associations mentales ont des correspondances dans le cerveau. L'apprentissage est donc un changement issu de l'expérience plutôt que le résultat d'autre chose comme la seule maturation physiologique, un effet de la fatigue, un effet de la consommation de drogue ou d'alcool ou une manifestation de maladie mentale… L'apprentissage laisse donc des traces dans le comportement d'une personne.

### **1.2 Connaissances**

L'apprentissage est une acquisition de connaissances. La connaissance se traduit physiquement par une micro architecture du cerveau construite à partir de connexions. Les informations spécifiques à une chose sont interconnectées dans des fragments de plus en plus grands. Les regroupements de fragments sont parfois appelés schémas. Il revient entre autres à l'école de construire ces connexions [\(Shell et al., 2010\)](#page-162-1).

La connaissance épisodique ou mémoire épisodique correspond à la connaissance des événements de notre propre vie. L'apprentissage des connaissances peut se faire avec ou sans effort. La connaissance épisodique peut être apprise sans effort : elle ne fait que survenir. La connaissance sémantique correspond à tout ce qui n'est pas la connaissance de notre propre vie. En d'autres termes, tout ce qui n'est pas épisodique. L'école transmet en bonne partie la connaissance sémantique [\(Shell et al., 2010\)](#page-162-1)

#### **1.2.1 Types de connaissances sémantiques**

On distingue deux sortes de connaissances sémantiques : la connaissance déclarative et la connaissance procédurale. On peut les distinguer par « connaître quoi » et « connaître comment ». Habituellement, la connaissance déclarative correspond aux faits et aux concepts. C'est notre connaissance générale de ce que les choses sont et de ce qu'elles signifient. La connaissance procédurale correspond au comportement tant au niveau des mouvements musculaires qu'au niveau de la pensée. Les deux formes de connaissance suivent les règles de l'apprentissage mais elles fonctionnent différemment [\(Shell et al., 2010\)](#page-162-1). La connaissance procédurale motrice n'est pas une connaissance sémantique.

La connaissance déclarative se divise en deux catégories : connaissance objective et connaissance symbolique. La connaissance objective est la connaissance des objets et des actions dans le monde extérieur tel que nous en avons l'expérience par nos sens. La connaissance objective est la représentation dans la mémoire à long terme des intrants sensoriels [\(Shell et al., 2010\)](#page-162-1).

#### **1.2.2 Fonctionnement**

L'apprentissage se fait d'abord à l'échelle du cerveau. Le fonctionnement cérébral se définit selon les principes suivants. L'unité fonctionnelle du cerveau est le neurone. Il est composé de matière grise et de matière blanche. L'information est traitée selon une séquence entréeintégration-sortie. Le système nerveux dispose de multiples niveaux d'organisation fonctionnelle. Le système nerveux fonctionne par la mise en jeu de systèmes organisés en parallèle et hiérarchisés. Le cerveau change avec l'usage qu'on en fait [\(Gagnon, 2010\)](#page-159-0).

L'apprentissage se traduit par des changements des interconnexions parmi les neurones, plus précisément par le renforcement ou l'affaiblissement de synapses existantes ou par la formation de nouvelles [\(Ormrod, 2012\)](#page-162-0).

L'apprentissage des mathématiques est l'acquisition de connaissances sémantiques. Lorsque la connaissance à long-terme est extraite, sa force est augmentée par un effet de répétition. Ainsi, la

connaissance existe si elle a été stockée. Le stockage produit un changement permanent des neurones de la mémoire à long terme. Le stockage se réalise au niveau du fragment et, selon la façon dont il est stocké, le fragment peut être permanent. Les patrons sensoriels intégrés, comme les visions, les sons, les odeurs et les goûts peuvent être remémorés après d'importantes périodes de temps. Un fragment qui est stocké avec une connexion émotive peut exister pendant plusieurs décennies même si elle n'est pas extraite [\(Shell et al., 2010\)](#page-162-1).

Lorsqu'un fragment de connaissance est extrait, tous les autres fragments qui lui sont connectés sont extraits et toutes les connexions entre eux sont renforcées, ce qui constitue un effet de diffusion de l'activation. Lorsque les parties de connaissance extraites correspondent à du contenu de la mémoire, elles sont renforcées; mais lorsque les parties de connaissance extraites ne correspondent pas au contenu de la mémoire, elles sont affaiblies ou inhibées [\(Shell et al.,](#page-162-1)  [2010\)](#page-162-1).

Lorsqu'une action est réussie, sa connexion à la connaissance de la situation où elle survient est renforcée. Lorsqu'une action n'est pas réussie, la connexion à la connaissance de la situation est affaiblie ou inhibée. Lorsque la connaissance est extraite, une nouvelle information de la mémoire de travail sera connectée à cette connaissance. C'est un effet de la connaissance préalable. Toute connaissance active de la mémoire à long terme est accessible à la mémoire de travail. La capacité de la mémoire s'accroit avec la connaissance préalable [\(Shell et al., 2010\)](#page-162-1).

La connaissance s'acquiert par la répétition. Mais quelle répétition ? Plus l'être humain augmente ses apprentissages, plus son cerveau prend du poids. C'est durant l'enfance que les connexions les plus utilisées sont activées plus souvent et acquièrent davantage de force. C'est ainsi que le déplacement de l'influx nerveux se fait avec une plus grande facilité [\(Gagnon, 2010\)](#page-159-0).

C'est pourquoi, la pratique est importante. Les gens sont plus susceptibles d'apprendre lorsqu'ils ont la possibilité de traduire dans un comportement ce qu'ils apprennent : en parler, l'écrire, l'expérimenter, en faire une démonstration. Les étudiants devraient donc être des répondants actifs durant leur processus d'apprentissage. La répétition des associations stimulus-réponse renforce ces associations [\(Ormrod, 2012\)](#page-162-0).

## **1.2.3 Émotions**

Les émotions influencent l'apprentissage. Lorsqu'elles sont agréables, elles invitent à répéter : elles sont mémorables. Les sensations désagréables comme la peur et la punition sont aussi des émotions qui incitent à apprendre. La répétition de ces émotions constitue le renforcement qui est la base de la motivation.

La durabilité et la généralisation de réponses conditionnées classiques reposent sur un climat positif. Les étudiants doivent pouvoir vivre leurs tâches académiques dans une ambiance d'émotions plaisantes comme la joie, l'enthousiasme et l'excitation plutôt que dans un contexte qui suscite de l'anxiété, de la frustration ou la colère [\(Ormrod, 2012\)](#page-162-0).

## **1.3 Motivation**

Parce que la connaissance sémantique, celle transmise par l'école, demande un effort, la motivation devient un élément clé de l'apprentissage sémantique [\(Shell et al., 2010\)](#page-162-1). Les apprenants sont plus susceptibles d'adopter certains comportements lorsqu'ils croient être capables d'exécuter des comportements avec succès. Cette capacité correspond à une perception d'auto-efficacité. Le sentiment d'auto-efficacité influence plusieurs aspects du comportement. Cela inclut le choix des activités, des buts, des efforts, de la persistance et ultimement, de l'apprentissage et de la réussite. Plusieurs facteurs affectent le développement de l'autoefficacité : les succès et les échecs, l'état émotif, les messages qui sont communiqués tout autant que les succès et l'échec des autres et les succès et les échecs du groupe au complet [\(Ormrod,](#page-162-0)  [2012\)](#page-162-0).

#### **1.3.1 Motivation extrinsèque et motivation intrinsèque**

La motivation extrinsèque existe lorsque la source de motivation est à l'extérieur de l'individu et de la tâche à exécuter. Par exemple, une déclaration d'impôt est remplie à tous les ans parce qu'un remboursement est fréquemment retourné et aussi parce qu'une amende peut être due si la déclaration n'est pas faite. Par contre, une motivation intrinsèque existe lorsque la source de motivation est à l'intérieur de l'individu ou de la tâche. La tâche est amusante par elle-même. Par exemple, des articles et des livres sur l'apprentissage humain et sur la motivation sont lus parce qu'ils mettent en évidence des sujets qui sont fascinants [\(Ormrod, 2012\)](#page-162-0).

Une forme particulièrement intense de motivation intrinsèque est appelée le flot qui se caractérise par un état complet d'absorption, de focalisation et de concentration dans une activité particulièrement inspirante au point où l'apprenant perd la notion du temps et ignore toutes les autres tâches [\(Csikszentmihalyi,](#page-159-1) 2008).

### **1.3.2 Anxiété des mathématiques**

L'apprentissage peut susciter de l'anxiété. Une des formes les plus aigües de ce type d'anxiété est celle liée à l'apprentissage des mathématiques. L'anxiété des mathématiques a des composants émotifs et est liée à l'inquiétude. Les personnes anxieuses croient fermement qu'elles sont incapables de réussir des tâches de mathématiques. Elles ont un faible sentiment d'autoefficacité. Elles ont des réactions émotives négatives aux mathématiques. Elles en ont peur, elles ne les aiment pas et cela souvent intensément [\(Ashcraft & Krause, 2007;](#page-157-0) [Hoffman & Spatariu,](#page-160-0)  [2008\)](#page-160-0).

Les étudiants ayant une haute anxiété des mathématiques réussissent moins bien en mathématiques que les étudiants avec une faible anxiété. De plus, les étudiants avec une grande anxiété des mathématiques sont moins susceptibles de s'inscrire à des cours de mathématiques de leur propre initiative ou de poursuivre des carrières en mathématiques ou dans des domaines connexes [\(Ormrod, 2012\)](#page-162-0).

#### **1.3.3 Confiance en soi**

La motivation à l'apprentissage est liée à la confiance en soi. Un certain nombre de besoins doivent être comblés pour l'entretenir. Le dosage de la difficulté de la tâche, l'autonomie des apprenants, la rétroaction à leur apprentissage font partie de ces besoins à combler.

#### **1.3.3.1 Difficulté de la tâche**

Les étudiants sont plus susceptibles d'avoir une plus grande motivation intrinsèque lorsqu'ils sont confiants de réussir des tâches scolaires. La réussite d'une tâche difficile donne aux apprenants une satisfaction qui ne sera pas possible avec une tâche plus facile. Puisqu'il augmente leur sentiment de compétence, la réussite dans une situation de défi accroit la motivation intrinsèque [\(Ormrod, 2012\)](#page-162-0).

#### **1.3.3.2 Autonomie**

La motivation intrinsèque des étudiants s'accroit lorsqu'ils ont un certain degré d'autonomie dans leurs activités scolaires. Pour des raisons pédagogiques et logistiques, les étudiants ont souvent peu de contrôle sur ce qui survient à l'école. Par exemple, les besoins de la société et le curriculum fixent les sortes de connaissance et de compétences que les étudiants doivent maîtriser. Ou, autre exemple, l'utilisation des mêmes locaux et des mêmes ressources par différents étudiants les contraignent à suivre un certain horaire [\(Ormrod, 2012\)](#page-162-0).

#### **1.3.3.3 Rétroaction**

La rétroaction et d'autres formes de renforcement extrinsèques doivent maintenir et augmenter le sentiment de compétence et l'auto-détermination. La rétroaction a un effet direct sur le comportement selon la perspective du conditionnement opérant. La rétroaction peut aussi augmenter la performance indirectement en transmettant aux apprenants comment ils peuvent s'améliorer. La rétroaction a un effet indirect sur le comportement : elle augmente la performance dans la mesure où elle consolide le sentiment de compétence et la confiance en soi [\(Ormrod,](#page-162-0)  [2012\)](#page-162-0).

Les évaluations académiques sont des motivations plus efficaces lorsque les étudiants les perçoivent comme des moyens d'améliorer la réussite future plutôt que des jugements sur leur habileté et leur valeur. Dans de bonnes conditions, les tests et autres formes d'évaluations académiques peuvent être des motivateurs efficaces, bien qu'extrinsèques, pour l'apprentissage académique [\(Ormrod, 2012\)](#page-162-0).

#### **1.3.3.4 Autres besoins liés à la motivation de l'apprentissage**

Les étudiants sont plus susceptibles de se concentrer sur leur travail scolaire lorsque leurs besoins non-académiques ont été remplis. La hiérarchie des besoins de Maslow, besoins pysiologiques, de sécurité, d'appartenance, d'estime et d'accomplissement [\(Simons, Irwin & Drinnin, 1987\)](#page-162-2) ainsi que des besoins pour l'éveil et les rapprochements, mettent en évidence un nombre de besoins non académiques que les étudiants peuvent avoir. Il y a les besoins physiologiques comme la faim, la soif, la fatigue ou le manque de repos. Les étudiants peuvent se sentir insécurisés par rapport à ce qui peut survenir dans la salle de cours, à l'aller ou au retour de l'école. Plusieurs étudiants ont un grand désir d'interagir avec d'autres personnes, collègues ou

enseignants et éventuellement obtenir des autres leur approbation, le respect et la camaraderie. Le besoin d'estime a aussi des implications non-académiques puisque les étudiants peuvent s'autoévaluer sur la base de ce qu'ils peuvent faire mais aussi sur la base de la façon dont on les traite [\(Ormrod, 2012\)](#page-162-0).

# **1.4 Évaluation**

La rétroaction de l'utilisateur transmise par l'intermédiaire du guide d'étude suppose une forme d'auto évaluation de sa part. Il doit pouvoir établir qu'il a suffisamment résolu un problème pour qu'il indique à l'application qu'il a effectivement découvert la solution.

## **1.4.1 Types d'évaluation**

On peut distinguer plusieurs types d'évaluation de l'apprentissage. Il y a par exemple l'évaluation diagnostique qui n'a pas seulement pour objet, le dépistage des étudiants en difficulté mais il sert aussi à identifier les forces et les faiblesses [\(Loye, 2008;](#page-161-0) [Talbi & Joab, 1992\)](#page-162-3). Il y a l'évaluation sommative qui consiste à dresser un bilan des forces et des faiblesses d'un étudiant. Il y a l'évaluation formative qui est un processus d'évaluation continue dans une démarche d'apprentissage afin d'identifier les corrections ou des améliorations [\(Talbot, 2009\)](#page-162-4). L'évaluation qui est ici pertinente est formative et c'est celle faite par les étudiants eux-mêmes : une autoévaluation.

### **1.4.2 Métacognition**

La connaissance qu'ont les gens de leur propre apprentissage ainsi que la régulation des processus qui améliorent leur apprentissage et leur mémoire est la métacognition. Plus la métacognition d'un étudiant est sophistiquée, meilleure sera son apprentissage et sa réussite académique [\(Ormrod, 2008\)](#page-161-1).

La métacognition inclut la connaissance et les habiletés suivantes :

 Être conscient des capacités mnémoniques et d'apprentissage et de ce que les tâches d'apprentissage peuvent accomplir de façon réaliste comme par exemple reconnaître qu'il est impossible de mémoriser tout le contenu de 200 pages en une lecture un seul soir.

- Connaître les stratégies d'apprentissage qui sont les plus effectives et celles qui ne le sont pas comme par exemple réaliser qu'un apprentissage significatif est plus susceptible de mener à une rétention à long terme qu'apprendre par cœur.
- Planifier l'approche à une tâche d'apprentissage qui sera réussie comme par exemple trouver un endroit pour étudier ou il n'y aura pas de distraction.
- Utiliser des stratégies d'apprentissage efficace comme par exemple prendre des notes détaillées lorsque le matériel de cours sera difficile à retenir.
- Assurer le suivi de l'état de ses connaissances comme par exemple reconnaître quand l'information doit être apprise et quand elle ne doit pas l'être.
- Connaître les stratégies efficaces de récupération d'informations entreposées en mémoire comme par exemple penser au contexte dans lequel une certaine information a probablement été apprise [\(Ormrod, 2008\)](#page-161-1).

L'utilisation d'un guide d'apprentissage comme celui qui est présenté ici suppose une capacité de l'utilisateur à bien s'autoévaluer afin de déterminer quels exercices il doit faire et quand son apprentissage est complété. C'est dans un contexte métacognitif que cette évaluation doit être faite par l'utilisateur.

# **1.5 Apprentissage à l'université**

L'intention qui anime un étudiant lors de la lecture d'un article de revue, pour sa culture personnelle ou pour trouver la réponse à une question définie, influence le processus d'apprentissage utilisé et affecte alors le degré de compréhension conceptuelle. Mais la façon d'apprendre, l'approche ne dépend pas que de l'intention, mais aussi ce qui a été effectivement appris, le contenu, et dans quelles conditions l'apprentissage a été fait : le contexte [\(Entwistle,](#page-159-2)  [2007\)](#page-159-2).

L'évaluation d'un cours faite avec des questions à développement plutôt qu'avec des questions à choix multiples a pour conséquence de modifier l'approche d'apprentissage des étudiants d'une classe. Les effets sur les approches d'apprentissage ne proviennent pas que du type d'enseignement ou des méthodes d'évaluation mais plutôt de l'environnement global d'enseignement-apprentissage vécu par les étudiants [\(Entwistle, 2007\)](#page-159-2).

Il y a différent styles d'apprentissage. Entwistle & Peterson [\(2004\)](#page-159-3) ont identifié quatre styles : piloté par le sens, piloté par la reproduction, piloté par l'application et sans pilotage. Ils sont associés à des composants d'apprentissage comme le modèle mental, l'orientation de l'apprentissage, la régulation de l'apprentissage, les processus cognitifs et affectifs. Les deux premiers styles correspondent aux approches de l'apprentissage en surface et en profondeur. Le [tableau 1.1](#page-33-0) décrit ces styles.

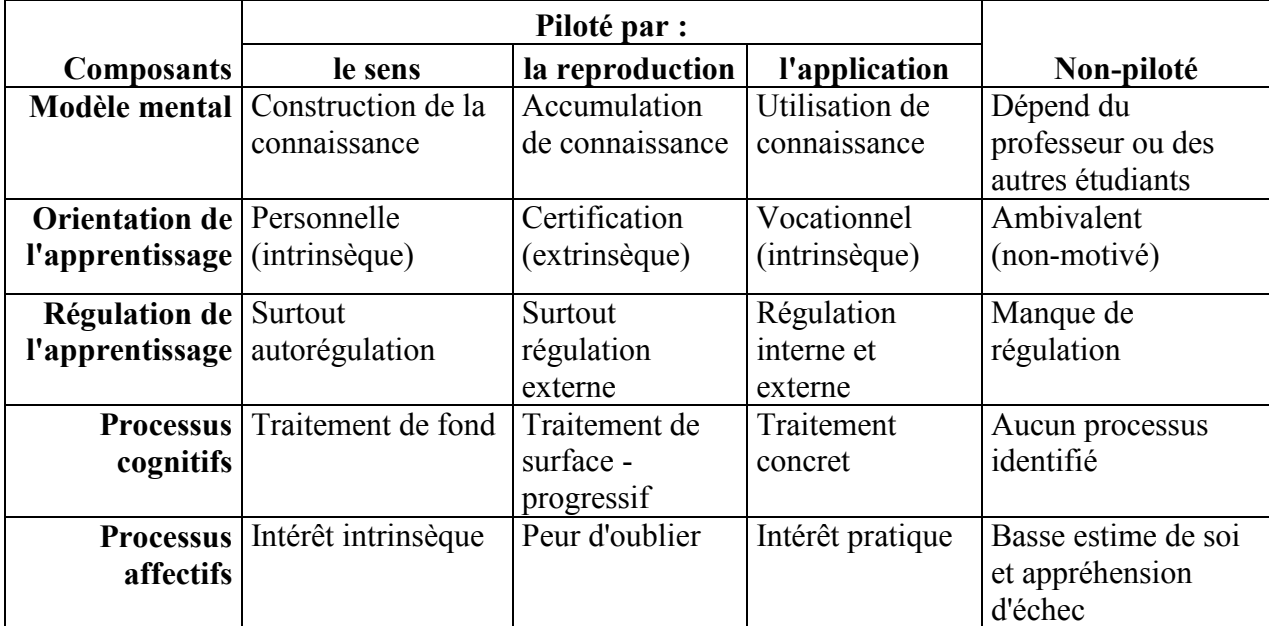

<span id="page-33-0"></span>Tableau 1.1 : Patrons de style d'apprentissage [\(Entwistle & Peterson, 2004;](#page-159-3) [Vermunt, 1998\)](#page-163-0)

## **1.6 Enseignement assisté par ordinateur**

L'enseignement assisté par ordinateur (EAO) a plusieurs avantages sur le papier et le crayon. D'abord, l'ordinateur peut présenter automatiquement des suivis appropriés aux différentes réponses des étudiants. Les capacités graphiques des ordinateurs permettent des présentations que les traditionnels papiers et crayons ne peuvent pas. Troisièmement, l'ordinateur peut enregistrer et maintenir des données pour chaque étudiant : bonnes et mauvaises réponses, la vitesse à laquelle il répond aux questions, comment il progresse et permet d'identifier les étudiants qui manifestent une difficulté inhabituelle. Finalement, l'ordinateur peut remplacer l'enseignement lorsqu'il n'est pas disponible comme par exemple pour donner un enseignement dans des régions éloignées des installations de l'université [\(Ormrod, 2012\)](#page-162-0).

L'EAO peut parfois faciliter la réussite académique et améliorer l'attitude des étudiants face au travail scolaire. Les différences sur la réussite académique entre l'EAO et les méthodes traditionnelles sont cependant généralement petites ou moyenne, plutôt qu'importantes [\(Ormrod,](#page-162-0)  [2012\)](#page-162-0).

L'EAO est plus susceptible d'être efficace lorsqu'il y a des opportunités de réponses actives, un renforcement immédiat et une modélisation graduelle du comportement attendu [\(Ormrod, 2012\)](#page-162-0).

## **1.7 Résolution de problème**

La résolution de problèmes en mathématiques permet de clarifier les objectifs, de comprendre les concepts et les relations parmi les éléments d'un problème, d'effectuer un suivi de leur compréhension et de choisir les actions qui mènent à l'objectif. Les problèmes ne sont pas insolubles parce qu'ils demandent du temps de résolution : la persistance et l'effort sont des facteurs déterminants pour réussir la résolution de problème [\(Jonassen, 2000\)](#page-160-1). L'arithmétique cognitive implique une représentation mentale des processus et l'utilisation de représentations mentales comme des associations acquises et des traitements procéduraux [\(Hoffman & Spatariu,](#page-160-0)  [2008\)](#page-160-0).

L'apprentissage par résolution de problème est une expérience d'apprentissage significative où les étudiants deviennent des apprenants actifs. Les problèmes permettent d'assimiler des connaissances dans un contexte réel [\(Hmelo-Silver, 2004\)](#page-160-2). Hmelo-Silver [\(2004\)](#page-160-2) propose un cycle d'apprentissage par la résolution de problème qui est illustré à la [Figure 1.1.](#page-35-0)

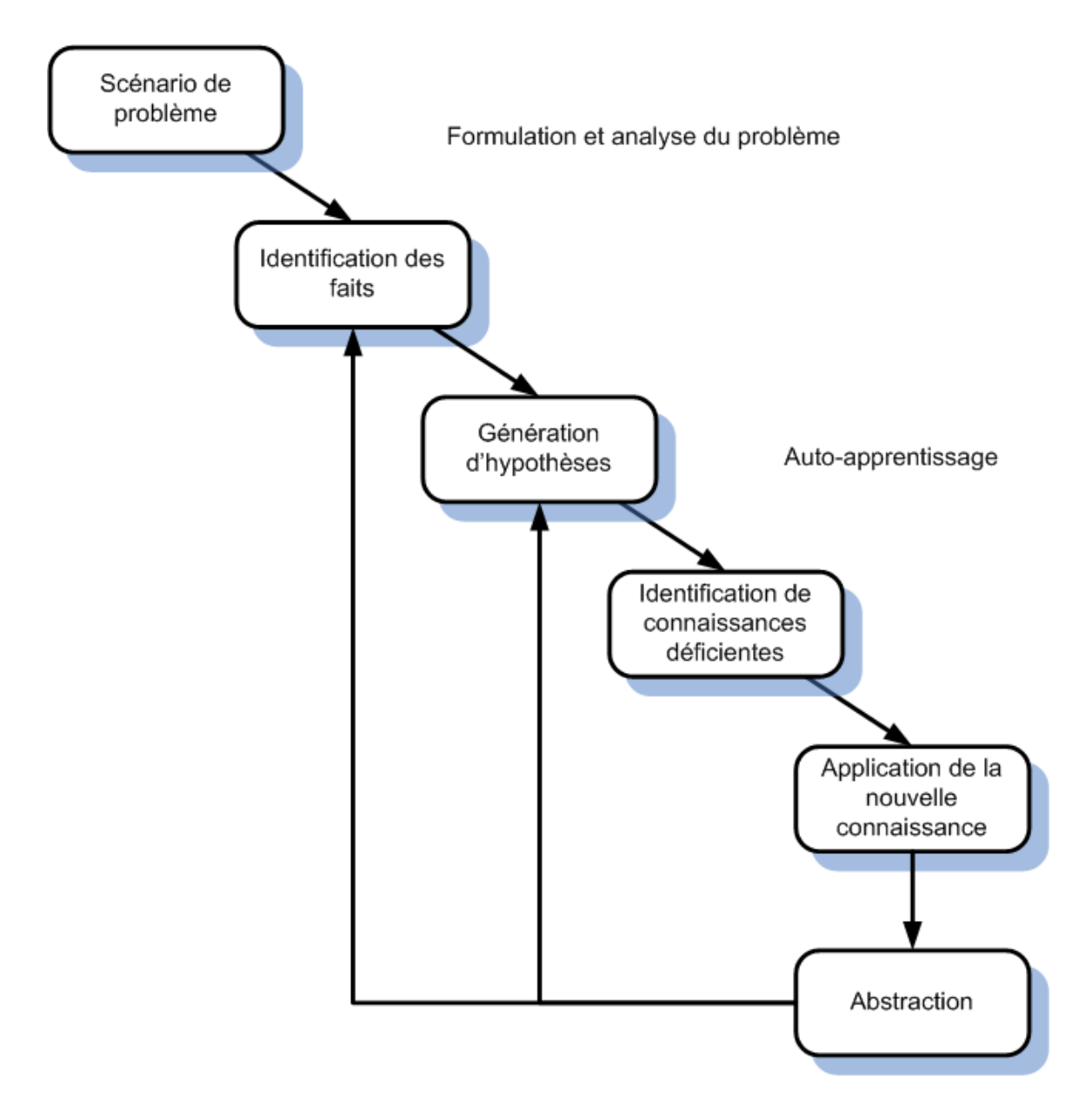

<span id="page-35-0"></span>Figure 1.1 : Cycle de l'apprentissage par la résolution de problèmes [\(Hmelo-Silver, 2004\)](#page-160-2)

C'est ainsi que la conception de l'apprentissage par la résolution de problème poursuit plusieurs objectifs en aidant les étudiants à :

- 1. construire une base de connaissances étendue et flexible;
- 2. développer des compétences efficientes de résolution de problèmes;
- 3. développer des compétences d'apprentissage autonome pour toute la vie;
- 4. devenir des collaborateurs efficaces
5. avoir des motifs intrinsèques à apprendre [\(Hmelo-Silver, 2004\)](#page-160-0).

C'est l'approche retenue par le guide.

## **1.8 Conclusion du chapitre**

L'apprentissage est une acquisition de connaissances qui sont stockées à l'échelle neuronale dans des synapses. Plus les connaissances sont utilisées, plus ces synapses sont importantes et rendent ainsi ces connaissances accessibles. La répétition est déterminante dans d'apprentissage. L'émotion, le plaisir ou la peine accentuent l'accessibilité aux connaissances par opposition à l'absence d'émotion.

La motivation à l'apprentissage est déterminante. Elle peut être extrinsèque et donc reliée à des encouragements, par exemple. Elle peut être intrinsèque comme le plaisir par exemple ou la curiosité. Le flot d'apprentissage est un exemple d'apprentissage où la motivation intrinsèque est telle que le sujet est extrêmement concentré sur sa tâche d'apprentissage. La confiance en soi contribue à accroitre la motivation. La progression dans la difficulté des tâches contribue la croissance de la confiance en soi. Lors de la résolution de problèmes, la progression de la difficulté des tâches permet d'atteindre des niveaux de compétence sans être confronté à des situations d'échec.

Il existe plusieurs types d'évaluation dans le cadre de l'apprentissage. Mais la forme d'évaluation la plus pertinente ici est celle incluse dans la métacognition. La métacognition est la faculté de réfléchir sur sa propre réflexion. Elle consiste notamment à assurer le suivi de ses connaissances. Il y a différents styles d'apprentissage. Le style qui est ici sollicité est celui qui est piloté par l'application. Les mérites de l'enseignement assisté par ordinateur ont été exposés, notamment ceux qui permettent de mesurer la vitesse de réponse de l'étudiant et celui la progression de son apprentissage. Des objectifs de l'apprentissage par la résolution de problèmes, au nombre de cinq, ont été décrits.

## **CHAPITRE 2 SYSTÈMES D'APPRENTISSAGE EN LIGNE ADAPTATIFS**

Le guide d'apprentissage en ligne s'ajoute à une longue liste de système et de prototypes qui ont été développés au fil des années. Ce chapitre traite de l'apprentissage en ligne et décrit ce que sont les interfaces adaptatives. Puis une description des tutoriels intelligents est faite.

## **2.1 Apprentissage en ligne**

L'apprentissage en ligne signifie la même chose que l'enseignement assisté par ordinateur. Au cours des dernières années cette forme d'enseignement a provoqué un changement de paradigme. Trois éléments alimentent ce point d'inflexion en éducation :

- L'intelligence artificielle est la science de la conception d'ordinateurs dits intelligents et elle mène à une compréhension plus poussée de la connaissance, plus précisément la représentation et le raisonnement du comment de la connaissance.
- Les sciences cognitives correspondent à la recherche pour comprendre comment les gens se comportent intelligemment, ce qui mène à une compréhension plus approfondie de la façon dont les gens pensent, résolvent des problèmes et apprennent.
- L'Internet fournit une source illimitée d'informations disponibles n'importe quand et n'importe où [\(Woolf, 2009a\)](#page-163-0).

Les technologies de l'information sont rentables en enseignement et elles améliorent la productivité en industrie et dans le domaine militaire. Les tuteurs intelligents améliorent l'apprentissage autant que le tutorat individualisé et augmentent la performance académique. Les tuteurs intelligents sont 30% plus efficaces que l'enseignement traditionnel et les versions en réseau réduisent le besoin de formation de personnel pour 70% et les coûts d'opération de 92% [\(Woolf, 2009a\)](#page-163-0).

Bien que des études démontrent clairement que les étudiants qui suivent l'enseignement en mode présentiel ont de meilleurs résultats que les étudiants qui suivent les cours en ligne. Cela peut s'expliquer par le fait que le contenu en ligne correspond à celui disponible pour les étudiants en classe (diapos, exercice, ...) et n'est pas adapté à un cours en ligne [\(Merry, Brian & Gary, 2004\)](#page-161-0).

## **2.2 Systèmes d'apprentissage adaptatifs**

On distingue ici les systèmes adaptables des systèmes adaptatifs. Les systèmes adaptables sont ceux qui sont personnalisables par l'utilisateur. Les systèmes adaptatifs sont ceux qui sont conçus pour s'adapter automatiquement eux-mêmes aux besoins des utilisateurs [\(TPSGC, 2013\)](#page-163-1)

Depuis les années 1960, plusieurs chercheurs ont développé des systèmes d'apprentissage assistés par ordinateur. Ces systèmes proposent des ensembles de problèmes conçus pour augmenter la performance de l'étudiant dans des domaines comme l'arithmétique ou l'acquisition de vocabulaire. Ces systèmes présentent les contenus dans une structure rigide en arbre qui guide l'étudiant d'une page de contenu à une autre selon la nature de leurs réponses. Des tels systèmes ne procurent pas de plans d'enseignement flexibles. Ils suivent un plan pré établi, ne sont pas adaptatifs et sont incapables de fournir le même type d'attention personnalisée que des étudiants devraient recevoir d'enseignants humains [\(Ma, 2006\)](#page-161-1).

Il existe des systèmes intelligents de gestion de l'apprentissage qui cherchent à fournir une navigation adaptative et un séquencement adaptatif. La navigation adaptative présente le contenu d'un cours en ligne dans un ordre optimisé où :

- le critère d'optimisation tient compte de la formation et de la performance de l'apprenant dans un domaine de connaissance ;
- le séquencement adaptatif est défini comme le processus de sélections des objets d'apprentissage à partir d'un référentiel numérique et de leur séquencement ajusté à l'individu ou à la communauté d'apprentissage [\(Karampiperis & Sampson, 2004\)](#page-160-1).

Plus concrètement, dans le cas de l'adaptation en hypermédia adaptatif, il y a deux formes d'adaptativité. La présentation adaptative qui est une adaptation du contenu et le soutien adaptatif à la navigation qui est une adaptation de la présentation des liens. La présentation adaptative consiste à adapter le contenu d'une page à la connaissance, aux objectifs et aux autres caractéristiques d'un utilisateur. Le contenu d'une page hypermédia est généré ou assemblé selon les besoins spécifiques d'un utilisateur dans le cas d'une présentation adaptative. Un utilisateur plus expérimenté recevra plus d'information alors qu'un novice en recevra moins, par exemple. Dans le cas du soutien adaptatif à la navigation, c'est l'affichage des liens à l'utilisateur qui est modulé selon ses besoins. Le soutien adaptatif à la navigation consiste à aider les utilisateurs à

retrouver leur chemin dans le cyber espace en adaptant la présentation des liens aux objectifs, aux connaissances et autres caractéristiques de l'utilisateur [\(Brusilovsky & Pesin, 1998\)](#page-158-0).

Selon la technologie utilisée, on retrouve parmi les systèmes adaptatifs :

- les tutoriels intelligents utilisant des stratégies telles que :
	- o le séquencement qui consiste à disposer le contenu dans un certain ordre afin de faciliter l'apprentissage;
	- o le soutien à la résolution de problème où des problèmes sont présentés, les erreurs des apprenants sont identifiées, des indices sont proposés et des rappels sont faits;
- les hypermédias adaptatifs qui adaptent un contenu web aux buts, intérêts, habiletés ou connaissances de l'utilisateur;
- le soutien adaptatif à la navigation est une variante de l'approche précédente. Au lieu d'adapter le contenu, c'est la présentation des hyperliens qui est affichée ou non selon les besoins de l'utilisateur [\(Ma, 2006\)](#page-161-1).

Par exemple, ELM-ART est une plateforme d'apprentissage en ligne adaptative qui offre notamment des exemples, des questions et des problèmes de programmation à résoudre [\(Weber](#page-163-2)  [& Brusilovsky, 2001\)](#page-163-2).

Les variables mesurables qui peuvent commander une adaptabilité de l'interface utilisateur sont :

- la performance de l'utilisateur qui correspond au pourcentage d'erreurs commises lors de l'exécution d'une tâche ou le temps d'exécution de la tâche;
- les buts de l'utilisateur qui correspondent aux objectifs que tente d'atteindre l'utilisateur lors de l'accomplissement d'une tâche; la découverte de ces buts à haut niveau correspond à ce que doit être l'adaptabilité;
- la charge de travail cognitive qui est la somme des ressources cognitives utilisées pour exécuter une tâche. Une charge cognitive trop importante ou trop faible peut affecter la performance de l'utilisateur;
- la conscience de la situation de l'utilisateur qui est la perception qu'a l'utilisateur des éléments de l'environnement durant une période donnée, la compréhension de leur signification et la projection de leur statut;
- la connaissance de l'utilisateur du système qui est le modèle mental de l'utilisateur;
- les profils de groupe qui sont les préférences partagées par des groupes d'utilisateurs;
- la situation qui regroupe des variables comme l'état du système, les conditions environnementales, les traits sociaux, etc.
- la tâche qui est mesurable par les erreurs et les fautes présentes dans le processus ou dans le système [\(Yen & Acay, 2009\)](#page-163-3).

Pour le guide d'étude, certaines de ces variables, notamment le temps d'exécution ou les profils de groupe ont plus de pertinence.

## **2.3 Tutoriels intelligents**

Les tutoriels intelligents constituent une catégorie de systèmes d'apprentissage en ligne adaptatifs. Ils sont ici abordés afin de pourvoir établir ce qui les rapprochent et ce qui les différencient du guide d'apprentissage.

## **2.3.1 Définition**

Un système tutoriel intelligent est un programme informatique qui présente un matériel pédagogique d'une façon personnelle et flexible. Ce système peut être utilisé dans un processus pédagogique normal, dans des cours à distance, à partir d'une station de travail en mode autonome ou par Internet. Un tel système doit pouvoir effectuer trois tâches principales :

- 1. diagnostiquer avec précision le niveau de connaissance d'un étudiant par l'utilisation de principes plutôt que par des réponses préprogrammées ;
- 2. prévoir quelle action doit succéder à celle en cours ;
- 3. fournir une rétroaction [\(Butz, Hua & Maguire, 2004;](#page-158-1) [Ma, 2006\)](#page-161-1).

Ainsi, par exemple, il peut comprendre un agent de connaissance qui détermine la probabilité avec laquelle un étudiant répond correctement et la vitesse avec laquelle il le fait. Il peut comprendre aussi un agent d'apprentissage automatique qui est alimenté par les comportements des précédents utilisateurs du tutoriel. On peut ainsi utiliser ce modèle, combiné à un agent d'apprentissage de renforcement pour produire une politique d'enseignement configurable [\(J.](#page-158-2)  [Beck, Woolf & Beal, 2000\)](#page-158-2).

Une architecture générique pour construire un tutoriel intelligent comprend une interface utilisateur, un modèle de l'expert, un gestionnaire de formation, un générateur de scénarios de formation et un modèle de l'étudiant. Tous ces composants sont coordonnés par un composant de communication appelé tableau noir [\(Arjona Lopez, Hernandez Flores & Gleason Garcia, 2003;](#page-157-0) [Karampiperis & Sampson, 2004;](#page-160-1) [Ma, 2006\)](#page-161-1). La [figure 2.1](#page-41-0) illustre cette architecture adaptée à un tutoriel de formation pour l'opération d'une centrale électrique thermique.

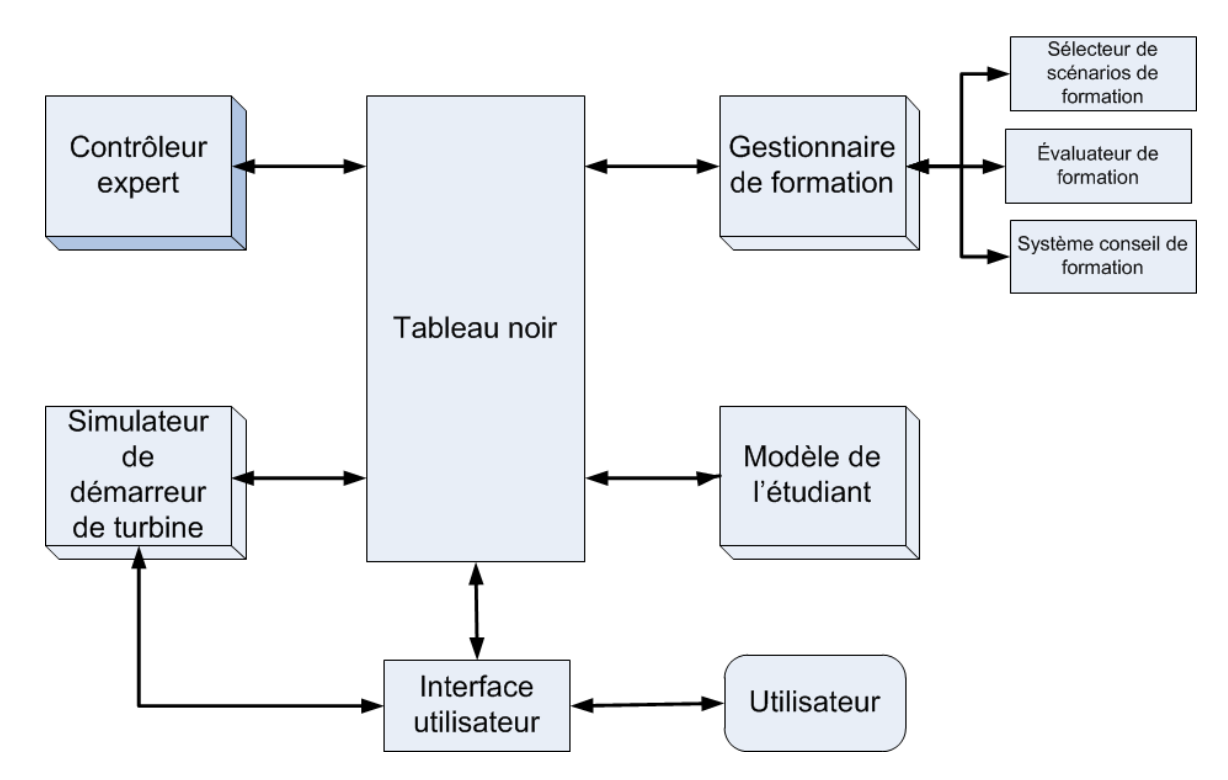

<span id="page-41-0"></span>Figure 2.1 : Architecture d'un tutoriel de formation en production d'électricité [\(Arjona Lopez et](#page-157-0)  [al., 2003\)](#page-157-0)

La recherche sur des tutoriels intelligents s'est faite dans différents domaines comme, par exemple, en génie civil [\(de Buen-Rodríguez, Morales & Vadera, 1996\)](#page-159-0) ou en fabrication industrielle [\(Borges & Baranauskas, 1998\)](#page-158-3).

## **2.3.2 Type de tutoriels**

Il y a plusieurs types de tutoriels. Leur classification peut se faire selon les caractéristiques de l'intelligence artificielle qu'ils supportent. Le [Tableau 2.1](#page-42-0) fait un inventaire de ces caractéristiques de tutoriels.

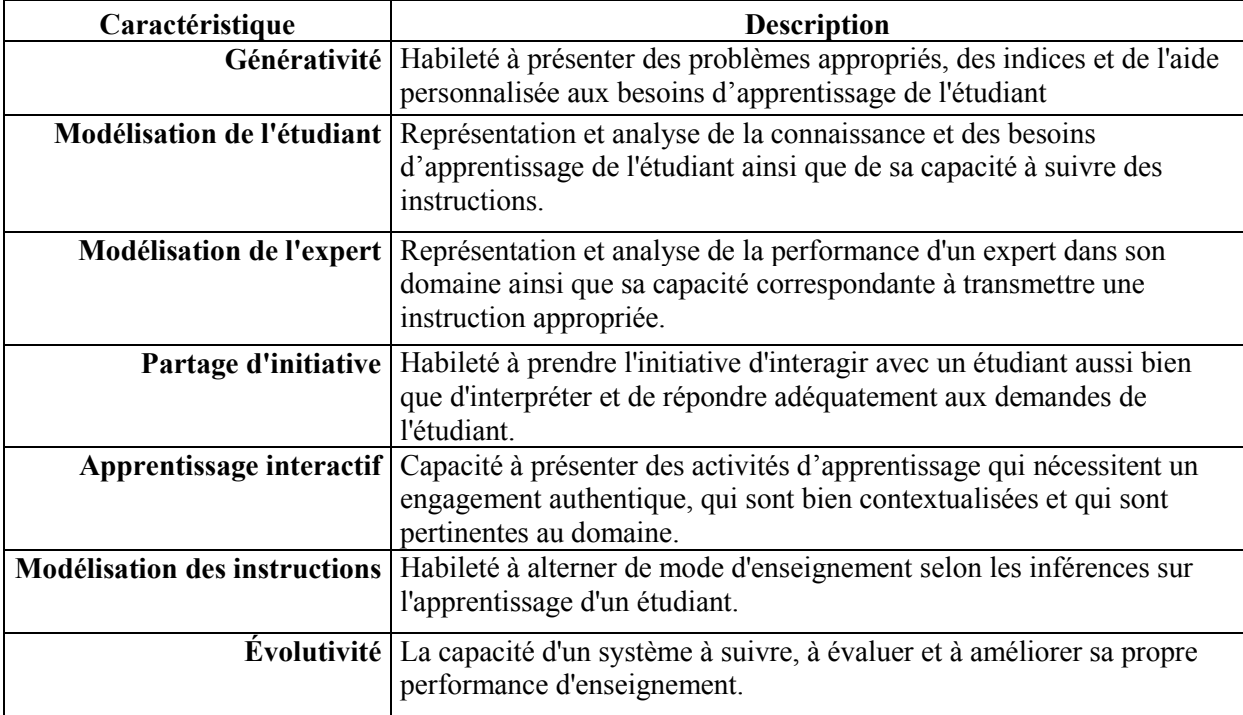

<span id="page-42-0"></span>Tableau 2.1 : Caractéristiques de tutoriels intelligents [\(Woolf, 2009a\)](#page-163-0)

L'objectif d'intégrer ces caractéristiques au guide d'étude repose sur l'identification des moyens disponibles dans ce genre d'application pour modéliser l'utilisateur.

Le [tableau 2.2](#page-43-0) : donne quelques exemples de tutoriels. Le guide d'étude est cependant un outil qui laisse plus de latitude à l'utilisateur. Il dispose cependant de moyens d'évaluation de l'apprentissage de l'utilisateur plus limités que ces tutoriels.

| Caractéristique                      | <b>Exemple</b>                          | Fonctionnalité                                                  |  |
|--------------------------------------|-----------------------------------------|-----------------------------------------------------------------|--|
| Générativité                         | Cardiac Tutor                           | De nouveaux problèmes cardiaques de patient sont générés        |  |
|                                      | (Eliot, 1996)                           | pour l'apprentissage de l'étudiant. Les problèmes sont          |  |
|                                      |                                         | modifiés afin d'accroître la probabilité qu'une nouvelle        |  |
|                                      |                                         | opportunité d'apprentissage soit offerte.                       |  |
|                                      | Modélisation de   Wayang Outpost        | Le modèle de l'étudiant représente des habiletés en géométrie   |  |
|                                      | l'étudiant   Tutor (Beal, Walles,       | et la technologie est utilisée pour identifier quels habiletés  |  |
|                                      | Arroyo & Woolf,                         | l'étudiant a acquises.                                          |  |
|                                      | 2007)                                   |                                                                 |  |
| Modélisation de <i>Algebra Tutor</i> |                                         | La connaissance algébrique est représentée par des règles       |  |
| l'expert                             | (Heffernan $&$                          | Sialors et les solutions de l'étudiant sont générés comme       |  |
|                                      | Koedinger, 2002)                        | des étapes ou des erreurs. Une procédure d'estimation           |  |
|                                      |                                         | bayésienne identifie les forces et les faiblesses de l'étudiant |  |
|                                      |                                         | selon les règles utilisées.                                     |  |
| <b>Partage</b>                       | Geometry                                | Un tutoriel cognitif de géométrie utilise la compréhension et   |  |
|                                      | d'initiative <i>explanation</i> (Aleven | la génération du langage naturel pour analyser l'apport de      |  |
|                                      | & Koedinger, 2002)                      | l'étudiant.                                                     |  |
|                                      | Apprentissage   Tous les tutoriels      | Tous les tutoriels précités soutiennent un engagement           |  |
| interactif                           |                                         | authentique de l'étudiant.                                      |  |
| Modélisation des Tous les tutoriels  |                                         | Tous les tutoriels précités changent leur mode                  |  |
| instructions                         |                                         | d'enseignement à partir d'inférences sur l'apprentissage de     |  |
|                                      |                                         | l'étudiant.                                                     |  |
|                                      | Évolutivité   AnimalWatch (Birch        | Le tutoriel améliore son estimation du temps nécessaire à un    |  |
|                                      | & Beal, 2008)                           | étudiant pour résoudre un problème.                             |  |

<span id="page-43-0"></span>Tableau 2.2 : Exemples de tutoriels par caractéristique [\(Woolf, 2009a\)](#page-163-0)

## **2.4 Apprentissage automatique**

Les techniques d'apprentissage automatique permettent aux systèmes d'apprendre à partir de l'expérience. Un apprentissage automatique correspond à l'habileté d'un système à acquérir et à intégrer la connaissance à partir d'un large éventail d'observations et d'améliorer et d'étendre sa connaissance par l'apprentissage plutôt que par la programmation. Les apprentissages automatiques constituent une large discipline qui comprend des théories fondamentales de traitement statistique de processus d'apprentissage, des conceptions d'algorithme qui sont maintenant utilisés couramment dans des systèmes commerciaux comme la reconnaissance de la parole ou la vision artificielle. Cette discipline alimente l'industrie du forage de données en découvrant des constances cachées dans le volume croissant de données en ligne. Ces techniques organisent la connaissance actuelle et acquièrent une nouvelle connaissance en enregistrant intelligemment et en raisonnant à partir des données. Les systèmes d'apprentissage ont produit une variété de résultats, de la banale mémorisation à la création de nouvelles théories

scientifiques. Ils ont la capacité de pouvoir s'améliorer eux-mêmes et deviennent ainsi de plus en plus efficaces et efficients [\(Woolf, 2009a\)](#page-163-0).

Les techniques d'apprentissage automatiques sont utilisées pour atteindre différents buts :

- inférer des caractéristiques cachées d'étudiant : ces attributs cachés (connaissances de l'étudiant, confiance) sont appris en utilisant des techniques d'apprentissage automatique;
- identifier les bonnes stratégies d'enseignement : les techniques d'apprentissage automatique ciblent les habiletés individuelles et évaluent la connaissance de l'étudiant avec des prétests ou par des conseils d'enseignement ou par des explications pour fournir une intervention pédagogique améliorée;
- optimiser la réponse informatique : savoir quand et comment répondre aux étudiants selon la compréhension du comportement de l'étudiant et pouvoir prédire l'apprentissage qui en découle. Les techniques d'apprentissage automatique identifient les stratégies opportunes et optimisent la pédagogie du tutoriel;
- simuler les opérations du tutoriel : avant que les étudiants utilisent le tutoriel, les apprentissages automatiques sont utilisés avec des pseudo étudiants pour modéliser l'apprentissage humain et pour détecter les problèmes;
- reconnaître les comportements non-prévus : les étudiants ne sont pas prévisibles. Les apprentissages automatiques construisent et étendent automatiquement les modèles de connaissances incorrectes des étudiants en aidant les tutoriels à reconnaître le comportement non-prévus [\(Woolf, 2009a\)](#page-163-0).

# **2.5 Conclusion du chapitre**

L'apprentissage en ligne ou l'enseignement assisté par ordinateur ont été stimulés récemment par la progression combinée de l'intelligence artificielle, des sciences cognitives et de l'internet. Les tuteurs intelligents sont des acteurs importants de l'apprentissage en ligne bien qu'ils ne soient pas les seuls. Les systèmes d'apprentissage adaptatifs regroupent notamment les tuteurs intelligents, les hypermédias adaptatifs et le soutien adaptatif à la navigation.

L'exemple du tutoriel intelligent est ici présenté parce qu'il se rapproche de certaines capacités qu'aurait le guide d'étude. Le tutoriel intelligent comprend donc un agent d'apprentissage qui est responsable de modéliser le comportement de l'utilisateur alors qu'un agent de connaissance sera responsable de prédire le comportement de l'utilisateur.

Les tutoriels se différencient les uns des autres par certaines caractéristiques : la modélisation de l'étudiant et l'apprentissage interactif en sont des exemples. La modélisation de l'utilisateur se fait par apprentissage automatique.

Le guide d'étude évoqué dans cette recherche serait un hybride de ces systèmes. À partir de la connaissance acquise de l'utilisateur, il lui transmettrait des recommandations que lui inspirerait ce modèle

# **CHAPITRE 3 MODÉLISATION DE L'UTILISATEUR D'UN SYSTÈME D'APPRENTISSAGE EN LIGNE**

Comme le dernier chapitre vient de le mettre en évidence, les systèmes d'apprentissage en ligne doivent pouvoir modéliser l'utilisateur. Ce chapitre décrit ce qu'est le modèle de l'utilisateur qui est ici un étudiant. Il décrit les types de connaissances qui sont dans ces modèles et comment ils sont construits. La journalisation est un outil important qui permet la modélisation de l'utilisateur. Elle sera décrite. La continuité d'utilisation qui est la persistance de l'utilisateur à utiliser une application Web fera l'objet d'une attention particulière ainsi que l'engagement de l'utilisateur. L'engagement de l'utilisateur ou plutôt son désengagement, est le fait que l'utilisateur n'utilise pas l'application pendant un certain temps. Il faut alors pouvoir interpréter la journalisation pour déterminer s'il s'agit d'un temps d'exécution de tâches reliées à l'application ou à des tâches extérieures à l'application. On abordera certaines caractéristiques propres à l'apprentissage comme le temps d'étude, le temps d'apprentissage et la courbe d'apprentissage ou la loi de la pratique. Enfin on dressera un portrait de l'étudiant qui sera le principal utilisateur du guide.

## **3.1 Définition**

Bien que la connaissance générale des étudiants puisse être rapidement déterminée à partir de résultats de petits tests, le style d'apprentissage, les attitudes, les émotions sont moins facilement identifiés et doivent être inférés à partir d'observations à long terme. De même, le modèle étudiant d'un tutoriel intelligent trace le comportement d'un étudiant et crée une représentation qualitative de sa connaissance cognitive et affective. Ce modèle s'inspire de la performance étudiante (temps, erreurs) et fait des déductions à partir des rétroactions aux ajustements. À lui seul, le modèle étudiant réalise très peu. Son but est de fournir une connaissance qui est utilisée à déterminer les conditions pour ajuster la rétroaction. Il fournit les données aux autres modules du tuteur et plus précisément aux modules enseignants. L'objectif à long terme de l'intelligence artificielle en éducation est de soutenir l'apprentissage avec un éventail d'habiletés, de déficiences, d'intérêts, d'historiques et d'autres caractéristiques [\(Woolf, 2009a\)](#page-163-0).

## **3.2 Connaissances représentées dans les modèles**

Pour ajuster l'enseignement à chaque étudiant, la première tâche d'un tutoriel intelligent consiste à construire un modèle de la connaissance de l'étudiant qui pourra ensuite être utilisé pour guider la rétroaction et la présentation de l'information. Le type de modèle le plus simple est un modèle qui juxtapose la connaissance de l'étudiant à un sous-ensemble du domaine de la connaissance qui est exact. Cette approche ne permet pas cependant de corriger les imperfections du modèle de l'étudiant [\(Baffes & Mooney, 1996;](#page-157-2) [Woolf, 2009a\)](#page-163-0).

Un ensemble d'états de connaissances possibles est défini par l'ensemble complet des problèmes qu'un individu est capable de résoudre sur un sujet particulier, comme, par exemple, l'arithmétique ou l'algèbre élémentaire. Cet ensemble d'états de connaissances possibles définit l'espace de connaissances pour un domaine donné [\(Ma, 2006\)](#page-161-1).

Les domaines de connaissance sont considérés à l'intérieur d'un ensemble orthogonal d'axes. Les domaines de connaissances évoluent de bien-structurés à mal structurés sur un axe et de simples à complexes sur un autre axe. Ils forment trois catégories :

- Les domaines de résolution de problème comme par exemple les problèmes mathématiques ou la mécanique Newtonienne qui se situent dans les axes simples et bien structurés. Quelques cas de diagnostic simple avec des réponses correctes et explicites y sont présents comme identifier une erreur dans un panneau électrique.
- Les domaines analytiques et invérifiables comme l'éthique et la loi se situent au milieu des deux axes avec des champs récemment définis comme, par exemple, l'astrophysique. Ces domaines n'ont pas de mesures absolues ou de réponses vrai ou faux et la vérification empirique est souvent impossible.
- Les domaines de conception comme l'architecture ou la composition musicale sont situées dans les plus complexes et les plus mal structurés des deux axes. Les buts à atteindre dans ces domaines sont la nouveauté et la créativité et non la résolution de problème [\(Woolf, 2009b\)](#page-163-4).

Le [tableau 3.1](#page-48-0) donne un aperçu d'une catégorisation de ce type de connaissances.

| Catégorie de<br>connaissance          | Type de connaissance                                                                                                    | Représentation                                                                                                    | <b>Exemples de tuteur</b>                                                          |
|---------------------------------------|----------------------------------------------------------------------------------------------------|----------------------------------------------------------------------------------------------------|------------------------------------------------------------------------------------|
| <b>Sujets</b>                         | Concepts, faits,<br>procédures; règles,<br>habiletés, compétences,<br>buts, plans, et tâches;<br>connaissance déclarative<br>sur les objets et les<br>événements | Superposition de plans<br>de faits et de procédures,<br>Réseau de croyances<br>bayésien, connaissance<br>déclarative                   | Guidon, Scholar, West,<br>Wusor, LISP tutor,<br>AnimalWatch, Cardiac<br>Tutor, PAT |
| Vices de<br>raisonnement et<br>bogues | Erreurs bien comprises,<br>connaissance boguée,<br>connaissance manquante                                                                                        | Bibliothèque de bogues,<br>bibliothèque de parties<br>de bogue, fausses règles                                                         | BUGGY, Scholar, Why,<br>GUIDON, Meno,<br>PROUST, LISP                              |
| Affectivité de<br>l'étudiant          | Engagement, ennui,<br>frustration, niveau de<br>concentration                                                                                                    | Apprentissage par<br>renforcement, réseau<br>bayésien de croyance                                                                      | Auto Tutor, Animal<br>watch, Learning<br>companion                                 |
| <b>Expérience</b><br>étudiante        | Histoire de l'étudiant,<br>attitude de l'étudiant;<br>discours, plans,<br>objectifs, contexte de<br>l'utilisateur                                                | Cueillette des<br>déclarations faites par<br>les étudiants; identifier<br>les patrons des actions<br>des étudiants                     | (Ardissono & Goy,<br>2000)                                                         |
| Préjugés                              | Connaissance générale<br>de la compétence de<br>l'étudiant et de ses<br>caractéristiques; modèle<br>initial de l'étudiant                                        | Construction de<br>plusieurs modèles<br>défectueux pour<br>différents étudiants;<br>entreposage des valeurs<br>les plus vraisemblables | (Elzer, Chu-Carroll $&$<br>Carberry, 1994), (Rich,<br>1983)                        |

<span id="page-48-0"></span>Tableau 3.1 : Types de connaissances représentées dans les modèles de l'étudiant [\(Woolf, 2009a\)](#page-163-0)

## **3.3 Construction des modèles**

Un première ébauche de la structure de connaissances peut être définie par des experts du domaine mais elle doit par la suite être redéfinie par une analyse fouillée des données des étudiants [\(Ma, 2006\)](#page-161-1). Au début, une certaine vraisemblance est assignée à chaque état de connaissance. Ensuite, elle est mise à jour lorsque de nouveaux éléments probants sont recueillis.

Par exemple, sur la base des vraisemblances courantes des états, un étudiant a 50 % des chances de savoir comment résoudre ce problème. En d'autres mots, la somme des vraisemblances de tous les états contenant le problème est proche de 0,5. Si plusieurs problèmes sont autant informatifs, comme c'est souvent le cas au début d'une évaluation, on en choisit un au hasard. L'étudiant doit résoudre un élément du problème, lui aussi désigné au hasard. La réponse de l'étudiant est alors traitée par le système. Les vraisemblances de tous les états sont modifiées selon la règle de mise à jour suivante. Lorsque l'étudiant donne la bonne réponse au problème, les vraisemblances de tous les états contenant le problème sont accrus et par conséquent, toutes les vraisemblances ne contenant pas le problème sont diminuées de telle sorte que la somme de l'ensemble des vraisemblances demeure égal à 1 [\(Ma, 2006\)](#page-161-1).

La procédure d'évaluation s'arrête lorsque deux critères sont remplis :

- 1. L'entropie de la distribution des vraisemblances qui mesure l'incertitude de l'évaluation du système faite pour l'état de l'étudiant atteint un niveau critique.
- 2. Il n'y a plus de question pertinente à poser : tous les problèmes ont ou bien une très forte ou bien une très faible probabilité d'être résolus correctement.

À ce moment, il reste peu d'états et le système choisi est le plus vraisemblable parmi eux [\(Ma,](#page-161-1)  [2006\)](#page-161-1).

La théorie de la probabilité est utilisée pour estimer les connaissances de l'étudiant et pour définir une action future par l'utilisation de techniques de manipulation de données actuelles ou passées. Les techniques d'apprentissage automatique permettent aux tutoriaux d'utiliser la probabilité d'événements pour tirer des conclusions pertinentes sur les étudiants [\(Woolf, 2009a\)](#page-163-0).

Habituellement, les mécanismes adaptatifs de recommandation utilisés dans plusieurs guides d'étude intelligents sont pilotés par des modules d'évaluation des granules de connaissances. Ces derniers sont élaborés à partir d'une variété de cadres de travail théoriques de gestion de l'incertitude comme les réseaux Bayésiens et la théorie de la logique floue [\(Ma, 2006\)](#page-161-1).

Par exemple, les réseaux bayésiens de croyances sont utilisés dans les tutoriels intelligents pour la classification et la prédiction, pour le modèle de la connaissance de l'étudiant, pour prédire le comportement de l'étudiant, pour prendre des décisions didactiques et, combinées à des données sur les compétences de l'étudiant, pour déterminer quand les étudiants auront besoin d'aide et quelle est la meilleure méthode de résolution de problème [\(Woolf, 2009a\)](#page-163-0).

La première catégorie de modèle de l'étudiant d'un réseau bayésien est centrée sur l'expert où les réseaux et les probabilités conditionnelles sont spécifiés directement ou indirectement par des experts. Les experts créent la structure ou la topologie du réseau, dessinent les arcs et définissent la probabilité conditionnelle des arcs [\(Woolf, 2009a\)](#page-163-0).

La deuxième catégorie de modèle de l'étudiant de réseau bayésien de connaissances est centrée sur les données et correspond à des réseaux qui reposent sur des données réelles comme des données journalisées. La structure et les probabilités conditionnelles sont apprises selon les données tirées des évaluations du monde réel du tutoriel. Cela implique le forage des données produites par les utilisateurs précédents du système et des relations de classification comme entre la solution à un problème et l'aptitude présumée d'un étudiant. La confirmation de l'aptitude de l'étudiant provient de l'évaluation de la performance de l'étudiant à résoudre des problèmes simples qui requièrent cette aptitude [\(Woolf, 2009a\)](#page-163-0).

La troisième et dernière catégorie de modèle de l'étudiant est un réseau bayésien de connaissances centré sur l'efficience où les éléments du réseaux sont définis tant par des données restreintes que par un domaine de la connaissance ajusté au modèle de l'étudiant. Ces modèles de l'étudiant comprennent souvent des hypothèses sur le domaine de la connaissance afin de créer des modèles plus efficients comme maîtriser un sujet lui-même indépendant de la maîtrise de tout autre sujet. Les restrictions comme celles-ci sont habituellement choisies pour maximiser un aspect de l'efficience, comme des spécifications numériques où une évaluation du temps requis. Certaines dépendances peuvent être exprimées entre les sujets tout en demeurant centrées sur l'efficience [\(Woolf, 2009a\)](#page-163-0).

Les trois principaux processus pour la construction d'un réseau bayésien de connaissances sont :

- 1. définir la structure ou le graphe ;
- 2. initialiser les connaissances estimées de l'étudiant ;
- 3. alimenter en données pour mettre à jour les probabilités [\(Woolf, 2009a\)](#page-163-0).

## **3.4 Journalisation d'application Web**

L'analyse de la journalisation est une vieille technique de recherche [\(Tolle, 1983\)](#page-162-1) qui porte sur des activités qui impliquent le traitement de fichiers journaux d'un serveur Web pour obtenir toutes les informations utiles. On peut la définir comme l'étude des transactions enregistrées électroniquement entre les systèmes en ligne d'extraction d'information et les personnes qui recherchent une information contenue dans ces systèmes avec pour objectif de contribuer à une amélioration des conceptions de système. En bibliothéconomie, l'analyse de journalisation de transactions peut se définir sensiblement de la même façon. Elle est l'étude des interactions électroniquement enregistrées entre les systèmes en ligne d'extraction d'information et les personnes qui recherchent de l'information disponible dans ces systèmes [\(Shelfer, 1998\)](#page-162-2).

Elle a surtout été utilisée pour observer, dans le cadre de l'interaction entre l'utilisateur et le système, le comportement de l'utilisateur dans les processus de recherche dans des applications ou sur Internet [\(Agosti, Crivellari & Di Nunzio, 2011;](#page-157-4) [Agosti & Di Nunzio, 2007;](#page-157-5) [Bernard J.](#page-160-2)  [Jansen, 2009a\)](#page-160-2) ou pour observer le comportement de l'utilisateur sur le Web [\(Khoury, Dawborn](#page-160-3)  [& Huang, 2011\)](#page-160-3). Des outils de journalisation de serveur ont été développés pour présenter les données journalisées et générer des rapports statistiques de visites, de requêtes, de visionnements de pages, etc. [\(Bernard J. Jansen, 2009b\)](#page-160-4).

Un fichier journal de transactions contient des enregistrements des transactions individuelles traitées par un système informatique [\(Shelfer, 1998\)](#page-162-2). L'analyse peut se faire manuellement mais à partir du moment où les fichiers journaux sont très gros, des produits logiciels, connus sous le nom d'analyseurs web ou d'outils de journalisation de serveur ont été développés dans le but de présenter les données journalisées et de générer des rapports statistiques simples de visites, de requêtes, de visionnements de page, etc. [\(Bernard J. Jansen, 2009b\)](#page-160-4).

Selon Agosti, Crivellari & Di Nunzio [\(2011\)](#page-157-4), les données journalisées donnent à elles seules une vue partielle de l'utilisation d'un système et du comportement de l'utilisateur. Il est scientifiquement plus informatif de combiner la journalisation à l'observation dans des conditions naturelles et d'utiliser une triangulation de différentes techniques de collecte de données comme approche générale pour maximiser la connaissance du processus de recherche d'informations sur le Web.

La journalisation peut aussi être utilisée pour profiler l'utilisation de ressources, la charge de travail et le comportement de l'utilisateur [\(Oliner, Ganapathi & Xu, 2012\)](#page-161-2). On peut déterminer des patrons de navigation sur Internet par la journalisation des données des utilisateurs [\(Khoury](#page-160-3)  [et al., 2011\)](#page-160-3).

#### **3.4.1 Forces et faiblesses de la journalisation**

L'analyse de la journalisation des transactions est une méthodologie de recherche qui a été critiquée. Elle ne traite que les actions de l'utilisateur d'une ressource Web alors qu'elle ignore les autres aspects comme les émotions de l'utilisateur, leurs perceptions, leurs compétences, etc. Par ailleurs, comme les fichiers de journalisation impliquent habituellement d'imposants volumes de données complexes, on a de plus signalé que les modèles conceptuels pour analyser les variables indépendantes sont difficiles à développer [\(Asunka, Chae, Hughes & Natriello, 2009\)](#page-157-6).

Cependant, d'autres chercheurs affirment que les journaux de transactions ont l'avantage majeur de fournir de grands échantillons de données crédibles pour des groupes d'utilisateurs d'une façon non-intrusive. De plus, la progression des logiciels de journalisation de transactions, la normalisation des formats de journalisation et l'amélioration des logiciels d'analyse de données permettent de plus en plus de répondre aux faiblesses précédemment évoquées. Ceci étant, on doit comprendre que l'analyse de la journalisation des transactions n'est pas suffisante pour déterminer le comportement d'un utilisateur et le niveau global d'utilisabilité d'un site web, mais elle peut être extrêmement valable lorsqu'elle est utilisée en conjonction avec d'autres techniques d'évaluation comme des sondages, des entrevues, l'analyse vidéo, l'analyse de protocole verbal, etc. [\(Asunka et al., 2009;](#page-157-6) [Muresan, 2009;](#page-161-3) [Rainie & Jansen, 2009\)](#page-162-3)

Jansen [\(2006\)](#page-160-5) identifie des forces et des limites à l'analyse de journalisation pour la recherche sur le Web. Les forces sont les suivantes :

- C'est une méthode de recueil de données pour un grand nombre d'utilisateurs.
- Les données peuvent être recueillies à moindre coût.
- Le recueil de données n'est pas intrusif. Les interactions correspondent à un comportement non modifié des chercheurs.
- Les fichiers de journalisation constituent jusqu'à présent la seule méthode pour obtenir des sommes significatives de données dans des environnements complexes comme le Web.

Les limites sont les suivantes :

- Certaines données peuvent ne pas apparaître dans des fichiers journaux dans les configurations initiales. Une adresse IP, par exemple, représente un utilisateur dans un fichier journal. Comme plus d'une personne peuvent utiliser un ordinateur, cette adresse IP est une représentation imprécise de l'utilisateur.
- Il n'est pas possible de recueillir des données démographiques dans les configurations initiales. Ces contraintes sont réelles pour plusieurs études naturalistes non-intrusives. Cependant, il y a plusieurs sources de données démographiques sur la population du Web amassées par observation ou par sondage. Il est possible de faire des estimations démographiques raisonnables à partir de ces données.
- Un fichier journal n'enregistre pas la justification de la recherche, la motivation du chercheur et les autres aspects qualitatifs de l'utilisation. Pour pallier à cette limitation, l'analyse de journalisation des transactions doit être faite en conjonction avec d'autres méthodes de collecte de données. Cependant, ces méthodes peuvent être intrusives et interférer avec la qualité première de l'analyse de journalisation.
- Les données journalisées peuvent ne pas être complètes à cause des données mises en mémoire cache sur la machine du client ou sur les serveurs mandataires. Bien que ce soit une limitation souvent évoquée, elle a peu de conséquence sur la recherche Web compte tenu de la méthode utilisée par la plupart des moteurs de recherche pour construire leurs pages de résultats. Par exemple, l'accès à une page de résultats de recherche par le bouton « Page précédente » du navigateur donne accès aux résultats par la mémoire cache sur le poste client. Cette action ne sera pas journalisée par le serveur Web. Cependant, si l'utilisateur active un lien sur cette page de résultats, le serveur web enregistre alors cette action.

### **3.4.2 Méthodologies**

Plusieurs méthodologies d'analyse de journalisation web existent. En voici quelques-unes :

 Enquête à partir de cadre conceptuel **:** on décrit ou explique le sujet sous étude. Un ensemble de concepts liés à un système, à un ensemble d'objets ou à des aspects de comportement de participants. La méthodologie des cadres conceptuels est utilisée à grande échelle, notamment en recherche d'informations, en commerce électronique et en bibliothéconomie.

- o Analyse des journaux de transactions : des méthodes utilisées en macro et microanalyse de journaux de transactions, d'enregistrements électroniques d'interactions entre un système et ses utilisateurs. Parmi celles-ci : l'analyse de journaux Web, l'analyse de blogs et l'analyse de journaux de recherche.
- o Web analytique : façon de tracer et de mesurer le trafic des visiteurs, leur comportement et de comparer ce comportement à celui qui est attendu.
- o Indicateurs clés de performance **:** des métriques élaborées afin de développer des indicateurs clés de performance qui donnent un modèle analytique des tendances des visiteurs.
- o Paires action-objet **:** il y a deux composants qui sont enregistrés dans un journal de transactions et qu'on appelle action et objet. L'action est une expression de l'utilisateur et l'objet un contenant d'information. Les deux forment une interaction. Une série de ces paires actions-objets forme une session.
- Ethnométhodologie et phénoménologie : l'ethnométhodologie est un prolongement de la phénoménologie qui examine les interactions d'individus et de groupes dans le cadre d'une structure sociale. On y retrouve :
	- o L'estimation du comportement de l'utilisateur.
	- o La conception de l'interaction pour l'étude du comportement de l'utilisateur.
	- o Les trucs pour tracer les comportements de l'utilisateur.
	- o Le profilage de l'utilisateur pour la personnalisation dynamique de page.
	- o Les réseaux sociaux.
- Analyse de contenu : c'est une méthodologie rigoureuse et reproductible qui permet de déterminer, de quantifier et d'analyser la présence d'objets de recherche dans un grand volume de données.
	- o Classification de requêtes de recherche.
- o Analyse de sujet.
- o Analyse de journalisation spécifique à un domaine.
- o Analyse de journalisation de langages spécifiques.
- o Analyse de requête avec but spécifique.
- Ethnographie **:** étude qualitative où les membres d'un groupe déterminé sont observés dans un environnement naturel durant une longue période de temps.
	- o Nethnographie qui consiste à n'utiliser que la journalisation comme source de données.
	- o Blogues.
	- o Recherche de sens dans les discussions en ligne.
- Méthode historique : cueillette des faits sur les événements, les gens et leur environnement dans le passé.
- Analyse du discours : l'analyse du discours confronte la pensée conventionnelle selon des lignes interdisciplinaires et elle détermine la construction et l'approbation des systèmes d'information.
	- o Mesure du trafic Web.
- Étude de cas : une étude exhaustive d'un seul sujet influencé par sa propre sélection d'unité d'analyse.

Les traces Web journalisées laissées par un visiteur individuel sur un site et recueillies par un serveur peuvent fournir une quantité incroyable de données. Le défi pour les chercheurs est d'identifier les données à mesurer et d'estimer leur précision et leur validité [\(Taksa, Spink &](#page-162-4)  [Jansen, 2009\)](#page-162-4) .

### **3.4.3 Traces**

Les données recueillies par journalisation sont habituellement un horodateur, une description d'événements ou d'actions, un état du système ou des informations sur des erreurs. À cela peuvent s'ajouter des informations sur l'utilisateur et l'application en cours d'utilisation. Les journaux sont habituellement utilisés pour assurer le suivi d'un système, pour le déverminage,

pour identifier les problèmes de sécurité et de confidentialité et pour diagnostiquer des fautes [\(Nagappan, 2011\)](#page-161-4). Dans le cadre de son étude sur la journalisation de catalogues, Tolle [\(1983\)](#page-162-1) propose les éléments de données suivantes qui peuvent être recueillis lors d'une analyse : l'identification du terminal, la base de données utilisée, le fichier en cause, la commande de l'utilisateur, la clé de recherche utilisée, le début d'un temps de session, la fin d'un temps de session, la réponse du système, le temps de réponse du système, le test de la recherche et la date.

En bibliothéconomie, Shelfer [\(1998\)](#page-162-2) propose que le contenu d'un journal de transactions comprenne un ou plusieurs de ces éléments : l'identification du terminal, la date, l'heure, les commandes de l'utilisateur et les codes : le texte de la saisie de l'utilisateur ; l'heure de début de session; l'heure de de saisie, le temps processeur, le nombre de réponses de l'utilisateur en réaction à la sortie (temps de réflexion), le temps de saisie, le temps d'impression, le temps de fin d'une session et les coûts processeur calculés par session.

Par contre, recueillir tous les mouvements de la souris peut ne pas être utile et être difficile à interpréter [\(Muresan, 2009\)](#page-161-3). Le [tableau 3.2](#page-56-0) donne un exemple d'informations recueillies par la journalisation pour un tutoriel.

| <b>Événement</b>    | Propriété/Description                                                    |  |  |
|---------------------|--------------------------------------------------------------------------|--|--|
| Connexion           | ID de l'utilisateur                                                      |  |  |
| <b>But</b>          | Le but d'utiliser le tutorial HTML                                       |  |  |
| Préférences         | Des options peuvent être changées par l'utilisateur (ex.: cadres-sans    |  |  |
|                     | cadre, lien annoté lien non-annoté etc.)                                 |  |  |
| Accès à une         | idPage                                                                   |  |  |
| page                |                                                                          |  |  |
| <b>Test</b>         | idTest, résultat: Vrai ou faux                                           |  |  |
| <b>Hyperlien</b>    | Le idPage de la page où est activé le lien                               |  |  |
| <b>Manuel</b>       | Recherche d'aide dans le système                                         |  |  |
| <b>Aide</b>         | Recherche d'aide sur le contenu appris                                   |  |  |
| <b>Glossaire</b>    | Mot retrouvé                                                             |  |  |
| Communication       | Accès à une liste de discussion lorsqu'un commentaire a été formulé      |  |  |
| Recherche           | Termes recherchés                                                        |  |  |
| <b>Remarques</b>    | Remarques de l'utilisateur                                               |  |  |
| <b>Statistiques</b> | Les utilisateurs peuvent voir des statistiques sur leurs activités comme |  |  |
|                     | le temps écoulé depuis leur dernière connexion, le pourcentage parcouru  |  |  |
|                     | dans un chapitre le pourcentage de réponses correctes dans un test, etc. |  |  |

<span id="page-56-0"></span>Tableau 3.2 : Informations incluses dans les fichiers journaux du tutoriel HTML [\(Cocea &](#page-158-6)  [Weibelzahl, 2006\)](#page-158-6)

À partir de ces informations, il est possible d'en extraire d'autres. Le [tableau 3.3](#page-57-0) donne une liste d'attributs d'informations ainsi dérivés qui peuvent être utilisées pour l'analyse.

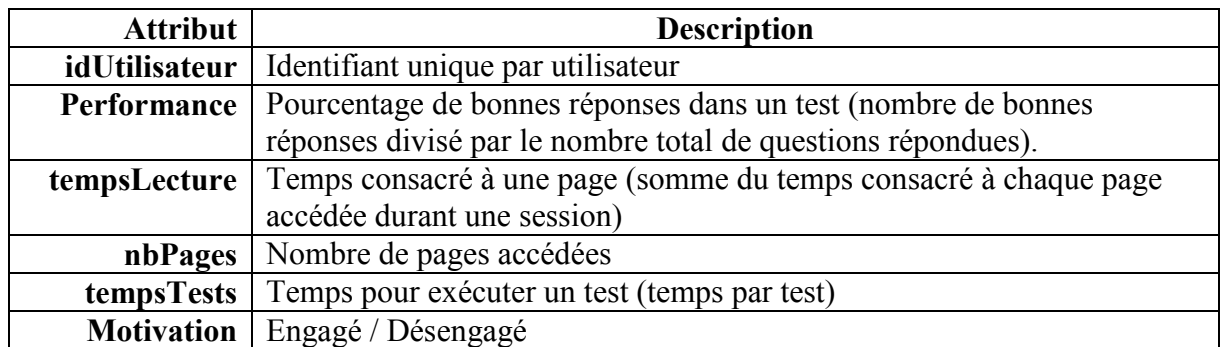

<span id="page-57-0"></span>Tableau 3.3 : Attributs dérivés à utiliser dans l'analyse [\(Cocea & Weibelzahl, 2006\)](#page-158-6)

## **3.5 Continuité d'utilisation**

L'intention de continuer à utiliser une application d'apprentissage en ligne est considérée comme un facteur majeur du succès de l'apprentissage en ligne. Bien qu'une utilisation initiale d'un service d'apprentissage en ligne, son « acceptation », soit importante, l'utilisation continue de l'apprentissage en ligne, la « continuité d'utilisation », est déterminante [\(Chiu, Hsu, Sun, Lin &](#page-158-7)  [Sun, 2005\)](#page-158-7). Celle-ci se distingue de l'acceptation de l'utilisation d'un système [\(Venkatesh,](#page-163-5)  [Morris, Davis & Davis, 2003\)](#page-163-5) de la même façon qu'en commerce, on distingue l'acquisition de nouveaux clients de la rétention de ces clients [\(Bhattacherjee, 2001\)](#page-158-8).

## **3.5.1 Facteurs contribuant à la continuité d'utilisation**

La flexibilité d'horaire est la raison privilégiée par les étudiants pour étudier avec une application en ligne. D'autres motifs interviennent aussi : la réduction de conflit avec le travail, la réduction des déplacements et la flexibilité d'accession aux contenus des cours à toute heure. En contrepartie, les inconvénients sont les délais de rétroactions, l'anxiété, le sentiment d'isolement et l'exposition à l'arbitraire [\(Chiu & Wang, 2008\)](#page-158-9). La [figure 3.1](#page-58-0) fait l'inventaire de ces facteurs qui favorisent ou qui nuisent à la continuité d'utilisation.

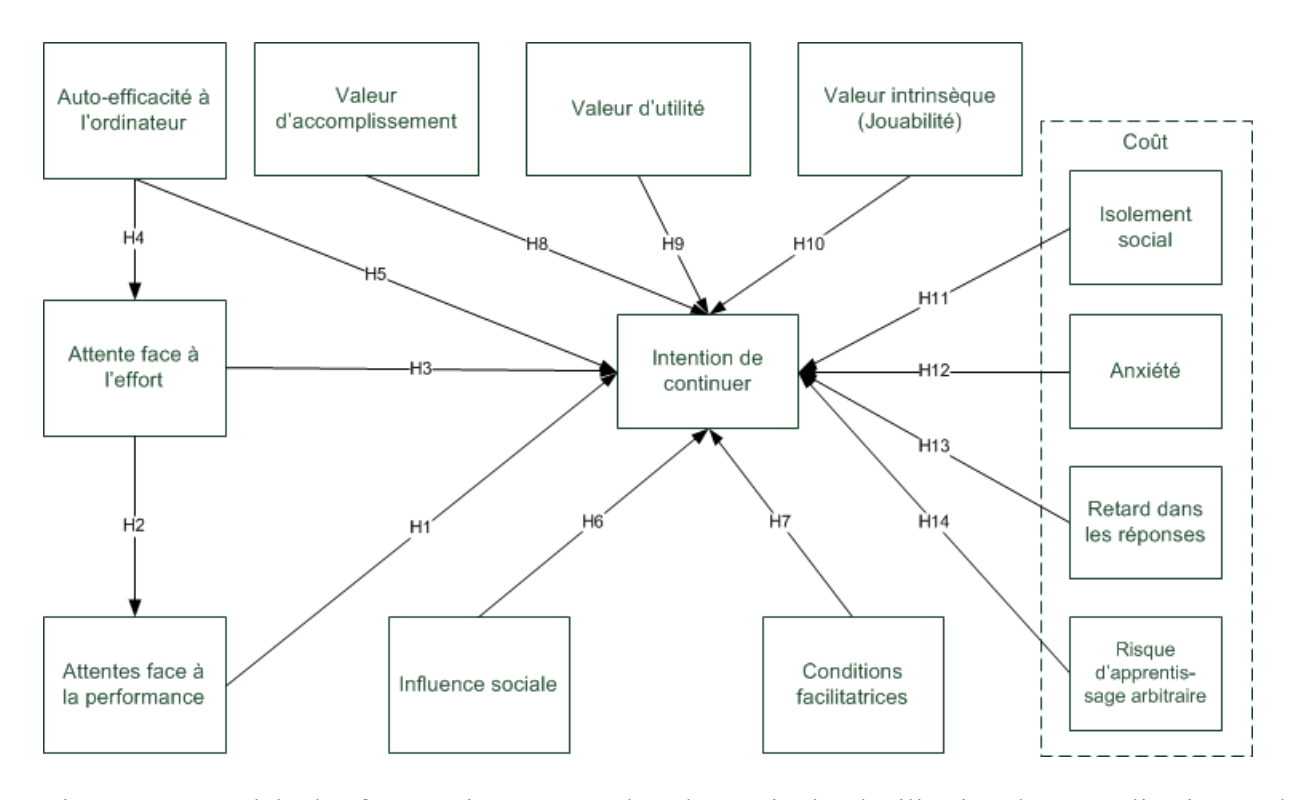

<span id="page-58-0"></span>Figure 3.1 : Modèle des facteurs intervenant dans la continuité d'utilisation d'une application Web d'apprentissage [\(Chiu & Wang, 2008\)](#page-158-9)

D'autres facteurs propres à l'application interviennent aussi : satisfaction et attitude de l'utilisateur, utilité perçue de l'application, facilité d'utilisation perçue et qualité de l'application auxquelles s'ajoute la fréquence d'incidents négatifs comme des problèmes de performance ou de conception. L'impact de ces facteurs est par ailleurs relié à l'expérience de l'utilisateur : les moins expérimentés sont plus sensibles à la facilité d'utilisation [\(Lin, 2011\)](#page-161-5). Mais, selon M.-C. Lee [\(2010\)](#page-160-6), c'est l'utilité perçue qui est le principal facteur qui influence la continuité d'utilisation. Le défi consiste donc à bien mettre cette utilité en lumière.

La continuité d'utilisation peut dépendre du médium utilisé. Ainsi, la vidéo web peut être préférée au web statique parce que plus attrayante. Dans une étude comparative, on a constaté que les messages de santé du vidéo web sont plus interactifs et retiennent plus l'attention que les programmes d'intervention statiques [\(J. A. Lee, 2011\)](#page-160-7).

### **3.5.2 Web analytique, engagement et continuité d'utilisation**

Le Web analytique est l'analyse de la fréquentation et de l'utilisation des sites Web. Ici, les auteurs utilisent le terme « engagement » pour désigner ce qui est la « continuité d'utilisation ». Ainsi l'engagement des utilisateurs dans leur fréquentation et leur utilisation des sites Web, peut se définir comme la qualité de l'expérience utilisateur qui comprend les aspects positifs de l'interaction, notamment être captivé par une application web et ainsi être motivé à l'utiliser. Les applications Web qui ont di succès sont celles où les utilisateurs s'engagent, investissent du temps, de l'attention et de l'émotion [\(Lehmann, Lalmas, Yom-Tov & Dupret, 2012\)](#page-160-8).

#### **3.5.2.1 Métriques**

Lehmann et al. [\(2012\)](#page-160-8) identifient trois principaux groupes de mesures de la continuité d'utilisation : les mesures identifiées par l'utilisateur lui-même, l'implication cognitive et les métriques du comportement en ligne.

- 1. Des questionnaires et des entrevues sont utilisés pour expliciter les attributs de la continuité d'utilisation de l'utilisateur ou pour créer des rapports sur l'utilisateur et pour évaluer l'implication. Ils peuvent être effectués dans des laboratoires ou être effectués en ligne. Ces méthodes sont notamment liées à la subjectivité de l'utilisateur.
- 2. Des méthodes fondées sur la tâche ou des métriques physiologiques sont utilisées pour évaluer l'implication cognitive. Les méthodes sont le suivi oculaire, le pouls ou le suivi de l'utilisation de la souris. Ces méthodes ne permettent d'assurer le suivi que sur de petits échantillons de temps et d'utilisateurs et elles sont très intrusives.
- 3. Les métriques de comportement en ligne comprennent la mesure des clics, le nombre de pages visitées, le temps consacré à un site, le nombre de visites distinctes à un site, le nombre d'utilisateurs. Ce type de mesures peut s'effectuer sur des échantillons de millions d'utilisateurs. Cette méthode ne peut pas expliquer explicitement pourquoi un utilisateur est impliqué, mais elle permet d'évaluer par l'utilisation la plus importante et la plus fréquente, la continuité d'utilisation de l'utilisateur.

Les métriques de continuité d'utilisation incluent, par exemple, le nombre d'utilisateurs uniques, le taux de clics, les pages vues et le temps consacré à un site web. Bien que ces métriques mesurent d'abord l'usage Web, elles sont couramment utilisées comme approximation de la continuité d'utilisation de l'utilisateur [\(Lehmann et al., 2012\)](#page-160-8).

Lehmann et al. [\(2012\)](#page-160-8) ont regroupé les métriques selon différents aspects de l'implication de l'utilisateur : la popularité, les activités et la loyauté. Le [tableau 3.4](#page-60-0) présente ces métriques.

<span id="page-60-0"></span>Tableau 3.4 : Métriques de continuité utilisées pour la fréquentation des sites Web [\(Lehmann et](#page-160-8) 

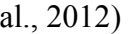

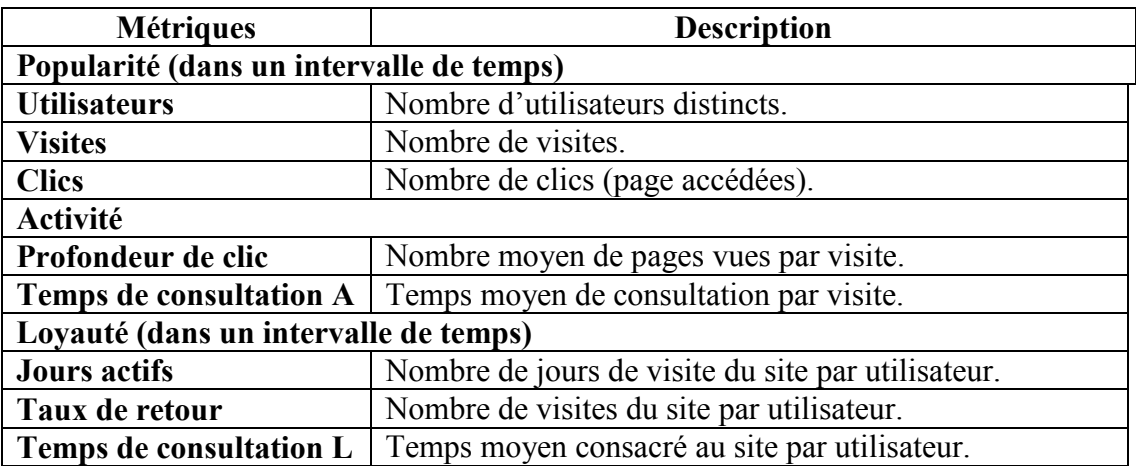

#### **3.5.2.2 Groupes d'utilisateurs**

Lehmann et al. [\(2012\)](#page-160-8) ont aussi distingué des groupes d'utilisateurs selon leur continuité d'utilisation. Le [tableau 3.5](#page-60-1) identifient ces groupes.

<span id="page-60-1"></span>Tableau 3.5 : Groupes d'utilisateurs selon leur continuité d'utilisation [\(Lehmann et al., 2012\)](#page-160-8)

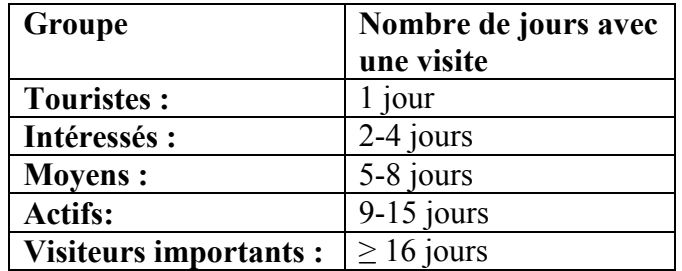

## **3.6 Engagement de l'utilisateur**

L'acceptation consiste à accepter d'utiliser un système d'information. La continuité d'utilisation consiste à persister à utiliser de façon continue un système d'information. L'engagement consiste, lors de l'utilisation d'un système, à être actif avec le système par opposition au désengagement, où l'utilisateur vaque à d'autres tâches que celles requises par le système.

#### **3.6.1 Définition de l'engagement**

Il y a plusieurs niveaux d'engagement. En psychologie l'engagement est une manifestation de la motivation. Cocea [\(2011\)](#page-158-10) propose de distinguer l'engagement de l'intérêt, de l'effort, de l'attention et de la motivation ainsi :

- L'engagement peut être influencé par l'intérêt puisque les gens les plus engagés dans des activités sont les plus intéressés.
- L'effort est étroitement relié à l'intérêt puisque les gens qui consacrent le plus d'efforts ont le plus d'intérêt dans une activité. Un engagement peut être présent sans ou avec effort. Ainsi, lorsque l'activité est plaisante ou facile, l'engagement est possible sans effort. Lorsque l'activité n'est pas plaisante ou est difficile, un effort peut être nécessaire pour rester engagé.
- L'attention correspond à l'attention visuelle alors que l'engagement correspond à l'ensemble de l'activité mentale qui inclut la perception, l'attention, le raisonnement la volonté et les émotions.
- L'engagement n'est qu'un aspect de la motivation à faire une activité. Lorsqu'une personne est désengagée, elle peut ne pas être motivée à faire l'activité. En d'autres mots, l'engagement est un indicateur de motivation.

Il y a aussi différentes mesures d'engagement selon la nature de l'application Web. On peut ainsi distinguer l'engagement dans les sites Web en général des applications d'apprentissage en ligne.

#### **3.6.2 Engagement en apprentissage en ligne**

On distingue, durant l'apprentissage, des comportements hors-tâche d'apprentissage et des comportements durant la tâche. Parmi les comportements hors-tâche, on peut retenir des conversations entre étudiants qui n'ont pas de liens avec la tâche d'apprentissage. Selon la nature de ces conversations et le contexte, on constate que ces comportements peuvent être annonciateurs de désengagements plus prononcés comme l'absentéisme ou le décrochage scolaire mais que dans certains autres cas ils peuvent être précurseurs d'un plus profond engagement notamment pour briser le cercle vicieux d'un ennui croissant. Par ailleurs, des conversations durant la tâche d'apprentissage qui portent sur la tâche sont, sans équivoque, de signes

d'engagement qui relèvent de l'apprentissage collaboratif [\(Baker et al., 2011\)](#page-157-7). Par ailleurs, si le désengagement peut être un comportement hors tâches, il peut aussi se traduire dans une interaction avec un système d'apprentissage en ligne par un défi du système. Un défi du système consiste à activer au hasard des fonctions du système dans un temps très rapide [\(Baker, 2007\)](#page-157-8).

Toujours selon Baker [\(2007\)](#page-157-8), le comportement hors tâche est peut être motivé par l'aversion pour les ordinateurs, l'aversion pour les mathématiques, une personnalité passive-agressive ou l'absence d'auto-motivation à l'apprentissage. Et ce patron est assez similaire à celui des étudiants qui défient le système d'une façon qui est associée à l'apprentissage faible.

Dans le [tableau 3.6,](#page-62-0) Cocea & Weibelzahl [\(2006\)](#page-158-6) identifient quelques critères d'engagement et de désengagement dans une application HTML-Tutor où l'utilisateur lit des textes et instructions qui lui permettent d'apprendre à maîtriser le langage HTML. Cliquer rapidement dans plusieurs pages est ici considéré comme un désengagement alors que consacrer de 1 à 10 minutes à une page est considéré comme un engagement.

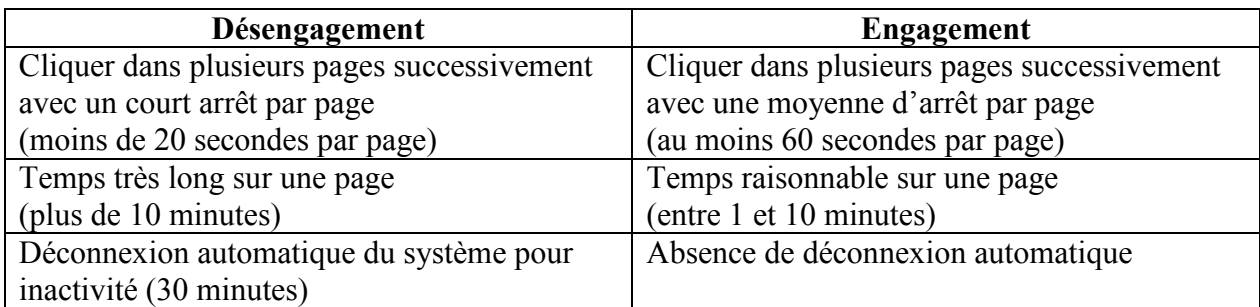

<span id="page-62-0"></span>Tableau 3.6 : Règles de définition de niveau de motivation [\(Cocea & Weibelzahl, 2006\)](#page-158-6)

## **3.6.3 Mesures de désengagement**

Lors de l'utilisation d'un logiciel d'apprentissage, le désengagement se mesure au temps que l'utilisateur ne consacre pas à interagir avec l'application.

Pour mesurer l'interaction entre un utilisateur et une application, la façon la plus commune consiste à identifier le nombre d'accès à une page web à partir des journaux des applications. C'est ainsi que Awadallah, Ferrante & Thampy [\(2007\)](#page-157-9) proposent un algorithme qui tienne compte du nombre de pages fréquentées et de la source des pages fréquentées pour mesurer le désengagement. Cette approche peut être utile en commerce électronique par exemple pour mesurer l'intérêt de la clientèle envers un produit ou un service. Cet intérêt est cependant difficile à qualifier et à quantifier.

En apprentissage, il faut cependant être capable d'approfondir cette interaction avec l'application et préciser quantitativement et qualitativement la nature de l'engagement de l'utilisateur.

Il faut se méfier des solutions simples. Ainsi, les étudiants qui consacrent plus de temps qu'un certain seuil ne sont pas nécessairement désengagés pas plus que ceux qui consacrent moins de temps. Il faut notamment tenir compte des différences entre étudiants et entre les questions posées par le système d'apprentissage [\(J. E. Beck, 2005\)](#page-158-11). À partir des performances des étudiants observées lors de l'utilisation d'un tutoriel de lecture, Beck [\(2005\)](#page-158-11) propose le modèle suivant :

$$
p(correct|tr, L_1, L_2) = c + \frac{pr\acute{e c}ision(1-u) + u - c}{1 + e^{-a(-tr + vitesse * b(L_1 + L_2))}}
$$

Où :

- *tr* : temps réponse
- $\bullet$  L<sub>1</sub> : nombre de caractères dans la question
- $\bullet$  L<sub>2</sub> : nombre combiné de caractères dans les réponses
- *a* : paramètre de discrimination
- *b* : paramètre de difficulté
- *c* : paramètre de deviner la réponse et par conséquent, limite inférieure de performance
- *u* : limite supérieure de performance
- *précision* : niveau de connaissance de l'étudiant (connaissance des mots, capacité d'éliminer les sources de distraction)
- *vitesse* : rapidité de lecture

Le modèle est inspiré de la Théorie des Réponse aux Items [\(Embretson & Reise, 2000\)](#page-159-4) à la différence qu'on tient compte du temps de réponse plutôt que de la seule rectitude des réponses. Il est aussi compatible sous certains aspects avec le modèle de traçage de la connaissance élaboré avec le tutoriel de programmation ACT [\(Corbett & Anderson, 1994\)](#page-159-5)

Beck [\(2005\)](#page-158-11) constate aussi que sur une période d'utilisation de plusieurs mois, le désengagement varie pour la moyenne des étudiants, il faut alors pondéré en fonction de ce facteur.

Ainsi, Baker [\(2007\)](#page-157-8) propose un modèle de mesure de désengagement à un seul paramètre qui détermine si une action est hors-tâche. Il utilise le temps pour cette action. Il est exprimé en nombre de déviations standard du temps de l'action la plus rapide ou celle la plus lente que le temps moyen de tous les étudiants pour l'étape du problème concerné parmi tous les problèmes. Ce modèle correspond aux données avec une corrélation de 0,46. Selon ce modèle, les actions qui prennent plus que 3,8 de déviation standard plus élevée que la normale sont hors tâche. Ce modèle est une validation croisée avec 10 échantillons qui atteint une corrélation moyenne de 0,45 parmi les tests.

Cocea [\(2011\)](#page-158-10) identifie des temps de référence pour la lecture de pages dans une application qui s'appelle IHelp. Le temps de lecture minimal d'une page est de 5 secondes et le temps maximal est de 420 secondes. Le seuil de 5 secondes semble être une norme dans la littérature. Le seuil de 420 secondes, bien qu'arbitraire, tient compte notamment que plus de 99 % des pages requièrent moins de 400 secondes de lecture. 70 % des pages requièrent moins de 100 secondes et seules 5 pages, moins de 1 % sont abandonnées.

### **3.6.4 Stratégies de détection du désengagement**

Il existe plusieurs stratégies de détection du désengagement. Pour élaborer leur stratégies, Cocea & Weibelzahl [\(2009\)](#page-159-6) proposent des mesures de désengagement.

(a) Le taux d'exactitude ou précision:

$$
Exactitude = \frac{Number d'instances classifiées correctes}{Number total d'instances}
$$

Le pourcentage de classifications correctes indique comment le niveau d'engagement de l'apprenant est identifié avec précision.

(b) Le taux de vrai positif présenté pour une classe désengagée :

Taux de vrais positifs = Nombre d'instances classifiées correctement comme désengagées Nombre total d'instances désengagées

Le taux de vrais positifs pour une classe désengagée montre comment les apprenants désengagés sont identifiés. Il illustre les classifications justes pour la classe désengagée.

(c) Taux de faux positifs pour une classe de désengagés :

Taux de faux positifs =  $\frac{\text{Number of instances classifiers in correctement comme desengagées'}}{\text{Number total d'instances desengagées}}$ Nombre total d'instances désengagées

Le taux de faux positifs pour la classe de désengagés montre à quel degré les apprenants engagés sont classifiés incorrectement comme désengagés.

(d) Précision :

 $Pr_{\text{e}}(x) = \frac{\text{Tax de faux positive}}{\text{Tax de faux positive}}$ 

La précision est une mesure de fidélité pour une classe de classification. Une précision élevée et un biais bas conduisent à une haute exactitude.

(e) Taux d'erreur:

$$
Error = \frac{Number d'instances classifiées incorrectement}{Number total d'instances}
$$

Le taux d'erreur est la proportion des erreurs faites par rapport à l'ensemble des instances du test et, comme l'exactitude, il indique la performance d'un classificateur

Le [tableau 3.7](#page-66-0) présente un certain nombre de stratégies de détection avec leurs avantages et leurs désavantages. Cette stratégie de Cocea & Weibelzahl [\(2009\)](#page-159-6) peut être généralisable pour la plupart des environnements d'apprentissage : lecture de pages et administration de tests (résolution de problèmes). Cependant, lorsqu'on intègre cette approche dans un système, il faut décider quel modèle de prédiction on utilisera. Parmi l'ensemble des procédures possibles, les deux suivantes semblent les plus avantageuses :

- 1. Un test initial des données extraites du système suivi par l'utilisation de la moyenne parmi les trois premières méthodes (vote de la majorité).
- 2. Un test initial des données extraites du système suivi par l'utilisation de la méthode la plus performante.

<span id="page-66-0"></span>Tableau 3.7 : Avantages et désavantages de différentes stratégies pour la détection du désengagement [\(Cocea & Weibelzahl, 2009\)](#page-159-6).

| <b>Raffinement</b>                                | <b>Description</b>                                                                                                    |                                                                                                    | <b>Désavantages</b>                                                                                                    |
|---------------------------------------------------|----------------------------------------------------------------------------------------------------|----------------------------------------------------------------------------------------------------|----------------------------------------------------------------------------------------------------|
| Vitesse de lecture                                | Nombre de pages au-                                                                                                    | La précision de la                                                                                                    | Résultats variables                                                                                                    |
|                                                   | dessus ou au-dessous                                                                                                    | prédiction s'améliore                                                                                                    | pour le taux de vrais                                                                                                    |
|                                                   | d'un seuil                                                                                                    | significativement                                                                                                    | positifs                                                                                                    |
| Patrons de<br>désengagement                       | Distinction entre les<br>comportements<br>désengagés longs et<br>les comportements<br>désengagés rapides                               | Meilleur taux de vrais<br>positifs pour les<br>désengagés longs<br>dans la plupart des<br>cas et fonctionne<br>mieux avec des<br>attributs de vitesse de | Précision légèrement<br>plus faible que le<br>modèle normalisé à<br>cause de classes<br>additionnelles.                                                                           |
| <b>Exclusion</b> des<br>sessions<br>d'exploration | <b>Exclusion des toutes</b><br>premières séquences<br>après la connexion<br>alors que se manifeste<br>le comportement<br>d'exploration | lecture<br>Meilleure précision et<br>taux de vrais positifs<br>pour le<br>désengagement long<br>dans la plupart des<br>cas                               | Le comportement<br>exploratoire<br>n'apparaît pas<br>seulement lors de la<br>première connexion<br>et il décroit le taux de<br>vrais positifs pour le<br>désengagement<br>rapide. |

Cocea & Weibelzahl [\(2009\)](#page-159-6) concluent que la vitesse de lecture peut aider à identifier les niveaux d'engagement. Cette mesure est cependant dépendante du système ou du contexte dans un environnement éducatif ou de la navigation qui est libre sur Internet.

Il y deux patrons de désengagement chez les apprenants :

- 1. Désengagement long qui est surtout observé durant les activités de lecture
- 2. Désengagement rapide qui peut apparaître autant durant la lecture que durant la résolution de problèmes

Le comportement exploratoire n'est pas de l'engagement mais il n'est pas du désengagement. Il faut cependant exclure le comportement exploratoire du modèle de prédiction.Il ne faut pas associer ce comportement à une distraction puisqu' il s'agit en fait d'une exploration du système qui peut mener à une meilleure utilisation de ce qui est offert à l'utilisateur [\(Cocea & Weibelzahl,](#page-159-6)  [2009\)](#page-159-6) et à terme, à la continuité d'utilisation.

### **3.6.5 Stimulation à l'engagement**

Différents moyens peuvent être envisagés pour éviter le désengagement. Cela peut être l'utilisation de l'auto-suivi où l'étudiant est amené à faire le suivi de son propre comportement hors-tâche. Cette approche peut réduire le comportement hors-tâche dans les classes traditionnelles et elle est aussi applicable et efficiente dans les environnements d'apprentissage interactifs. Il peut aussi être possible d'accroître le défi lorsque les étudiants sont hors-tâche ou de donner des récompenses pour les problèmes bien solutionnés rapidement sans avoir défié le système [\(Baker, 2007\)](#page-157-8).

## **3.7 Temps consacré à l'étude**

Les analyses simples fondées sur le temps incluent la durée de la tâche d'étude comme indicateur de la performance de l'étudiant. On constate que le temps que les participants consacrent à l'étude varie substantiellement. Ainsi, par exemple, l'étude d'un chapitre pour laquelle on consacre normalement 2 heures, peut varier de 20 minutes à 2 heures 45 minutes d'un étudiant à l'autre [\(Hadwin, Nesbit, Jamieson-Noel, Code & Winne, 2007\)](#page-159-7).

Les analyses de données journalisées de l'étude de Hadwin et al. [\(2007\)](#page-159-7) révèlent différentes façons pour les étudiants de gérer leur temps d'étude :

 Réaliser des événements d'étude (prise de notes, souligner du texte, faire des glossaires, etc.).

- Regrouper d'un ensemble d'événements d'étude dans des patrons utilisés dur une base routinière.
- Variation de la profondeur de l'engagement pour un contenu particulier [\(Hadwin et al.,](#page-159-7)  [2007\)](#page-159-7).

L'appréciation de cette variable, le temps d'étude, offre un aperçu de la difficulté à discerner par la journalisation le temps consacré à différentes activités et à du désengagement, par exemple.

# **3.8 Temps d'apprentissage**

Le temps de réponse est utilisé dans plusieurs recherches comme mesure de l'apprentissage. L'information qui s'en dégage a été utilisée dans des études pour obtenir des estimations de niveaux de compétence plus précises, pour identifier des limites de temps à fixer pour la durée de tests, pour étudier la rapidité de réponse, pour identifier les performances inhabituelles à des tests ou pour permettre de mieux identifier les paramètres de la théorie des réponses aux items [\(Wang](#page-163-6)  [& Hanson, 2005;](#page-163-6) [Wise & Kong, 2005\)](#page-163-7).

Selon Wise & Kong [\(2005\)](#page-163-7), le temps de réponse à un examen est une mesure fiable, dont la validité est convergente et discriminante, pour mesurer l'effort consenti à répondre à des questions à un test. Ainsi, les questions les plus difficiles à un test à choix multiples prennent plus de temps à répondre. De même, les temps de réponse relatifs sont proportionnellement comparables d'un répondant à l'autre [\(Thompson, Yang & Chauvin, 2009\)](#page-162-5)

Jarušek et Pelánek [\(2012\)](#page-160-9) proposent un modèle de tutoriel de résolution de problèmes qui ne soit pas basé uniquement sur la rectitude de la réponse mais aussi sur le temps de réponse. Ils proposent une démarche qui permet d'identifier une répartition probabiliste des temps de réponse à la résolution d'un problème. Le modèle identifie une relation linéaire entre l'habileté à résoudre des problèmes et le logarithme du temps de résolution de ce problème ([P. Jarušek & R. Pelánek,](#page-160-10)  [2012\)](#page-160-10).

Il semble donc que le temps mis à répondre à une question, donc à résoudre un problème, soit une mesure pertinente de l'apprentissage.

## **3.9 Courbe d'apprentissage**

Dans un remarquable ouvrage, *Memory: A Contribution to Experimental Psychology,* Herman Ebbinghaus [\(1885\)](#page-159-8) présentait les résultats d'une expérience sur la mémorisation de syllabes. À la question « Combien de syllabes peut-on retenir après une seule lecture ? », il avait obtenu les résultats qui apparaissent au [tableau 3.8.](#page-69-0) Ainsi, on y constate que bien avant George Miller [\(1956\)](#page-161-6) qui avait édicté cette loi sur la mémoire à court terme, Ebbinghaus [\(1885\)](#page-159-8) avait fixé la capacité de mémorisation immédiate à sept fragments d'information pour utiliser le vocabulaire de Miller. En effet, le tableau indique qu'on peut mémoriser sept syllabes à la première lecture sans commettre d'erreur alors qu'il faut relire 55 fois pour retenir 39 syllabes et encore, avec un taux d'erreur de 2,8 syllabes.

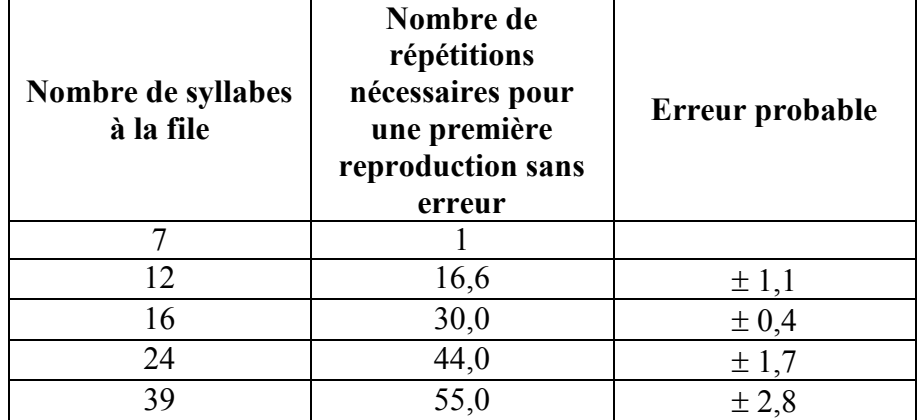

<span id="page-69-0"></span>Tableau 3.8 : Expérience de mémorisation de syllabes de Ebbinghaus [\(1885\)](#page-159-8)

C'est à partir de ces données qu'Ebbinghaus a aussi défini la première « courbe d'apprentissage » qu'on peut voir à la [figure 3.2.](#page-70-0) On y retrouve le nombre de syllabes en abscisses et le nombre de tentatives en ordonnées.

Snoddy [\(1926\)](#page-162-6) reprendra l'étude de la courbe d'apprentissage en l'appliquant, en milieu clinique, à l'apprentissage psychomoteur nécessaire à la récupération à la suite d'accidents. L'échelle de mesure était fondée sur le temps et les erreurs.

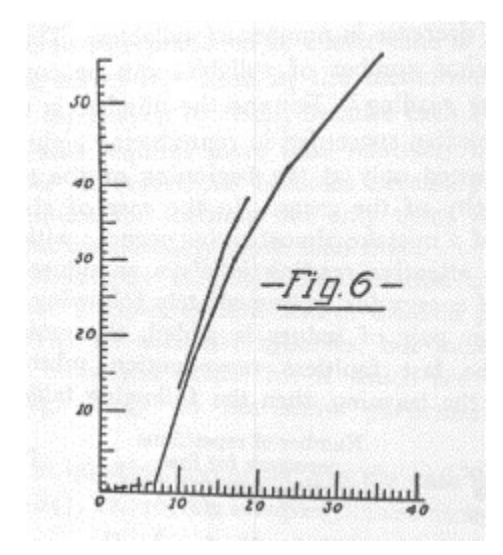

<span id="page-70-0"></span>Figure 3.2 : Courbe d'apprentissage de Ebbinghaus [\(1885\)](#page-159-8)

Wright [\(1936\)](#page-163-8) cité par Yelle [\(1979\)](#page-163-9) a constaté que dans une production industrielle, les heures travaillées pour une unité produite décroissaient à un taux uniforme. On en tira une équation permettant de définir une courbe appelée courbe d'apprentissage et dont voici les termes :

$$
Y = K X^n
$$

où

Y : Le nombre d'heures consacrées exclusivement à la production de l'unité X

K : Le nombre d'heures consacrées exclusivement à la production de la première unité.

X : Le nombre cumulé d'unités produites.

 $n = \frac{1}{1}$  $\frac{\log w}{\log 2}$ . L'index d'apprentissage.

- : Le taux d'apprentissage.
- $1 \emptyset$ : Le rapport de progression.

Cette équation, qui définit la courbe d'apprentissage, est appelée loi de puissance de la pratique [\(Ritter & Schooler, 2002\)](#page-162-7).

La courbe d'apprentissage a pris plusieurs noms : courbe d'amélioration, courbe de progression ou courbe d'expérience [\(Conley, 1970;](#page-159-9) [Yelle, 1979\)](#page-163-9). De même, plusieurs versions géométriques ont été à la source de plusieurs modèles :

Le modèle logarithmique linéaire.

- Le modèle du plateau.
- Le modèle Stanford-B.
- Le modèle DeJong.
- Le modèle en S [\(Yelle, 1979\)](#page-163-9).

Selon Yelle [\(1979\)](#page-163-9), c'est le modèle logarithmique linéaire qui s'est, de loin, le plus imposé et c'est d'abord dans le cadre de la production manufacturière qu'il a été utilisé. C'est ce modèle qui est illustré à la [Figure 3.3.](#page-72-0) Par contre, l'étude de l'apprentissage dans d'autres domaines que la production manufacturière et l'économie tend à privilégier des modèles de puissance selon des recherches subséquentes [\(Newell & Rosenbloom, 1980\)](#page-161-7) qui désignent désormais l'équation de la courbe d'apprentissage, la loi de la puissance de la pratique.
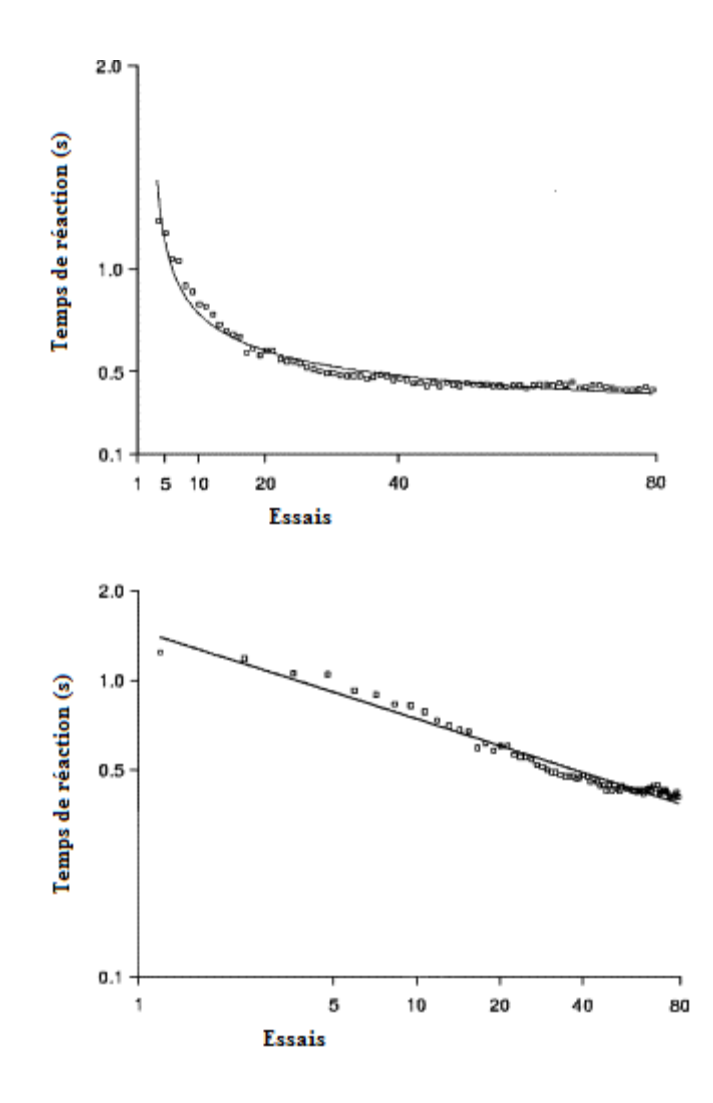

Figure 3.3 : Courbe d'apprentissage selon le modèle linéaire log-log [\(Ritter & Schooler, 2002\)](#page-162-0)

Mais, Heathcote, Brown et Mewhort [\(2000\)](#page-159-0) ont repris les conclusions de Newell et Rosenbloom [\(1980\)](#page-161-0) et ont démontré qu'un modèle exponentiel plutôt qu'un modèle de puissance décrivait le mieux ce qui désormais devenait la loi exponentielle de la pratique. Pour en arriver à cette conclusion, ils ont comparé des modèles à partir d'expérience d'apprentissage portant sur des tâches de recherche mnémonique, de comptage, d'arithmétique mentale, d'arithmétique alphabétique, de recherche visuelle, d'apprentissage psychomoteur, d'apprentissage de règles par l'exemple et de rotation mentale [\(Heathcote et al., 2000\)](#page-159-0).

## **3.10 Les étudiants**

En ergonomie cognitive, il est indispensable de bien identifier les utilisateurs d'une application. L'application s'adresse d'abord aux étudiants nouvellement admis à l'École Polytechnique de Montréal. Or, près de 71% des étudiants admis au certificat et au baccalauréat en génie sont âgés entre 18 et 24 ans [\(Champagne, 2012\)](#page-158-0).

Ce groupe d'âge correspond à une étape du développement humain et se manifeste par des caractéristiques précises [\(Arnett, 2001\)](#page-157-0). Cette étape est désignée sous le vocable de « émergence de l'âge adulte » [\(Arnett, 2004\)](#page-157-1). Ce stade de développement se caractérise ainsi :

- âge des explorations de l'identité : exploration des possibilités que la vie offre notamment au travail et sur le plan sexuel;
- âge de l'instabilité : multiplication d'amendements et de modifications à un plan de vie scolaire, professionnel ou affectif;
- âge orienté sur soi : nécessaire pour apprendre à se connaître soi-même, pour apprivoiser la solitude et pour bâtir une fondation sur laquelle se reposera la vie adulte.
- âge entre-deux : acquisition incrémentale des caractéristiques de la vie adulte qui consiste à accepter les responsabilités, prendre des décisions seul et devenir financièrement indépendant.
- âge des possibilités : grands espoirs et grandes attentes où toutes les options sont ouvertes : succès en carrière, mariage, famille, etc. [\(Arnett, 2004\)](#page-157-1)

Dans ce groupe d'âge, une part importante est constituée d'étudiants pré-universitaires et universitaires. Le rapport des étudiants universitaires et pré-universitaires, avec les applications informatiques et en particulier avec l'internet a fait l'objet d'une étude approfondie par Loranger, McCloskey et Nielsen [\(2010\)](#page-161-1). Ceux-ci ont fait les constatations suivantes :

- À l'exception des étudiants en informatique et en génie, ces utilisateurs ne sont pas des experts bien qu'ils soient plus confortables avec la technologie que leurs ainés.
- Ces utilisateurs ne sont pas entichés de multimédia ou de conception sophistiquée. Ils préfèrent plutôt une présentation simple et sobre d'informations dans les interfaces

utilisateur. Dans la recherche d'informations, ils privilégient systématiquement la recherche à la navigation.

- Ils sont tous branchés sur un quelconque réseau social mais ils distinguent clairement le rôle de celui-ci des autres tâches qui peuvent être accomplies. Ainsi, pour la recherche d'information sur une entreprise, une université ou un gouvernement, ils n'utiliseront pas un réseau social mais plutôt un outil approprié.
- Ils se distinguent des adolescents sous plusieurs aspects :
	- o Les adolescents recherchent le plaisir, alors que les étudiants universitaires cherchent à atteindre un but. Ils font une distinction claire entre le jeu et le travail.
	- o Les adolescents ne sont pas des lecteurs et la présentation d'images répond à leurs besoins. Les étudiants universitaires sont d'excellents lecteurs. Cependant une trop grande densité d'un texte qui nuit au balayage visuel sera perçue négativement.
	- o Il faut adapter le choix des sujets, du style et du contenu à cette classe d'âge bien que les contraintes soient moins grandes que pour les jeunes enfants ou pour les adolescents.
- Les jeunes étudiants de 18 à 24 ans sont sceptiques sur la qualité d'une application qui affiche une information qui manque de profondeur, qui n'est pas suffisamment détaillée ou qui ne répond pas à leurs besoins.
- Ces utilisateurs ont un comportement « multitâches » qui les amènent à poursuivre plusieurs tâches en parallèle : écouter de la musique, lire un texte, répondre à du courriel, etc. Ils ne sont cependant pas très performants en multitâches et peuvent ainsi fausser leur rétention des informations. Ils ont aussi une patience limitée face à la rapidité d'exécution d'une application. Cette impatience et le « multitâches » imposent une conception qui doit rendre l'utilisation facile et rapide.
- Le rapport ne relève aucune différence à l'échelle internationale dans le monde anglosaxon [\(Loranger et al., 2010\)](#page-161-1).

Au fil de l'histoire, le statut des 18-24 ans a évolué. L'émergence de l'âge adulte est un phénomène qui date de la fin des années 1960 dans le monde occidental. Ainsi, il faut tenir

compte du fait que sous certains aspects une cohorte de 18-24 ans étudiée à une certaine époque peut manifester certaines caractéristiques différemment à d'autres époques [\(Shifren, Furnham &](#page-162-1)  [Bauserman, 2003\)](#page-162-1). C'est aussi vrai pour les caractéristiques de la personnalité que pour la maîtrise des outils technologiques offerts par l'informatique. Ces constatations ont un impact sur les choix qui sont faits lors de la conception d'un système et de son interface utilisateur.

## **3.11 Conclusion du chapitre**

Le modèle de l'utilisateur qui est ici un étudiant est une représentation des connaissances de ce dernier. Il fournit des données aux autres modules d'un tuteur, notamment aux modules enseignants. Les catégories de connaissances représentées dans le modèle sont des sujets, des vices de raisonnements, l'affectivité de l'étudiant comme l'engagement, l'expérience étudiante et les préjugés.

La construction du modèle est définie dans un premier temps par des experts pour être ensuite complétée par une analyse exhaustive des données de l'utilisateur. Les réseaux de connaissances Bayésien et la logique floue sont des moyens utilisés pour construire les modèles. La journalisation d'application Web a été ensuite décrite comme une méthode non-intrusive pour obtenir des informations sur l'utilisateur et pour pouvoir construire le modèle. Les données obtenues par journalisation doivent cependant être triangulées avec d'autres sources comme des entrevues afin d'être validées. La journalisation a donc des forces et des faiblesses. L'analyse des données produites par la journalisation peut être faite à partir de plusieurs méthodologies incluant les enquêtes à partir de cadre conceptuel qui utilise la méthode d'analyse des journaux de transaction. Plusieurs auteurs proposent différentes façons de recueillir et d'analyser les traces produites par la journalisation.

La continuité d'utilisation est un préalable au modèle de l'utilisateur. En effet, pour pouvoir suivre le comportement de l'utilisateur, ce dernier doit d'abord « accepter » d'utiliser l'application et une fois mis en contact dépasser le stade d'exploration pour être en état de « continuité d'utilisation ». La recherche tente d'identifier les facteurs qui alimentent cette continuité d'utilisation. L'engagement, souvent confondu avec la précédente, consiste à utiliser de façon continue l'application par opposition au désengagement qui amène l'utilisateur à se consacrer à d'autres tâches alors qu'il est présumé utiliser l'application.

Différents aspects du comportement de l'utilisateur susceptibles d'avoir un impact sur la modélisation ont été abordés. Il y a d'abord le temps d'étude qui peut varier considérablement d'un étudiant à l'autre. Il y a le temps d'apprentissage qui selon plusieurs auteurs peut être considéré comme une mesure de l'apprentissage. Il y a enfin la loi de la pratique et la courbe d'apprentissage qui peuvent être utilisées pour mesurer la progression de l'apprentissage.

Enfin, un portrait de l'utilisateur principal de l'application a été dressé afin de guider la conception de l'application et l'interprétation des données journalisées. Il constitue aux yeux de la psychologie un groupe d'âge qui vit un stade développement défini. Ses comportements et ses attitudes face aux technologies sont différents de ceux des adolescents qui les précèdent et des adultes qui les suivent.

# **CHAPITRE 4 PROBLÉMATIQUE DE RECHERCHE ET MÉTHODOLOGIE**

Le présent chapitre décrit l'approche méthodologique retenue. La problématique étudiée, l'objectif de la recherche est fixé, les questions de recherche sont formulées et le type d'étude qui sera réalisée est présenté.

### **4.1 Problématique**

La répartition du temps consacré à un cours universitaire prévoit et c'est surtout le cas en génie, trois période : une présentation théorique, un travail en laboratoire et un temps d'étude personnel pour l'étudiant. En mathématique, un étudiant peut consacrer son temps à étudier des notes ou à résoudre des exercices. En fournissant aux étudiants un recueil de notes et un exerciseur en ligne, il y lieu de se demander, quelle proportion d'étudiants l'utiliseront et de quelle façon.

L'utilisateur consulte-t-il les notes qui lui sont accessibles et, si telle est le cas, durant combien de temps ? L'utilisateur cherche-t-il à consulter la réponse aux exercices qui lui sont proposés ? à quel moment ? Est-il possible de mesurer l'aide qu'apporte l'application à l'utilisateur ? Est-ce que l'ordre de présentation des exercices affecte le choix des exercices de l'utilisateur ?

# **4.2 Objectif de recherche**

Pour qu'à terme, un guide d'étude qui laisse une grande liberté d'utilisation puisse faire à son utilisateur des recommandations sur ses priorités d'études et sur les façons d'utiliser l'application, il faut au préalable modéliser cet utilisateur. Le modéliser signifie notamment identifier l'ordre dans lequel il utilise les fonctionnalités de l'application et le temps qu'il accorde à chacune d'elle.

## **4.3 Questions de recherche**

Voici les questions de recherche qui découlent de cette problématique.

1. Comment les utilisateurs utilisent-ils l'application ?

Les utilisateurs peuvent utiliser l'application pendant quelques minutes ou ils peuvent le

faire en résolvant des exercices ou en consultant des notes. Dans quelle proportion le fontils ?

2. Comment regrouper les utilisateurs par mode d'utilisation ?

Un utilisateur peut que ne parcourir l'application afin d'évaluer s'il utilisera l'application aux fins pour laquelle elle a été conçue. Il peut choisir de faire tous les exercices ou de ne consulter que les notes. Peut-on identifier des regroupements d'utilisateurs qui adoptent les mêmes comportements ?

3. Est-il possible d'identifier les « désengagements » de l'utilisateur ?

Il arrive que l'utilisateur n'utilise pas l'application alors qu'il y est connecté. Il arrive aussi qu'il ne souhaite que voir la réponse à un exercice sans pour autant faire cet exercice. En d'autres termes, alors qu'il est connecté, il n'utilise pas l'application sur la base des raisons pour lesquelles elle a été conçue. Est-ce que les périodes de temps sans activité sont suffisamment significatives pour qu'elles soient des « désengagements » ?

4. Dans quel ordre les utilisateurs font-ils les exercices ?

La motivation pour l'apprentissage repose sur une progression dans la difficulté des tâches. L'apprentissage suppose une forme de répétition qui se traduit ici par l'exécution de plusieurs exercices du même sujet. Or, les utilisateurs peuvent faire les exercices dans l'ordre qui leur plait. Dans quel ordre choisissent-ils d'exécuter les exercices ? La deuxième version affiche le temps de résolution de l'expert et celui de l'utilisateur. Par ailleurs, les exercices sont accessibles à l'échelle du module plutôt qu'à celui du sujet. Comment l'utilisateur choisira-t-il de faire les exercices ?

5. Peut-on identifier des patrons de résolution de problèmes à partir du temps journalisé ?

Le temps d'exécution des exercices des utilisateurs et celui de l'expert peuvent être comparés afin d'identifier des patrons. Par exemple, comment le temps de résolution d'un exercice varie-t-il d'un utilisateur à l'autre ? Est-ce qu'on peut établir un lien entre le temps d'exécution de l'expert et celui des utilisateurs ?

6. Comment peut-on identifier une progression de l'apprentissage chez les utilisateurs ?

En résolvant des exercices qui portent sur le même sujet, les utilisateurs devraient

acquérir une expérience comme le stipule la loi de la pratique. Est-il possible de constater si la loi de la pratique est ici vérifiée ? Peut-on distinguer des courbes d'apprentissage lors de l'exécution des exercices d'un même sujet ?

# **4.4 Type d'étude**

L'étude consiste à soumettre aux étudiants le guide d'étude et à recueillir des observations sur l'utilisation qu'ils en font selon l'approche empirique.

Jansen [\(2009a\)](#page-160-0) propose un processus d'analyse des transactions journalisées en trois étapes majeures:

- 1. Cueillette de données : enregistrement des transactions dans un fichier journal pour une période de temps donné.
- 2. Préparation des données : nettoyage et préparation des transactions pour analyse.
- 3. Analyse des données : analyse des données préparées.

Tolle [\(1983\)](#page-162-2) définit un processus plus détaillé. Les étapes de sa méthodologie sont les suivantes :

- 1. Acquérir les supports physiques des journaux de transactions.
- 2. Vérifier la validité, remettre en forme et copier les données à partir des supports physiques.
- 3. Réduire les données à partir des mises en forme en éliminant celles qui ne sont pas pertinentes à l'analyse.
- 4. Développer une taxonomie exhaustive des codes d'état d'activité qui sont mutuellement exclusifs.
- 5. Développer un système de pairages incluant les codes systèmes et les commandes de recherche. Déterminer ainsi les pairages appropriés selon le contexte d'utilisation de la commande utilisateur ou du code système.
- 6. Diviser les journaux en sessions d'utilisateur et décomposer en arbres d'analyse les journaux et l'assignation des codes d'état.
- 7. Analyser les données utilisant des matrices de probabilités de recherche de transition, des analyses Markoviennes et des modèles de distribution de probabilités.

8. Recalibrer la taxonomie et les pairages d'état en incluant d'autres pairages possibles.

Ce qui est retenu est cette analyse des journaux combinée à des entrevues faites avec des utilisateurs après l'expérimentation. Des tests d'utilisabilité faits auprès d'utilisateurs lors de la conception de l'application peuvent aussi alimenter l'expérimentation notamment pour décrire la tâche de l'utilisateur

# **CHAPITRE 5 MÉTHODLOGIE DE L'EXPÉRIMENTATION DE L'UTILISATION DU GUIDE D'ÉTUDE EN LIGNE**

L'expérimentation a consisté à inviter des étudiants à utiliser une application comportant des exercices en mathématiques et des notes explicatives de notions de mathématiques correspondant aux exercices. Les étudiants, la période d'expérimentation et l'application sont ici décrites. Dans ce chapitre, on retrouvera une description des utilisateurs et du contexte d'expérimentation et de l'environnement d'utilisation. Il y aura aussi une description de l'application qui comprendra une description des exercices, des interfaces-utilisateurs et des choix de conception.

## **5.1 Les utilisateurs**

Les utilisateurs qui ont utilisé l'application sont d'une part, des étudiants ayant une formation préuniversitaire et qui ont été admis à l'École Polytechnique de Montréal pour la session d'automne 2012 et, d'autre part, des étudiants qui suivent un cours de mathématique de première année à l'École Polytechnique de Montréal.

Les étudiants ont d'abord été invités à utiliser l'application après avoir répondu à un test automatisé de 30 questions réparties selon les thèmes suivants :

- Algèbre et fonctions
- Trigonométrie
- Géométrie
- Vecteurs et matrices
- Calcul différentiel
- Calcul intégral

L'invitation a été faite à 1549 étudiants le 31 mai 2012. On offrait à ces derniers d'accéder à un test automatisé en ligne et on leur annonçait qu'ils avaient une semaine pour le compléter. La date à partir de laquelle il était possible d'accéder au questionnaire en ligne était le 6 juin 2012. Lorsque les étudiants avaient complété le test, ils étaient invités à utiliser l'application avec les exercices et les notes. Par ailleurs, une autre invitation a été faite à des étudiants inscrits dans 21

groupes-cours de mathématiques de la session d'automne 2012. Au total, 1 963 étudiants avaient été invités et avaient accès au guide en ligne en septembre 2012.

## **5.2 La tâche**

Plusieurs tâches peuvent être exécutées avec l'application. L'objectif d'une des tâches de l'utilisateur consiste à apprendre ou à réviser des notions en mathématiques de niveau préuniversitaire. Apprendre, ici, consiste à consulter des notes ou à résoudre des exercices afin de maîtriser les connaissances transmises dans les notes. La [figure 5.1](#page-83-0) représente un ordinogramme de traitement humain de l'information (OTHI) de la tâche de résolution des exercices dans le cadre de l'utilisation du guide d'étude qui comprend des notes et des exercices.

Ainsi, l'utilisateur peut explorer les exercices pour évaluer sa capacité à les résoudre ou explorer les notes pour évaluer la connaissance qu'il en a. Il peut résoudre des exercices et consulter des notes. L'ordre des activités peut ne pas être constant d'un utilisateur à l'autre ou pour le même utilisateur.

En tout temps, lorsque l'utilisateur parcourt les exercices, fait un exercice, parcourt les notes, consulte les notes ou consulte les résultats, il peut consulter des ressources externes comme un spécialiste, un site internet, un livre, regarder la télévision ou répondre au téléphone ou à un courriel. Les périodes de détente peuvent être considérées comme du désengagement alors que la consultation de ressources externes est de l'engagement.

En conséquence, il est difficile de fixer des temps de référence pour l'exécution d'un exercice. Une distraction courte ou longue peut éloigner l'utilisateur de la tâche, alors que la maîtrise d'un nouveau sujet combinée à une angoisse des mathématiques peut allonger la durée d'exécution sans qu'on puisse distinguer l'un de l'autre. À l'inverse, une grande familiarité avec certains sujets ou un flot d'apprentissage en fin de session d'étude peut accélérer les temps d'exécution.

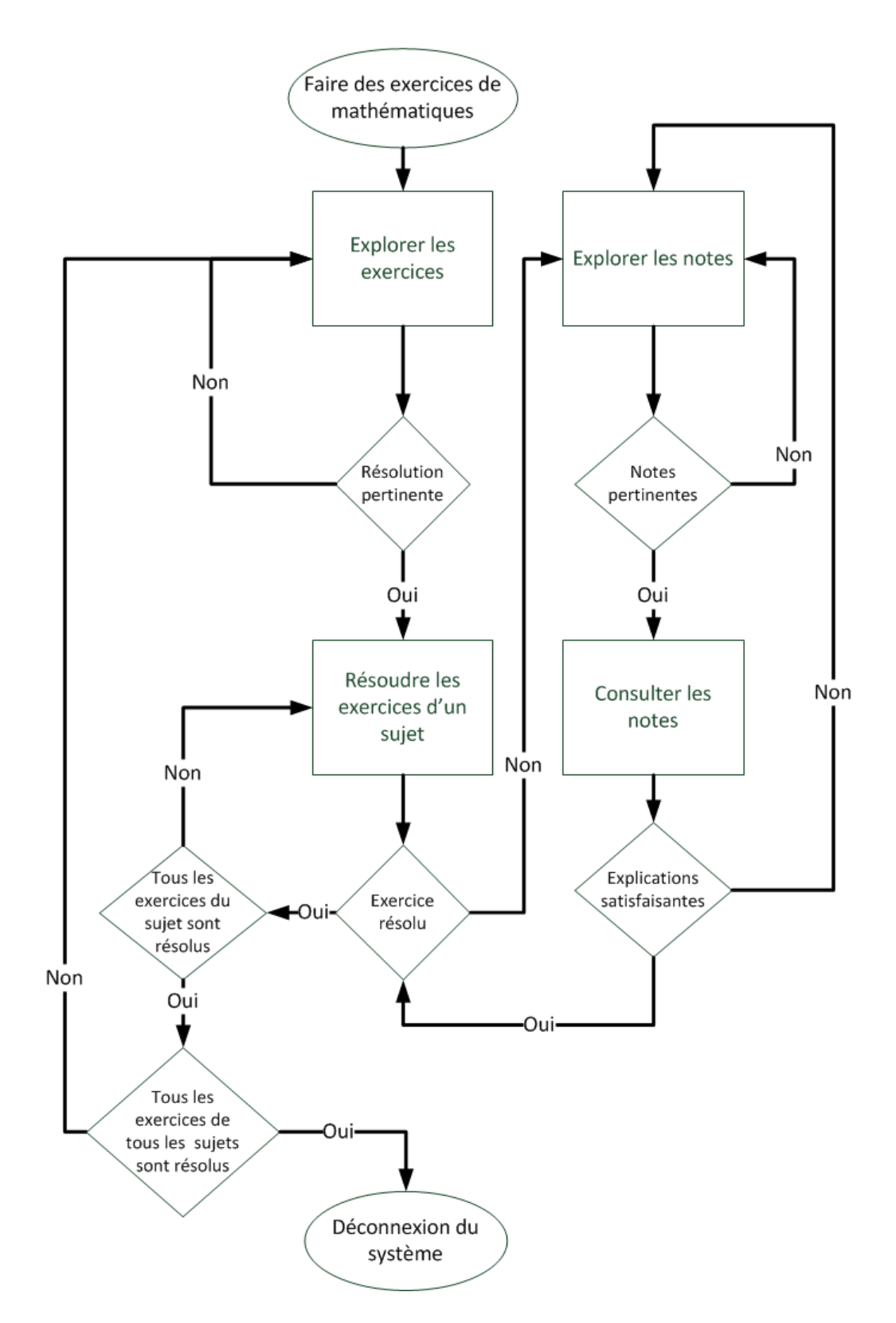

<span id="page-83-0"></span>Figure 5.1 : Ordinogramme de traitement humain de l'information (OTHI) de la tâche de faire des exercices

D'autres activités peuvent être exécutées pour consolider la compréhension des notes ou pour faciliter l'exécution des exercices : consulter un imprimé, une ressource humaine ou une ressource informatique. L'utilisateur peut, durant la tâche, se distraire en jouant un jeu ou en visionnant un film, par exemple. Il peut le faire séquentiellement : arrêter la tâche et jouer à un jeu pour revenir à la tâche. Ou il peut le faire parallèlement : résoudre un exercice en visionnant un film. Enfin, l'utilisateur peut être appelé à exécuter une tâche sans lien avec l'exécution d'exercice tel répondre au téléphone, clavarder ou répondre à un courriel.

#### **5.3 Environnement d'utilisation**

Le système est utilisable en ligne. Cela signifie que les utilisateurs peuvent y accéder à partir de différents environnements comme, par exemple : un poste informatique de bureau dans une chambre à coucher, un ordinateur portable dans une salle de bibliothèque ou un assistant numérique dans le transport en commun.

Un cours de mise à niveau des connaissances mathématiques en présence était donné à la fin de juillet et au début du mois d'août durant 14 jours ouvrables consécutifs de 9h00 à 13h00. Selon le triplet horaire (3-2-4), l'étudiant consacrait donc 135 heures à ce cours. Le triplet horaire indique le nombre d'heures consacrées au cours. Le triplet (3-2-4) indique un cours théorique présenté à raison de 3 heures par semaine et des travaux pratiques avec assistance à raison de 2 heures par semaine. Le dernier chiffre correspond au nombre d'heures qu'un étudiant moyen devrait consacrer comme travail personnel pour réussir le cours. Avec un guide en ligne, les étudiants n'ont donc plus à se déplacer pour suivre un cours en présence qui n'est plus disponible.

## **5.4 L'application**

Deux versions de prototype de l'application ont été utilisées. Le prototype comprend un exerciseur de 1030 questions assorti de 152 pages de notes de cours regroupées en 10 thèmes. La deuxième version donnait un accès à certains exercices à l'échelle du module, du sous-module et du sous-sous-module en plus des exercices par sujet. L'exercice le plus difficile du sujet était ainsi présenté aux niveaux supérieurs. De plus, la durée d'exécution des exercices faits par l'utilisateur et la durée d'exécution de l'expert étaient affichée. Cette version a été mise en ligne au début du mois d'août 2012. Les utilisateurs étaient alors aiguillés alternativement sur la

version 1 et sur la version 2. Il s'agissait de vérifier l'impact de cette présentation des informations sur l'utilisation de l'application.

#### **5.4.1 Sujets et exercices**

Chacun des 10 thèmes fait l'objet d'un module qui regroupe des sous-modules. Ces derniers forment un ensemble de sous-sous-modules qui regroupent des sujets sur lesquels se portent les exercices. Le [tableau 5.1](#page-85-0) donne la répartition du nombre d'exercices, de sujets, de sous-sousmodules et de sous-modules par module. Par ailleurs, on retrouvera en annexe A, la liste de tous les sujets.

Les modules sont numérotés de 2 à 12. Le module 1 portant sur les ensembles et le module 7, portant sur les limites n'ont pas été implémentés.

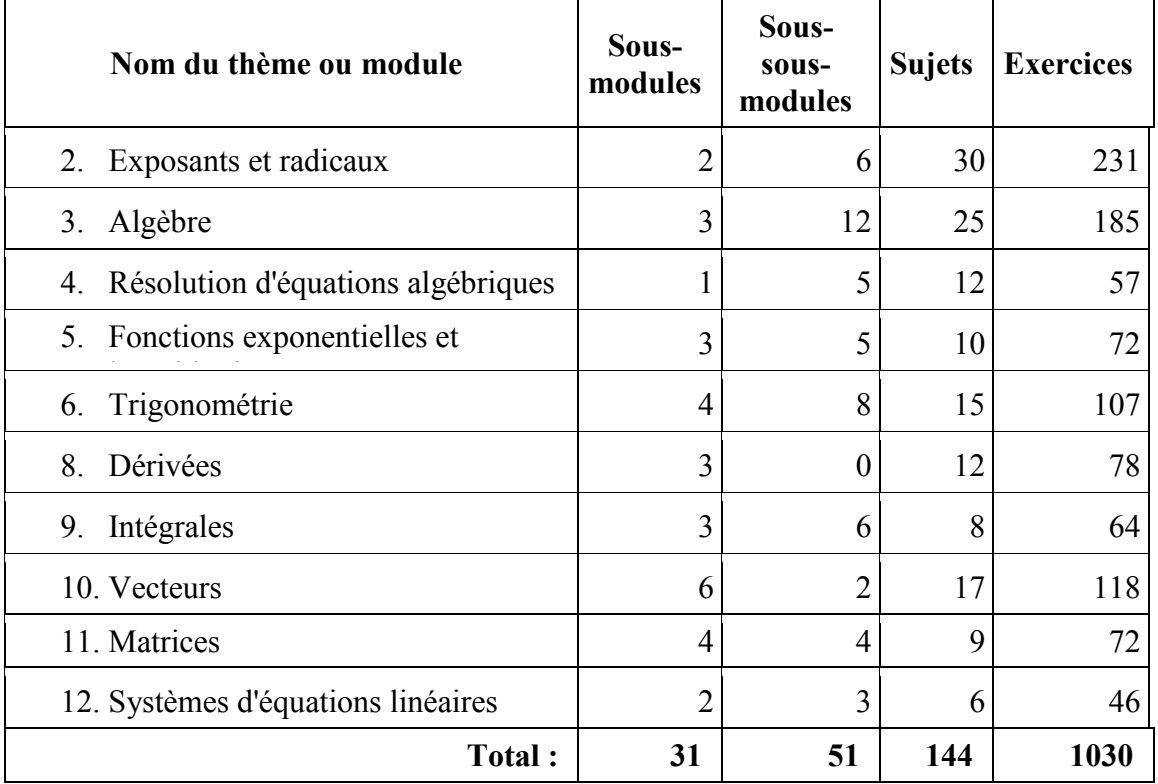

<span id="page-85-0"></span>Tableau 5.1 : Répartition du nombre d'exercices par thème ou module

La [figure 5.2](#page-86-0) donne un exemple des exercices de multiplication « Monôme x monôme » du sousmodule « Multiplication de polynôme » du module « Algèbre ». Les exercices consistent à simplifier des expressions.

#### Algèbre  $\rightarrow$  Multiplication de polynôme  $\rightarrow$  Monôme x monôme

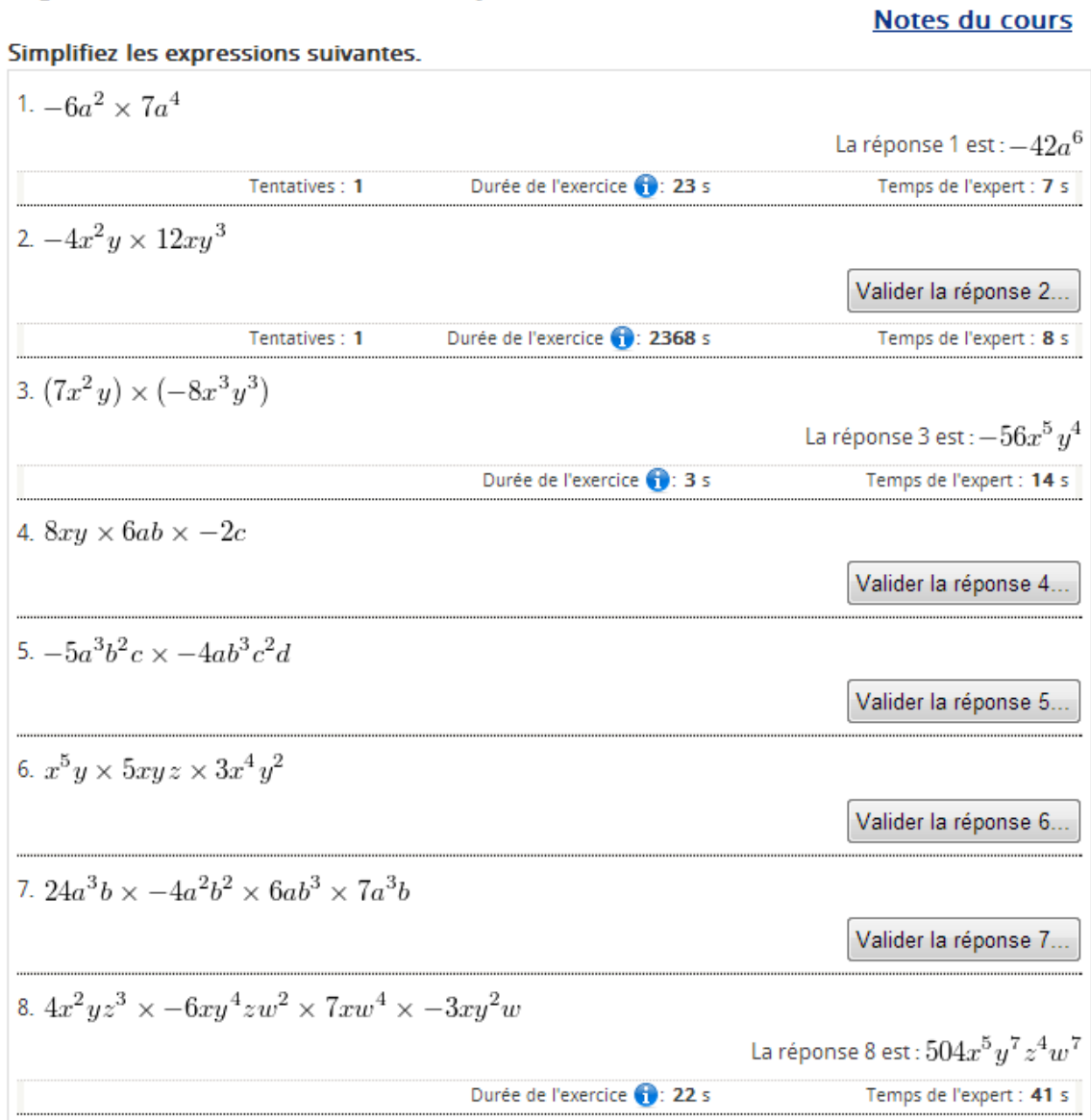

#### <span id="page-86-0"></span>Figure 5.2 : Exemples d'exercices en algèbre

La [figure 5.3](#page-88-0) donne un autre exemple des exercices d'un sujet. Le sujet est « Simplification d'expressions numériques de base fractionnaire » du sous-sous-module « Définitions et propriétés », du sous-module « Puissances et exposants » et du module « Exposants et radicaux ». L'exercice consiste à réduire les expressions comme un produit de puissances de nombres premiers.

Il y a au total 144 sujets. Un sujet peut comprendre de 1 à 20 exercices. Le [tableau 5.2](#page-87-0) présente la liste du nombre d'exercices par sujet.

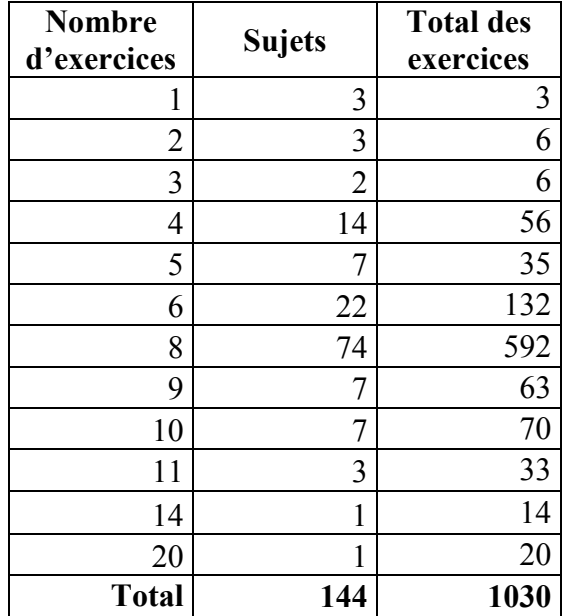

<span id="page-87-0"></span>Tableau 5.2 : Nombre d'exercices par sujet

Ainsi, 3 sujets ont 1 exercice. En fait, seuls 8 sujets ont moins de 4 exercices.

#### **5.4.2 Interfaces utilisateurs**

Les exercices sont présentés à l'utilisateur par sujet. Les sujets sont présentés selon une hiérarchie faite de sous-sous-modules, sous-modules et modules, présentée à la gauche de l'écran. L'utilisateur peut afficher ou cacher à son gré les éléments de la hiérarchie pour atteindre le sujet souhaité. La [figure 5.3](#page-88-0) illustre une page d'exercices. À gauche, on y retrouve ce menu sous forme de hiérarchie, précédé d'un lien vers une page de résultats et suivi d'un autre menu hiérarchique qui donne accès aux notes du cours.

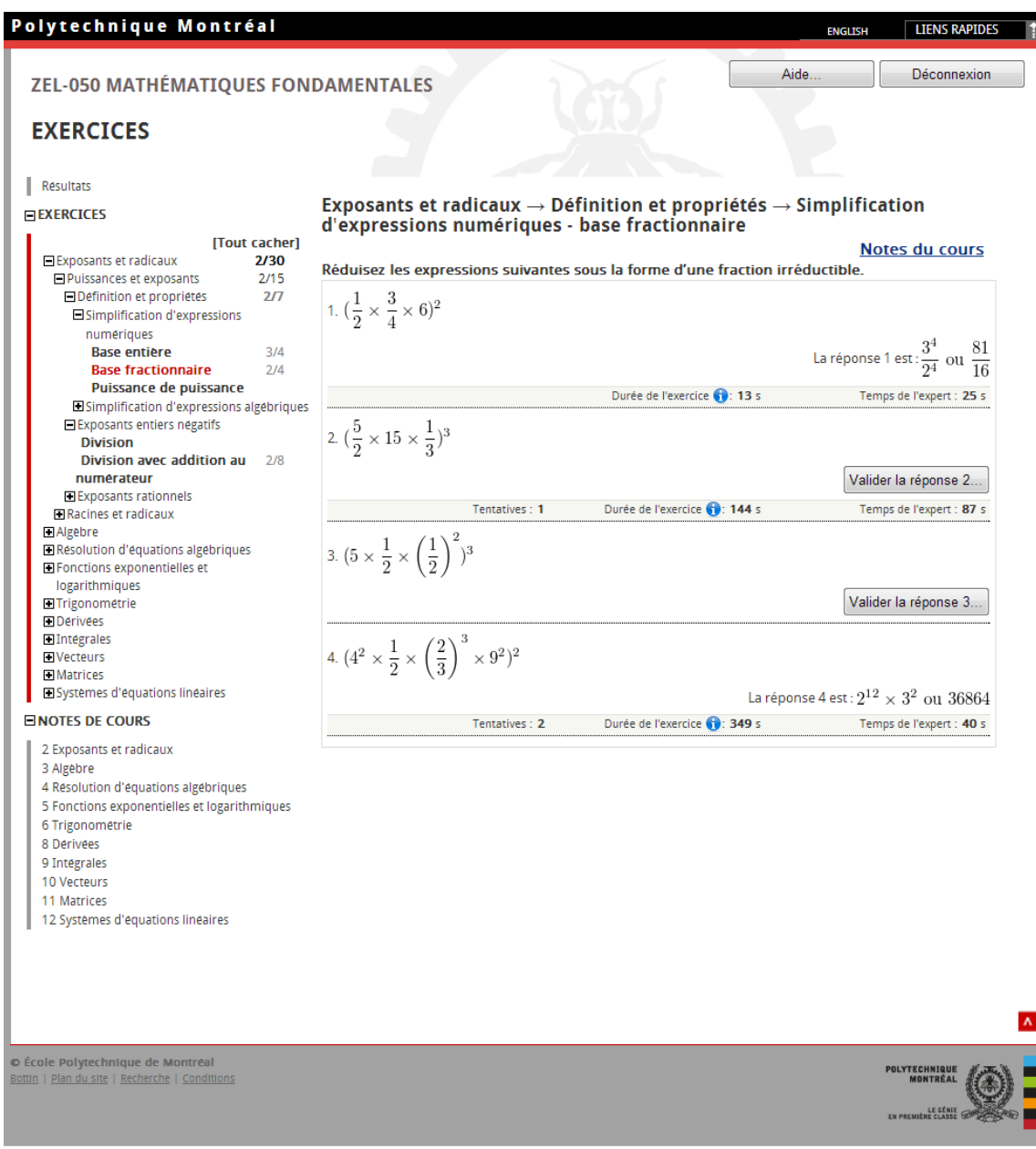

<span id="page-88-0"></span>Figure 5.3 : Exemple d'exercices présentés à l'utilisateur dans la version 2

Un bouton permettant de valider la réponse d'un exercice est affiché lorsque l'utilisateur n'a pas confirmé qu'il avait obtenu la bonne réponse. Lorsqu'il confirme avoir obtenu la bonne réponse, le bouton est remplacé par la réponse de l'exercice. Sinon, le bouton demeure affiché. Dans la version 2 de l'application, l'ajout d'une tentative est affiché sous l'exercice ainsi que le temps consacré à l'exercice et le temps de l'expert. Sous chaque exercice qui a fait l'objet d'une tentative de réponse, apparaît le nombre de tentatives infructueuses, le temps de résolution de l'exercice et le temps que l'expert a consacré à l'exécution de l'exercice. La [figure 5.4](#page-89-0) illustre l'affichage d'une boîte de dialogue activée par un bouton de validation d'une réponse.

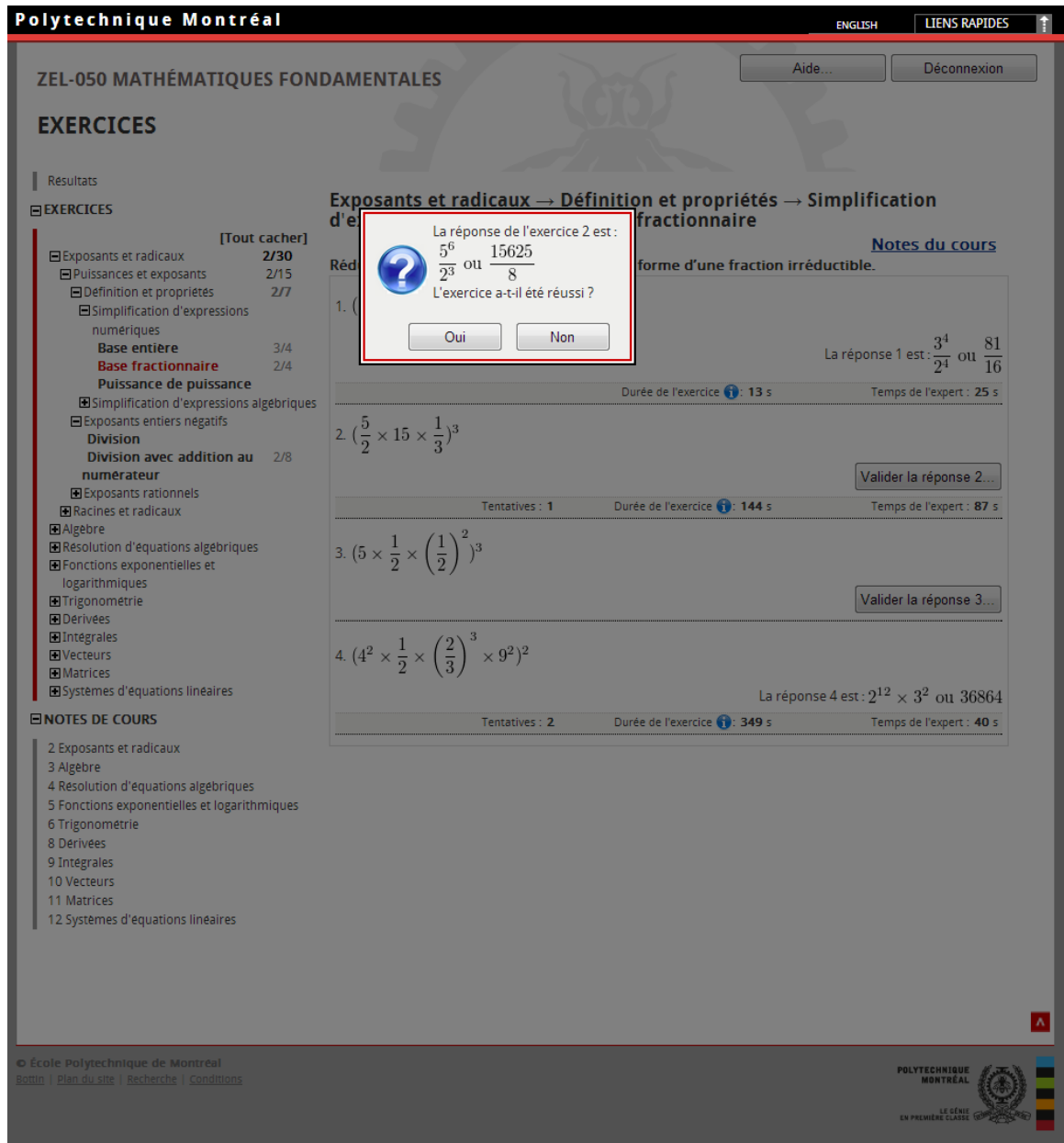

<span id="page-89-0"></span>Figure 5.4 : Boîte de dialogue de réponse à une question

Enfin une page « Résultats » présente un certain nombre de données sur l'exécution des exercices par l'utilisateur. Cette page qu'on retrouve à la [figure 5.5](#page-90-0) affiche un tableau qui donne le pourcentage d'exercices réussis par module ainsi que le nombre d'exercices qui ont fait l'objet d'une tentative sans être résolus.

| Polytechnique Montréal                          |                                                                                     |                           |                      | <b>ENGLISH</b>                           | <b>LIENS RAPIDES</b>               |
|-------------------------------------------------|-------------------------------------------------------------------------------------|---------------------------|----------------------|------------------------------------------|------------------------------------|
|                                                 | ZEL-050 MATHÉMATIQUES FONDAMENTALES                                                 |                           |                      |                                          | Déconnexion                        |
| <b>RÉSULTATS</b>                                |                                                                                     |                           |                      |                                          |                                    |
| Resultats                                       | <b>Modules</b>                                                                      | Nombre de                 | <b>Réussis</b>       | <b>Tentés</b>                            | <b>Nombre total</b><br>d'exercices |
| Exercices                                       | 2 Exposants et radicaux                                                             | sujets<br>30 <sub>2</sub> | 0.0%                 | 0                                        | 230                                |
| <b>NOTES</b>                                    | 3 Algèbre                                                                           | 27<br>13                  | 0.0%                 | $\mathbf 0$<br>$\mathbf{0}$              | 185<br>57                          |
| 2 Exposants et radicaux                         | 4 Résolution d'équation algébriques<br>5 Fonctions exponentielles et logarithmiques | 11                        | 0.0%<br>0.0%         | $\pmb{0}$                                | 72                                 |
| 3 Algebre                                       | 6 Trigonométrie                                                                     | 17                        | 0.0%                 | $\mathbf 0$                              | 107                                |
| 4 Resolution d'equations<br>algebriques         | 8 Dérivées<br>9 Intégrales<br><b>10 Vecteurs</b>                                    | 12<br>8<br>17             | 0.0%<br>0.0%<br>0.0% | $\pmb{0}$<br>$\mathbf 0$<br>$\mathbf{0}$ | 78<br>64<br>118                    |
| 5 Fonctions exponentielles et<br>logarithmiques | 11 Matrices<br>12 Systèmes d'équations linéaires                                    | 10 <sup>1</sup><br>7      | 0.0%<br>0.0%         | $\mathbf{0}$<br>$\mathbf 0$              | 72<br>46                           |
| 6 Trigonometrie                                 |                                                                                     |                           |                      |                                          |                                    |
| 8 Dérivées                                      |                                                                                     |                           |                      |                                          |                                    |
| 9 Integrales                                    |                                                                                     |                           |                      |                                          |                                    |
| 10 Vecteurs                                     |                                                                                     |                           |                      |                                          |                                    |
| 11 Matrices                                     |                                                                                     |                           |                      |                                          |                                    |
| 12 Systemes d'équations<br>lineaires            |                                                                                     |                           |                      |                                          |                                    |
|                                                 |                                                                                     |                           |                      |                                          |                                    |
|                                                 |                                                                                     |                           |                      |                                          |                                    |
|                                                 |                                                                                     |                           |                      |                                          |                                    |
|                                                 |                                                                                     |                           |                      |                                          |                                    |
|                                                 |                                                                                     |                           |                      |                                          |                                    |
|                                                 |                                                                                     |                           |                      |                                          |                                    |
|                                                 |                                                                                     |                           |                      |                                          |                                    |
|                                                 |                                                                                     |                           |                      |                                          |                                    |
|                                                 |                                                                                     |                           |                      |                                          |                                    |
|                                                 |                                                                                     |                           |                      |                                          |                                    |
|                                                 |                                                                                     |                           |                      |                                          |                                    |
|                                                 |                                                                                     |                           |                      |                                          |                                    |
|                                                 |                                                                                     |                           |                      |                                          |                                    |
|                                                 |                                                                                     |                           |                      |                                          |                                    |
|                                                 |                                                                                     |                           |                      |                                          |                                    |
|                                                 |                                                                                     |                           |                      |                                          |                                    |
|                                                 |                                                                                     |                           |                      |                                          |                                    |
|                                                 |                                                                                     |                           |                      |                                          | · École Polytechnique de Montréal  |

<span id="page-90-0"></span>Figure 5.5 : Page des résultats des exercices

Les notes sont divisées en sections, en sous-sections et en sous-sous-sections. Généralement, les notes comportent une définition ou un théorème et des exemples. Les formules sont soulignées et les exemples sont encadrés. La [figure 5.6](#page-91-0) présente un exemple d'un extrait de page de notes.

| Polytechnique Montréal                                                                                                    |                                                                                                    | <b>LIENS RAPIDES</b><br><b>ENGLISH</b> |
|----------------------------------------------------------------------------------------------------|----------------------------------------------------------------------------------------------------|----------------------------------------|
| <b>ZEL-050 MATHÉMATIQUES FONDAMENTALES</b>                                                                                                    |                                                                                                    | Déconnexion<br>Aide                    |
| <b>NOTES DE COURS</b>                                                                                                    |                                                                                                    |                                        |
| Resultats<br>Exercices<br><b>NOTES DE COURS</b>                                                                                                    | □ 2 Exposants et radicaux                                                                                                    | [Tout cacher]                          |
| 2 Exposants et radicaux<br>2.1 Puissances et exposants<br>2.1.1 Definition et propriétés<br>2.1.2 Exposant entier negatif<br>2.1.3 Exposant rationnel<br>2.2 Racines et radicaux<br>2.2.1 Definition<br>2.2.2 Opérations sur les<br>radicaux<br>2.2.3 Simplifications | □ 2.1 Puissances et exposants<br>$\Box$ 2.1.1 Définition et propriétés<br><b>Définition</b><br>Soit $a \in \mathbf{R}$ et $n \in \mathbf{N}^*$ .<br>On définit $a^n$ comme étant le produit de $a$ avec lui-même $n$ fois:<br>$a^n = \underbrace{a \times a \times a \cdots \times a}_{n \text{ fois}}$                                                                                                    |                                        |
| 3 Algebre<br>4 Resolution d'equations<br>algebriques<br>5 Fonctions exponentielles et<br>logarithmiques<br>6 Trigonometrie<br>8 Dérivées<br>9 Intégrales<br>10 Vecteurs<br>11 Matrices<br>12 Systemes d'équations<br>lineaires<br><b>Exercices</b>                    | <b>Exemple</b><br>1. $2^3 = 2 \cdot 2 \cdot 2 = 8$<br>2. $(-3)^4 = (-3) \cdot (-3) \cdot (-3) \cdot (-3) = 81$<br>3. $(1.2)^2 = 1.2 \cdot 1.2 = 1.44$<br>Théorème: Propriétés des exposants<br>Soit $a,b$ deux réels non nuls et $m,n\in\textbf{N}^*$ .<br>1. $a^m a^n = a^{m+n}$<br>2. $(a^m)^n = a^{mn}$<br>3. $(ab)^n = a^n b^n$<br>4. $\left(\frac{a}{b}\right)^n = \frac{a^n}{b^n}$<br>5. $\frac{a^m}{a^n} = a^{m-n}$ . |                                        |
|                                                                                                    | <b>Exemple</b><br>1. $2^3 \cdot 2^4 = 2^{3+4} = 2^7 = 128$<br>2. $(2^3)^4 = 2^{3 \cdot 4} = 2^{12} = 4096$<br>3. $(2 \times 10)^3 = 2^3 \times 10^3 = 8 \times 1000 = 8000$                                                                                                    | $\boldsymbol{\Lambda}$                 |

<span id="page-91-0"></span>Figure 5.6 : Page de notes

À la première utilisation, un écran d'aide est affiché à la place des exercices. Cet écran d'aide peut aussi être affiché lorsque le bouton « Aide… » est activé. La [figure 5.7](#page-92-0) illustre cet écran.

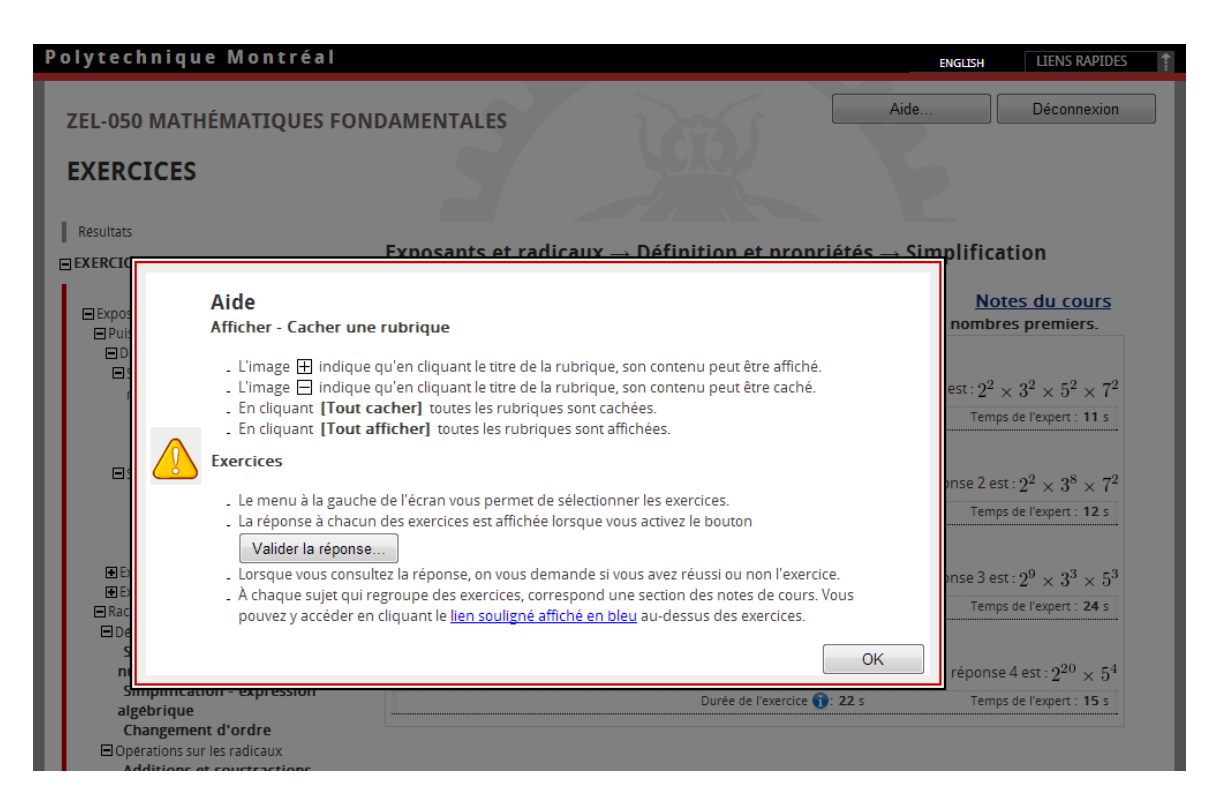

Figure 5.7 : Écran d'aide

# <span id="page-92-0"></span>**5.4.3 Diagramme de parcours**

L'illustration de l'exécution d'un scénario type peut se faire avec un diagramme de parcours. La [figure 5.8](#page-93-0) donne le diagramme de parcours d'un scénario d'exécution d'un

# Exécuter un exercice

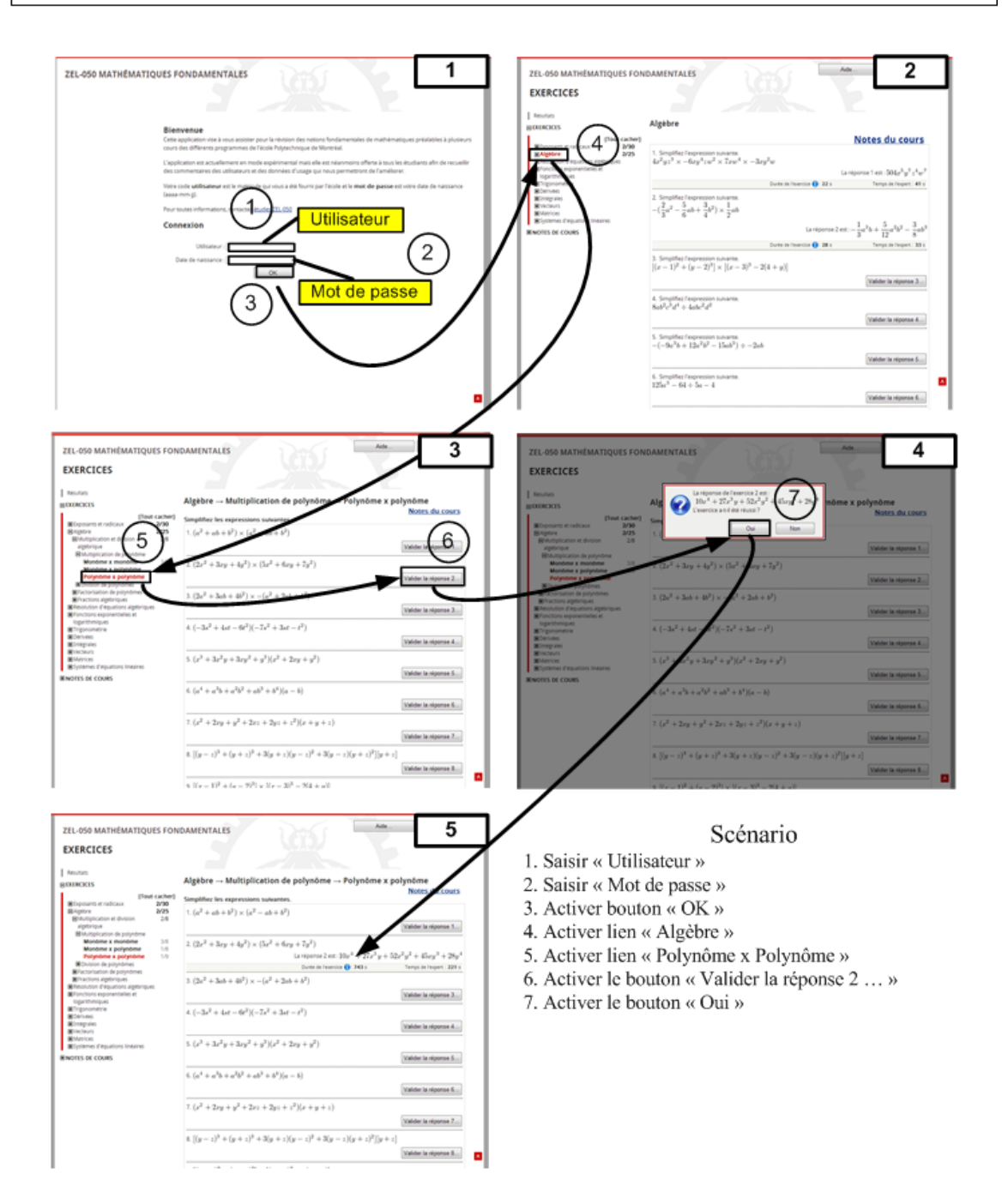

<span id="page-93-0"></span>Figure 5.8 : Diagramme de parcours du scénario « Exécuter un exercice »

exercice. L'objectif du scénario consiste à aller exécuter un exercice déterminé après avoir ouvert l'application. Les étapes du scénario sont énumérées dans le coin droit au bas du diagramme. Lorsque l'utilisateur a activé le bouton « Oui » de la boîte de dialogue, la réponse est affichée et, dans la deuxième version, les temps d'exécution de l'utilisateur et de l'expert sont affichés en plus.

#### **5.4.4 Sauvegardes d'état et journalisation**

Pour chaque utilisateur trois fichiers de journalisation sont enregistrés. Un fichier sauvegarde l'état du menu, un fichier enregistre les résultats de l'exécution des exercices et un fichier d'événements enregistre la navigation intra et inter pages dans l'application.

#### **5.4.4.1 Menus**

Le premier fichier regroupe les enregistrements de l'état du menu de la page des exercices. À chaque fois qu'un item de menu est activé, l'affichage des items de la hiérarchie est enregistré dans ce journal.

#### **5.4.4.2 Exercices**

Un fichier journal enregistre le résultat de l'exécution des exercices. Il permet de cumuler des données sur le temps de résolution des exercices et il sauvegarde l'état d'affichage des réponses et du temps de résolution de l'exercice pour l'utilisateur et l'expert. Les champs des valeurs correspondant à la ligne 2012-06-04 14:25,2,1,1,1,1,1,4 sont décrits dans le [tableau 5.3.](#page-94-0)

<span id="page-94-0"></span>Tableau 5.3 : Exemple de champs d'enregistrement du journal des exercices

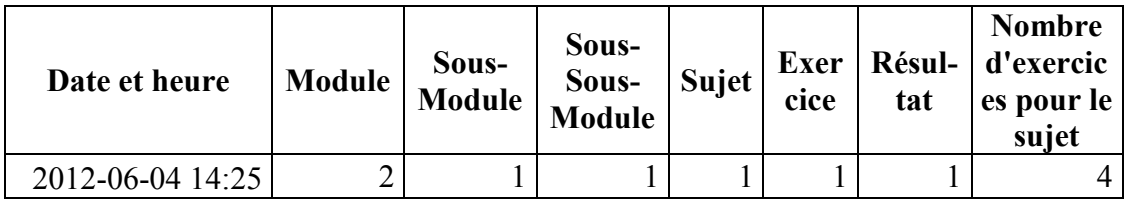

## **5.4.4.3 Événements**

Le dernier fichier journal enregistre les données de navigation interne et externe de l'utilisateur. Ainsi, outre la date et l'heure, un enregistrement comprend un champ « Source » qui est la page d'où une commande a été faite et un champ « Cible » qui est le résultat de la commande faite à l'application. Le [tableau 5.4](#page-96-0) dresse un inventaire des descripteurs utilisés pour identifier chacun des événements.

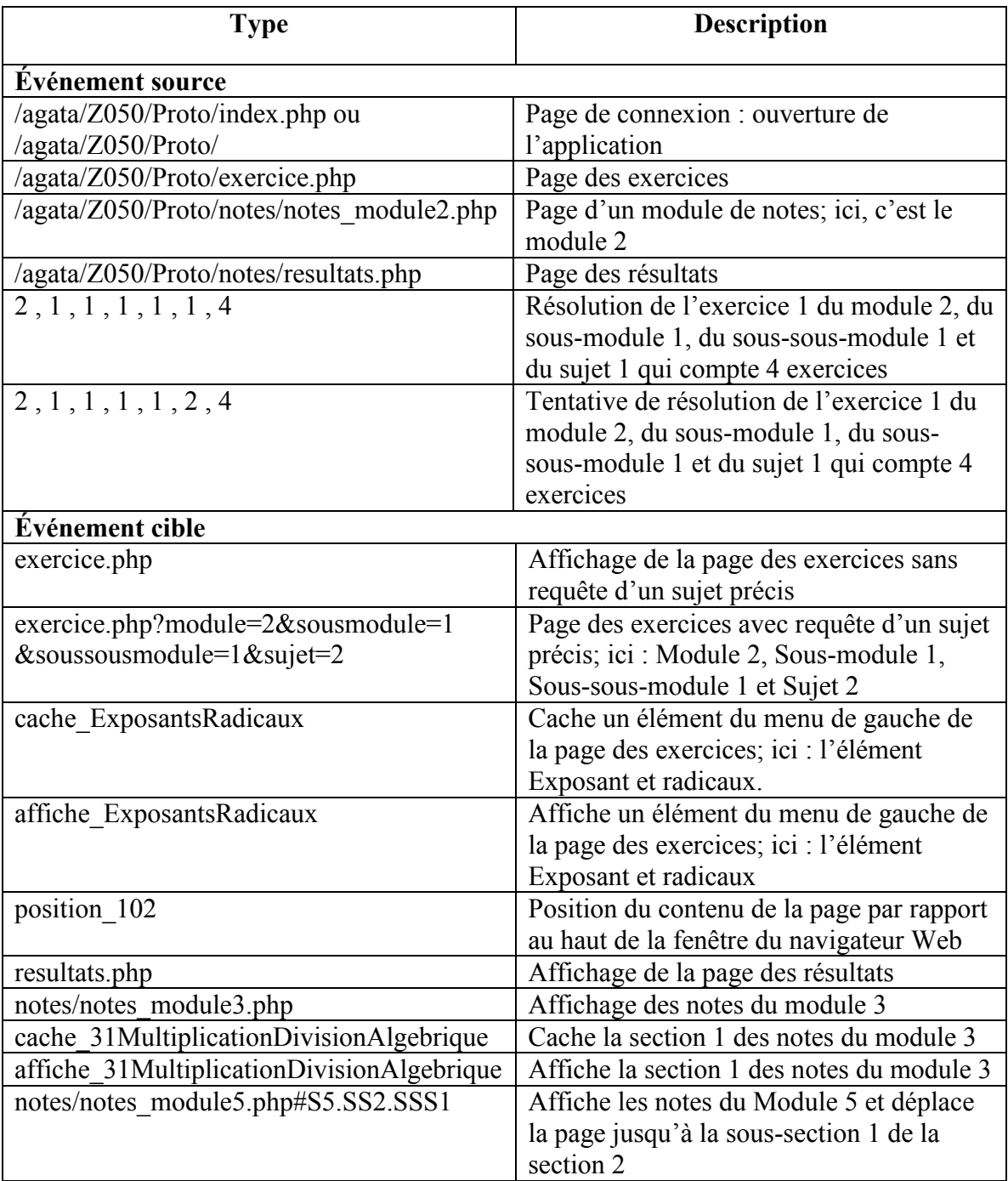

<span id="page-96-0"></span>Tableau 5.4 : Descripteurs des événements des fichiers journaux

Ainsi, à la première ligne du [tableau 5.5](#page-97-0) l'utilisateur a accédé à la page d'exercice à partir de la page « index » qui est la page d'accueil de l'application.

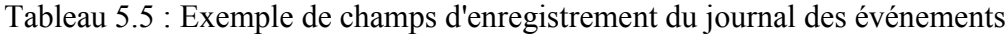

<span id="page-97-0"></span>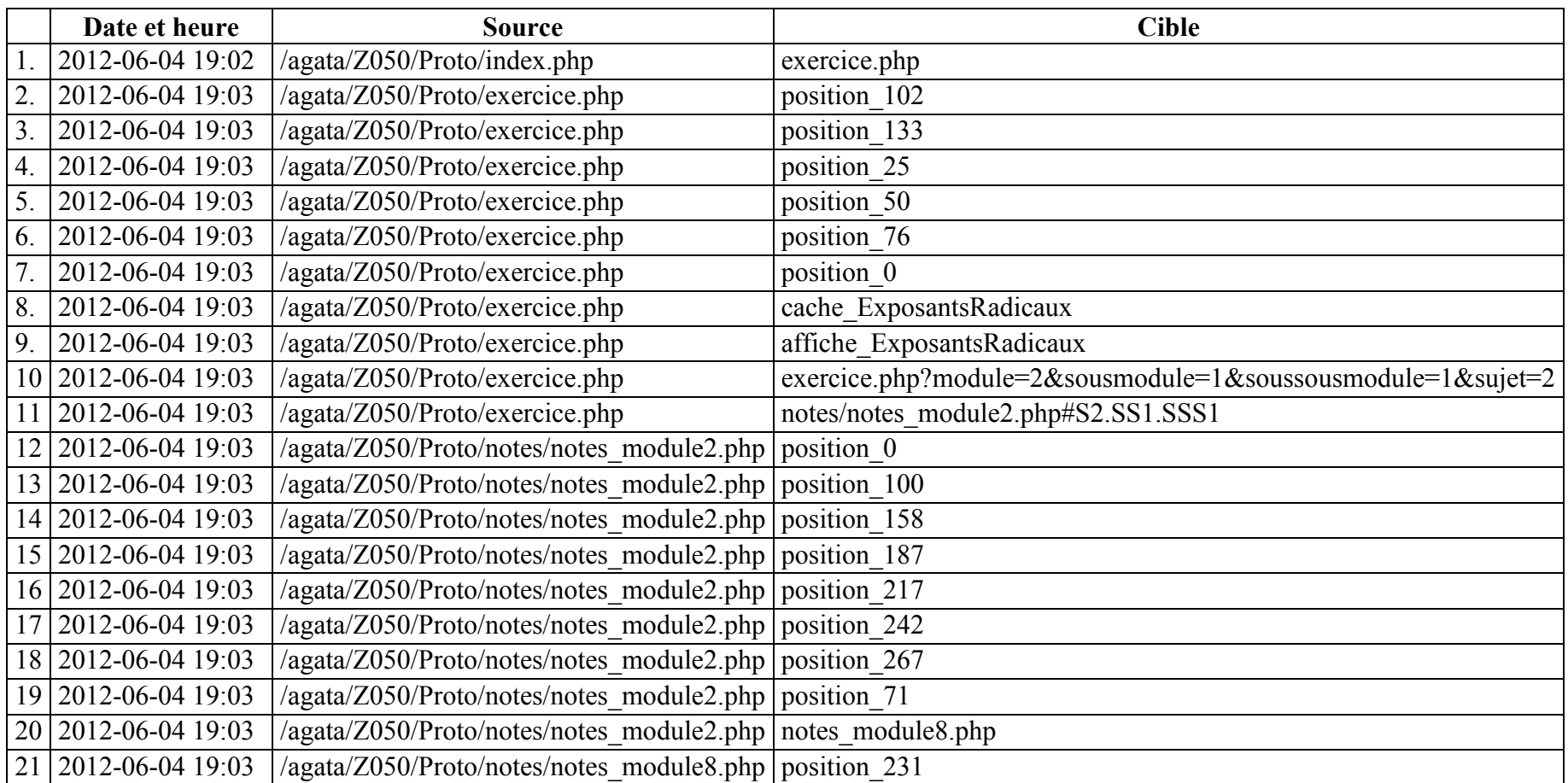

Dans le même tableau, on constate que de la ligne 2 à la ligne 7, l'utilisateur a défilé vers le bas puis vers le haut de la page des exercices. Aux lignes 8 et 9, il a caché les items du menu sous la rubrique ExposantsRadicaux pour les réafficher ensuite. À la ligne 10, l'utilisateur demande l'affichage des exercices du premier sujet, du premier sous-sous-module, du premier sous-module du module 2.

À la ligne suivante, la ligne 11, l'utilisateur demande l'affichage de la sous-section 1 de la soussection 1 de la section 2 des notes. La section 2 correspond au module 2 des exercices puisque la numérotation à l'échelle du module est la même. La division des sections en sous-sections et en sous-sous-sections n'a pas de correspondance stricte avec les sous-modules, les sous-sousmodules et les sujets des exercices.

De la ligne 12 à la ligne 19, l'utilisateur défile la page de haut en bas puis de bas en haut. À la ligne 19, l'utilisateur choisit de se rendre à la page des notes de la section 8. Enfin, à la ligne 21, l'utilisateur déplace la page vers le bas. Le haut de la page est alors à 231 pixels en bas du haut du cadre de page du navigateur Internet.

#### **5.4.5 Conception**

Les principaux choix de conception sont ici présentés.

#### **5.4.5.1 Architecture logicielle**

Le guide est une application Web dont les pages sont rédigées en *Hypertext Markup Language*  (HTML). Ces pages sont générées et diffusées avec un langage de script *Hypertext Preprocessor* désigné par un acronyme récursif, PHP.

Les données sont traitées par un parseur de fichier *Extensible Markup Language* (XML). Le traitement de la journalisation est fait en collaboration avec le gestionnaire de base de données *Mysql*. La mise en page a été faite en adaptant les feuilles de style utilisées par le webmestre de l'École Polytechnique de Montréal. Les interactions avec l'utilisateur et la journalisation ont été programmées en Javascript avec les bibliothèques *Asynchronous JavaScript and XML* (AJAX) de jQuery.

Ainsi les exercices et leurs réponses sont entreposés dans un fichier XML, les menus pour accéder aux sujets regroupant les exercices sont programmés en Javascript, les pages de notes sont présentées dans des pages HTML

La programmation PHP et Javascript est procédurale. Les procédures et fonctions ont été regroupées selon leur affinité dans différents fichiers PHP. Cette approche permet de ne charger que les fichiers nécessaires lors du traitement d'une page. Les fonctions Javascript ont été regroupées dans un même fichier. Les règles et les classes des *Cascade Style Sheets* (CSS) propres à l'application ont été regroupées dans un même fichier.

L'application a été conçue pour limiter les appels au serveur. L'utilisation du XML pour afficher les exercices rendait nécessaire la recharge de la page lors d'un changement de sujet. Par contre, la journalisation était gérée par des fonctions AJAX qui n'entraînent pas de recharge de la page.

Enfin, pour de fins d'analyse et de traitement des durées, la base de données *Mysql* est utilisée. Les temps d'affichage sont ainsi optimisés.

#### **5.4.5.2 Ergonomie des interfaces utilisateurs**

L'application a été conçue pour limiter la navigation. Un diagramme de navigation est affiché à la [figure 5.9](#page-100-0). Un diagramme d'activités, selon *Unified Modeling Language* (UML) fait ici office de diagramme de navigation.

Ainsi tous les exercices sont accessibles avec des menus qui peuvent être cachés ou affichés à la manière d'un explorateur de dossier. En plus de cet accès à tous les exercices, des liens vers toutes les pages de l'application sont présents dans ce menu de gauche. Les formules des exercices sont des images téléchargées. Cette approche a été préférée à l'utilisation de langage html adaptés aux mathématiques, comme par exemple MathML pour des raisons de portabilité, de performance et de maintenabilité.

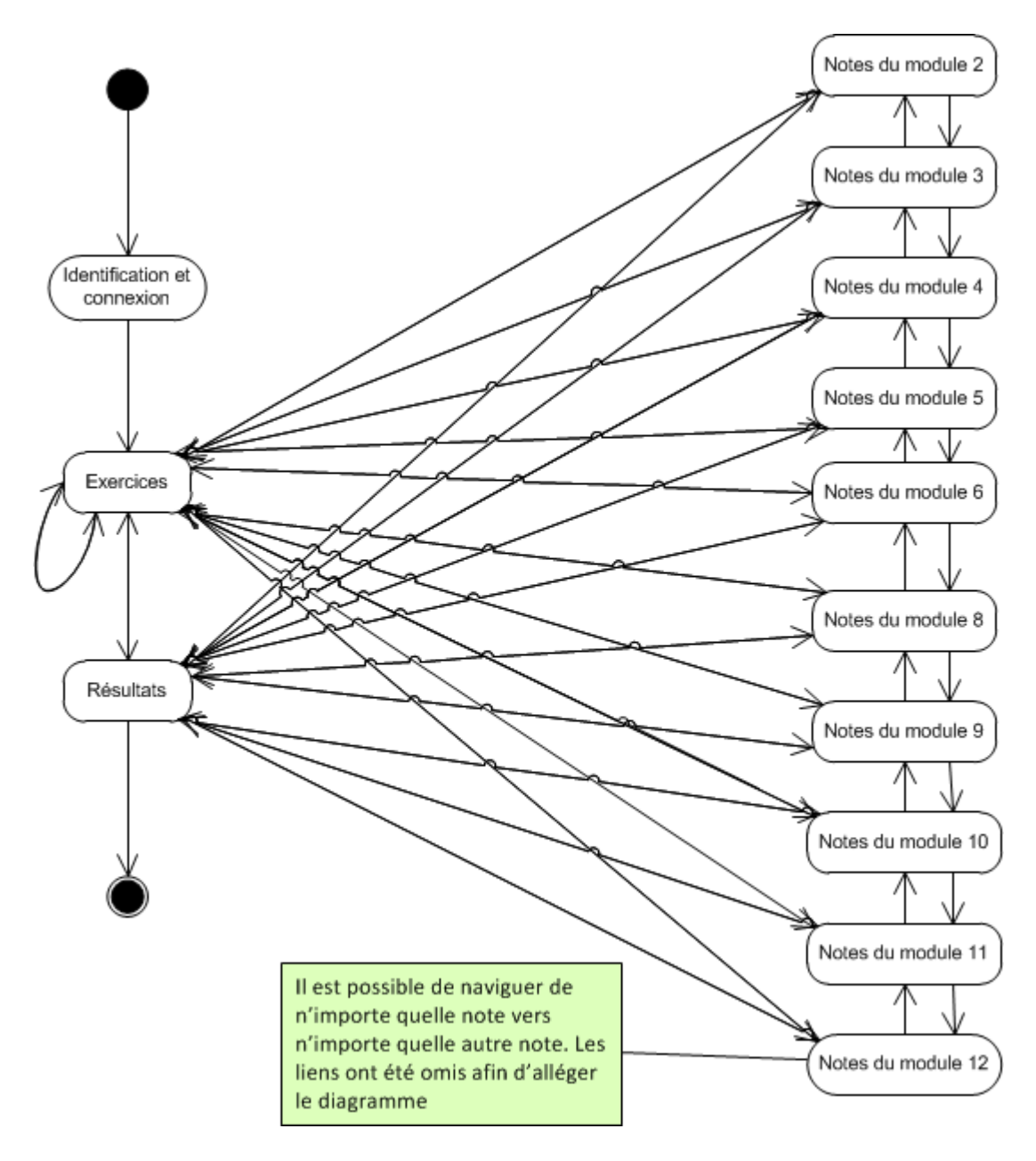

<span id="page-100-0"></span>Figure 5.9 : Diagramme de navigation représenté par un diagramme d'activité UML

Par ailleurs, les parseurs de formules mathématiques ne sont pas maintenus pour suivre le rythme des mises à jour des systèmes comme Apache, PHP ou le HTML lui-même. Le nombre d'exercices résolus apparaît à la droite des éléments de menu selon le niveau. Ainsi, à la [figure](#page-101-0)  [5.10](#page-101-0) qui affiche ce menu, on constate que deux exercices sur 25 ont été résolus parmi les exercices affichés à ce niveau. Dans la deuxième version, des exercices sont affichés à chacun des niveaux : l'ensemble des derniers exercices de chacun des niveaux inférieurs. Le dernier exercice est celui qui correspond à l'exercice le plus difficile du niveau.

### Polytechnique Montréal

**ZEL-050 MATHÉMATIQUES FONDAMENTALES** 

#### **EXERCICES** Resultats  $Algèbre \rightarrow Multiplicati$  $E$ **EXERCICES** [Tout cacher] Simplifiez les expressions sui E Exposants et radicaux 2/30 1.  $(a^2 + ab + b^2) \times (a^2 - al)$  $2/25$ **El Algebre** □ Multiplication et division  $2/8$ algebrique □ Multiplication de polynôme 2.  $(2x^2 + 3xy + 4y^2) \times (5x^2)$ **Monome x monome**  $3/8$ Monome x polynome  $1/8$ Polynome x polynome  $1/9$ **El Division de polynomes** Factorisation de polynomes 3.  $(2a^2 + 3ab + 4b^2) \times -(a^2)$ Fractions algebriques Resolution d'equations algebriques **El Fonctions exponentielles et** logarithmiques **El Trigonométrie** 4.  $(-3s^2+4st-6t^2)(-7s^2)$ **ED** Derivees **Integrales E** Vecteurs **E** Matrices 5.  $(x^3 + 3x^2y + 3x^2y + y^3)$ El Systèmes d'équations linéaires **EINOTES DE COURS**

<span id="page-101-0"></span>Figure 5.10 : Menu de gauche de la page des exercices

Les pages de notes regroupent chacune toutes les notes du module. Des liens permettent de parcourir les notes par section et sous-section. La **Erreur ! Source du renvoi introuvable.** illustre ce menu qui donne accès aux sections.

Ces sections et sous-sections peuvent être affichées ou cachées selon les besoins de l'utilisateur qui souhaiterait limiter les défilements verticaux. Les formules sont mises en évidence avec une barre verticale à la gauche du paragraphe. Les exemples sont encadrés. Une étiquette flottante rouge avec « Exercices » pour libellé demeure toujours affichée avec le défilement de la page. Cela permet à l'utilisateur qui a été orienté vers une section des notes à partir de la page des exercices de revenir au sujet d'où il provient.

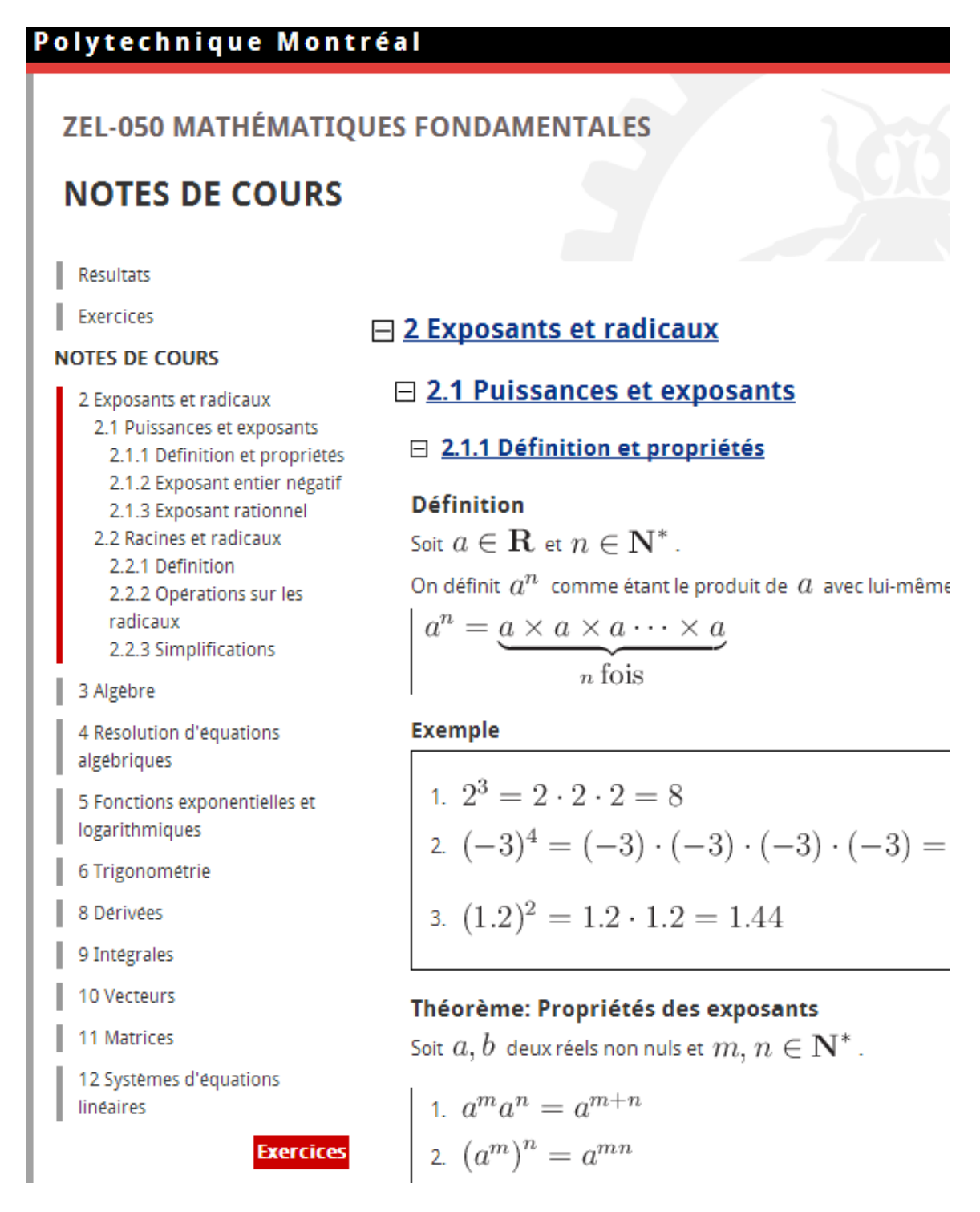

Figure 5.11 : Menu de gauche de page de notes

La page des résultats est simple : un tableau qui indique le nombre de sujets par module, le pourcentage d'exercices réussis, le nombre d'exercices tentés et le nombre total d'exercices. La [figure 5.12](#page-103-0) illustre ce tableau.

| <b>RÉSULTATS</b>                     | <b>ZEL-050 MATHÉMATIQUES FONDAMENTALES</b>                      |                     |                |                          | Déconnexion                 |
|--------------------------------------|-----------------------------------------------------------------|---------------------|----------------|--------------------------|-----------------------------|
| <b>Resultats</b>                     | <b>Modules</b>                                                  | Nombre de<br>sujets | <b>Réussis</b> | <b>Tentés</b>            | Nombre total<br>d'exercices |
| Exercices                            | 2 Exposants et radicaux                                         | 30                  | 0.0%           | $\mathbf{0}$             | 230                         |
| <b>NOTES</b>                         | 3 Algèbre                                                       | 27                  | 0.0%           | $\mathbf{0}$             | 185                         |
| 2 Exposants et radicaux              | 4 Résolution d'équation algébriques                             | 13<br>11            | 0.0%<br>0.0%   | $\mathbf{0}$<br>$\bf{0}$ | 57<br>72                    |
|                                      | 5 Fonctions exponentielles et logarithmiques<br>6 Trigonométrie | 17                  | 0.0%           | 0                        | 107                         |
| 3 Algebre                            | 8 Dérivées                                                      | 12                  | 0.0%           | $\mathbf{0}$             | 78                          |
| 4 Resolution d'équations             | 9 Intégrales                                                    | 8                   | 0.0%           | $\mathbf{0}$             | 64                          |
| algebriques                          | <b>10 Vecteurs</b>                                              | 17                  | 0.0%           | $\mathbf{0}$             | 118                         |
| 5 Fonctions exponentielles et        | <b>11 Matrices</b>                                              | 10 <sup>1</sup>     | 0.0%           | $\mathbf{0}$             | 72                          |
| logarithmiques                       | 12 Systèmes d'équations linéaires                               | 7                   | 0.0%           | $\mathbf{0}$             | 46                          |
| 6 Trigonometrie                      |                                                                 |                     |                |                          |                             |
| 8 Derivees                           |                                                                 |                     |                |                          |                             |
| 9 Intégrales                         |                                                                 |                     |                |                          |                             |
| 10 Vecteurs                          |                                                                 |                     |                |                          |                             |
| 11 Matrices                          |                                                                 |                     |                |                          |                             |
| 12 Systemes d'équations<br>lineaires |                                                                 |                     |                |                          |                             |

<span id="page-103-0"></span>Figure 5.12 : Tableau des résultats des exercices

#### **5.4.5.3 Évaluation des interfaces utilisateurs**

Les interfaces utilisateurs ont fait l'objet des tests d'utilisabilité. Pour chacune des 2 versions, 3 utilisateurs se sont prêtés à des simulations et à des entrevues libres d'une durée totale de 1 heure 30 minutes pour chacun d'eux. À la suite de ces tests, La navigation et la facture générale de l'application ont été validés. Un certain nombre de modifications mineures ont été apportées.

Le texte de l'aide a été reformulé et certains aspects du texte ont été mis plus en évidence. La position du lien donnant accès aux notes dans la page des exercices a été modifiée et la taille des caractères du lien a été grossie afin de faciliter son repérage. Dans les pages de notes, un lien affiché en permanence à l'écran a été ajouté afin de faciliter le retour vers les exercices en cours d'exécution. Les exercices d'un sujet sont affichés par défaut à l'ouverture de l'application.

Les tests ont par ailleurs confirmé la pertinence d'ajouter le temps d'exécution et le temps de l'expert, ce qui a été fait dans la deuxième version de l'application.

# **5.5 Conclusion du chapitre**

La méthodologie a été présentée dans ce chapitre. Les utilisateurs sont des étudiants nouvellement admis en génie qui ont été invités à utiliser l'application en juin 2012. Leur tâche consiste à faire des exercices pour réviser ou parfaire leurs connaissances en mathématiques. L'application est en ligne et est donc disponible partout sur Internet. Elle comporte 1030 exercices répartis dans 144 sujets. Des écrans des interfaces utilisateurs ont ensuite été présentés et leur fonctionnement expliqué. Le contenu des fichiers journaux a été décrit. Les choix de conception, notamment l'architecture de l'application et l'ergonomie des interfaces utilisateurs ont ensuite été décrits.

# **CHAPITRE 6 RÉSULTATS DE L'EXPÉRIMENTATION**

Ce chapitre regroupe les résultats retenus de la journalisation et des comptes rendus des entrevues faites avec des utilisateurs.

Les utilisateurs qui ont d'abord été invités à utiliser l'application étaient ceux qui avaient complété le test de mathématiques en ligne à partir du 4 juin 2012. 391 étudiants ont participé à ce test sur une possibilité de 1548 invités, soit 25 %. À ce nombre se sont rajoutés 425 étudiants qui ont été invités verbalement par des enseignants en mathématiques dans le cadre de cours de mathématiques donnés à la session d'automne 2012.

Les résultats ont été colligés à partir des données journalisées. Par ailleurs, des entrevues d'une heure et 30 minutes ont été faites avec les deux utilisateurs qui ont consacré le plus de temps à l'application. La journalisation consultée a été recueillie entre le 4 juin 2012 et le 23 novembre 2012.

La façon de calculer le temps est d'abord présentée. Les temps d'utilisation de l'application et des différentes parties de l'application sont ensuite étudiés. Les résultats seront présentés selon des profils d'utilisation ou modes d'utilisation. Puis, la répartition du temps lors de l'exécution des exercices sera abordée. Enfin, les comptes-rendus des entrevues post expérimentations faites avec les deux utilisateurs seront présentés.

# **6.1 Méthodes de calcul du temps**

Le calcul des temps s'est fait de la façon suivante.

- Le temps d'utilisation est la somme des temps des sessions d'étude de l'utilisateur. Une session d'étude commence lorsque l'utilisateur entre dans l'application par le fichier « index.php » et se termine lors de la réapparition de ce fichier « index.php » dans la journalisation. Lorsque le temps qui sépare deux événements est de plus de 3 heures dans la journalisation, une session se termine et une autre commence. Le temps du dernier événement n'est pas comptabilisé. Le temps total d'utilisation est la somme des temps de toutes les sessions.
- Le temps de résolution des exercices correspond au temps compris entre la dernière action de l'utilisateur et le temps d'exécution de l'exercice lorsque l'utilisateur actionne le

bouton « Oui » de la boîte de dialogue présentant la solution. La dernière action peut, par exemple, être un défilement de l'écran, l'exécution d'un autre exercice ou l'accès au sujet dont fait partie l'exercice. Lorsque l'utilisateur active le bouton « Non » de la boîte de dialogue, il s'agit d'une tentative. Le temps de cette tentative calculé comme un temps de résolution, sera ajouté au temps des autres tentatives s'il y a lieu et au temps de résolution lorsqu'il sera comptabilisé pour l'exercice.

- Le temps de parcours des exercices correspond à la somme des temps où apparaissent des défilements de l'écran dans la journalisation.
- Le temps de consultation correspond au temps où l'utilisateur affiche à l'écran et parcourt les pages de notes de l'application.
- Le temps consacré aux résultats correspond à celui où l'utilisateur affiche à l'écran et parcourt la page des résultats. Ce dernier temps est trop marginal pour faire ici l'objet d'étude. Peu d'utilisateurs ont consulté cet écran et lorsqu'ils l'ont fait, ce fut pour des durées de temps de quelques secondes.

La difficulté à dépister les « désengagements » de l'utilisateur, à mesurer la complexité d'un exercice, à évaluer la capacité de l'utilisateur à résoudre un problème, combinée à la liberté de l'utilisateur à décider quand il avait résolu le problème soumis a incité à éviter d'exclure systématiquement les mesures extrêmes.

Par ailleurs, un expert a été sollicité pour exécuter tous les exercices afin d'homologuer une durée d'exécution. L'expert a refait tous les exercices à au moins deux reprises.

# **6.2 Répartition du temps d'utilisation de l'application**

Selon les utilisateurs, le temps consacré à l'application varie. Ainsi un utilisateur y a mis 154 heures, soit l'équivalent d'un mois à raison de 5 jours par semaine et de 8 heures par jour, alors que d'autre y ont consacré moins de 1 minute.

La répartition du temps d'utilisation de l'application est ici présentée sous différents angles. Ainsi, on retrouvera le temps total consacré par les utilisateurs à l'application, le temps consacré à résoudre des exercices, le temps consacré à la consultation des notes et le temps consacré à parcourir les exercices.

#### **6.2.1 Temps total d'utilisation de l'application**

La journalisation des données permet notamment de mesurer le temps consacré par les utilisateurs à l'application. Le [tableau 6.1](#page-107-0) donne un sommaire du temps d'utilisation de l'application. Ainsi, sur un total de 116 utilisateurs, 41 l'ont utilisé plus d'une heure dont 13 pour plus de 10 heures. Un utilisateur a utilisé l'application entre 135 et 180 heures soit près de 154 heures.

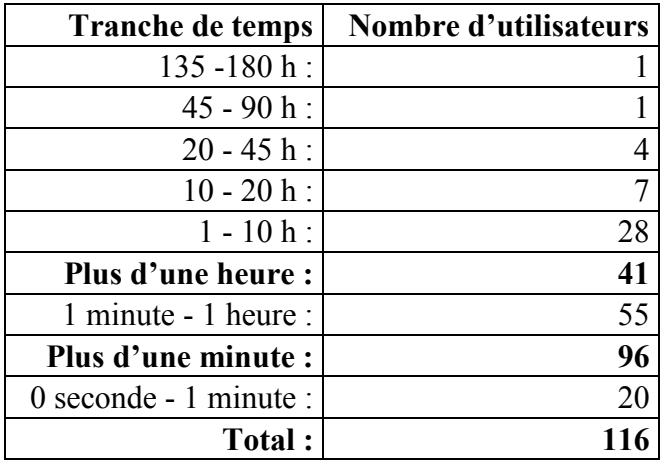

<span id="page-107-0"></span>Tableau 6.1 : Sommaire du temps d'utilisation de l'application

Une fois exclus les utilisateurs ayant utilisé l'application moins d'une heure, la [figure 6.1](#page-108-0) donne une répartition proportionnelle de l'utilisation faite par les autres utilisateurs.
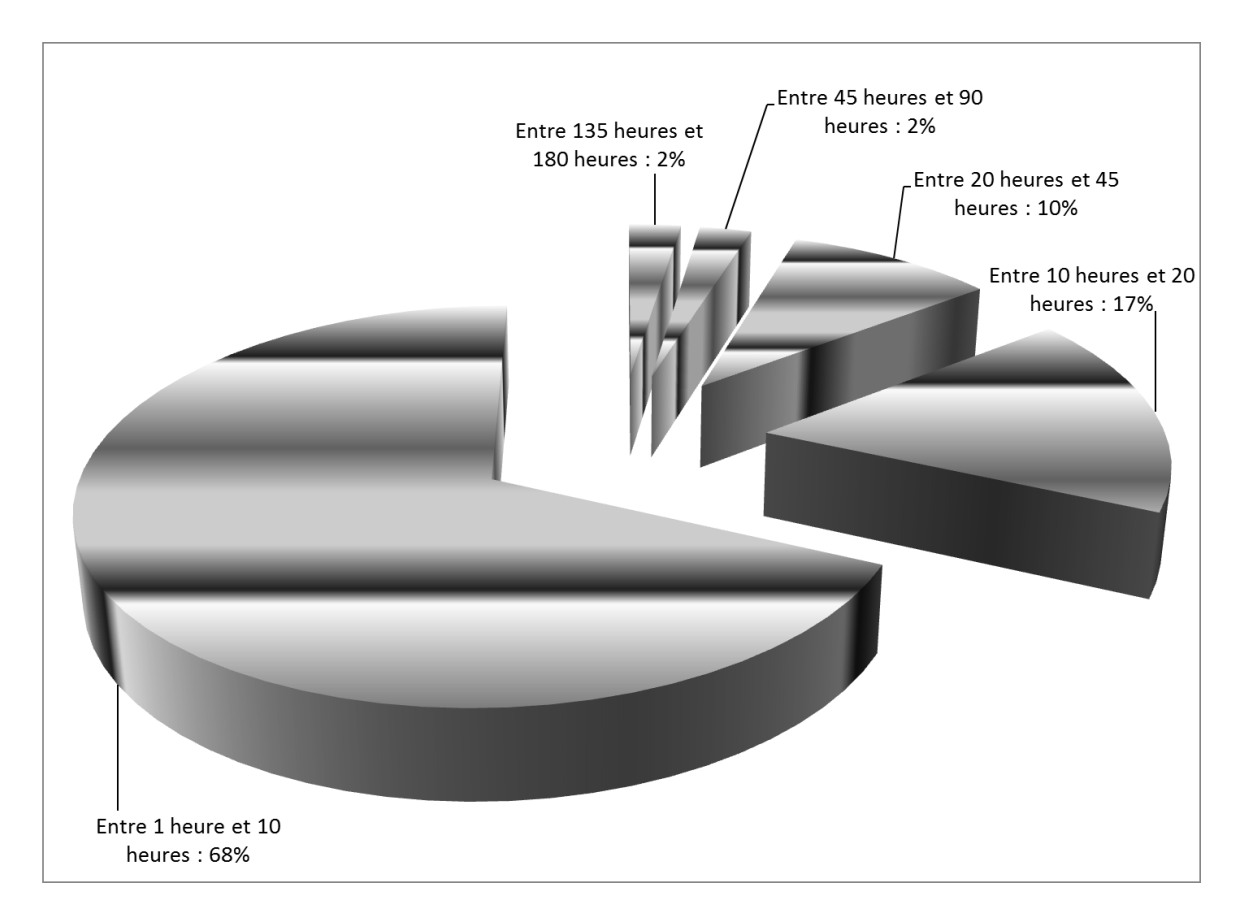

Figure 6.1 : Répartition des temps d'utilisation de l'application de plus d'une heure pour 41 utilisateurs

Ainsi, un utilisateur (153:41:38) a utilisé l'application plus de 135 heures, ce qui correspond au nombre d'heures prescrit dans un cours universitaire normal. Un autre utilisateur (82:03:48) a utilisé l'application durant près de 90 heures, ce qui correspond au nombre d'heures consacrées aux travaux pratiques et à l'étude d'un cours universitaire de trois crédits. 27% des utilisateurs ont consacré entre 10 et 45 heures à l'application.

# **6.2.2 Temps total d'exécution d'exercices**

On peut aussi identifier le temps consacré à l'exécution des exercices. L'exécution d'exercices consiste ici à activer au moins un bouton de validation d'un exercice pour en afficher la réponse. C'est ce qui est représenté au [tableau 6.2.](#page-109-0) 55 utilisateurs ont ainsi activé un bouton de validation. Parmi les 41 utilisateurs identifiés plus tôt qui ont utilisé l'application plus d'une heure, 22 ont consacré plus d'une heure à l'exécution d'exercices.

| <b>Tranche de temps</b>  | Nombre d'utilisateurs |
|--------------------------|-----------------------|
| $90 - 135 h$ :           |                       |
| $45 - 90 h$ :            |                       |
| $20 - 45 h$ :            |                       |
| $10 - 20 h$ :            |                       |
| $1 - 10 h$ :             | 15                    |
| Plus d'une heure :       | 22                    |
| $1$ minute $-1$ heure :  | 22                    |
| Plus d'une minute :      | 44                    |
| $0$ seconde - 1 minute : | 11                    |
| Total:                   |                       |

<span id="page-109-0"></span>Tableau 6.2 : Sommaire du temps de résolution des exercices

La [figure 6.2](#page-110-0) donne un aperçu de la répartition des utilisateurs selon le temps qu'ils ont mis à exécuter des exercices pour plus d'une heure. Un utilisateur y a consacré près de 105 heures, un autre, près de 58 heures et un troisième près de 27 heures. Près du quart des utilisateurs ont résolu des exercices entre 10 et 20 heures alors que près des deux tiers des utilisateurs qui ont fait des exercices ont consacré entre 1 et 10 heures de leur temps.

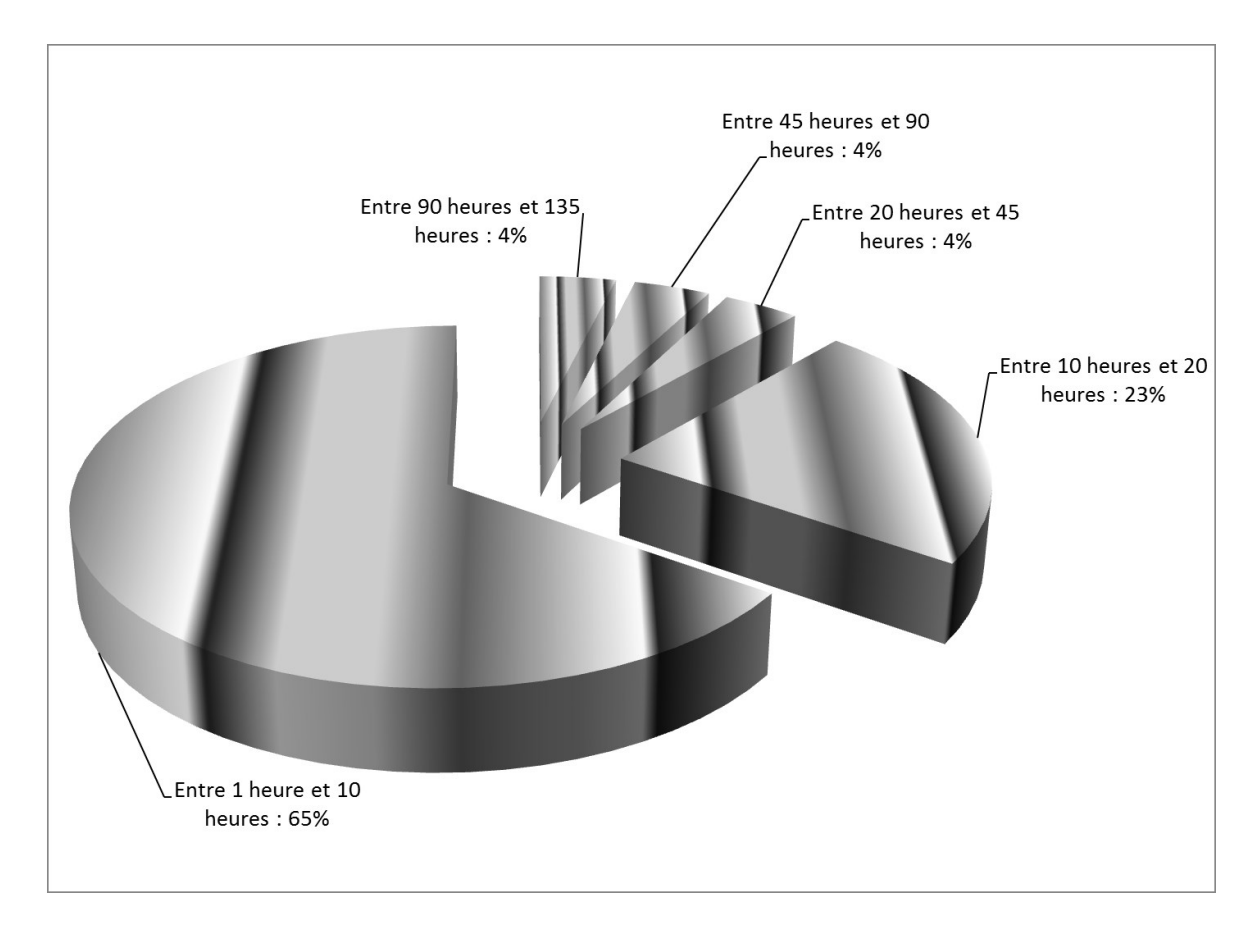

<span id="page-110-0"></span>Figure 6.2 : Répartition du temps de résolution des exercices de plus d'une heure

# **6.2.3 Temps de consultation des notes**

Outre l'exécution d'exercices, les utilisateurs ont la possibilité de consulter les notes, soit pour faciliter l'exécution d'exercices, soit pour révision ou pour apprentissage indépendamment de l'exécution d'exercices. 25 utilisateurs ont consacré moins d'une heure à la consultation des notes alors que 24 utilisateurs ont consulté les notes plus d'une heure. Le [tableau 6.3](#page-111-0) donne la distribution du temps consacré par les utilisateurs à la consultation des notes. Un utilisateur a consulté les notes un peu plus de 30 heures et un autre un peu plus de 15 heures. 5 utilisateurs ont consulté les notes entre 10 et 12 heures. Les 4 utilisateurs qui ont consulté les notes entre 5 et 10 heures l'ont fait pour des durées de 5 à 7 heures.

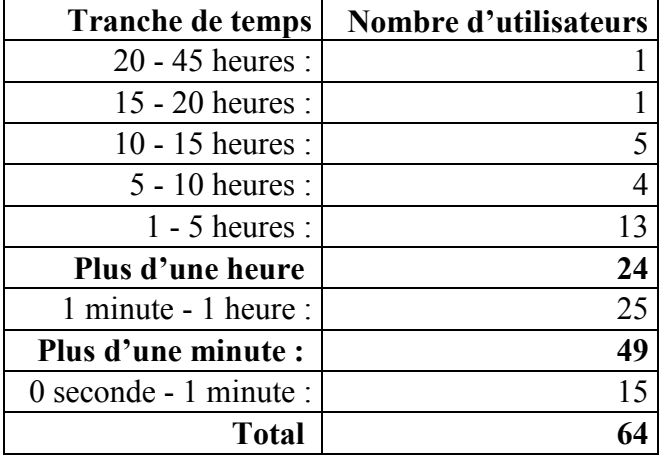

<span id="page-111-0"></span>Tableau 6.3 : Sommaire du temps de consultation des notes

La [figure 6.3](#page-111-1) donne la répartition des utilisateurs qui ont consulté les notes plus d'une heure. On y constate qu'un peu moins de la moitié ont consulté les notes plus de 5 heures.

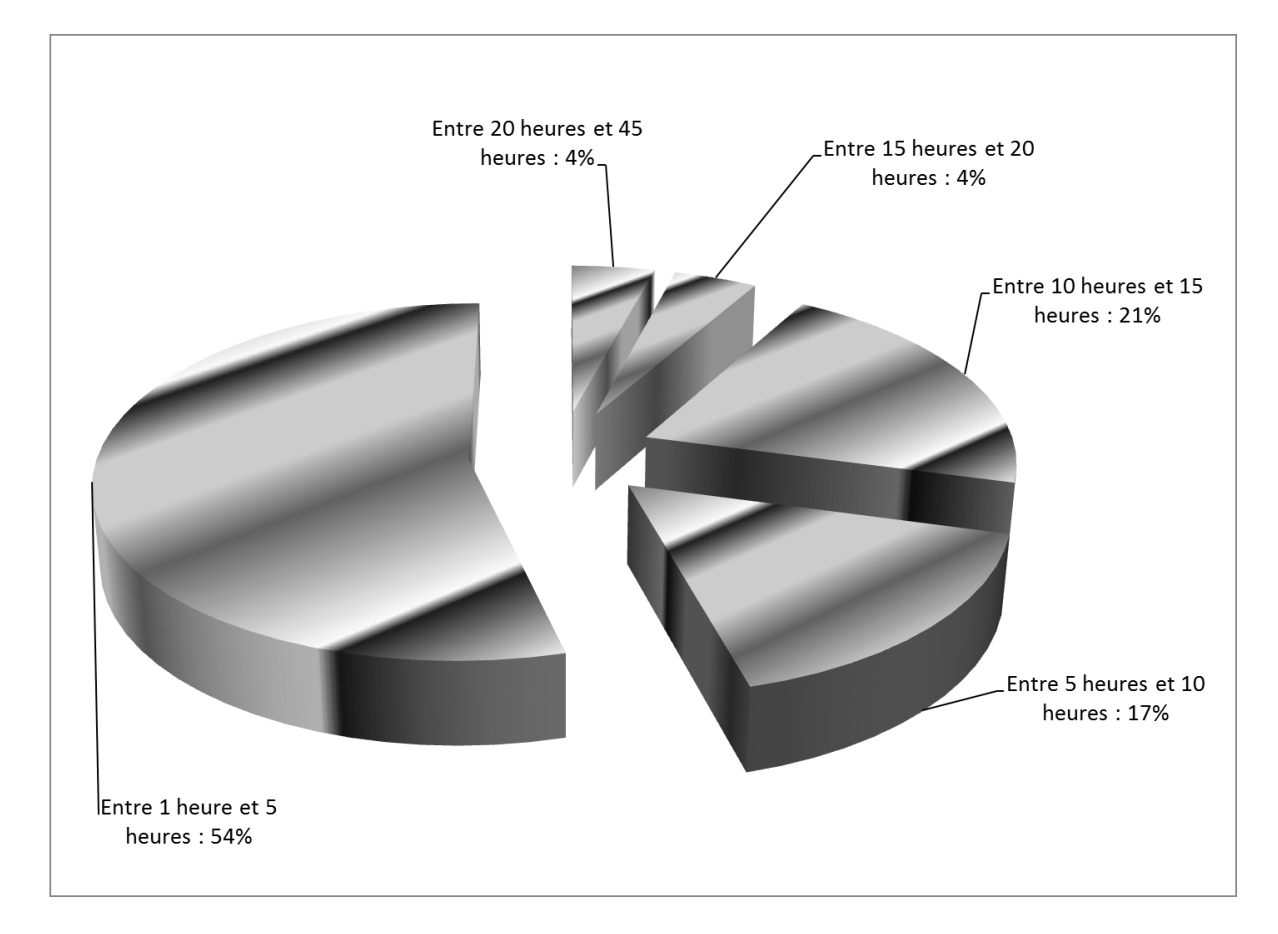

<span id="page-111-1"></span>Figure 6.3 : Répartition des temps de consultation des notes de plus d'une heure

# **6.2.4 Temps de parcours des exercices**

En plus de parcourir les exercices pour les résoudre, les utilisateurs parcourent les exercices pour les consulter sans les résoudre ou pour choisir ceux qu'ils souhaitent résoudre. Le [tableau 6.4](#page-112-0) donne le sommaire du temps de parcours des exercices.

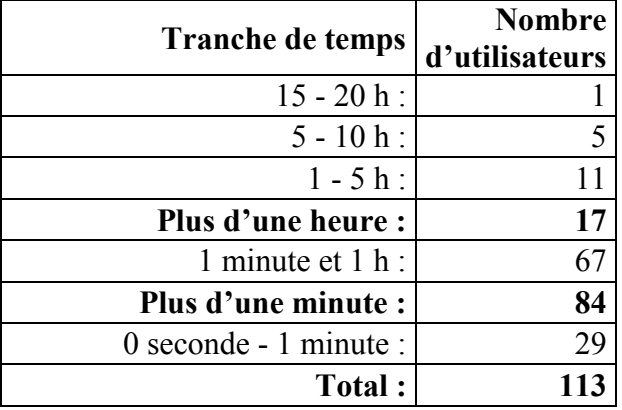

<span id="page-112-0"></span>Tableau 6.4 : Sommaire du temps de parcours des exercices

Ainsi, un utilisateur a parcouru les exercices plus de 15 heures (16h33). 5 autres ont parcouru entre 5 et 10 heures. Comme l'illustre la [figure 6.4](#page-113-0), c'est en fait moins de 50 % des utilisateurs qui ont parcouru les exercices plus de 3 heures.

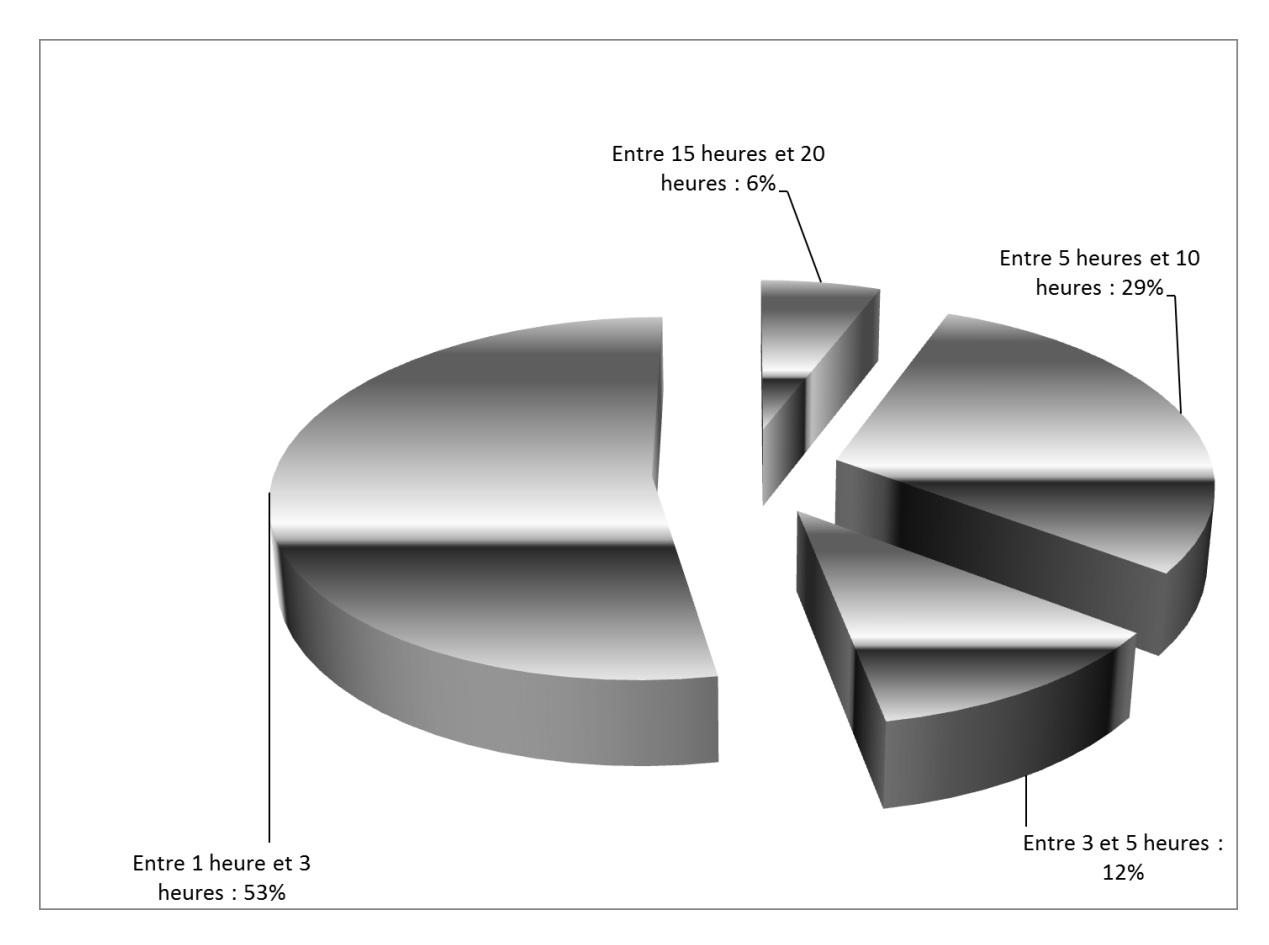

<span id="page-113-0"></span>Figure 6.4 : Répartition du temps de parcours des exercices de plus d'une heure pour 17 utilisateurs

# **6.3 Modes d'utilisation**

Les modes d'utilisation de l'application sont très diversifiés. On peut distinguer un mode exploratoire, un mode de consultation des notes et un mode d'exécution des exercices. Ainsi, 55 utilisateurs ont affiché un mode exploratoire, soit 50%, 21 ont privilégié le mode de consultation des notes, soit 19% et 33 utilisateurs ont d'abord exécuté des exercices, soit 30%.

# **6.3.1 Mode exploratoire**

Le mode exploratoire consiste à parcourir les exercices ou à consulter les notes moins de 3 minutes ou à exécuter moins de 4 exercices. 62 utilisateurs sont en mode exploratoire soit 54 % des utilisateurs. Le [tableau 6.5](#page-114-0) décrit ce à quoi les utilisateurs ont consacré la majorité de leur temps en mode exploratoire.

| N <sub>0</sub><br>uti-<br>lisa-<br>teur | Version<br>du<br>proto-<br>type | Durée<br>d'utili-<br>sation | Durée<br>d'exécution<br>des<br>exercices | Durée de<br>parcours<br>des<br>exercices | <b>Proportion</b><br>de<br>parcours<br>des<br>exercices | Durée de<br>consul-<br>tation des<br>notes | <b>Exercices</b><br>exécutés |
|-----------------------------------------|---------------------------------|-----------------------------|------------------------------------------|------------------------------------------|---------------------------------------------------------|--------------------------------------------|------------------------------|
| 28                                      | $\overline{2}$                  | 02:50:37                    | 00:00:00                                 | 02:50:37                                 | 100,0%                                                  |                                            | $\boldsymbol{0}$             |
| 30                                      | $\overline{2}$                  | 02:36:02                    | 00:00:12                                 | 02:34:20                                 | 98,9%                                                   | 00:00:12                                   | $\mathbf{1}$                 |
| 49                                      | 1                               | 00:39:41                    | 00:00:00                                 | 00:39:41                                 | 100,0%                                                  |                                            | $\boldsymbol{0}$             |
| 52                                      | $\mathbf{1}$                    | 00:23:31                    | 00:00:00                                 | 00:23:31                                 | 100,0%                                                  |                                            | $\boldsymbol{0}$             |
| 53                                      | $\mathbf{1}$                    | 00:18:43                    | 00:00:00                                 | 00:18:43                                 | 100,0%                                                  |                                            | $\boldsymbol{0}$             |
| 56                                      | $\overline{2}$                  | 00:11:12                    | 00:04:21                                 | 00:05:25                                 | 48,4%                                                   | 00:01:16                                   | $\overline{3}$               |
| 58                                      | $\mathbf{1}$                    | 00:10:10                    | 00:00:00                                 | 00:10:10                                 | 100,0%                                                  |                                            | $\boldsymbol{0}$             |
| 59                                      | $\overline{2}$                  | 00:09:50                    | 00:00:00                                 | 00:09:50                                 | 100,0%                                                  |                                            | $\boldsymbol{0}$             |
| 61                                      | $\overline{c}$                  | 00:07:46                    | 00:00:39                                 | 00:06:44                                 | 86,7%                                                   |                                            | $\mathbf{1}$                 |
| 62                                      | $\overline{c}$                  | 00:07:20                    | 00:00:57                                 | 00:04:01                                 | 54,8%                                                   | 00:00:39                                   | $\overline{\mathbf{3}}$      |
| 64                                      | $\mathbf{1}$                    | 00:06:44                    | 00:00:00                                 | 00:06:44                                 | 100,0%                                                  |                                            | $\overline{0}$               |
| 66                                      | 1                               | 00:06:01                    | 00:00:19                                 | 00:03:47                                 | 62,9%                                                   | 00:00:14                                   | 1                            |
| 67                                      | 1                               | 00:05:53                    | 00:00:00                                 | 00:05:53                                 | 100,0%                                                  |                                            | $\boldsymbol{0}$             |
| 68                                      | $\mathbf{1}$                    | 00:05:42                    | 00:00:00                                 | 00:05:42                                 | 100,0%                                                  |                                            | $\boldsymbol{0}$             |
| 69                                      | $\overline{2}$                  | 00:05:38                    | 00:00:23                                 | 00:05:15                                 | 93,2%                                                   |                                            |                              |
| 70                                      | $\mathbf{1}$                    | 00:05:36                    | 00:00:00                                 | 00:04:16                                 | 76,2%                                                   | 00:01:20                                   | $\boldsymbol{0}$             |
| 71                                      | $\mathbf{1}$                    | 00:05:24                    | 00:00:14                                 | 00:04:47                                 | 88,6%                                                   |                                            | $\mathbf{1}$                 |
| 72                                      | $\mathbf{1}$                    | 00:05:13                    | 00:00:00                                 | 00:02:14                                 | 42,8%                                                   | 00:02:27                                   | $\boldsymbol{0}$             |
| 73                                      | $\mathbf{1}$                    | 00:04:27                    | 00:00:00                                 | 00:01:35                                 | 35,6%                                                   | 00:00:16                                   | $\boldsymbol{0}$             |
| 74                                      | $\overline{2}$                  | 00:04:12                    | 00:00:00                                 | 00:02:48                                 | 66,7%                                                   |                                            | $\boldsymbol{0}$             |
| 75                                      | $\mathbf{1}$                    | 00:03:55                    | 00:00:00                                 | 00:03:55                                 | 100,0%                                                  |                                            | $\boldsymbol{0}$             |
| 76                                      | $\mathbf{1}$                    | 00:03:54                    | 00:00:00                                 | 00:03:19                                 | 85,0%                                                   | 00:00:11                                   | $\boldsymbol{0}$             |
| 77                                      | $\overline{2}$                  | 00:03:36                    | 00:00:00                                 | 00:03:21                                 | 93,1%                                                   | 00:00:00                                   | $\boldsymbol{0}$             |
| 78                                      | $\mathbf{1}$                    | 00:03:24                    | 00:00:00                                 | 00:03:04                                 | 90,2%                                                   | 00:00:15                                   | $\boldsymbol{0}$             |
| 79                                      | $\mathbf{1}$                    | 00:03:19                    | 00:00:00                                 | 00:03:07                                 | 94,0%                                                   | 00:00:03                                   | $\overline{0}$               |
| 80                                      | $\overline{2}$                  | 00:03:08                    | 00:00:00                                 | $\overline{0}0:00:29$                    | 15,4%                                                   | 00:02:37                                   | $\boldsymbol{0}$             |
| 81                                      | $\overline{2}$                  | 00:02:51                    | 00:00:00                                 | 00:02:39                                 | 93,0%                                                   |                                            | $\boldsymbol{0}$             |
| 82                                      | $\overline{2}$                  | 00:02:41                    | 00:00:00                                 | 00:02:37                                 | 97,5%                                                   | 00:00:04                                   | $\boldsymbol{0}$             |
| 83                                      | $\overline{2}$                  | 00:02:40                    | 00:00:00                                 | 00:02:09                                 | $80,\!6\%$                                              |                                            | $\boldsymbol{0}$             |
| 84                                      | $\mathbf{1}$                    | 00:02:38                    | 00:00:07                                 | 00:02:18                                 | 87,3%                                                   |                                            | $\mathbf{1}$                 |
| 85                                      | $\mathbf{1}$                    | 00:02:34                    | 00:00:00                                 | 00:02:28                                 | 96,1%                                                   |                                            | $\boldsymbol{0}$             |
| 86                                      | $\overline{2}$                  | 00:02:07                    | 00:00:00                                 | 00:02:02                                 | 96,1%                                                   |                                            | $\boldsymbol{0}$             |
| 87                                      | $\overline{2}$                  | 00:01:59                    | 00:00:11                                 | 00:01:27                                 | 73,1%                                                   |                                            | $\mathbf{1}$                 |
| 88                                      | $\overline{2}$                  | 00:01:50                    | 00:00:52                                 | 00:00:46                                 | 41,8%                                                   | 00:00:00                                   | $\overline{2}$               |
| 89                                      | $\mathbf{1}$                    | 00:01:49                    | 00:00:00                                 | 00:01:49                                 | 100,0%                                                  |                                            | $\boldsymbol{0}$             |

<span id="page-114-0"></span>Tableau 6.5 : Utilisateurs de l'application en mode exploratoire

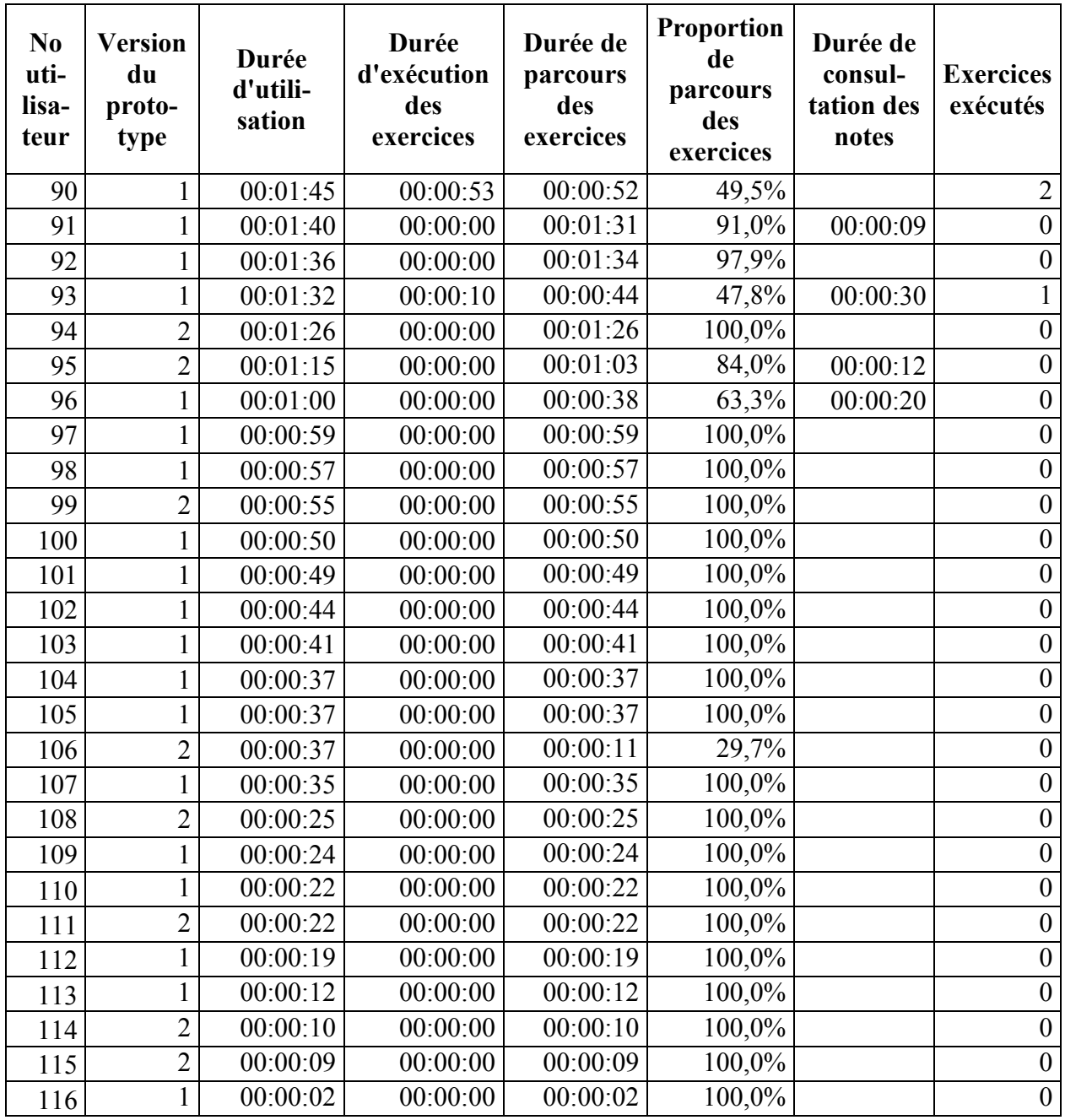

La deuxième colonne indique quelle version du prototype a été utilisée et la troisième donne le temps total que l'utilisateur a consacré à l'application. Les quatre colonnes suivantes regroupent les temps d'exécution des exercices, de parcours des exercices ainsi que de proportion du temps de consultation par rapport au temps total d'utilisation et de consultation des notes. L'exécution des exercices signifie que l'utilisateur a activé le bouton de validation de la réponse et a ainsi affiché la réponse à un exercice. Le parcours des exercices correspond à se déplacer dans la page des exercices sans chercher à connaître la réponse à un exercice. La consultation des notes consiste à accéder à une page de notes et à en parcourir le contenu. Les deux dernières colonnes donnent le nombre d'exercices exécutés et la proportion correspondante d'exercices exécutés par rapport à l'ensemble des exercices disponibles.

Les deux premiers utilisateurs (28 et 30) du tableau ont fait respectivement des arrêts de 2 heures 49 minutes et de 2 heures 29 minutes durant le parcours des exercices. Le troisième (49) a fait un arrêt de 27 minutes. Le quatrième (52), a attendu 23 minutes à l'ouverture de l'application avant de faire une action. Le cinquième a fait un arrêt de 9 minutes.

Ainsi, compte tenu des cas évoqués précédemment, les utilisateurs en mode exploratoire ont utilisé l'application moins de 12 minutes, n'ont pas exécuté d'exercice ou en ont exécuté moins de 4 et ont consulté les notes durant moins de 2 minutes 40 secondes.

### **6.3.2 Mode de consultation des notes**

Le mode de consultation des notes se définit ainsi : plus de 5 minutes d'utilisation de l'application, dont plus de 55% du temps consacré à la consultation des notes et moins de 20 exercices exécutés. Le mode consultation est celui qui caractérise 20 utilisateurs sur 116 utilisateurs (17%).

Dans le [tableau 6.6](#page-117-0) qui présente ces utilisateurs en mode de consultation des notes, les mêmes colonnes que dans le tableau précédent sont présentes à l'exception de la colonne de proportion du temps de parcours des exercices qui est remplacée par une colonne de proportion du temps de consultation des notes.

Donc un utilisateur a consulté les notes durant 17 heures et 4 utilisateurs les ont consultées entre 5 et 10 heures. Plus de 75 % de ceux qui ont consulté les notes l'ont fait durant moins de 5 heures.

| N <sub>0</sub><br>uti-<br>lisa-<br>teur | <b>Version</b><br>du<br>proto-<br>type | Durée<br>d'utili-<br>sation | Durée<br>d'exécution<br>des<br>exercices | Durée de<br>parcours<br>des<br>exercices | Durée con-<br>sultation | <b>Proportion</b><br>du temps de<br>consultation | <b>Exercices</b><br>exécutés |
|-----------------------------------------|----------------------------------------|-----------------------------|------------------------------------------|------------------------------------------|-------------------------|--------------------------------------------------|------------------------------|
| 9                                       | $\overline{2}$                         | 17:04:47                    | 00:00:00                                 | 00:11:51                                 | 15:34:43                | 91,2%                                            | $\boldsymbol{0}$             |
| 14                                      | $\mathbf{1}$                           | 07:30:38                    | 00:00:00                                 | 00:11:51                                 | 06:55:34                | 92,2%                                            | $\boldsymbol{0}$             |
| 18                                      | $\overline{2}$                         | 06:09:08                    | 00:23:08                                 | 00:06:34                                 | 05:22:07                | 87,3%                                            | $\overline{17}$              |
| 19                                      | $\mathbf{1}$                           | 05:50:41                    | 00:03:23                                 | 01:11:21                                 | 03:17:06                | 56,2%                                            | 5                            |
| 20                                      | $\mathbf{1}$                           | 05:48:22                    | 00:14:20                                 | 00:10:46                                 | 04:40:53                | 80,6%                                            | $\sqrt{8}$                   |
| 23                                      | $\overline{2}$                         | 03:32:14                    | 00:00:00                                 | 00:01:59                                 | 03:30:12                | 99,0%                                            | $\overline{0}$               |
| 25                                      | $\overline{2}$                         | 03:16:25                    | 00:00:59                                 | 00:40:59                                 | 02:32:55                | 77,9%                                            | 9                            |
| 32                                      | $\mathbf{1}$                           | 02:21:54                    | 00:00:00                                 | 00:04:04                                 | 02:17:24                | 96,8%                                            | $\boldsymbol{0}$             |
| 37                                      | $\mathbf{1}$                           | 01:56:49                    | 00:00:00                                 | 00:04:25                                 | 01:50:43                | 94,8%                                            | $\boldsymbol{0}$             |
| 38                                      | $\mathbf{1}$                           | 01:24:23                    | 00:05:26                                 | 00:02:28                                 | 01:14:57                | 88,8%                                            | 9                            |
| 39                                      | $\mathbf{1}$                           | 01:16:55                    | 00:03:20                                 | 00:15:58                                 | 00:55:07                | 71,7%                                            | $\overline{4}$               |
| 41                                      | $\mathbf{1}$                           | 01:05:24                    | 00:00:46                                 | 00:26:44                                 | 00:37:21                | 57,1%                                            | $\overline{7}$               |
| 42                                      | $\mathbf{1}$                           | 00:57:20                    | 00:00:00                                 | 00:03:46                                 | 00:41:05                | 71,7%                                            | $\boldsymbol{0}$             |
| 43                                      | $\mathbf{1}$                           | 00:56:20                    | 00:00:00                                 | 00:07:06                                 | 00:48:52                | 86,7%                                            | $\boldsymbol{0}$             |
| 44                                      | $\mathbf{1}$                           | 00:54:03                    | 00:00:00                                 | 00:03:24                                 | 00:47:16                | 87,4%                                            | $\boldsymbol{0}$             |
| 45                                      | $\mathbf{1}$                           | 00:51:48                    | 00:00:00                                 | 00:00:30                                 | 00:50:20                | 97,2%                                            | $\boldsymbol{0}$             |
| 46                                      | $\mathbf{1}$                           | 00:49:59                    | 00:00:00                                 | 00:02:30                                 | 00:47:18                | 94,6%                                            | $\boldsymbol{0}$             |
| 47                                      | $\overline{2}$                         | 00:47:44                    | 00:00:30                                 | 00:07:13                                 | 00:35:13                | 73,8%                                            |                              |
| 55                                      | $\mathbf{1}$                           | 00:14:11                    | 00:00:10                                 | 00:01:27                                 | 00:12:16                | 86,5%                                            |                              |
| 57                                      | $\mathbf{1}$                           | 00:10:25                    | 00:00:18                                 | 00:01:48                                 | 00:05:51                | 56,2%                                            | $\mathbf{1}$                 |
| 65                                      | $\overline{2}$                         | 00:06:16                    | 00:00:00                                 | 00:00:44                                 | 00:05:13                | 83,2%                                            | $\overline{0}$               |

<span id="page-117-0"></span>Tableau 6.6 : Utilisateurs de l'application en mode de consultation de notes

# **6.3.3 Mode d'exécution des exercices**

Le mode d'exécution des exercices consiste à exécuter moins de quatre exercices et à consulter les notes moins de 60 % du temps d'utilisation de l'application. On peut raisonnablement postuler qu'un minimum de quatre exercices d'un sujet est nécessaire pour qu'il y ait apprentissage. Le [tableau 6.7](#page-119-0) dresse l'inventaire des utilisateurs qui ont utilisé l'application d'abord pour exécuter des exercices. L'exécution d'un exercice consiste à activer le bouton « Valider la réponse » pour accéder à la réponse d'un exercice.

Sur les 33 utilisateurs qui ont été en mode d'exécution des exercices, un utilisateur a fait tous les exercices; trois utilisateurs ont fait plus de la moitié des exercices disponibles. Un peu plus de la moitié des utilisateurs en mode d'exécution des exercices, 17, ont fait plus de 75 exercices.

Par ailleurs, une analyse plus fine des données permet de constater des situations plus particulières. Par exemple, l'utilisateur 50 a mis près de 22 minutes pour compléter le dernier des 5 exercices qu'il a exécutés. Alors qu'il parcourait les exercices, l'utilisateur 36 s'est arrêté durant 1h50. L'utilisateur 34 s'est arrêté durant plus de 41 minutes alors qu'il parcourait les exercices. L'utilisateur 26 a mis 2h56 pour exécuter un exercice.

| N <sub>0</sub><br>uti-<br>lisa-<br>teur | <b>Version</b><br>du<br>proto-<br>type | Durée<br>d'utili-<br>sation | Durée<br>d'exé-<br>cution<br>des<br>exercices | Proporti<br>on du<br>temps<br>d'exécuti<br>on des<br>exercices | Durée de<br>parcours<br>des<br>exercices | Durée<br>con-<br>sultation | Exer-<br>cices<br>exécutés | <b>Exercices</b><br>exécutés |
|-----------------------------------------|----------------------------------------|-----------------------------|-----------------------------------------------|----------------------------------------------------------------|------------------------------------------|----------------------------|----------------------------|------------------------------|
| 1                                       | 1                                      | 153:41:38                   | 89:07:47                                      | 58%                                                            | 08:16:30                                 | 30:01:56                   | 1030                       | 1030                         |
| $\overline{2}$                          | $\mathbf{1}$                           | 82:22:10                    | 39:05:24                                      | 47%                                                            | 16:33:08                                 | 12:02:55                   | 798                        | 798                          |
| 3                                       | $\overline{2}$                         | 40:27:45                    | 07:57:43                                      | 20%                                                            | 08:44:41                                 | 11:06:09                   | 90                         | 90                           |
| $\overline{4}$                          | $\mathbf{1}$                           | 38:17:41                    | 16:47:14                                      | 44%                                                            | 05:03:44                                 | 10:01:02                   | 511                        | 511                          |
| 5                                       | $\mathbf{1}$                           | 33:18:04                    | 08:07:55                                      | 24%                                                            | 07:55:53                                 | 13:56:32                   | 241                        | 241                          |
| 6                                       | 1                                      | 24:35:51                    | 12:46:57                                      | 52%                                                            | 02:53:49                                 | 05:21:11                   | 263                        | 263                          |
| $\overline{7}$                          | 1                                      | 18:57:20                    | 17:16:38                                      | 91%                                                            | 00:36:18                                 | 00:01:45                   | 685                        | 685                          |
| 8                                       | 1                                      | 17:53:11                    | 04:00:17                                      | 22%                                                            | 01:00:16                                 | 10:05:14                   | 145                        | 145                          |
| 10                                      | $\overline{2}$                         | 12:53:40                    | 06:58:25                                      | 54%                                                            | 04:20:19                                 | 01:14:30                   | 91                         | 91                           |
| 11                                      | $\mathbf{1}$                           | 12:43:49                    | 04:41:10                                      | 37%                                                            | 06:27:49                                 | 00:53:25                   | 170                        | 170                          |
| 12                                      | 1                                      | 12:13:11                    | 06:51:30                                      | 56%                                                            | 01:51:51                                 | 00:52:24                   | 74                         | 74                           |
| 13                                      | $\overline{2}$                         | 10:41:10                    | 03:10:58                                      | 30%                                                            | 01:14:25                                 | 05:56:59                   | 42                         | 42                           |
| 15                                      | $\mathbf{1}$                           | 06:42:52                    | 01:02:50                                      | 16%                                                            | 03:47:29                                 | 00:46:18                   | 102                        | 102                          |
| 16                                      | $\mathbf{1}$                           | 06:21:18                    | 03:07:19                                      | 49%                                                            | 00:43:22                                 | 02:03:49                   | 81                         | 81                           |
| 17                                      | 1                                      | 06:12:31                    | 00:26:37                                      | 7%                                                             | 02:01:00                                 | 03:38:46                   | 44                         | 44                           |
| 21                                      | 1                                      | 05:05:36                    | 02:05:27                                      | 41%                                                            | 00:57:26                                 | 01:27:12                   | 124                        | 124                          |
| 22                                      | $\mathbf{1}$                           | 04:31:02                    | 02:17:51                                      | 51%                                                            | 00:09:31                                 | 01:46:56                   | 141                        | 141                          |
| 24                                      |                                        | 03:17:17                    | 01:24:23                                      | 43%                                                            | 00:18:28                                 | 01:07:44                   | 77                         | 77                           |
| 26                                      | $\mathbf{1}$                           | 03:07:28                    | 00:01:08                                      | $1\%$                                                          | 00:03:08                                 |                            | 8                          | 8                            |
| 27                                      | $\mathbf{1}$                           | 03:00:34                    | 02:31:53                                      | 84%                                                            | 00:10:00                                 | 00:04:54                   | 297                        | 297                          |
| 29                                      | 1                                      | 02:39:15                    | 01:15:39                                      | 48%                                                            | 00:24:49                                 | 00:43:36                   | 122                        | 122                          |
| 31                                      | $\mathbf{1}$                           | 02:24:34                    | 00:28:53                                      | 20%                                                            | 00:46:23                                 | 00:47:26                   | 25                         | 25                           |
| 33                                      | $\mathbf{1}$                           | 02:09:37                    | 00:51:53                                      | 40%                                                            | 00:50:33                                 | 00:17:47                   | 26                         | 26                           |
| 34                                      | $\mathbf{1}$                           | 02:06:15                    | 00:28:56                                      | 23%                                                            | 00:43:56                                 | 00:51:25                   | $8\,$                      | $\sqrt{8}$                   |
| 35                                      | $\overline{2}$                         | 02:04:05                    | 00:57:06                                      | 46%                                                            | 00:45:11                                 |                            | 27                         | 27                           |
| 36                                      | $\mathbf{1}$                           | 01:59:58                    | 00:01:37                                      | $1\%$                                                          | 01:51:21                                 | 00:00:05                   | $\overline{7}$             | $\overline{7}$               |
| 40                                      | 1                                      | 01:10:12                    | 00:38:33                                      | 55%                                                            | 00:23:21                                 | 00:00:24                   | 17                         | 17                           |
| 48                                      | $\overline{2}$                         | 00:45:04                    | 00:21:40                                      | 48%                                                            | 00:15:25                                 | 00:00:46                   | 11                         | 11                           |
| 50                                      | $\overline{2}$                         | 00:37:18                    | 00:32:53                                      | $88\%$                                                         | 00:03:28                                 |                            | 5                          | $\overline{5}$               |
| 51                                      |                                        | 00:28:40                    | 00:07:15                                      | 25%                                                            | 00:10:23                                 | 00:10:09                   | 14                         | 14                           |
| 54                                      | $\overline{2}$                         | 00:15:25                    | 00:13:09                                      | 85%                                                            | 00:00:40                                 |                            | 11                         | 11                           |
| 60                                      | $\mathbf{1}$                           | 00:08:54                    | 00:02:34                                      | 29%                                                            | 00:01:03                                 |                            | 8                          | $8\phantom{.}$               |
| 63                                      | 1                                      | 00:06:56                    | 00:01:38                                      | 24%                                                            | 00:04:52                                 |                            | $\boldsymbol{7}$           | $\overline{7}$               |

<span id="page-119-0"></span>Tableau 6.7 : Utilisateurs de l'application en mode d'exécution des exercices

### **6.3.4 Suite des actions des utilisateurs**

Pour identifier les actions des utilisateurs, les temps cumulés de ces actions ont été transposés graphiquement afin de pouvoir distinguer dans quelles séquences et dans quelles durées de temps se répartissaient ces actions. L'approche présentée par Lemieux et al. [\(2013\)](#page-160-0) est une variante de cette visualisation de séquences d'activités d'étude. Cette dernière procédait par échantillonnage. Ici, toutes les séquences sont présentées dans leur intégralité. On retrouvera à l'annexe D des exemples de ce type de présentations graphiques.

Les utilisateurs ont navigué dans l'application de multiples façons. À l'ouverture, ils parcourent les exercices, exécutent les exercices ou consultent les notes. Les figures suivantes illustrent quelles suites d'actions, parmi d'autres, les utilisateurs sont susceptibles d'exécuter.

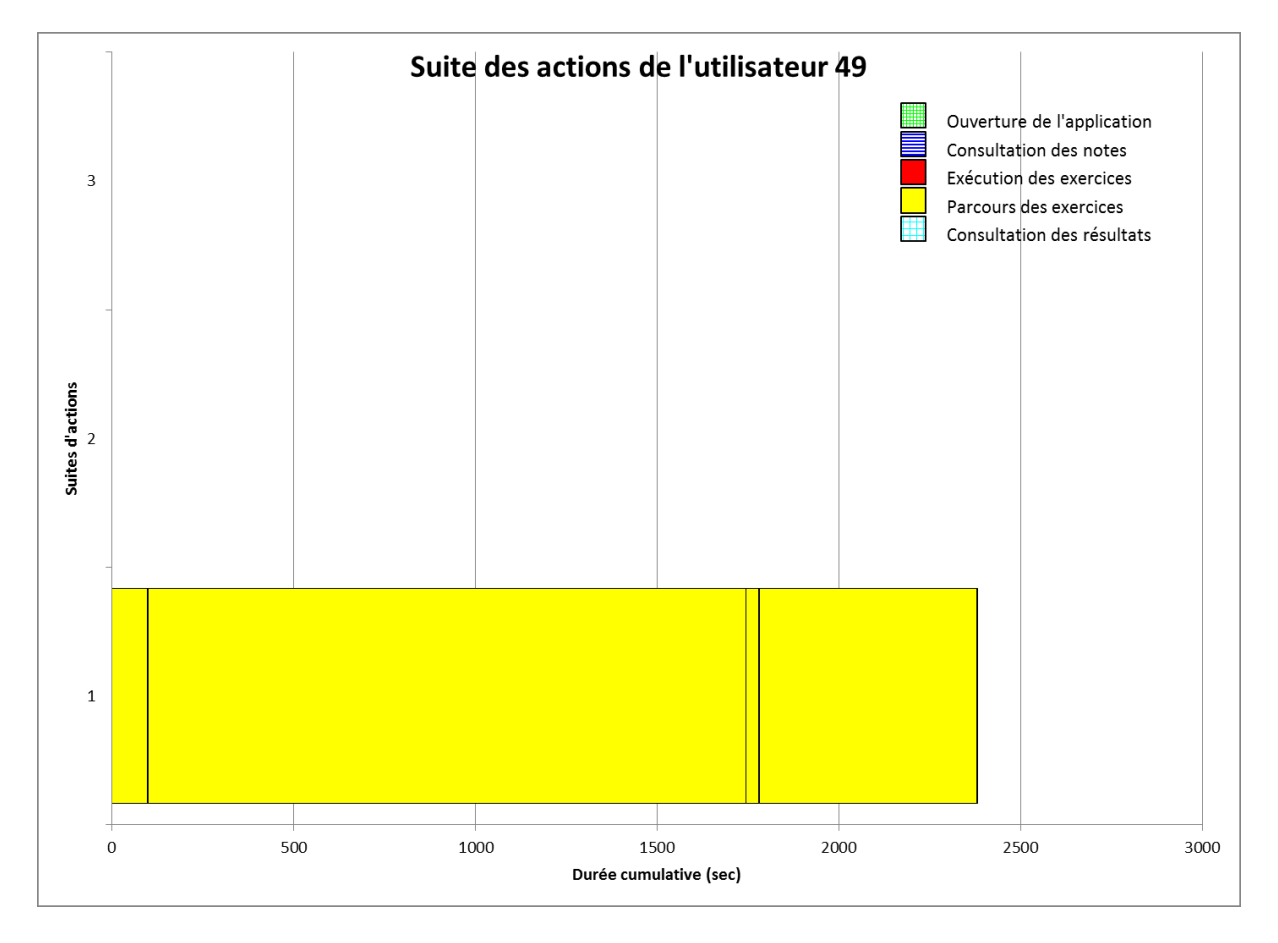

Ainsi, la [figure 6.5](#page-120-0) illustre les actions de l'utilisateur 49. Cet exemple est typique du mode exploratoire.

<span id="page-120-0"></span>Figure 6.5 : Suite des actions de l'utilisateur 49

On constate que les actions portent exclusivement sur le parcours des exercices. Elles ont une durée cumulée totale de près de 2 500 secondes. Les tranches de temps consacrées aux actions sont délimitées par les lignes noires perpendiculaires. Les actions peuvent être des défilements de la page des exercices ou des manipulations du menu de gauche dans la page des exercices afin d'afficher ou de cacher des éléments des menus qui donnent accès aux modules, sous-modules, sous-sous-modules ou sujets d'exercices.

On constate deux bandes très larges délimitées par des lignes noires. La première correspond à une tranche de temps de plus de 27 minutes (1 644 secondes) et la deuxième d'une durée de près de 10 minutes (598 secondes).

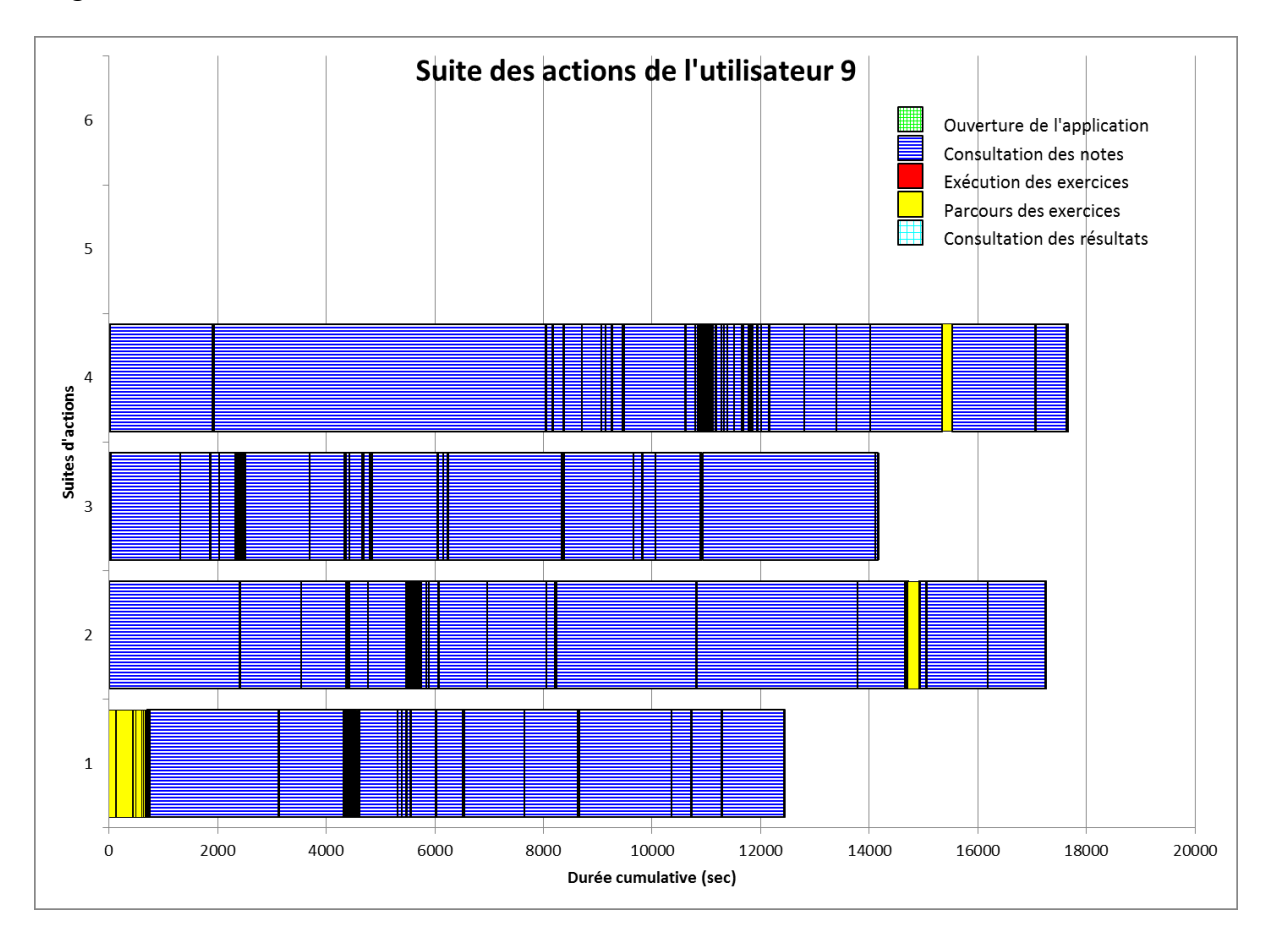

La [figure 6.6](#page-121-0) illustre un cas du mode de consultation des notes de l'utilisateur 9.

<span id="page-121-0"></span>Figure 6.6 : Suite des actions de l'utilisateur 9

La suite des actions commence avec la première bande au bas du graphique. Elle débute avec un parcours des exercices elle continue avec une consultation des notes. On note vers la fin de la deuxième et vers la fin de la quatrième bande, de courts retours au parcours des exercices. La première bande couvre une période d'un peu plus de 12 000 secondes (3:20:00), la deuxième de près de 18 000 secondes (5:00:00), la troisième d'un peu plus de 14 000 (3:53:00) et la quatrième, elle aussi, de près de 18 000 (5:00:00) pour une durée totale d'un peu plus de 17 heures.

La consultation des notes consiste à parcourir les notes par les liens de navigation internes de la page ou en défilant le contenu de la page. On peut constater des périodes de latence plus longues que la moyenne. Ainsi, les deux premières grandes tranches de la quatrième bande ont des durées respectives d'un peu plus de 1 878 secondes (0:31:00) et 6 109 secondes (1:42:00).

La [figure 6.7](#page-122-0) donne un aperçu des actions de l'utilisateur 1. Rappelons que cet utilisateur a consacré plus de 153 heures à l'application. L'exécution des exercices est entrecoupée de parcours des exercices et de consultation des notes. À chaque bande, correspond 247 actions ayant des temps variables. L'utilisateur a exécuté les exercices dans l'ordre fixé par l'application sauf pour 15 exercices (1,5 %).

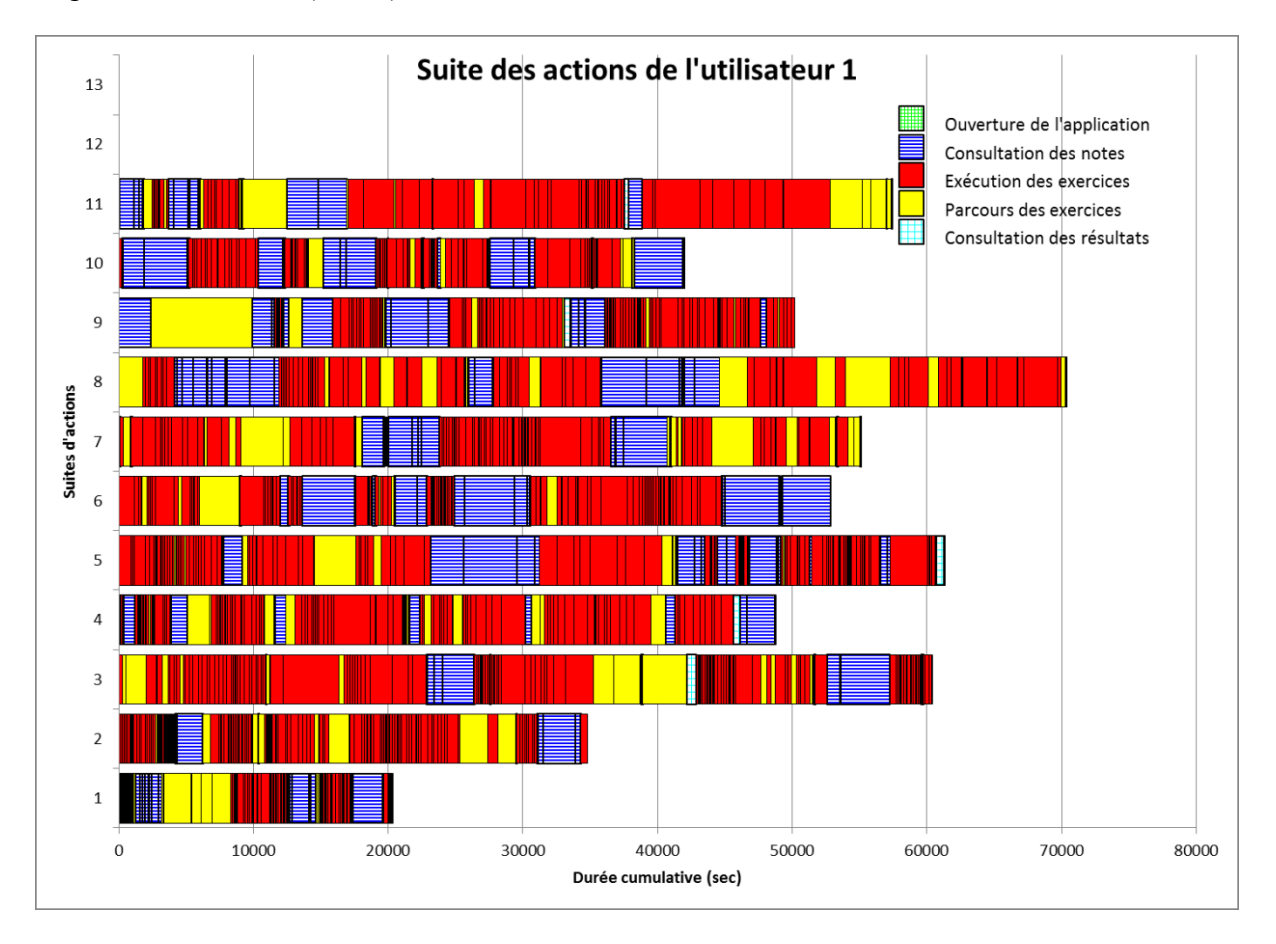

<span id="page-122-0"></span>Figure 6.7 : Suite des actions de l'utilisateur 1

La [figure 6.8](#page-123-0) donne la suite des actions de l'utilisateur 2. Sur 798 exercices exécutés, 142 (1,9 %) l'ont été dans un autre ordre que celui dicté par l'application. L'utilisateur n'a pas fait les exercices des modules 11 et 12. Sur la [figure 6.8](#page-123-0), on constate que l'utilisateur a exécuté les exercices sur une base régulière en consultant épisodiquement les notes au début de l'utilisation de l'application. Par contre, à la fin, beaucoup de temps a été consacré à parcourir les exercices sans résoudre d'exercice.

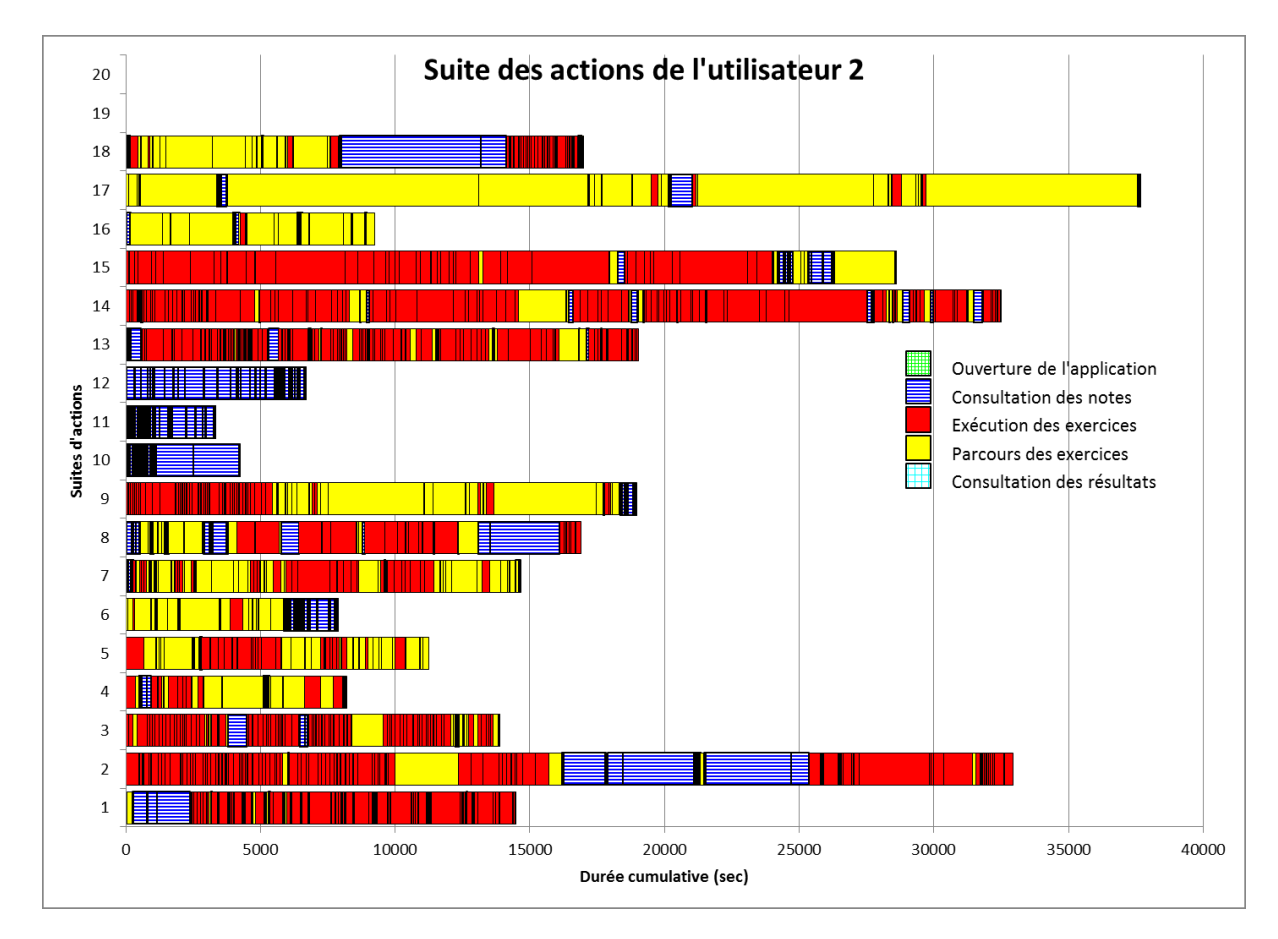

<span id="page-123-0"></span>Figure 6.8 : Suite des actions de l'utilisateur 2

Il n'y a donc pas de constance ou de périodes dans la suite des actions chez un utilisateur ou d'un utilisateur à l'autre.

# **6.4 Temps d'exécution des exercices**

Le temps d'exécution des exercices peut être abordé par sujet ou par module. Dans le premier cas on peut comparer les temps d'exécution de chacun des exercices les uns avec les autres à l'intérieur d'un sujet et, dans le deuxième cas, on peut comparer les sommes des temps

d'exécution des exercices dans un sujet. Un expert a exécuté tous les exercices. Les temps d'exécution de ces exercices seront comparés avec les temps d'exécution des utilisateurs.

### **6.4.1 Exercices exécutés**

Un portrait de la façon dont les exercices ont été exécutés par l'ensemble des utilisateurs est présenté dans le [tableau 6.8.](#page-124-0) Ainsi les exercices du module 2 ont été exécutés à 2 200 reprises. Cela correspond à 41 % de l'ensemble des exercices qui ont été exécutés alors que les exercices du module 2 correspondent à 22 % des exercices. Par ailleurs, les utilisateurs ont exécuté en moyenne 11 exercices sur les 231 du module 2. L'ensemble des utilisateurs a exécuté 5 382 exercices, soit en moyenne un peu plus de 46 exercices par utilisateur.

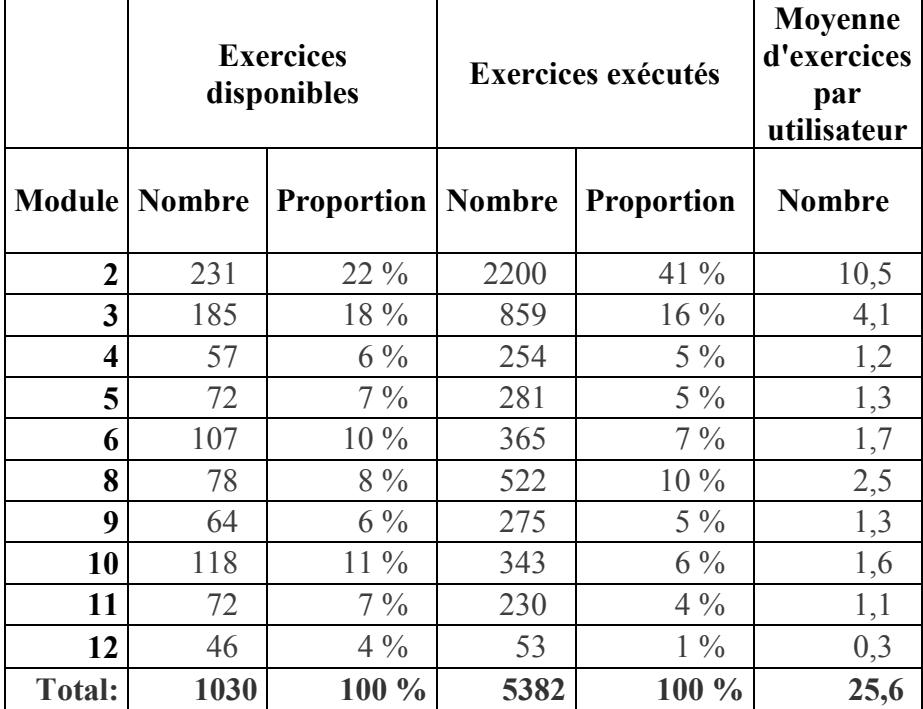

<span id="page-124-0"></span>Tableau 6.8 : Exercices exécutés par les utilisateurs pour chaque module

Les exercices ont été exécutés par 55 des 116 utilisateurs. Le [tableau 6.9](#page-125-0) donne la durée moyenne et la durée totale d'exécution des exercices pour chaque utilisateur qui a fait des exercices. Le tableau donne aussi quelle version du prototype a été utilisée par l'utilisateur, les résultats au prétest, les moments du début et de la fin de son utilisation de l'application.

Ainsi, 17 utilisateurs soit 30 % ont utilisé la version 2. Les utilisateurs qui ont utilisé la version 2 ont exécuté des exercices dans 280 sujets. Dans 269 sujets (96 %), ils n'ont exécuté qu'un seul exercice. Sur les 55 utilisateurs qui ont exécuté des exercices, 18 (33 %) ont commencé à utiliser l'application en juin et 30 (55 %) en août. Les 7 autres se distribuent également en juillet, septembre et octobre.

| N <sub>0</sub> | <b>Version</b> |       |                 |                  |                  |          |         |
|----------------|----------------|-------|-----------------|------------------|------------------|----------|---------|
| uti-           | du             | Pré-  | <b>Exécutés</b> | Début            | Fin              | Durée    | Durée   |
| lisa-          | proto-         | test  |                 |                  |                  | totale   | moyenne |
| teur           | type           |       |                 |                  |                  |          |         |
| 1              | 1              | 60,2% | 1030            | 2012-06-04 14:22 | 2012-10-16 15:42 | 89:07:47 | 0:05:12 |
| $\overline{2}$ | 1              | 36,3% | 798             | 2012-06-04 15:01 | 2012-08-17 11:39 | 39:05:24 | 0:02:56 |
| $\overline{3}$ | $\overline{2}$ |       | 90              | 2012-08-15 11:37 | 2012-08-26 20:46 | 7:57:43  | 0:05:18 |
| $\overline{4}$ | $\mathbf{1}$   | 22,4% | 511             | 2012-08-02 19:04 | 2012-08-26 22:38 | 16:47:14 | 0:01:58 |
| 5              | $\mathbf{1}$   | 55,3% | 241             | 2012-08-20 09:40 | 2012-08-30 20:27 | 8:07:55  | 0:02:01 |
| 6              | 1              | 13,2% | 263             | 2012-08-19 00:53 | 2012-11-23 22:36 | 12:46:57 | 0:02:55 |
| $\overline{7}$ | 1              | 63,9% | 685             | 2012-06-04 14:20 | 2012-08-17 05:09 | 17:16:38 | 0:01:31 |
| 8              | 1              | 20,1% | 145             | 2012-06-25 21:45 | 2012-09-16 11:16 | 4:00:17  | 0:01:39 |
| 10             | $\overline{2}$ | 42,2% | 91              | 2012-08-13 13:21 | 2012-08-21 10:05 | 6:58:25  | 0:04:36 |
| 11             | $\mathbf{1}$   | 76%   | 170             | 2012-06-08 13:55 | 2012-10-22 23:06 | 4:41:10  | 0:01:39 |
| 12             | 1              | 58,2% | 74              | 2012-07-01 22:05 | 2012-08-30 20:28 | 6:51:30  | 0:05:34 |
| 13             | $\overline{2}$ |       | 42              | 2012-09-03 14:34 | 2012-09-22 16:42 | 3:10:58  | 0:04:33 |
| 15             | 1              | 33,9% | 102             | 2012-06-18 14:30 | 2012-08-07 19:47 | 1:02:50  | 0:00:37 |
| 16             | 1              | 56,8% | 81              | 2012-06-05 20:12 | 2012-09-10 21:45 | 3:07:19  | 0:02:19 |
| 17             | 1              | 47,8% | 44              | 2012-07-02 12:22 | 2012-09-09 14:05 | 0:26:37  | 0:00:36 |
| 18             | $\overline{2}$ | 49,2% | 17              | 2012-08-20 20:39 | 2012-09-13 08:25 | 0:23:08  | 0:01:22 |
| 19             | 1              | 89,1% | 5               | 2012-08-06 07:19 | 2012-09-25 09:34 | 0:03:23  | 0:00:41 |
| 20             | $\mathbf{1}$   | 23,9% | 8               | 2012-08-29 20:26 | 2012-09-15 14:39 | 0:14:20  | 0:01:48 |
| 21             | $\mathbf{1}$   | 41%   | 124             | 2012-08-13 10:03 | 2012-09-04 21:08 | 2:05:27  | 0:01:01 |
| 22             | 1              | 52,8% | 141             | 2012-06-10 18:16 | 2012-08-18 11:21 | 2:17:51  | 0:00:59 |
| 24             | 1              | 40,5% | 77              | 2012-06-08 13:02 | 2012-06-12 18:04 | 1:24:23  | 0:01:06 |
| 25             | $\overline{2}$ |       | 9               | 2012-09-01 13:49 | 2012-09-01 17:19 | 0:00:59  | 0:00:07 |
| 26             | 1              | 83,3% | 8               | 2012-06-12 09:37 | 2012-06-12 12:45 | 0:01:08  | 0:00:09 |
| 27             | 1              | 36,3% | 297             | 2012-06-27 14:26 | 2012-08-01 11:52 | 2:31:53  | 0:00:31 |
| 29             | $\mathbf{1}$   | 48,7% | 122             | 2012-06-30 14:48 | 2012-08-20 14:59 | 1:15:39  | 0:00:37 |
| 30             | $\overline{2}$ | 60,7% | 1               | 2012-08-20 09:37 | 2012-08-27 22:11 | 0:00:12  | 0:00:12 |
| 31             | 1              |       | 25              | 2012-06-23 04:55 | 2012-07-01 07:22 | 0:28:53  | 0:01:09 |
| 33             | 1              | 28,9% | 26              | 2012-06-14 14:51 | 2012-11-03 16:26 | 0:51:53  | 0:02:00 |
| 34             | 1              |       | 8               | 2012-09-01 22:03 | 2012-09-03 12:44 | 0:28:56  | 0:03:37 |

<span id="page-125-0"></span>Tableau 6.9 : Temps d'exécution des exercices par utilisateur

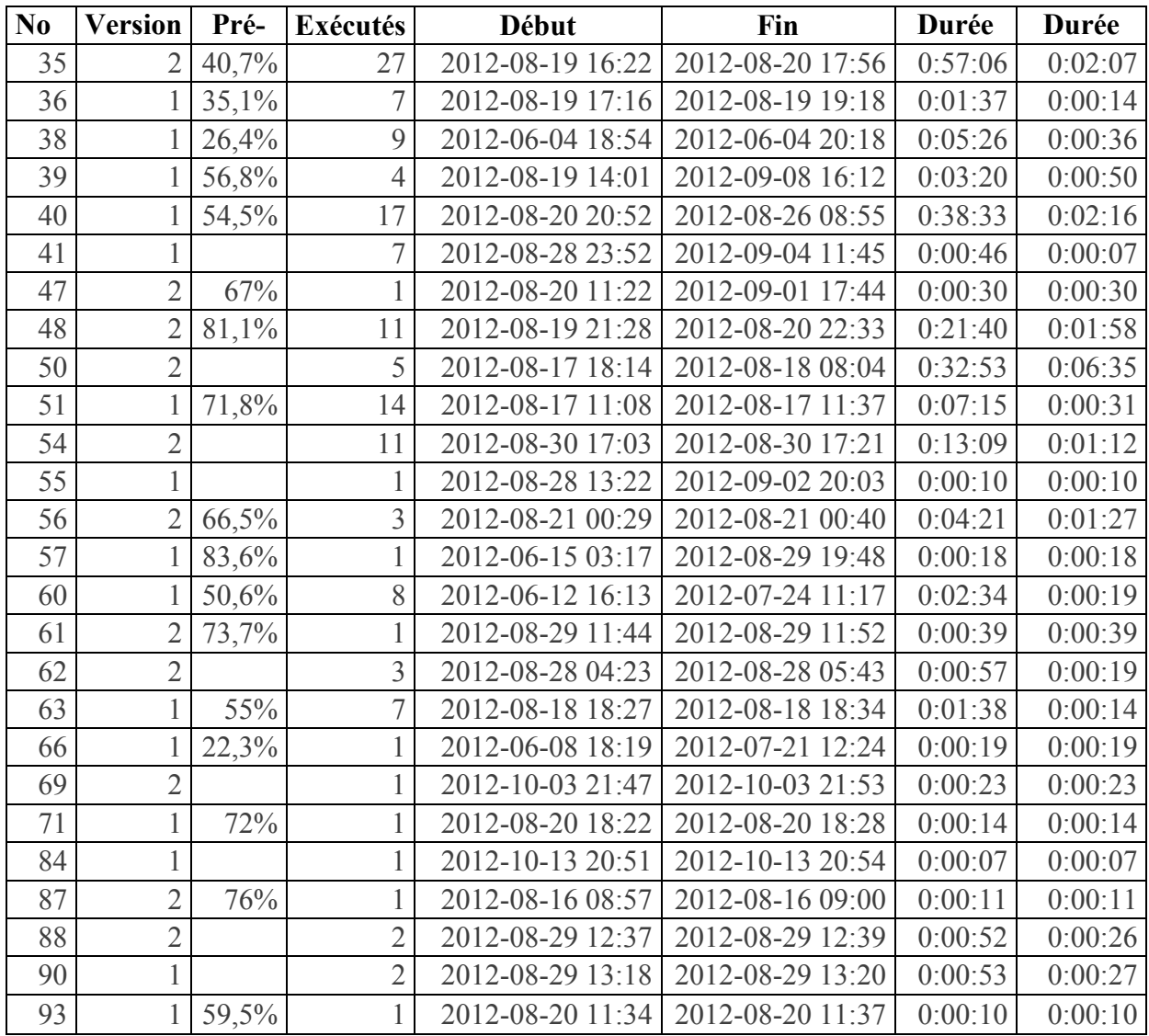

Il n'y a pas de lien entre le résultat obtenu au pré-test pour ceux qui l'ont fait, et le nombre d'exercices exécutés. La corrélation est de -1,17. Elle est de -0,07 lorsqu'on compare le résultat du pré-test avec la durée totale consacrée à l'application.

Le temps moyen d'exécution d'un exercice est de 2 minutes 6 secondes avec un écart-type de 4 minutes 48 secondes. La durée maximale est de 1 heure 8 minutes et 48 secondes et la durée minimale est de 1 seconde. Le [tableau 6.10](#page-127-0) donne les temps de ces principaux indicateurs en secondes.

<span id="page-127-0"></span>Tableau 6.10 : Indicateurs de la distribution des durées d'exécution des exercices par tous les

utilisateurs

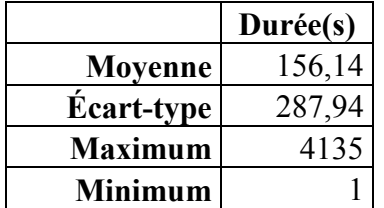

Le [tableau 6.11](#page-127-1) donne une répartition des durées.

<span id="page-127-1"></span>Tableau 6.11 : Répartition des durées d'exécution des exercices par tous les utilisateurs

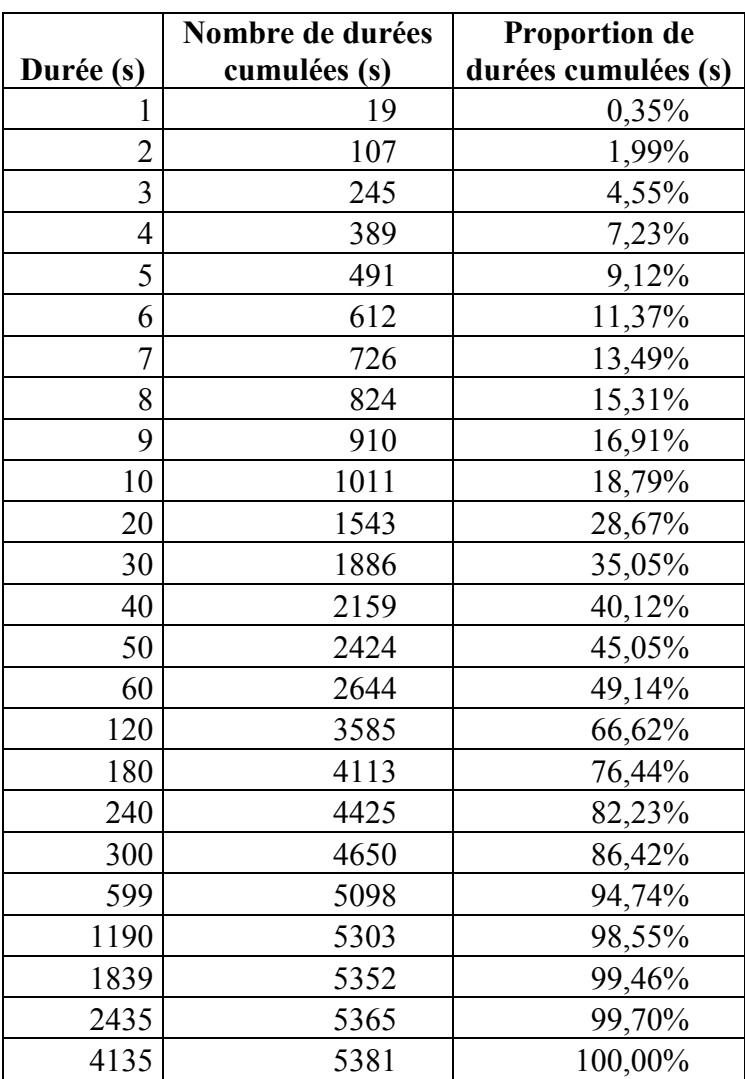

19 exercices ont été exécutés en 1 seconde. Près de 50 % des exercices ont été exécutés en moins de 1 minute et un peu plus de 86 % ont été exécutés en moins de 5 minutes. Seuls 6 % ont été exécutés en plus de 10 minutes et en moins de 1 heure et 10 minutes.

## **6.4.2 Temps d'exécution d'un sujet**

La [figure 6.9](#page-128-0) et la [figure 6.10](#page-129-0) donnent un aperçu des durées d'exécution des exercices d'un sujet pour l'utilisateur 1 et un expert. Le sujet est le cinquième sujet du sous-sous-module un du sousmodule 1 du module 2 (2.1.1.5). Dans le cas de l'utilisateur 1, on constate qu'il n'y a pas de constance dans le rapport entre le temps de l'utilisateur et celui de l'expert pour l'ensemble des exercices du sujet. Un examen visuel ne permet pas de conclure que les différences entre les temps de l'expert et ceux de l'utilisateur ne révèlent pas non plus une constance.

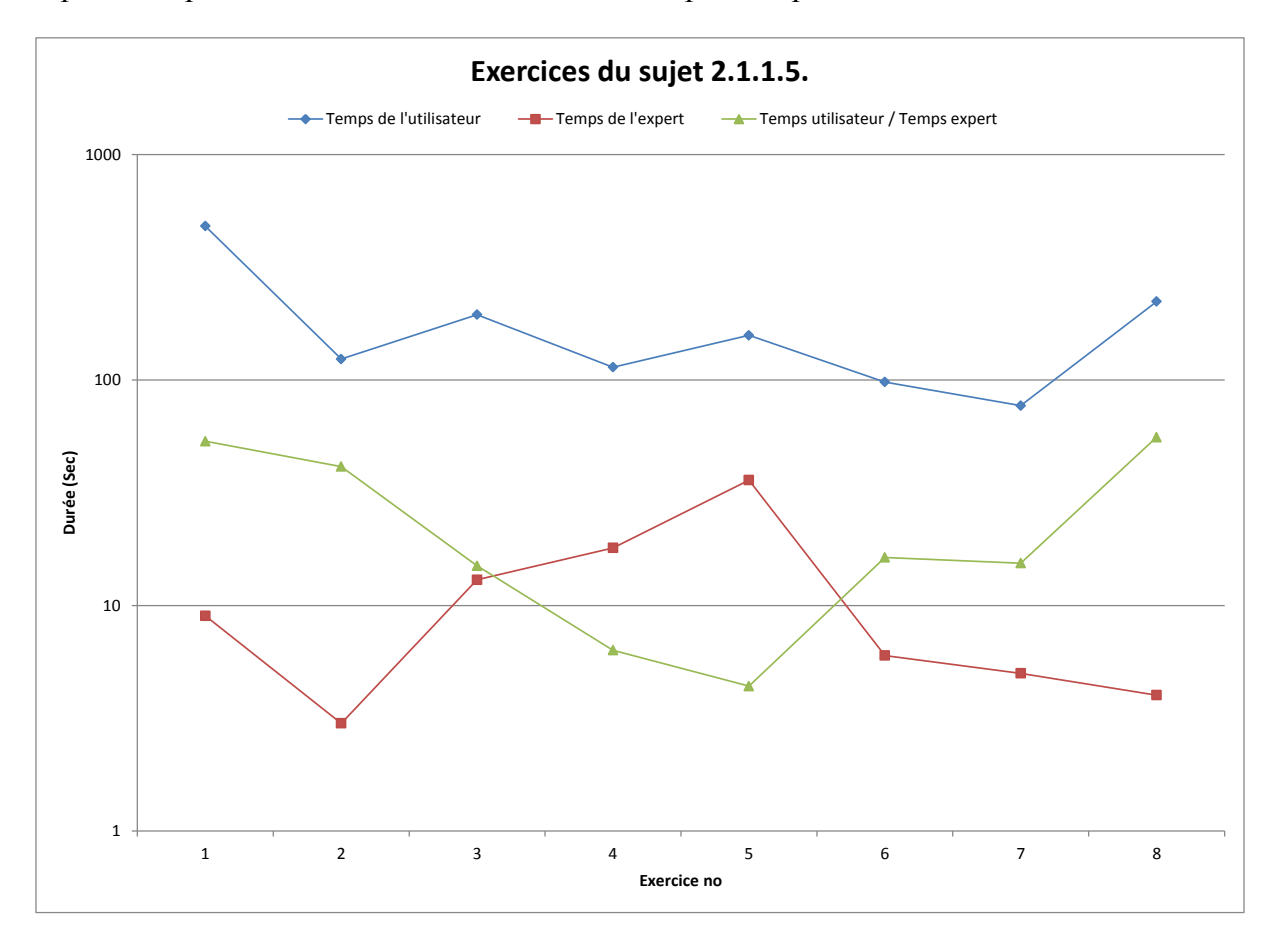

<span id="page-128-0"></span>Figure 6.9 : Durées d'exécution des exercices du sujet 2.1.1.5 pour l'utilisateur 1 et l'expert

La [figure 6.10](#page-129-0) donne un autre exemple d'exécution des exercices du même sujet pour l'utilisateur 2 et le même expert. Ici, l'utilisateur a exécuté les exercices 3 et 5 plus rapidement que l'expert

alors qu'il a mis plus de 35 fois le temps de l'expert pour exécuter le premier exercice et 17 fois plus pour l'exercice 7.

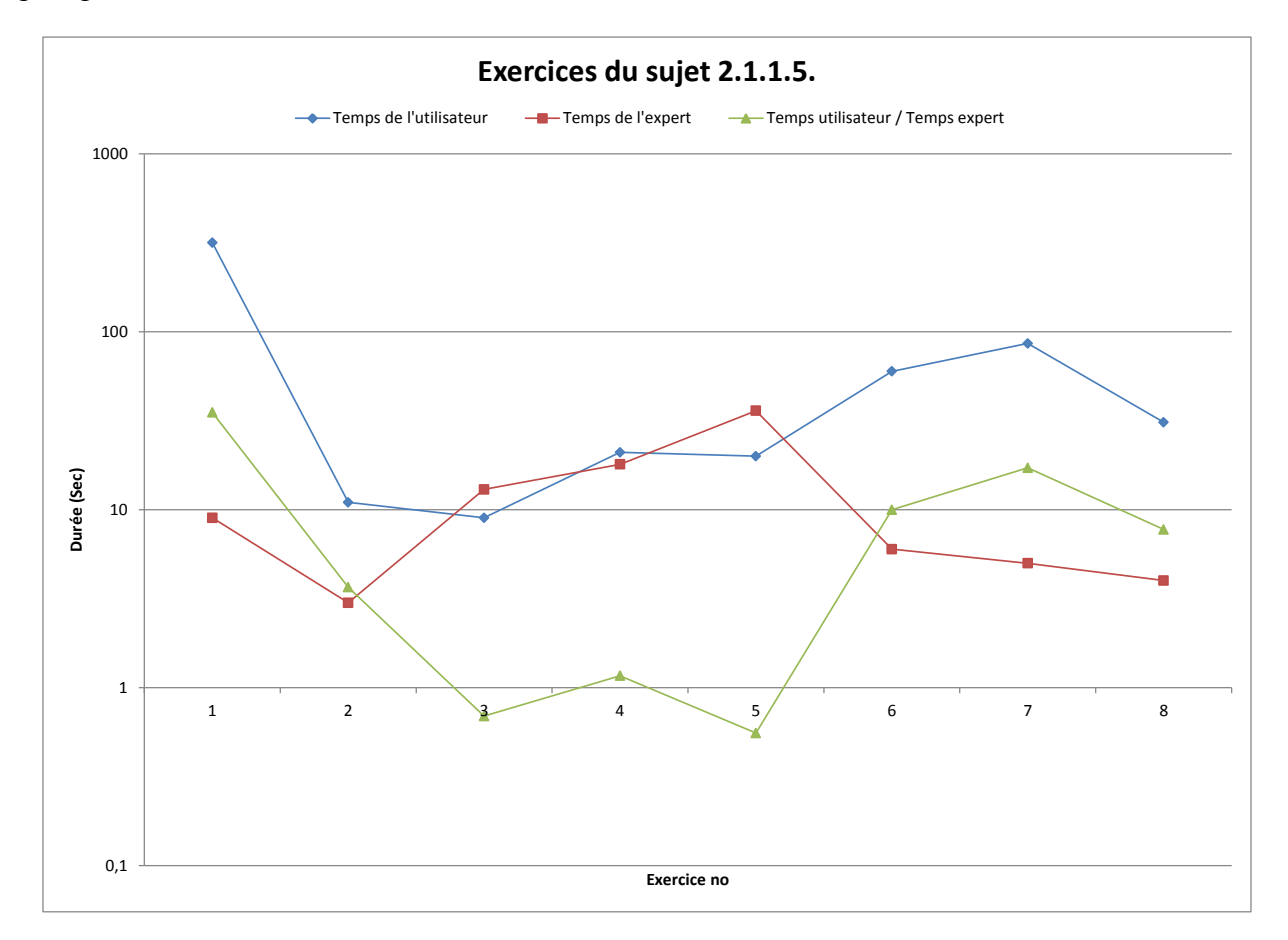

<span id="page-129-0"></span>Figure 6.10 : Durées d'exécution des exercices du sujet 2.1.1.5 pour l'utilisateur 2 et l'expert

Le [tableau 6.12](#page-129-1) donne les durées d'exécution des exercices de 10 utilisateurs.

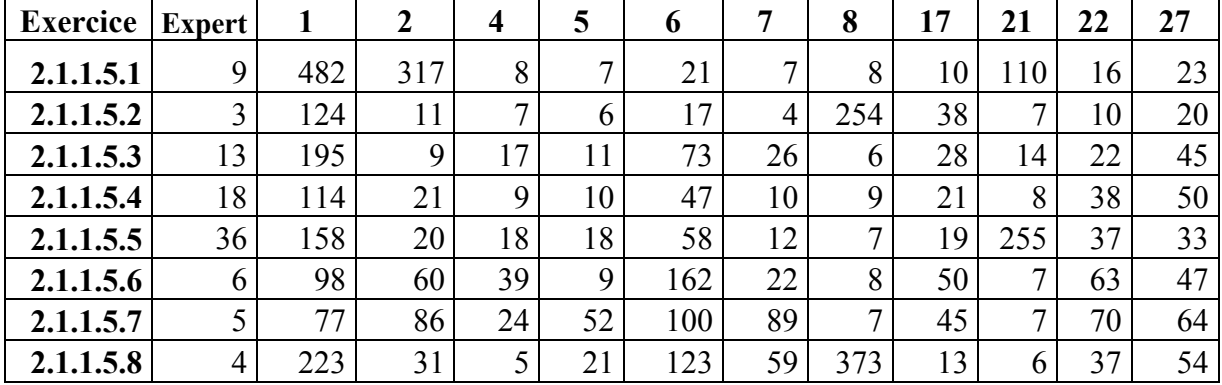

<span id="page-129-1"></span>Tableau 6.12 : Durées d'exécution en secondes des exercices du sujet 2.1.1.5 pour 10 utilisateurs

Le [tableau 6.13](#page-130-0) donne les corrélations des durées d'exécution de tous les exercices pour les 10 utilisateurs et l'expert présentés au [tableau 6.12.](#page-129-1) Les corrélations présentées en affichage négatif sont celles qui sont supérieurs à 0,5 et qui révéleraient donc une relation entre les durées de deux utilisateurs. Avec l'expert, à l'exception d'un coefficient de 0,83 avec l'utilisateur 21, tous les autres coefficients sont inférieurs, en valeur absolue, à 0,5. Pour l'ensemble des utilisateurs et l'expert, 21 corrélations sur 72, soit 29 % sont supérieures ou égales à 0,5. L'utilisateur 22 a 6 corrélations sur 11 supérieures ou égales à 0,5. Ces données indiquent qu'il n'y a pas de relations entre les durées d'exécution des exercices de ce sujet entre des utilisateurs qui en ont complété tous les exercices et l'expert.

<span id="page-130-0"></span>Tableau 6.13 : Corrélations des durées d'exécution en secondes pour 10 utilisateurs et l'expert des exercices du sujet 2.1.1.5

|               | 1       | $\overline{\mathbf{2}}$ | 4       | 5       | 6       | 22      | 7       | 8       | 17      | 21      | 27      | <b>Expert</b> |
|---------------|---------|-------------------------|---------|---------|---------|---------|---------|---------|---------|---------|---------|---------------|
| 1             |         |                         |         |         |         |         |         |         |         |         |         |               |
| 2             | 0,84    |                         |         |         |         |         |         |         |         |         |         |               |
| 4             | $-0,45$ | $-0,11$                 |         |         |         |         |         |         |         |         |         |               |
| 5             | $-0,35$ | $-0,06$                 | 0,23    |         |         |         |         |         |         |         |         |               |
| 6             | $-0,40$ | $-0,27$                 | 0,69    | 0,32    |         |         |         |         |         |         |         |               |
| 22            | $-0,55$ | $-0,16$                 | 0,74    | 0,68    | 0,77    |         |         |         |         |         |         |               |
| 7             | $-0,29$ | $-0,10$                 | 0,20    | 0,91    | 0,55    | 0,66    |         |         |         |         |         |               |
| 8             | 0,00    | $-0,27$                 | $-0,53$ | $-0,07$ | 0,06    | $-0,30$ | 0,16    |         |         |         |         |               |
| 17            | $-0,70$ | $-0,33$                 | 0,75    | 0,30    | 0,45    | 0,56    | 0,27    | $-0,20$ |         |         |         |               |
| 21            | 0,30    | 0,20                    | $-0,04$ | $-0,08$ | $-0,31$ | $-0,16$ | $-0,34$ | $-0,31$ | $-0,44$ |         |         |               |
| 27            | $-0,50$ | $-0,33$                 | 0,36    | 0,69    | 0,70    | 0,79    | 0,81    | $-0,07$ | 0,28    | $-0,43$ |         |               |
| <b>Expert</b> | $-0,04$ | $-0,19$                 | 0,01    | $-0,11$ | $-0,25$ | $-0,06$ | $-0,37$ | $-0,45$ | $-0,37$ | 0,83    | $-0,16$ |               |

Le [tableau 6.14](#page-131-0) présente par ailleurs les moyennes et les écarts-types des durées d'exécution des 10 utilisateurs du [tableau 6.12.](#page-129-1) Les écarts-types varient de 159,3 secondes pour une moyenne de 98,6 secondes à 31,8 secondes pour une moyenne de 28,7 secondes.

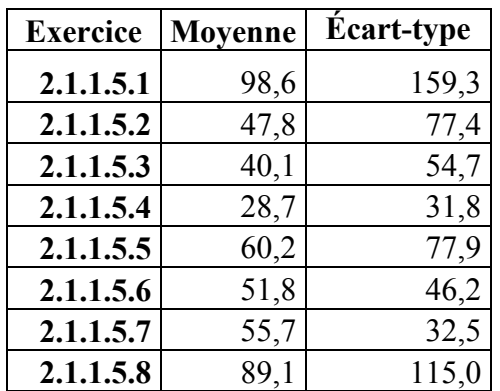

<span id="page-131-0"></span>Tableau 6.14 : Moyenne et écart-type des durées d'exécution en secondes des exercices du sujet

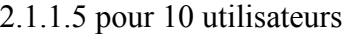

Pour exécuter tous les exercices du sujet, les utilisateurs ont mis de 2 minutes 7 secondes à 24 minutes 31 secondes alors que l'expert en avait mis 1 minute 34 secondes. La répartition graphique des durées d'exécution des 10 utilisateurs est affichée à la [figure 6.11.](#page-132-0)

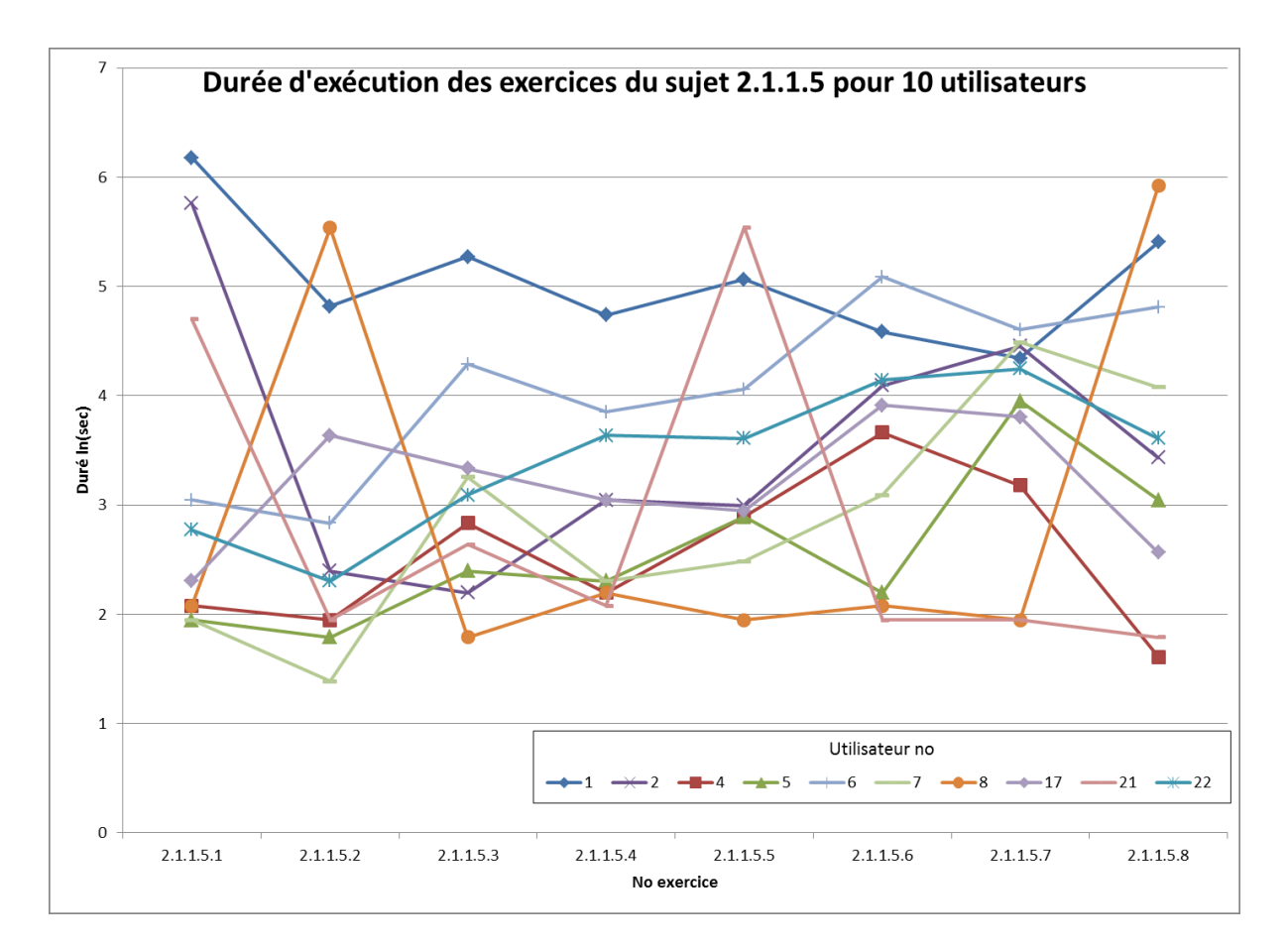

<span id="page-132-0"></span>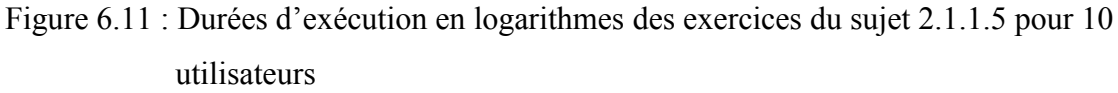

Les durées d'exécution sont affichées en mode logarithmique afin de mieux illustrer la disparité des durées d'un utilisateur à l'autre.

# **6.4.3 Temps d'exécution des exercices des sujets d'un module**

Le cumul des temps d'exécution des exercices des sujets d'un module pour un utilisateur peuvent être comparés avec au cumul des temps d'exécution pour l'expert. La [figure 6.12](#page-133-0) illustre le graphique des courbes des sommes des durées d'exécution pour chacun des sujets du module 2 pour l'utilisateur 1. Dans ce cas-ci, les sujets sont indépendants les uns des autres : il ne peut pas y avoir de tendance.

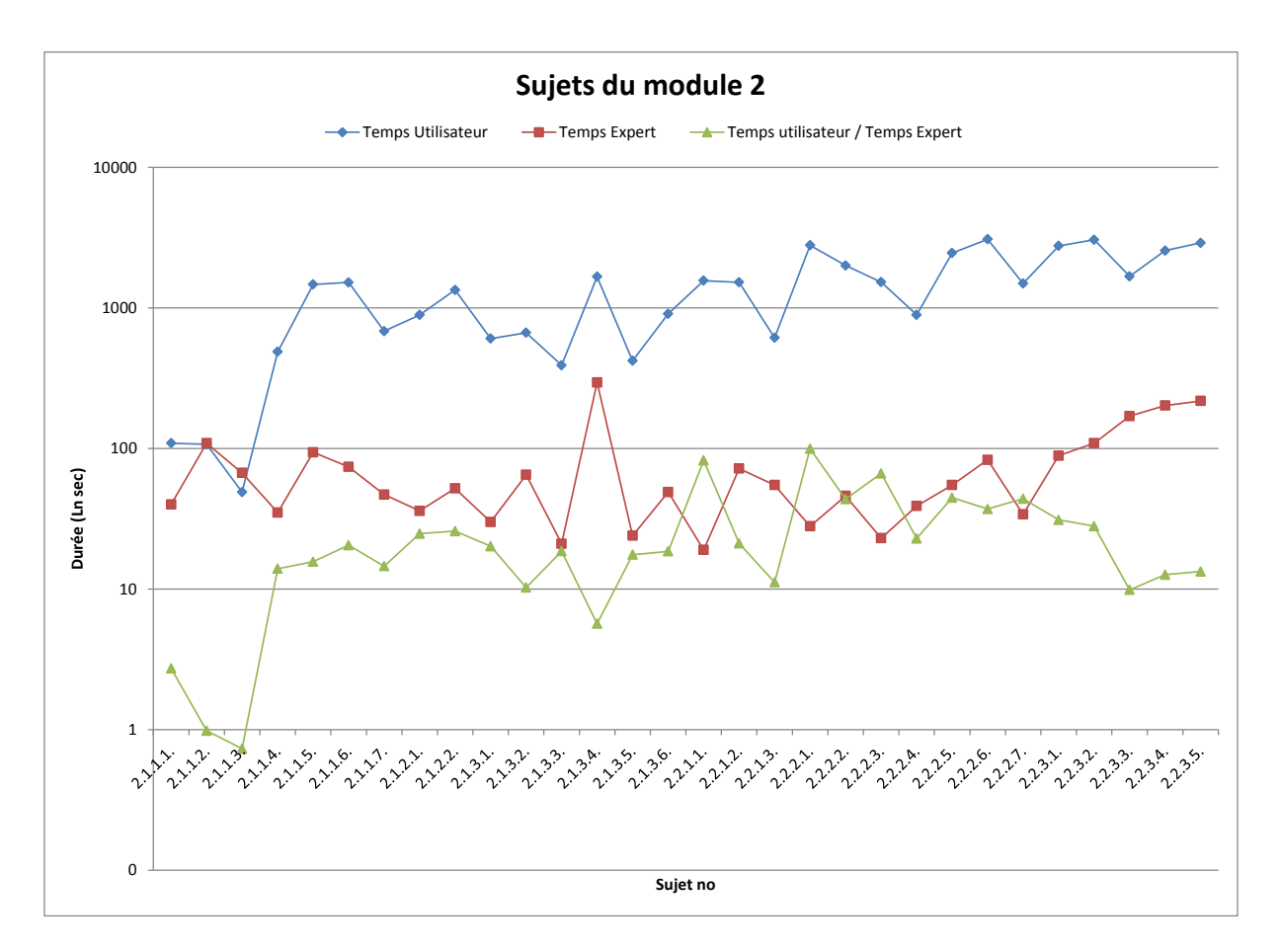

<span id="page-133-0"></span>Figure 6.12: Sommes des durées d'exécution des exercices pour les sujets du module 2 de l'utilisateur 1

La [figure 6.13](#page-134-0) illustre l'équivalent pour l'utilisateur 2. Les deux utilisateurs ont complété les exercices des 30 sujets du module 2.

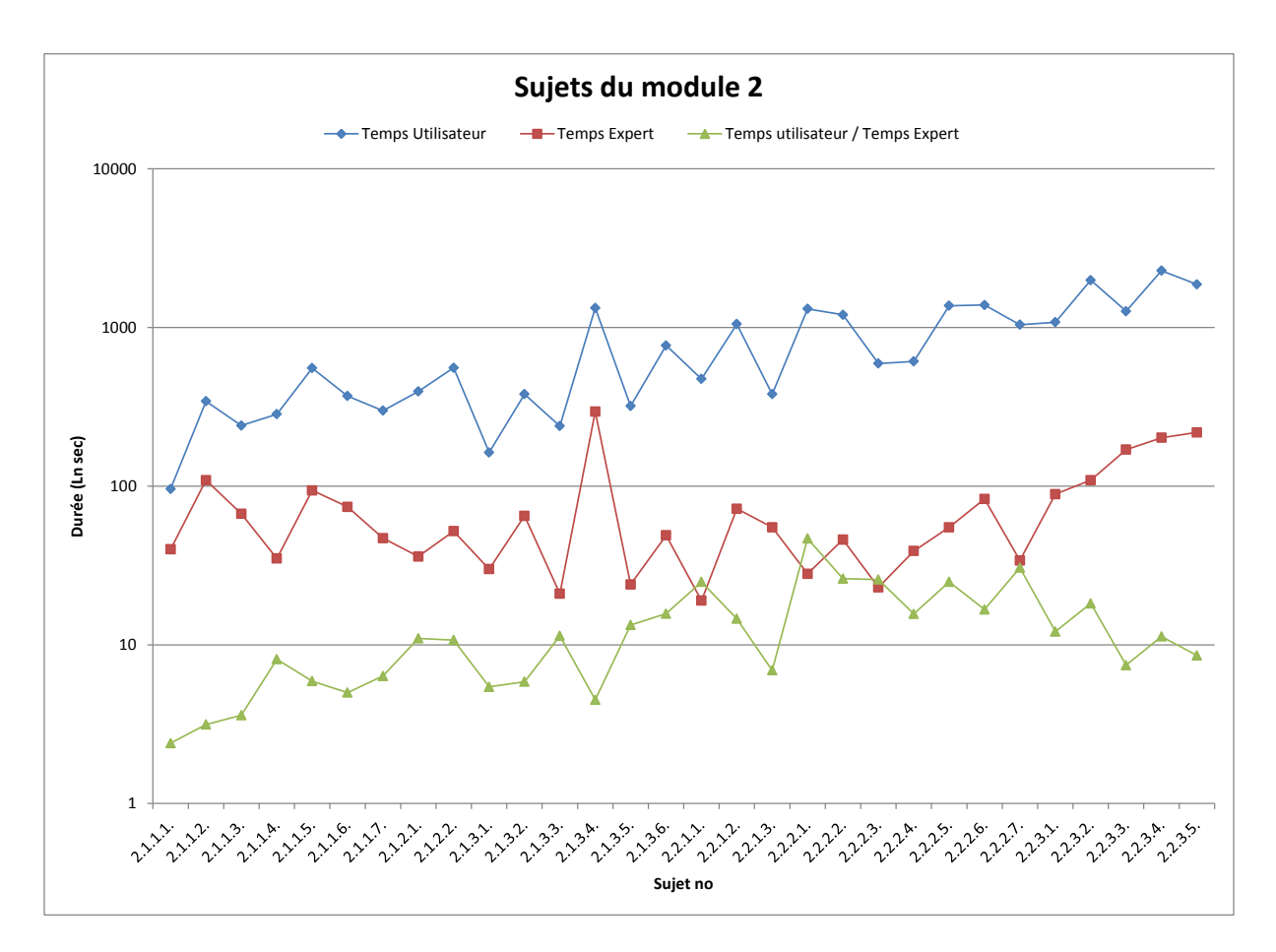

- <span id="page-134-0"></span>Figure 6.13 : Sommes des durées d'exécution des exercices pour les sujets du module 2 de l'utilisateur 2
- Pour le module 2, les corrélations avec les temps de l'expert sont respectivement de 0,39 et de 0,62 pour l'utilisateur 1 et l'utilisateur 2.
- Le [tableau 6.15](#page-135-0) donne les corrélations qu'il est possible d'établir entre les temps des utilisateurs 1 et 2 et ceux l'expert. Les valeurs affichées en négatif sont supérieures à 0,5 et témoignent ainsi d'une corrélation significative.

|                | <b>Utilisateur 1</b> | Utilisateur 2   Utilisateur 1 |               |
|----------------|----------------------|-------------------------------|---------------|
|                | avec                 | avec                          | avec          |
| <b>Modules</b> | l'expert             | l'expert                      | utilisateur 2 |
| 2              | 0,39                 | 0,62                          | 0,87          |
| 3              | 0,57                 | 0,71                          | 0,63          |
| 4              | 0,13                 | 0,16                          | 0,76          |
| 5              | 0,23                 | 0,50                          | 0,62          |
| 6              | 0,69                 | 0,75                          | 0,54          |
| 8              | 0,33                 | 0,75                          | 0,29          |
| 9              | 0,28                 | 0,36                          | 0,42          |

<span id="page-135-0"></span>Tableau 6.15 : Corrélations des sommes des temps d'exécution entre les utilisateurs 1, 2 et l'expert pour les exercices des modules 2 à 9

Les temps de l'utilisateur 2 ont ainsi 5 corrélations sur 7 avec l'expert qui sont égales ou supérieures à 0,5. Les temps des deux utilisateurs ont aussi 5 corrélations sur 7 supérieures à 0,5. Quatre d'entre elles sont communes, soit entre l'utilisateur 2 et l'expert et l'utilisateur 1 avec l'utilisateur 2 pour les modules 2, 3, 5 et 6. Toutes les corrélations sont positives. On constate donc un nombre intéressant de corrélations significatives.

#### **6.4.4 Pentes et tendances**

Les temps d'exécution des exercices d'un sujet peuvent être utilisés pour faire l'approximation de l'équation qui donnera la tendance de l'écart du temps qui sépare l'utilisateur et l'expert. En d'autres termes, entre le premier exercice d'un sujet et le dernier, le temps de l'utilisateur a-t-il tendance à se rapprocher ou à s'éloigner de celui de l'expert. Afin d'avoir une appréciation qui distingue clairement cette évolution, une courbe est tracée à partir des points représentant le rapport entre le temps de l'utilisateur et celui de l'expert. À partir de cette courbe une courbe de tendance est estimée.

La [figure 6.14](#page-136-0) donne cette courbe pour les exercices du sujet 2.1.1.5 de l'utilisateur 1. La courbe de tendance qui est estimée ici est :  $y = 23,708$  e<sup>-0,57x</sup> avec un coefficient R<sup>2</sup> = 0,0215.

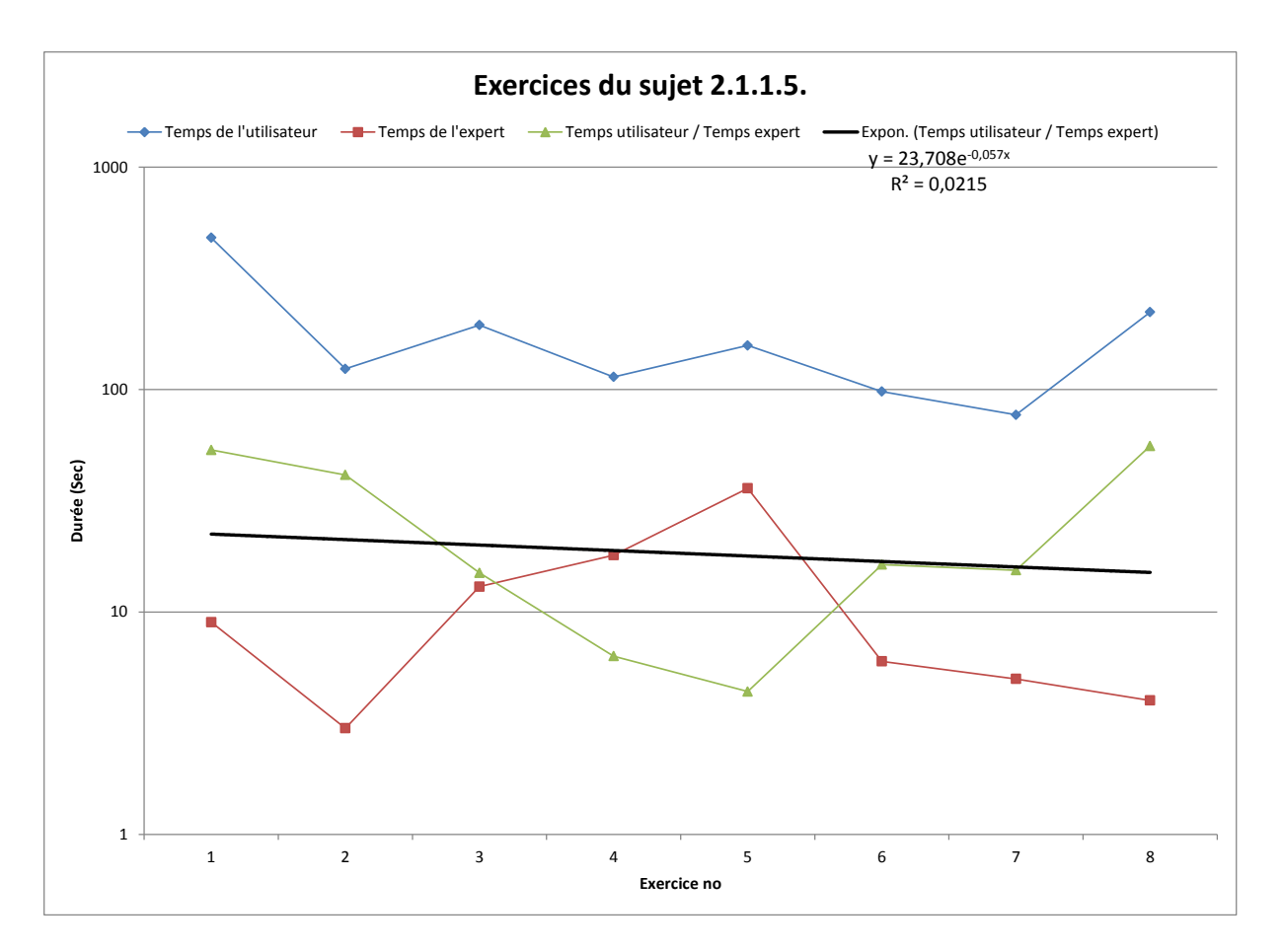

<span id="page-136-0"></span>Figure 6.14 : Courbe de tendance des ratios Durée utilisateur / Durée Expert pour les durées d'exécution des exercices du sujet 2.1.1.5 pour l'utilisateur 1

La [figure 6.15](#page-137-0) illustre les mêmes courbes pour le même sujet avec les données de l'utilisateur 2. L'équation de la courbe de tendance est de y =  $3,2258e^{0,0524x}$  avec un coefficient R<sup>2</sup> = 0,0069.

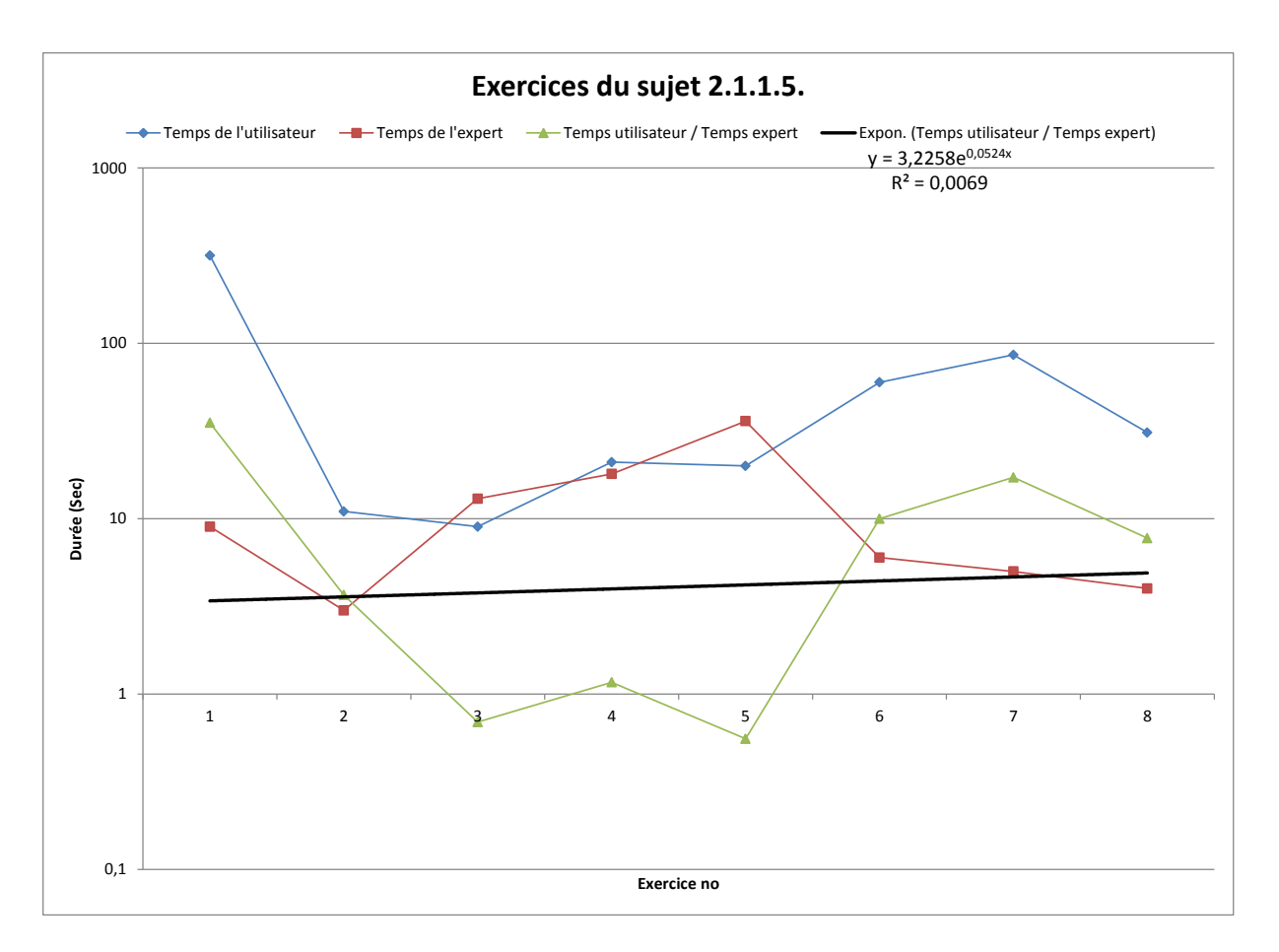

<span id="page-137-0"></span>Figure 6.15 : Courbe de tendance des ratios Durée utilisateur / Durée Expert pour les durées d'exécution des exercices du sujet 2.1.1.5 pour l'utilisateur 2

Une fois éliminés les sujets où seuls un ou deux exercices ont été exécutés, un sommaire des coefficients de régression peut être établi pour l'ensemble des exercices exécutés par tous les utilisateurs. Au [tableau 6.16](#page-137-1) apparaissent quelques indicateurs de la distribution des coefficients de régression R² pour tous les utilisateurs. Bien que la valeur du coefficient varie de 0 à 0,9978, on constate que la moyenne est de 0,28 avec un écart-type presque similaire de 0,27. Il y a 742 sujets où plus de 2 exercices ont été exécutés par les utilisateurs.

<span id="page-137-1"></span>Tableau 6.16 : Indicateurs de la distribution des coefficients de régression R² pour les courbes de tendances des exercices exécutés par sujet pour tous les utilisateurs

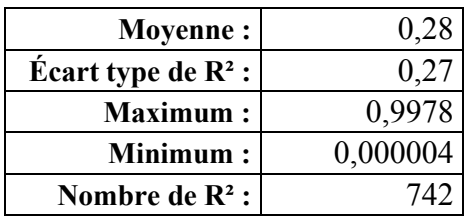

Le [tableau 6.17](#page-138-0) donne la répartition des valeurs du coefficient. Ainsi 78,1 % des coefficients ont une valeur inférieure à 0,5 et 15,2 % ont une valeur supérieure à 0,6 %.

<span id="page-138-0"></span>Tableau 6.17 : Répartition des coefficients de régression R² pour les courbes de tendances des exercices exécutés par sujet pour tous les utilisateurs

|                | <b>Nombre</b>      | <b>Proportion</b>  |
|----------------|--------------------|--------------------|
| $\mathbf{R}^2$ | plus petit         | plus petit         |
|                | que $\mathbf{R}^2$ | que $\mathbf{R}^2$ |
| 0,001          | 32                 | 4,3%               |
| 0,01           | 94                 | 12,7%              |
| 0,1            | 270                | 36,3%              |
| 0,2            | 368                | 49,5 %             |
| 0,3            | 459                | 61,8%              |
| 0,4            | 522                | 70,3%              |
| 0,5            | 580                | 78,1%              |
| 0,6            | 630                | 84,8%              |
| 0,7            | 666                | 89,6%              |
| 0,8            | 698                | 93,9%              |
| 0,9            | 720                | 96,9%              |
|                | 742                | 99,9%              |

On peut aussi estimer la pente extraite à partir des rapports du temps de l'utilisateur sur celui de l'expert du premier exercice exécuté et du rapport du dernier exercice d'un sujet. Ainsi, la pente pour le sujet 2.1.1.5 de l'utilisateur 1 illustrée à la [figure 6.14,](#page-136-0) est de 0,27 et celle de l'utilisateur 2, à la [figure 6.15,](#page-137-0) est de -3,43. D'autre part, la pente, calculée de la même façon pour la courbe de tendance, est de -7,37 pour l'utilisateur 1 et de 1,51 pour l'utilisateur 2.

La faiblesse des pentes entraîne une divergence positive et négative. L'équivalent pour l'exercice 2.1.1.4 donne des valeurs plus concordantes. Le [tableau 6.18](#page-139-0) illustre la plus grande similitude entre les pentes de tendance et la pente des rapports.

<span id="page-139-0"></span>Tableau 6.18 : Pentes de tendances et de rapports pour les exercices du sujet 2.1.1.4 pour les

utilisateurs 1 et 2

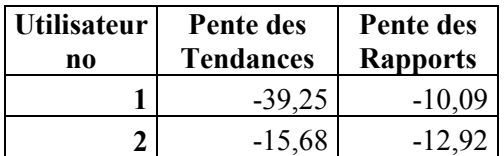

Pour l'ensemble des utilisateurs, les pentes sont proportionnellement similaires. Le [tableau 6.19](#page-139-1) donne un portrait comparatif des deux mesures. Les deux types de pentes donnent ainsi un peu plus de 60 % de pentes négatives.

<span id="page-139-1"></span>Tableau 6.19 : Indicateurs de la distribution des pentes pour les sujets où tous les exercices ont été complétés pour l'ensemble des utilisateurs

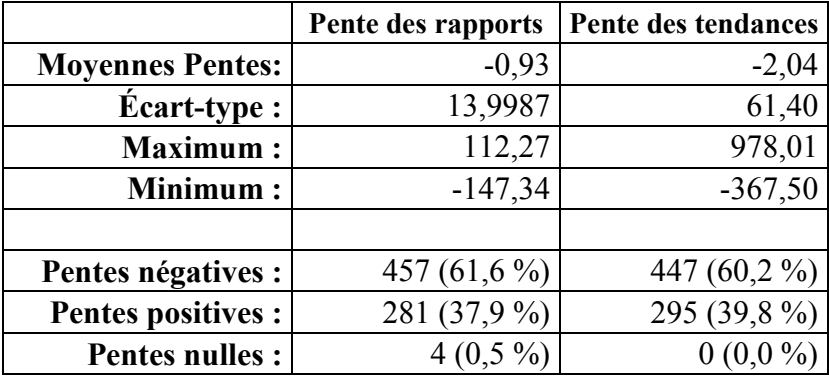

Le [tableau 6.20](#page-140-0) donne la distribution complète. On constate que plus de la moitié des pentes sont au-dessous de -0,3.

|                  |                                    | <b>Rapports</b> | <b>Tendance</b> |                   |  |
|------------------|------------------------------------|-----------------|-----------------|-------------------|--|
| Pente            | <b>Nombre</b><br><b>Proportion</b> |                 | <b>Nombre</b>   | <b>Proportion</b> |  |
| $-150$           | $\boldsymbol{0}$                   | $0,0\%$         | 10              | $1,3\%$           |  |
| $-100$           | $\overline{2}$                     | $0,3\%$         | 20              | 2,7%              |  |
| $-10$            | 77                                 | 10,4%           | 205             | 27,6 %            |  |
| $-1$             | 300                                | 40,4%           | 400             | 53,8%             |  |
| $-0,9$           | 310                                | 41,7%           | 405             | 54,5 %            |  |
| $-0,8$           | 319                                | 42,9%           | 410             | 55,2%             |  |
| $-0,7$           | 331                                | 44,5 %          | 413             | 55,6%             |  |
| $-0,6$           | 339                                | 45,6%           | 416             | 56,0%             |  |
| $-0,5$           | 349                                | 47,0%           | 422             | 56,8%             |  |
| $-0,4$           | 371                                | 49,9%           | 428             | 57,6 %            |  |
| $-0,3$           | 387                                | 52,1 %          | 433             | 58,3%             |  |
| $-0,2$           | 402                                | 54,1%           | 438             | $59,\!0\,\%$      |  |
| $-0,1$           | 425                                | 57,2 %          | 442             | 59,5%             |  |
| $-0,01$          | 455                                | 61,2%           | 446             | 60,0%             |  |
| $-0,001$         | 457                                | 61,5%           | 447             | 60,2%             |  |
| $\boldsymbol{0}$ | 457                                | 61,5%           | 447             | 60,2%             |  |
| 0,001            | 461                                | 62,0%           | 447             | 60,2%             |  |
| 0,01             | 464                                | 62,4%           | 447             | 60,2%             |  |
| 0,1              | 475                                | 63,9%           | 453             | 61,0%             |  |
| 0,2              | 485                                | $65,3\%$        | 460             | 61,9%             |  |
| 0,3              | 496                                | 66,8%           | 463             | 62,3%             |  |
| 0,4              | 503                                | 67,7%           | 467             | 62,9%             |  |
| 0,5              | 512                                | 68,9%           | 473             | 63,7%             |  |
| 0,6              | 524                                | 70,5%           | 477             | 64,2%             |  |
| 0,7              | 532                                | 71,6%           | 480             | 64,6 %            |  |
| 0,8              | 540                                | 72,7%           | 483             | 65,0%             |  |
| 0,9              | 543                                | 73,1 %          | 486             | 65,4%             |  |
| 1                | 549                                | 73,9%           | 488             | 65,7%             |  |
| 10               | 694                                | 93,4%           | 599             | 80,6%             |  |
| 100              | 741                                | 99,7%           | 726             | 97,7%             |  |
| 150              | 742                                | 99,9%           | 733             | 98,7%             |  |
| 200              | 742                                | 99,9%           | 737             | 99,2%             |  |
| 250              | 742                                | 99,9%           | 738             | 99,3 %            |  |
| 300              | 742                                | 99,9 %          | 740             | 99,6 %            |  |
| 1000             | 742                                | 99,9%           | 742             | 99,9%             |  |

<span id="page-140-0"></span>Tableau 6.20 : Distribution des pentes pour les sujets où tous les exercices ont été complétés pour l'ensemble des utilisateurs

# **6.5 Entrevues avec des utilisateurs**

Deux utilisateurs ont accepté de participer à des entrevues suite à l'utilisation de l'application. Les entrevues se sont déroulées trois mois après l'utilisation de l'application. Les utilisateurs qui ont accepté de participé sont ceux qui ont exécuté le plus grand nombre d'exercices et qui correspondent aux utilisateurs 1 et 2 qui ont été cités précédemment en exemple. Les entrevues ont été filmées. Voici les comptes-rendus de ces entrevues. L'entrevue était de type semi-dirigée, à partir de thèmes où des questions définies permettaient de mieux illustrer le thème.

# **6.5.1 Entrevue de l'utilisateur 1**

Selon la journalisation, l'utilisateur 1 a complété tous les exercices proposés dans l'ordre proposé par l'application. Les réponses données à l'entrevue sont évidemment liées à la perception qu'il a de la réalité. L'utilisatrice était de sexe féminin et admise à un programme de génie électrique. Sa formation était un baccalauréat international.

#### **6.5.1.1 Durée d'utilisation et mode d'utilisation**

L'application a été utilisée sur une période de 1 mois durant les vacances scolaires d'été. Tous les exercices ont été exécutés. L'effort a été distribué sur 2 à 3 jours par semaine. La décision d'utiliser ou non l'application se faisait selon la motivation du jour. L'application a été utilisée à Montréal et selon l'utilisatrice, habituellement après 17h00, en soirée.

### **6.5.1.2 Motifs d'arrêt de l'utilisation de l'application**

La messagerie, les textos, le clavardage et le téléphone pouvaient retarder l'exécution des exercices; l'utilisatrice travaillait fréquemment en mode multitâche.

L'utilisatrice suspendait l'utilisation de l'application lorsqu'elle arrivait à la fin d'un chapitre, lorsqu'elle était fatiguée ou lorsqu'elle bloquait dans l'exécution d'un exercice. La difficulté d'un exercice n'était pas cependant un motif d'arrêt.

L'utilisatrice pouvait aussi arrêter pour manger : collation ou repas complet. Pour se distraire, elle pouvait visionner des épisodes de feuilletons tirés de sa collection de DVD. Il n'y avait pas d'autres motifs de distraction.

#### **6.5.1.3 Conditions d'utilisation**

L'application a été utilisée à la maison paternelle, dans la chambre à coucher avec le bon éclairage d'un plafonnier. L'application était utilisée sur un ordinateur portable avec IExplorer. La télévision était ouverte mais le son était en sourdine. Les fenêtres étaient fermées

#### **6.5.1.4 Mode de résolution des exercices**

Les exercices ont été exécutés dans l'ordre où ils sont présentés dans l'application. Ils étaient d'abord faits à la main dans un cahier réservé à cette fin.

Au début, lors des premières utilisations de l'application, l'utilisatrice répondait « Non » lors de la validation de la réponse lorsque la réponse n'était pas maîtrisée. Cependant, par la suite, l'utilisatrice répondait « Oui » même lorsque sa réponse n'était pas bonne afin de disposer de la réponse et de la question à la réponse pour comprendre les raisons de son erreur. Dans ces cas, les exercices ont été ré-exécutés par l'utilisatrice. Elle était seule lors de l'exécution des exercices.

#### **6.5.1.5 Aide**

Pour surmonter les difficultés, l'utilisatrice a fait appel à une aide extérieure fournie par un collègue de même niveau scolaire mais qui avait été admis à l'université en mathématiques.

L'utilisatrice utilisait aussi Wolfram Alpha pour surmonter des difficultés, notamment pour les exercices portant sur des fonctions et sur la factorisation. Wolfram Alpha est, entre autres, un outil Internet de calcul, qui peut donner la réponse à un problème présentée avec les étapes intermédiaires de calcul.

Enfin, l'utilisatrice utilisait une calculatrice programmable avec graphiques

#### **6.5.1.6 Ordre suivi**

Les exercices ont été exécutés dans l'ordre proposé par l'application. L'ordre proposé était optimal pour l'assimilation de la matière selon l'utilisatrice.

#### **6.5.1.7 Motifs justifiant l'utilisation de l'application**

Selon l'utilisatrice, sa formation en mathématiques était incomplète en comparaison avec celle des autres étudiants provenant du réseau collégial québécois. L'utilisatrice a jugé que les notes étaient suffisantes pour permettre l'exécution des exercices. D'autres révisions n'ont pas été nécessaires et le contenu correspondait à ses yeux aux besoins du programme de génie auquel elle était inscrite.

L'application était préférable à un cours d'été puisqu'elle permettait une plus grande flexibilité d'horaire et le travail sur ordinateur est plus accessible. L'aide d'une personne qualifiée a cependant été très utile.

#### **6.5.1.8 Commentaires généraux sur l'application**

L'apparence est un peu fade à l'instar des livres d'université : il manque de couleurs. Le graphisme est bon. Il y a trop de sous-sections. Le premier module est bien découpé mais les autres le sont moins bien tant pour les notes que pour les exercices. Les notes sont faciles à comprendre quoique les liens pour y accéder sont parfois déficients. Mais la présence de ces notes de cours avec les exercices est appréciée. Pour environ 10% des exercices offrir des solutions plus élaborées serait utile.

# **6.5.2 Entrevue de l'utilisateur 2**

Selon la journalisation, l'utilisateur 2 a complété tous les exercices dans l'ordre proposé par l'application sauf les 3 derniers modules. Les réponses données à l'entrevue sont évidemment liées à la perception qu'il a de la réalité. Le deuxième utilisateur est de sexe masculin et il a une formation universitaire en biochimie. Il suit une formation en génie électrique.

### **6.5.2.1 Durée d'utilisation et mode d'utilisation**

L'application a été utilisée durant des périodes de 1 à 3 heures. L'utilisation hebdomadaire était irrégulière : 3 jours durant une semaine et une semaine d'arrêt par exemple. L'application était utilisée surtout le soir, parfois jusqu'à 3 heures du matin.

### **6.5.2.2 Motifs d'arrêt de l'utilisation de l'application**

L'utilisateur faisait une sieste lorsque la fatigue le justifiait. La lassitude l'incitait à jouer à des jeux informatiques. Il arrivait qu'il arrête lorsque l'exercice était trop difficile.
#### **6.5.2.3 Conditions d'utilisation**

L'application était utilisée dans une chambre de résidence pour étudiants. Un ordinateur de bureau était l'outil pour accéder à l'application. L'éclairage était bon et il n'y avait pas de reflets indésirables à l'écran. L'environnement était silencieux mais l'utilisateur mettait parfois de la musique en sourdine.

### **6.5.2.4 Mode de résolution des exercices**

Les exercices étaient faits dans l'ordre. Ils étaient d'abord résolus à la main dans un cahier prévu à cet effet. Les notes correspondantes aux exercices étaient d'abord consultées avant l'exécution. Il est arrivé, au début, que les exercices soient résolus à la file et que les réponses soient validées en rafale.

Lors de la validation des exercices, lorsque le résultat trouvé n'était pas le bon, la boîte de dialogue restait affichée tant que les calculs rédigés sur le cahier n'étaient pas conformes à la réponse. L'utilisateur répondait « Non » lorsqu'il mettait trop de temps avant de trouver la réponse. Il lui est arrivé de bloquer pendant plus de 20 minutes avant de pouvoir faire un exercice.

### **6.5.2.5 Aide**

L'utilisateur n'a fait appel à aucune ressource humaine. Wolfram Alpha a été utilisé à plusieurs reprises ainsi qu'une calculatrice programmable avec graphiques. L'utilisateur a consulté des forums de mathématiques sans trop de succès, selon lui.

### **6.5.2.6 Ordre suivi**

L'utilisateur a suivi l'ordre proposé par l'application parce qu'il permettait une approche structurée de la matière.

### **6.5.2.7 Motifs justifiant l'utilisation de l'application**

Les résultats du test en ligne l'ont incité à utiliser l'application et plus particulièrement, les modules qu'il a choisis. Il y a vu une occasion d'améliorer ses connaissances. Il a été motivé à faire tous les exercices proposés. L'utilisation de l'application était amusante comme un cassetête selon l'utilisateur.

## **6.5.2.8 Commentaires généraux sur l'application**

La présentation de l'application est belle et la facture est professionnelle. La navigation est facile. Les notes sont simples et faciles à comprendre quoiqu'il y ait parfois des erreurs dans les liens. Les exercices doivent être placés par ordre de difficulté : les plus faciles en premier. Dans certains cas, une décomposition de la solution serait utile. Afficher le temps de résolution est une bonne idée, particulièrement celui de l'expert.

### **CHAPITRE 7 DISCUSSION**

On ne peut pas statuer sur la motivation des utilisateurs à consacrer plus ou moins de temps à l'application. Certains semblent n'avoir fait que jeter un coup d'œil, le temps de voir à quel type d'application ils avaient affaire. D'autres y ont consacré le temps nécessaire pour compléter tous les exercices qui leur étaient présentés. Les entrevues faites avec des utilisateurs ont surtout permis d'éviter des pièges d'interprétation plutôt que de permettre d'identifier clairement ce à quoi était consacré réellement le temps lors de l'exécution des exercices ou lors de la consultation des notes.

Ainsi, par exemple, il est possible de résoudre des exercices en consultant des notes à partir du moment où on retranscrit les exercices dans un cahier. Par contre l'inverse est moins vrai. On peut difficilement consulter des notes lorsqu'on est dans la page des exercices.

Néanmoins une première catégorisation des données tirées de la journalisation permet de faire certains constats. Ce chapitre interprète les résultats sous l'angle des questions de recherche.

Voici les réponses aux questions de recherche.

## **7.1 Comment les utilisateurs utilisent-ils l'application ?**

Les utilisateurs qui utilisent l'application entre 0 secondes et 1 minute ne font que jeter un coup d'œil rapide sur l'application. On peut affirmer que dans leur cas, il n'y a pas « d'acceptation » de l'application. À l'opposé, ceux qui s'engagent pour plus d'une heure se sont engagés dans une démarche d'étude. L'utilisateur qui a consacré plus de 135 heures a fait l'équivalent d'un cours durant une session, études et travaux compris. Celui qui a consacré entre 45 et 90 heures a fait l'équivalent d'un cours complet dans les sujets qu'il souhaitait améliorer.

Sur les 116 utilisateurs de l'application, 55 ont effectivement fait des exercices. Parmi ceux-ci, 11 utilisateurs ont consacré moins de 1 minute à l'exécution d'exercices. Les notes ont été consultées par 64 utilisateurs. Parmi eux, 15 utilisateurs y ont consacré moins de 1 minute. On peut donc en conclure que 44 utilisateurs ont fait des exercices sérieusement et que 49 utilisateurs ont consulté les notes sérieusement. Ces groupes ne sont pas exclusifs.

Si la consultation des notes et l'exécution des exercices sont des activités d'étude, le parcours des exercices constitue d'abord un comportement d'exploration : le temps est consacré à se rendre à un exercice qu'on veut faire, à identifier les exercices. C'est la raison pour laquelle pratiquement tous les utilisateurs ont parcouru les exercices.

## **7.2 Comment regrouper les utilisateurs par mode d'utilisation ?**

Trois principaux modes d'utilisation se dégagent des résultats.

Un mode exploratoire qui consiste à parcourir les exercices et les notes afin d'évaluer si le contenu convient aux besoins de l'utilisateur. Le mode exploratoire se définit par moins de 3 minutes d'utilisation de l'application, moins de 5 exercices exécutés et une consultation des notes durant moins de 2 minutes. Le mode exploratoire correspond à une « acceptation » de l'application sans qu'il n'y ait de « continuité d'utilisation ». Sur 116 utilisateurs, 64 ont été en mode exploratoire soit 54 %. C'est ici que la « continuité d'utilisation » doit être approfondie dans la perspective que proposent Lemieux, Desmarais et Robillard [\(2013\)](#page-160-0). En d'autres termes, comment identifier rapidement les utilisateurs qui sont en mode exploratoire pour les faire passer ensuite en mode de consultation ou d'exécution des exercices.

Le deuxième mode est le mode de consultation des notes qui correspond à la lecture des notes à des fins de révision ou d'acquisition de connaissances : plus de 5 minutes d'utilisation de l'application, plus de 55 % du temps consacré à la consultation des notes et moins de 20 exercices exécutés. Sur 116 utilisateurs, 20 utilisateurs ont été en mode consultation de notes, soit  $17 \%$ .

Le troisième mode est le mode d'exécution des exercices qui correspond à parcourir les exercices pour se rendre à ceux que l'utilisateur souhaite résoudre, à consulter les notes pour maîtriser les notions nécessaires à l'exécution et à faire les exercices d'un sujet afin d'avoir une répétition propre à apprentissage.

# **7.3 Est-il possible d'identifier les « désengagements » de l'utilisateur ?**

Durant le temps de parcours des exercices, il y a des temps plus longs qui laissent supposer un désengagement de l'utilisateur. Si on applique un temps de désengagement conservateur de 10 minutes pour la lecture comme le définit Cocea & Weibelzahl [\(2006\)](#page-158-0), on constate que les durées

d'utilisation qui étaient au-dessus de 10 minutes sont ramenées à des durées de 10 minutes. Le [tableau 7.1](#page-148-0) établit cette comparaison pour certains utilisateurs.

| N <sub>0</sub><br>uti-<br>lisa-<br>teur | Version<br>du<br>proto-<br>type | Durée<br>d'utili-<br>sation | Durée de<br>parcours des<br>exercices | Durée de<br>parcours des<br>exercices sans<br>désengagement | Durée<br>d'utilisation<br>après avoir<br>soustrait les<br>périodes de<br>désengagement<br>du parcours des<br>exercices |
|-----------------------------------------|---------------------------------|-----------------------------|---------------------------------------|-------------------------------------------------------------|----------------------------------------------------------------------------------------------------|
| 28                                      | $\overline{2}$                  | 02:50:37                    | 02:50:37                              | 00:10:00                                                    | 00:10:00                                                                                                    |
| 30                                      | $\overline{2}$                  | 02:36:02                    | 02:34:20                              | 00:12:27                                                    | 00:14:09                                                                                                    |
| 49                                      |                                 | 00:39:41                    | 00:39:41                              | 00:10:00                                                    | 00:10:00                                                                                                    |
| 52                                      |                                 | 00:23:31                    | 00:23:31                              | 00:10:00                                                    | 00:10:00                                                                                                    |
| 53                                      |                                 | 00:18:43                    | 00:18:43                              | 00:10:00                                                    | 00:10:00                                                                                                    |

<span id="page-148-0"></span>Tableau 7.1 : Durée de parcours des exercices en tenant compte du désengagement pour certains utilisateurs

Cet ajustement confirme le choix des critères pour définir le mode exploratoire. Le choix de 10 minutes est ici conservateur. Cependant, l'utilisateur n'a pas qu'à prendre connaissance de ce qui est écrit. Il doit aussi évaluer dans quelle mesure il se croit capable de résoudre les problèmes qui lui sont présentés.

Il est plus difficile d'appliquer les temps de désengagement au mode de consultation des notes. Il faut distinguer les cas où l'utilisateur révise des notions qui lui sont familières avec ceux où il s'agit d'une nouvelle matière avec laquelle il n'a jamais été mis en contact. Ainsi l'utilisateur 9 n'a que consulté des notes. Il n'a pas fait d'exercices et n'a pratiquement pas parcouru des exercices. Lors de la consultation des notes, pour les utilisateurs 2 et 9, 99 % des temps entre deux actions étaient inférieurs à 10 minutes. En comparaison, c'était le cas dans 95 % des temps pour l'utilisateur 1 qui a fait tous les exercices. L'utilisateur 2, pour sa part, a consulté les notes tout en complétant 77 % des exercices. Le [tableau 7.2](#page-149-0) fait une comparaison des moyennes, écarts-types, minimum et maximum pour ces trois utilisateurs.

|                | Utilisateur 1 |         | Utilisateur 2 |         | <b>Utilisateur 9</b> |         |
|----------------|---------------|---------|---------------|---------|----------------------|---------|
| Moyenne        | 92,74         | 0:01:33 | 2.97          | 0:00:03 | 14.9                 | 0:00:15 |
| Ecart-type     | 335,63        | 0:05:36 | 64,7          | 0:01:05 | 167,28               | 0:02:47 |
| <b>Maximum</b> | 3656          | 1:00:56 | 174           | 0:52:54 | 6 109                | 1:41:49 |
| <b>Minimum</b> |               | 0:00:00 |               | 0:00:00 |                      | 0:00:00 |

<span id="page-149-0"></span>Tableau 7.2 : Différences de temps en secondes consacré à la consultation pour les utilisateurs 1, 2 et 9

Les données sont insuffisantes pour pouvoir en tirer quelques conclusions.

Dans le mode d'exécution des exercices, le désengagement est encore plus difficile à appliquer. En entrevue, les étudiants ont admis n'avoir pu résoudre des exercices à l'intérieur de périodes aussi longues que 20 minutes. Ils ont fait appel à des ressources extérieures, électroniques ou humaines. Ils ont de plus multiplié des tâches parallèles et se sont accordé des périodes de détente.

## **7.4 Dans quel ordre les utilisateurs font-ils les exercices ?**

Les utilisateurs ont d'abord exécuté les exercices des modules 2 et 3 pour près de 60 % des exercices exécutés. Si on excepte le module 8, les dérivées, les utilisateurs ont consacré peu d'efforts aux autres modules. À la lumière des deux entrevues, on peut conclure que pour une partie substantielle des utilisateurs, l'ordre proposé par l'application est à leurs yeux celui à suivre, mais que plusieurs utilisateurs abandonnent la démarche en cours de route.

Par ailleurs, la valeur de l'apprentissage repose sur la répétition. Cela signifie que l'apprentissage est optimisé selon le nombre d'exercices exécutés par sujet. Le [tableau 7.3](#page-150-0) donne pour l'ensemble des utilisateurs qui ont utilisé le mode d'exécution des exercices, la proportion des sujets où tous les exercices ont été complétés. Ainsi, trois utilisateurs ont complété tous les exercices des sujets qu'ils ont faits. Les deux tiers des utilisateurs ont complété tous les exercices dans plus de 50% des sujets. Lorsqu'on compare les utilisateurs de la version 1 à ceux de la version 2, les utilisateurs de la version 1 ont complété en moyenne tous les exercices dans 62 % des sujets alors que ceux de la version 2 ne l'ont fait que pour 20% des sujets. Dans la version 2, comme un seul exercice d'un sujet était présenté au niveau supérieur, l'utilisateur se contentait de résoudre celui-ci.

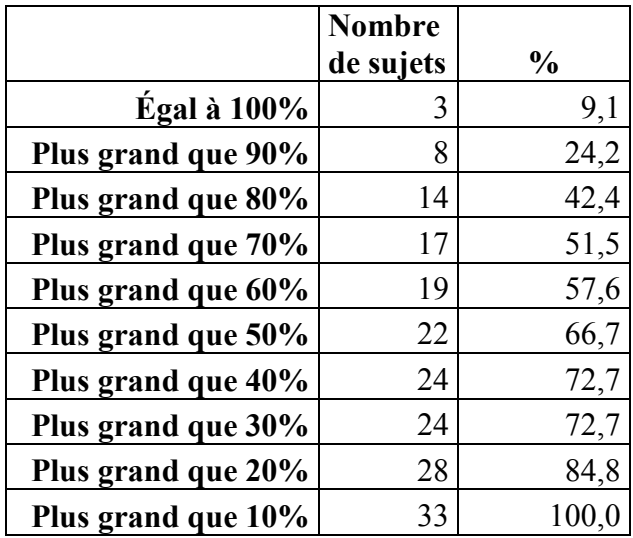

<span id="page-150-0"></span>Tableau 7.3 : Proportion des sujets où tous les exercices sont résolus par utilisateur

# **7.5 Peut-on identifier des patrons de résolution de problèmes à partir du temps journalisé ?**

Le choix des exercices à exécuter, le temps que les utilisateurs y ont consacré à l'intérieur d'un sujet et à l'intérieur d'un module sont étudiés ici.

Pour pouvoir établir des comparaisons avec les temps d'exercices des utilisateurs, un expert a été sollicité pour résoudre les exercices avec l'application. Les temps de résolution ont été journalisés. Le temps moyen consacré à l'exécution des exercices est de 1 minute 29 secondes avec un écart-type de 1 minute 36 secondes. Le temps moyen maximum est de 6 minutes 26 et le minimum de 7 secondes. Il n'y a pas de relation entre la durée moyenne et le nombre d'exercices exécutés. La corrélation entre les deux est de 0,35. Il n'y a pas de relation entre le nombre d'exercices exécutés et les résultats au test en ligne. La corrélation est de -0,17. Dans près de 95 % des cas les temps d'exécution sont inférieurs à 10 minutes. Ici on pourrait conclure qu'après 10 minutes, il y a soit un désengagement, soit un blocage, une incapacité de l'utilisateur à résoudre.

La comparaison entre les temps d'exécution des exercices par sujet devrait démontrer une certaine régularité. Les temps obtenu ici démontrent le contraire. Il y a trop peu de corrélations entre les temps des utilisateurs entre eux et avec ceux de l'expert pour s'aventurer à conclure quoique ce soit comme le démontre les temps d'exécution des exercices du sujet 2.1.1.5. Alors que l'expert met en moyenne près de 12 secondes pour résoudre les exercices du sujet 2.1.1.5, les autres utilisateurs mettent en moyenne 1 minute.

D'autre part, la comparaison entre des temps d'exécution des exercices des sujets d'un même module entre les utilisateurs et l'expert aurait pu afficher une correspondance. En effet, si les temps d'exécution peuvent varier les uns avec les autres dans un sujet parce que l'utilisateur ne maîtrise pas encore bien le sujet ou se laisse distraire par une particularité, la courbe des temps devrait se normaliser à l'échelle des sujets. Ce n'est pas le cas, aucune corrélation n'a pu être établie. Cependant, la corrélation entre les deux utilisateurs qui ont fait le plus d'exercices pour le module 2 est remarquable.

# **7.6 Comment peut-on identifier une progression de l'apprentissage chez les utilisateurs ?**

Ainsi, on a tenté d'évaluer si avec la répétition d'exercices similaires dans le même sujet, on pouvait constater si les temps de résolution de l'utilisateur avaient tendance à se rapprocher de ceux de l'expert. Dans la mesure où le temps de résolution peut être un facteur d'apprentissage et en vertu de la loi de la pratique, on pourrait conclure que si ces temps se rapprochaient, il y avait un impact sur l'apprentissage. Pour y arriver, des courbes de tendance ont été tracées à partir de la courbe du ratio des temps de l'utilisateur sur celui de l'expert. La pente de la droite tracée entre le rapport du premier temps et le rapport du dernier temps a été calculée.

La courbe de tendance est établie sur une base exponentielle. Les coefficients de régression R<sup>2</sup> donnent le degré de fidélité de la courbe de tendance par rapport à la courbe originale des rapports entre le temps de l'utilisateur et le temps de l'expert. Ce coefficient est à près de 80 % inférieur à 0,5. Cela signifie que la fiabilité de la courbe de tendance à prédire une tendance n'est pas très grande.

Les résultats donnent des pentes négatives dans 62 % des cas incluant des pentes de -1 dans 54 % des cas. Dans la mesure où le temps d'exécution d'un exercice est un indicateur valable d'apprentissage lorsqu'on le compare avec le temps d'un expert et qu'on reconnaît à l'utilisateur une capacité d'évaluation métacognitive raisonnable lorsqu'il active le bouton « Oui » après avoir fait l'exercice, alors on peut conclure qu'il y a un effet d'apprentissage dans 62 % des cas. Tout cela est établi sous réserve de la fidélité de la courbe de tendance qui n'est pas très élevée.

Dans la version deux, les exercices peuvent être exécutés à l'échelle du module. Ainsi, lorsqu'on active le menu au niveau du module, un exercice par sujet est affiché et ce, pour tous les sujets du module. En d'autres termes, lorsque le menu « Exposants et radicaux » est activé, 30 exercices sont affichés. Dans la version 1, seuls les exercices d'un sujet sont affichés à la fois. C'est ainsi que l'utilisateur 3 a fait 90 exercices, mais à raison d'un exercice par sujet. Pour l'ensemble des utilisateurs de la version 2, sur 279 sujets où les utilisateurs ont exécuté des exercices, plus de un exercice a été exécuté dans seulement 10 sujets, soit 4%. À l'inverse, un exercice a été exécuté par les utilisateurs de la version 1, dans seulement 12 % des sujets.

Or, si un effet d'apprentissage ou de pratique pouvait se manifester, ce serait grâce à la répétition du même type d'exercice dans un même sujet. L'objectif initial de cette disposition des exercices dans la version 2 était d'inciter l'utilisateur à exécuter tous les exercices d'un sujet lorsqu'il rencontrait une difficulté. Cette disposition des exercices servait à empêcher l'utilisateur de faire des exercices jugés trop faciles. À la lumière des entrevues, la conclusion inverse pourrait être tirée : les exercices faciles sont un facteur de motivation et de détente. Mais, dans la version deux, il n'est pas possible d'établir une pente entre des exercices d'un même sujet alors qu'il n'y a qu'un exercice qui a été exécuté.

## **7.7 Limites de la recherche**

La nature même du guide d'étude qui est un outil qui laisse le maximum de liberté à l'utilisateur pose d'importantes limites à la recherche. Comme le signalaient Agosti, Crivellari & Di Nunzio [\(2011\)](#page-157-0), la journalisation à elle seule n'est pas suffisante pour tirer des conclusions scientifiques fermes si les données ne sont pas triangulées avec d'autres modes de collecte de données. Cette triangulation s'est amorcée ici avec des entrevues de deux utilisateurs, ce qui est peu.

Les temps d'exécution des utilisateurs ont été à plusieurs reprises comparés avec ceux d'un expert. Une contre-expertise, c'est-à-dire l'apport de temps d'exécution des deux autres experts, consoliderait cet étalon et conforterait la validation.

Les durées d'exécution des exercices sont utiles lorsque tous les exercices d'un sujet sont exécutés. Hors comme l'exerciseur comporte plus de 1 000 exercices, la probabilité d'obtenir des

échantillons d'exécution d'exercices suffisamment nombreux avec 55 utilisateurs est faible. C'est la raison pour laquelle des comparaisons ont été faites avec si peu d'utilisateurs pour si peu de sujets.

L'évaluation des temps d'exécution des exercices présume que l'utilisateur, dans la majorité des cas a complété un exercice. Les entrevues démontrent que ce n'est pas toujours le cas. En fait, on pourrait déduire à la lumière de ces entrevues que les exercices difficiles seraient plus longs à résoudre puisque les utilisateurs peuvent avoir tendance à poursuivre l'exécution après avoir confirmé leur résolution. Par ailleurs, le temps des exercices très faciles d'un sujet serait sousestimé parce que l'utilisateur est tenté de résoudre tous les exercices du sujet avant de confirmer qu'il les a bien faits.

### **CONCLUSION**

Si on peut sans doute parler d'une démarche d'apprentissage avec l'utilisation d'un tel guide, comment la mesure-t-on ? Est-ce que le fait de répondre « Oui » à l'affichage d'une réponse constitue une auto-évaluation valable ? Est-ce que le fait d'exécuter un exercice plus rapidement indique une plus grande compétence en mathématiques ? Cette recherche ne prétend pas répondre à ces questions mais elle présente des pistes de réponses qui peuvent contribuer à mieux comprendre l'auto-apprentissage dans un contexte d'étude en milieu universitaire.

Le guide d'étude donne par définition une grande latitude à celle ou celui qui l'utilise. Contrairement aux tutoriels qui suivent pas à pas les utilisateurs dans leur démarche d'apprentissage, le guide d'utilisation laisse à l'utilisateur le soin de décider quand son apprentissage est suffisamment avancé pour déterminer lui-même s'il a résolu un exercice. Ainsi, le guide d'étude ne mesure pas la performance en fonction d'évaluations qui jugent de la qualité de la réponse donnée dans un temps déterminé.

Mais si le tutorat et la transmission de connaissances font l'objet de nombreuses études en apprentissage en ligne, la façon dont les étudiants emploient leur temps à l'étude est beaucoup moins connue. Or ces derniers consacrent beaucoup de temps à l'étude.

La journalisation des actions des utilisateurs donne un grand nombre de données dont l'interprétation n'est pas facile faute de moyens de les corroborer sans interférer avec la nature non-intrusive d'un guide d'étude.

Dans cette recherche, compte tenu des données disponibles, on peut conclure qu'il est possible d'identifier des modes d'utilisation du guide : un mode exploratoire, un mode de consultation des notes et un mode d'exécution des exercices. Le mode exploratoire correspond à celui d'un utilisateur qui a « accepté » l'application mais pour lequel il n'y a pas de « continuité d'utilisation ».

Les utilisateurs ont tendance à exécuter les exercices dans l'ordre qui leur est présenté afin de participer pleinement à la démarche qui leur est proposée. C'est ainsi qu'ils ont d'abord fait les exercices du premier module qui leur a été présenté et qu'ils ont continué à faire les autres modules selon leur ténacité.

Les temps de « désengagement » sont applicables dans les cas de parcours des exercices, mais il est encore prématuré de les appliquer tels que définis par la littérature scientifique pour la consultation des notes ou pour l'exécution des exercices. La nature du contenu des notes qui exige plus que la seule compréhension littéraire nécessiterait que des temps de désengagement soient adaptés au contexte et fassent l'objet d'expérience ciblée. Dans le cas de l'exécution des exercices, le problème est un peu plus complexe surtout dans le contexte d'un guide d'étude plutôt que celui d'une évaluation. Il faudrait que les temps de résolution de l'expert soient contrexpertisés. Il faudrait statuer combien de temps consacré la détente nécessaire à tout effort soutenu doit faire partie d'une pratique d'étude. Il faudrait aussi déterminer si l'appel à des ressources externes, humaines ou autres, constituent des désengagements. Enfin, il existe des flots d'apprentissage qui, à l'inverse, contribuent à diminuer les temps d'apprentissage : cette avenue de recherche ne manque pas d'intérêt.

Il y a peu de lien entre les temps des utilisateurs entre eux et avec les temps de l'expert lorsqu'on compare la durée d'exécution d'un exercice. Aucune corrélation avec les données dont nous disposons ne permet d'affirmer que, par exemple, un utilisateur prend plus ou moins de temps qu'un autre utilisateur ou que l'expert pour résoudre un exercice. Dans ce contexte, identifier un paramètre de capacité d'apprentissage ou un paramètre d'expérience à résoudre des problèmes avec les données dont nous disposons est pour le moins prématuré.

La recherche a permis de constater que dans une quantité appréciable de cas, il y avait une réduction de la différence de temps d'exécution des exercices entre un utilisateur et l'expert dans un même sujet. Cependant pour conclure qu'une courbe d'apprentissage existe et que la loi de la pratique s'applique, il faudrait présumer que le temps d'exécution est une mesure pertinente d'apprentissage, que prendre connaissance de la réponse à un problème signifie bien que la résolution du problème est effectuée et que les ambiguïtés liées au désengagement sont clarifiées.

Enfin, afin de faciliter la « continuité d'utilisation », une deuxième version de l'application a été mise en production. Cette deuxième version affichait les temps d'exécution de l'utilisateur et celui de l'expert. Par ailleurs, elle rendait des exercices disponibles à l'échelle du module en plus de les afficher à l'échelle du sujet comme c'était exclusivement le cas dans la version 1. L'affichage des temps a été bien reçu selon les utilisateurs rencontrés en entrevue. Mais il est difficile d'en mesurer les impacts compte tenu de la façon dont la version 2 a été utilisée. En effet, rendre les exercices accessibles à l'échelle du module a eu l'effet inverse de celui escompté : les utilisateurs n'ont fait qu'un exercice par sujet, réduisant ainsi l'effet d'apprentissage et rendant toute comparaison avec d'autres temps d'exécution à peu près impossible. Dans ce contexte, il est recommandé de revenir à la disposition de la version 1 tout en affichant les temps d'exécution.

La recherche future devrait s'orienter sur une meilleure identification de la continuité d'utilisation » qui permettrait de mieux comprendre pourquoi les utilisateurs persistent ou ne persistent pas dans l'utilisation de l'application. Mais il faudrait aussi mieux identifier les désengagements notamment en comparant l'utilisation de l'application dans des conditions contrôlées avec l'utilisation libre qui en est faite. Il sera alors plus facile d'identifier les patrons d'utilisation et la progression de l'apprentissage en supprimant les périodes de temps parasitaires qui ne sont pas identifiées actuellement.

On peut retenir comme contributions de cette thèse à la recherche : une représentation graphique des actions des utilisateurs, une identification de modes d'utilisation d'un tel guide d'étude par des étudiants, un ordre d'exécution des exercices, des preuves d'apprentissage.

Bien que la représentation graphique des actions de l'utilisateur puisse se conjuguer de différentes façons, celle présentée dans cette recherche présente l'ensemble des actions en temps réel. Les modes d'utilisation identifiés ici sont le mode exploratoire, le mode de consultation des notes et le mode d'exécution des exercices. Des courbes d'apprentissage se manifestent dans plus de 60 % de l'exécution des exercices d'un sujet. Cependant cela doit être tempéré parce que le temps d'exécution des exercices est balisé par le moment où l'utilisateur affiche la réponse à un exercice. Or des entrevues auprès d'utilisateurs confirment que c'est ainsi qu'ils interprètent mais qu'ils ne respectent pas systématiquement ce *modus vivendi*. Il leur arrive d'afficher la réponse même lorsqu'ils n'ont pas fini de résoudre l'exercice ou d'afficher en cascade les réponses de plusieurs exercices qu'ils ont au préalable résolus.

Enfin l'ordre d'exécution des exercices le plus souvent suivi par les utilisateurs est celui proposé par l'application, même si cet ordre n'est pas celui qui favorise le plus l'apprentissage. En effet deux versions de l'application présentaient les exercices différemment. Dans la deuxième version, 80 % des utilisateurs ont suivi l'ordre proposé.

## **RÉFÉRENCES**

- <span id="page-157-0"></span>Agosti, M., Crivellari, F. & Di Nunzio, G. (2011). Web log analysis: a review of a decade of studies about information acquisition, inspection and interpretation of user interaction. *Data Mining and Knowledge Discovery*, p. 1-34. doi:10.1007/s10618-011-0236-8
- Agosti, M. & Di Nunzio, G. (2007). Gathering and Mining Information from Web Log Files In C. Thanos, F. Borri & L. Candela (dir.), *Digital Libraries: Research and Development*. (Vol. 4877, pp. 104-113): Springer Berlin / Heidelberg. doi:10.1007/978-3-540-77088- 6\_10
- Aleven, V. A. & Koedinger, K. R. (2002). An effective metacognitive strategy: Learning by doing and explaining with a computer-based Cognitive Tutor. *Cognitive Science, 26*(2), p. 147-179.
- Ardissono, L. & Goy, A. (2000). Dynamic Generation of Adaptive Web Catalogs*. in Lecture Notes in Computer Science n*.(pp. 5-16): Springer-Verlag.
- Arjona Lopez, M. A., Hernandez Flores, C. & Gleason Garcia, E. (2003). An intelligent tutoring system for turbine startup training of electrical power plant operators. *Expert Systems with Applications, 24*(1), p. 95-101.
- Arnett, J. J. (2001). Conceptions of the Transition to Adulthood: Perspectives From Adolescence Through Midlife. *Journal of Adult Development, 8*(2), p. 133-143. doi:10.1023/a:1026450103225
- Arnett, J. J. (2004). *Emerging adulthood the winding road from the late teens through the twenties*. New York ;: Oxford University Press.
- Ashcraft, M. & Krause, J. (2007). Working memory, math performance, and math anxiety. *Psychonomic Bulletin & Review, 14*(2), p. 243-248. doi:10.3758/bf03194059
- Asunka, S., Chae, H. S., Hughes, B. & Natriello, G. (2009). Understanding Academic Information Seeking Habits through Analysis of Web Server Log Files: The Case of the Teachers College Library Website. *The Journal of Academic Librarianship, 35*(1), p. 33- 45. doi:10.1016/j.acalib.2008.10.019
- Awadallah, A., Ferrante, D. & Thampy, S. (2007). Algorithm and Technique to Discover Methods to Drive User Engagement by Mining Web Logs Using a Pseudo Correlation-Causation Methodology. *Proceedings of the IADIS International Conference on WWW/Internet*, p. 346-348.
- Baffes, P. T. & Mooney, R. J. (1996). A novel application of theory refinement to student modeling, *Cambridge, MA, USA*.(Vol. vol.1, pp. 403-408): MIT Press.
- Baker, R. (2007). *Modeling and understanding students' off-task behavior in intelligent tutoring systems*. Proceedings of the SIGCHI conference on Human factors in computing systems, San Jose, California, USA.
- Baker, R., Moore, G., Wagner, A., Kalka, J., Salvi, A., Karabinos, M., . . . Yaron, D. (2011). The Dynamics between Student Affect and Behavior Occurring Outside of Educational Software - Affective Computing and Intelligent Interaction. In S. D'Mello, A. Graesser,

B. Schuller & J.-C. Martin (dir.). (Vol. 6974, pp. 14-24): Springer Berlin / Heidelberg. doi:10.1007/978-3-642-24600-5\_5

- Beal, C. R., Walles, R., Arroyo, I. & Woolf, B. P. (2007). On-line tutoring for math achievement testing: A controlled evaluation. *Journal of Interactive Online Learning, 6*(1), p. 43-55.
- Beck, J., Woolf, B. & Beal, C. R. (2000). *Advisor: a machine learning architecture for intelligent tutor construction*. In Proceedings of the Seventeenth National Conference on Artificial Intelligence*,*
- Beck, J. E. (2005). Engagement tracing: using response times to model student disengagement. In C. K. Looi, G. McCalla, B. Bredeweg & J. Breuker (dir.), *Artificial Intelligence in Education: Supporting Learning through Intelligent and Socially Informed Technology*. (Vol. 125, pp. 88-95). Amsterdam: I O S Press.
- Bhattacherjee, A. (2001). Understanding information systems continuance: an expectationconfirmation model. *MIS Q., 25*(3), p. 351-370. doi:10.2307/3250921
- Birch, M. & Beal, C. R. (2008). Problem posing in AnimalWatch: An interactive system for student-authored content, *Coconut Grove, FL, United states*.(pp. 397-402): American Association for Artificial Intelligence.
- Borges, M. A. F. & Baranauskas, M. C. C. (1998). A user-centred approach to the design of an expert system for training. *British Journal of Educational Technology, 29*(1), p. 25-34.
- Brusilovsky, P. & Pesin, L. (1998). Adaptive navigation support in educational hypermedia: an evaluation of the ISIS-Tutor. *Journal of Computing and Information Technology - CIT, 6*(1), p. 27-38.
- Butz, C. J., Hua, S. & Maguire, R. B. (2004). *A Web-Based Intelligent Tutoring System for Computer Programming*. Proceedings of the 2004 IEEE/WIC/ACM International Conference on Web Intelligence, [http://delivery.acm.org/10.1145/1030000/1026314/21000159.pdf?key1=1026314&key2=](http://delivery.acm.org/10.1145/1030000/1026314/21000159.pdf?key1=1026314&key2=2034965421&coll=GUIDE&dl=GUIDE&CFID=40814875&CFTOKEN=69173721) [2034965421&coll=GUIDE&dl=GUIDE&CFID=40814875&CFTOKEN=69173721](http://delivery.acm.org/10.1145/1030000/1026314/21000159.pdf?key1=1026314&key2=2034965421&coll=GUIDE&dl=GUIDE&CFID=40814875&CFTOKEN=69173721)

<http://portal.acm.org/citation.cfm?id=1025132.1026314>

- Champagne, M. (2012). *Nombre d'inscriptions au certifdicat et au baccalauréat de génie de Polytechnique selon la catégorie d'âge aux sessions d'automne 2007-2001*. Tableur. École Polytechnique de Montréal. Montréal.
- Chiu, C.-M., Hsu, M.-H., Sun, S.-Y., Lin, T.-C. & Sun, P.-C. (2005). Usability, quality, value and e-learning continuance decisions. *Computers & amp*; *Education*, 45(4), p. 399-416. doi:10.1016/j.compedu.2004.06.001
- Chiu, C.-M. & Wang, E. T. G. (2008). Understanding Web-based learning continuance intention: The role of subjective task value. *Information & amp*; *Management*, 45(3), p. 194-201. doi:10.1016/j.im.2008.02.003
- Cocea, M. (2011). Disengagement Detection in Online Learning: Validation Studies and Perspectives. *IEEE Transactions on Learning Technologies, 4*, p. 114-124.
- <span id="page-158-0"></span>Cocea, M. & Weibelzahl, S. (2006). *Can Log Files Analysis Estimate Learners' Level of Motivation?* Lernen – Wissensentdeckung – Adaptivität (LWA), Hildesheim, Ge.
- Cocea, M. & Weibelzahl, S. (2009). Log file analysis for disengagement detection in e-Learning environments. *User Modeling & User-Adapted Interaction, 19*(4), p. 341-385. doi:10.1007/s11257-009-9065-5
- Conley, P. (1970). Experience curves as a planning tool. *Spectrum, IEEE, 7*(6), p. 63-68. doi:10.1109/mspec.1970.5213421
- Corbett, A. T. & Anderson, J. R. (1994). Knowledge tracing: Modelling the acquisition of procedural knowledge. *User Modelling and User-Adapted Interaction, 4*(4), p. 253-278.
- Csikszentmihalyi, M. (2008). Flow the psychology of optimal experience.(1st Harper Perennial Modern Classics<sup>e</sup> éd.) Tiré de McGill University <http://www.netlibrary.com/summary.asp?ID=237572>
- de Buen-Rodríguez, P., Morales, E. & Vadera, S. (1996). A knowledge-based framework for learning, applying and consulting engineering procedures *Intelligent Tutoring Systems*. (pp. 392-400).
- Ebbinghaus, H. (1885). Memory: A Contribution to Experimental Psychology. *Classics in the History of Psychology*. Consulté le 2013-02-27, Tiré de <http://psychclassics.yorku.ca/Ebbinghaus/>
- Eliot, C. R. I. (1996). *An intelligent tutoring system based upon adaptive simulation.* University of Massachusetts.
- Elzer, S., Chu-Carroll, J. & Carberry, S. (1994). Recognizing and utilizing user preferences in collaborative consultation dialogues*. Proceedings of the Fourth International Conference on User Modeling*.(Vol. 19, pp. 24): Citeseer.
- Embretson, S. E. & Reise, S. P. (2000). *Item response theory for psychologists*. Mahwah, N.J.: L. Erlbaum Associates.
- Entwistle, N. J. (2007). 1 Research into student learning and university teaching. *BJEP Monograph Series II, Number 4 - Student Learning and University Teaching, 1*, p. 1-18.
- Entwistle, N. J. & Peterson, E. R. (2004). Conceptions of learning and knowledge in higher education: Relationships with study behaviour and influences of learning environments. *International Journal of Educational Research, 41*(6), p. 407-428.
- Gagnon, J. (2010). *Cerveau.net : l'organisation et le fonctionnement de notre cerveau*. Québec: Éditions MultiMondes.
- Hadwin, A., Nesbit, J., Jamieson-Noel, D., Code, J. & Winne, P. (2007). Examining trace data to explore self-regulated learning. *Metacognition and Learning, 2*(2), p. 107-124. doi:10.1007/s11409-007-9016-7
- Heathcote, A., Brown, S. & Mewhort, D. J. K. (2000). The power law repealed: The case for an exponential law of practice. *Psychonomic Bulletin & Review, 7*(2), p. 185-207. doi:10.3758/bf03212979
- Heffernan, N. T. & Koedinger, K. R. (2002). An intelligent tutoring system incorporating a model of an experienced human tutor*. Intelligent Tutoring Systems*.(pp. 596-608): Springer.
- Hmelo-Silver, C. (2004). Problem-Based Learning: What and How Do Students Learn? *Educational Psychology Review, 16*(3), p. 235-266. doi:10.1023/B:EDPR.0000034022.16470.f3
- Hoffman, B. & Spatariu, A. (2008). The influence of self-efficacy and metacognitive prompting on math problem-solving efficiency. *Contemporary Educational Psychology, 33*(4), p. 875-893. doi:10.1016/j.cedpsych.2007.07.002
- Jansen, B. J. (2006). Search log analysis: What it is, what's been done, how to do it. *Library & Information Science Research, 28*(3), p. 407-432. doi:10.1016/j.lisr.2006.06.005
- Jansen, B. J. (2009a). The Methodology of Search Log Analysis. In B. J. Jansen, A. Spink & I. Taksai (dir.), *Handbook of research on web log analysis*. (pp. 100-121). Hershey, PA: Information Science Reference.
- Jansen, B. J. (2009b). Understanding User-Web Interactions via Web Analytics. *Synthesis Lectures on Information Concepts, Retrieval, and Services, 1*(1), p. 1-102. doi:10.2200/s00191ed1v01y200904icr006
- Jarušek, P. & Pelánek, R. (2012) Analysis of a simple model of problem solving times. *11th International Conference on Intelligent Tutoring Systems, ITS 2012: Vol. 7315 LNCS* (pp. 379-388). Chania, Crete.
- Jarušek, P. & Pelánek, R. (2012). Modeling and Predicting Students Problem Solving Times*. SOFSEM 2012: Theory and Practice of Computer Science*, *Špindlerův Mlýn*.(Vol. 7147, pp. 637-648): Springer Berlin / Heidelberg. Tiré de [http://dx.doi.org/10.1007/978-3-642-](http://dx.doi.org/10.1007/978-3-642-27660-6_52) 27660-6 52 doi: 10.1007/978-3-642-27660-6 52
- Jonassen, D. (2000). Toward a design theory of problem solving. *Educational Technology Research and Development, 48*(4), p. 63-85. doi:10.1007/bf02300500
- Karampiperis, P. & Sampson, D. (2004). Adaptive instructional planning using ontologies*. IEEE International Conference on Advanced Learning Technologies (ICALT'04)*, *Joensuu, Finland*.(pp. 126-130): IEEE Comput. Soc.
- Khoury, R., Dawborn, T. & Huang, W. (2011). *Visualising web browsing data for user behaviour analysis*. Proceedings of the 23rd Australian Computer-Human Interaction Conference, Canberra, Australia.
- Lee, J. A. (2011). Effect of Web-based interactive tailored health videos on users' attention, interactivity, overall evaluation, preference and engagement. *Proceedings of the American Society for Information Science and Technology, 48*(1), p. 1-3. doi:10.1002/meet.2011.14504801317
- Lee, M.-C. (2010). Explaining and predicting users' continuance intention toward e-learning: An extension of the expectation–confirmation model. *Computers & amp*; *Education*, 54(2), p. 506-516. doi:10.1016/j.compedu.2009.09.002
- Lehmann, J., Lalmas, M., Yom-Tov, E. & Dupret, G. (2012). Models of User Engagement. In J. Masthoff, B. Mobasher, M. Desmarais & R. Nkambou (dir.). (Vol. 7379, pp. 164-175): Springer Berlin / Heidelberg. doi:10.1007/978-3-642-31454-4\_14
- <span id="page-160-0"></span>Lemieux, F., Desmarais, M. C. & Robillard, P. N. (2013). Motivation et analyse chronologique des traces d'un exerciseur pour l'auto-apprentissage. *Sciences et Technologies de*

*l'Information et de la Communication pour l'Éducation et la Formation (STICEF)*(À paraître), p. 24.

- Lin, K.-M. (2011). e-Learning continuance intention: Moderating effects of user e-learning experience. *Computers & amp*; *Education*, 56(2), p. 515-526. doi:10.1016/j.compedu.2010.09.017
- Loranger, H., McCloskey, M. & Nielsen, J. (2010). *College Students on the Web : Usability Guidelines for Creating Compelling Websites for College Students*. Tiré de Nielsen Norman Group. <http://www.nngroup.com/reports/students/>
- Loye, N. (2008). *Conditions d'elaboration de la matrice Q des modeles cognitifs et impact sur sa validite et sa fidelite.* (Ph.D.), University of Ottawa (Canada), Canada. Tiré de Proquest. Tiré de [http://proquest.umi.com/pqdweb?did=1868822621&Fmt=7&clientId=43390&RQT=309](http://proquest.umi.com/pqdweb?did=1868822621&Fmt=7&clientId=43390&RQT=309&VName=PQD) [&VName=PQD](http://proquest.umi.com/pqdweb?did=1868822621&Fmt=7&clientId=43390&RQT=309&VName=PQD)
- Ma, L. (2006). *An empirical study of expert recommendations for the algorithm design of an intelligent study guide.* (M.Sc.A.), Ecole Polytechnique, Montreal (Canada), Montréal, Qc. Tiré de Proquest. Tiré de [http://proquest.umi.com/pqdweb?did=1240704431&Fmt=7&clientId=43390&RQT=309](http://proquest.umi.com/pqdweb?did=1240704431&Fmt=7&clientId=43390&RQT=309&VName=PQD) [&VName=PQD](http://proquest.umi.com/pqdweb?did=1240704431&Fmt=7&clientId=43390&RQT=309&VName=PQD)
- Merry, M., Brian, D. & Gary, M. (2004). A statistical analysis of student performance in online computer science courses*. Proceedings of the 35th SIGCSE technical symposium on Computer science education*, *Norfolk, Virginia, USA*. ACM. Tiré de [http://portal.acm.org/ft\\_gateway.cfm?id=971327&type=pdf&coll=GUIDE&dl=GUIDE&](http://portal.acm.org/ft_gateway.cfm?id=971327&type=pdf&coll=GUIDE&dl=GUIDE&CFID=662372&CFTOKEN=22910786) [CFID=662372&CFTOKEN=22910786](http://portal.acm.org/ft_gateway.cfm?id=971327&type=pdf&coll=GUIDE&dl=GUIDE&CFID=662372&CFTOKEN=22910786) doi:<http://doi.acm.org/10.1145/971300.971327>
- Miller, G. (1956). The Magical Number Seven, Plus or Minus Two: Some Limits on Our Capacity for Processing Information. *63*, p. 81-97.
- Muresan, G. (2009). An Integrated Approach to Interaction Design and Log Analysis. In B. J. Jansen, A. Spink & I. Taksai (dir.), *Handbook of research on web log analysis*. (pp. 2237- 2255). Hershey, PA: Information Science Reference.
- Nagappan, M. (2011). *A Framework for Analyzing Software System Log Files.* Ph.D. (3463803), North Carolina State University, United States -- North Carolina. Tiré de ProQuest Dissertations & Theses (PQDT). Tiré de <http://search.proquest.com/docview/881621601?accountid=40695> [http://sfxhosted.exlibrisgroup.com/polymtl?genre=article&sid=ProQ:&atitle=&title=A+F](http://sfxhosted.exlibrisgroup.com/polymtl?genre=article&sid=ProQ:&atitle=&title=A+Framework+for+Analyzing+Software+System+Log+Files&issn=&date=2011-01-01&volume=&issue=&spage=&au=Nagappan%2C+Meiyappan) [ramework+for+Analyzing+Software+System+Log+Files&issn=&date=2011-01-](http://sfxhosted.exlibrisgroup.com/polymtl?genre=article&sid=ProQ:&atitle=&title=A+Framework+for+Analyzing+Software+System+Log+Files&issn=&date=2011-01-01&volume=&issue=&spage=&au=Nagappan%2C+Meiyappan) [01&volume=&issue=&spage=&au=Nagappan%2C+Meiyappan](http://sfxhosted.exlibrisgroup.com/polymtl?genre=article&sid=ProQ:&atitle=&title=A+Framework+for+Analyzing+Software+System+Log+Files&issn=&date=2011-01-01&volume=&issue=&spage=&au=Nagappan%2C+Meiyappan)
- Newell, A. & Rosenbloom, P. S. (1980). *Mechanisms of skill acquisition and the law of practice*. Tiré de Carnegie Mellon University. <http://repository.cmu.edu/compsci/1616>
- Oliner, A., Ganapathi, A. & Xu, W. (2012). Advances and challenges in log analysis. *Communications of the ACM, 55*(2), p. 55-61. doi:10.1145/2076450.2076466
- Ormrod, J. E. (2008). *Human learning* (5th<sup>e</sup> éd.). Upper Saddle River, N.J.: Pearson/Merrill Prentice Hall.

Ormrod, J. E. (2012). *Human learning* (6<sup>e</sup> éd.). Boston: Prentice Hall.

- Rainie, L. & Jansen, B. J. (2009). Surveys as a Complementary Method for Web Log Analysis. In B. J. Jansen, A. Spink & I. Taksai (dir.), *Handbook of research on web log analysis*. (pp. 38-63). Hershey, PA: Information Science Reference.
- Rich, E. (1983). Users are individuals: individualizing user models. *International Journal of Man-Machine Studies*(18), p.
- Ritter, F. E. & Schooler, L. J. (2002). The learning curve. In N. J. Smelser & P. B. Baltes (dir.), International encyclopedia of the social  $\&$  behavioral sciences. (1st<sup>e</sup> éd.). Amsterdam ; New York: Elsevier.
- Shelfer, K. M. (1998). *Transaction Log Analysis as a method to measure the frequencies of searcher access to library research guides.* Ph.D. (9827674), The Florida State University, United States -- Florida. Tiré de ProQuest Dissertations & Theses (PQDT). Tiré de <http://search.proquest.com/docview/304426369?accountid=40695> [http://sfxhosted.exlibrisgroup.com/polymtl?genre=article&sid=ProQ:&atitle=&title=Tran](http://sfxhosted.exlibrisgroup.com/polymtl?genre=article&sid=ProQ:&atitle=&title=Transaction+Log+Analysis+as+a+method+to+measure+the+frequencies+of+searcher+access+to+library+research+guides&issn=&date=1998-01-01&volume=&issue=&spage=&au=Shelfer%2C+Katherine+Mitchell) [saction+Log+Analysis+as+a+method+to+measure+the+frequencies+of+searcher+access](http://sfxhosted.exlibrisgroup.com/polymtl?genre=article&sid=ProQ:&atitle=&title=Transaction+Log+Analysis+as+a+method+to+measure+the+frequencies+of+searcher+access+to+library+research+guides&issn=&date=1998-01-01&volume=&issue=&spage=&au=Shelfer%2C+Katherine+Mitchell) [+to+library+research+guides&issn=&date=1998-01-](http://sfxhosted.exlibrisgroup.com/polymtl?genre=article&sid=ProQ:&atitle=&title=Transaction+Log+Analysis+as+a+method+to+measure+the+frequencies+of+searcher+access+to+library+research+guides&issn=&date=1998-01-01&volume=&issue=&spage=&au=Shelfer%2C+Katherine+Mitchell) [01&volume=&issue=&spage=&au=Shelfer%2C+Katherine+Mitchell](http://sfxhosted.exlibrisgroup.com/polymtl?genre=article&sid=ProQ:&atitle=&title=Transaction+Log+Analysis+as+a+method+to+measure+the+frequencies+of+searcher+access+to+library+research+guides&issn=&date=1998-01-01&volume=&issue=&spage=&au=Shelfer%2C+Katherine+Mitchell)
- Shell, D. F., Brooks, D. W., Trainin, G., Wilson, K. M., Kauffman, D. F. & Herr, L. M. (2010). Knowledge
- The Unified Learning Model. (pp. 33-64): Springer Netherlands. doi:10.1007/978-90-481-3215- 7\_4
- Shifren, K., Furnham, A. & Bauserman, R. L. (2003). Emerging Adulthood in American and British Samples: Individuals' Personality and Health Risk Behaviors. *Journal of Adult Development, 10*(2), p. 75-88. doi:10.1023/a:1022435714590
- Simons, J. A., Irwin, D. B. & Drinnin, B. A. (1987). *Psychology : the search for understanding*. St. Paul: West Pub. Co.
- Snoddy, G. S. (1926). Learning and stability: a psychophysiological analysis of a case of motor learning with clinical applications. *Journal of Applied Psychology, 10*(1), p. 1-36. doi:10.1037/h0075814
- Taksa, I., Spink, A. & Jansen, B. J. (2009). Web Log Analysis: Diversity Of Research Methodologies. In B. J. Jansen, A. Spink & I. Taksai (dir.), *Handbook of research on web log analysis*. (pp. 504-522). Hershey, PA: Information Science Reference.
- Talbi, M. & Joab, M. (1992). Diagnostic cognitif de l'apprenant par apprentissage symbolique *Intelligent Tutoring Systems*. (pp. 483-490).
- Talbot, L. (2009). *L'évaluation formative : comment évaluer pour remédier aux difficultés d'apprentissage*. Paris: Colin.
- Thompson, J. J., Yang, T. & Chauvin, S. W. (2009). Pace: An Alternative Measure of Student Question Response Time. *Applied Measurement in Education, 22*(3), p. 272-289. doi:10.1080/08957340902984067
- Tolle, J. E. (1983). Transaction log analysis online catalogs. *SIGIR Forum, 17*(4), p. 147-160. doi:10.1145/1013230.511816
- TPSGC. (2013). Termium Plus. Tiré de Internet. [www.termiumplus.gc.ca/tpv2start/start.html?lang=fr](http://www.termiumplus.gc.ca/tpv2start/start.html?lang=fr)
- Venkatesh, V., Morris, M. G., Davis, G. B. & Davis, F. D. (2003). User acceptance of information technology: toward a unified view. *MIS Q., 27*(3), p. 425-478.
- Vermunt, J. D. (1998). The regulation of constructive learning processes. *British Journal of Educational Psychology, 68*(2), p. 149-171. doi:10.1111/j.2044-8279.1998.tb01281.x
- Wang, T. & Hanson, B. A. (2005). Development and Calibration of an Item Response Model That Incorporates Response Time. *Applied Psychological Measurement, 29*(5), p. 323- 339. doi:10.1177/0146621605275984
- Weber, G. & Brusilovsky, P. (2001). ELM-ART: An adaptive versatile system for web-based instruction. *International Journal of Artificial Intelligence in Education, 12*, p. 351-384.
- Wise, S. L. & Kong, X. (2005). Response Time Effort: A New Measure of Examinee Motivation in Computer-Based Tests. *Applied Measurement in Education, 18*(2), p. 163-183. doi:10.1207/s15324818ame1802\_2
- Woolf, B. P. (2009a). *Building intelligent interactive tutors : [ressource électronique] studentcentered strategies for revolutionizing e-learning*. Amsterdam ; Boston: Morgan Kaufmann Publishers/Elsevier.
- Woolf, B. P. (2009b). *Building intelligent interactive tutors : student-centered strategies for revolutionizing e-learning*. Amsterdam ; Boston: Morgan Kaufmann Publishers/Elsevier.
- Wright, T. P. (1936). Factors Affecting the Cost of Airplanes. *Journal of Aeronautical Sciences, 3*, p. 122-128. doi:citeulike-article-id:4966663
- Yelle, L. E. (1979). The Learning Curve: Historical Review and Comprehensive Survey. *Decision Sciences, 10*(2), p. 302-328. doi:10.1111/j.1540-5915.1979.tb00026.x
- Yen, G. G. & Acay, D. (2009). Adaptive user interfaces in complex supervisory tasks. *ISA Transactions, 48*(2), p. 196-205.

# **ANNEXES**

## **ANNEXE A**

Liste des sujets et nombre d'exercices correspondant

## Tableau A.1 : Liste des sujets et de leur nombre d'exercices

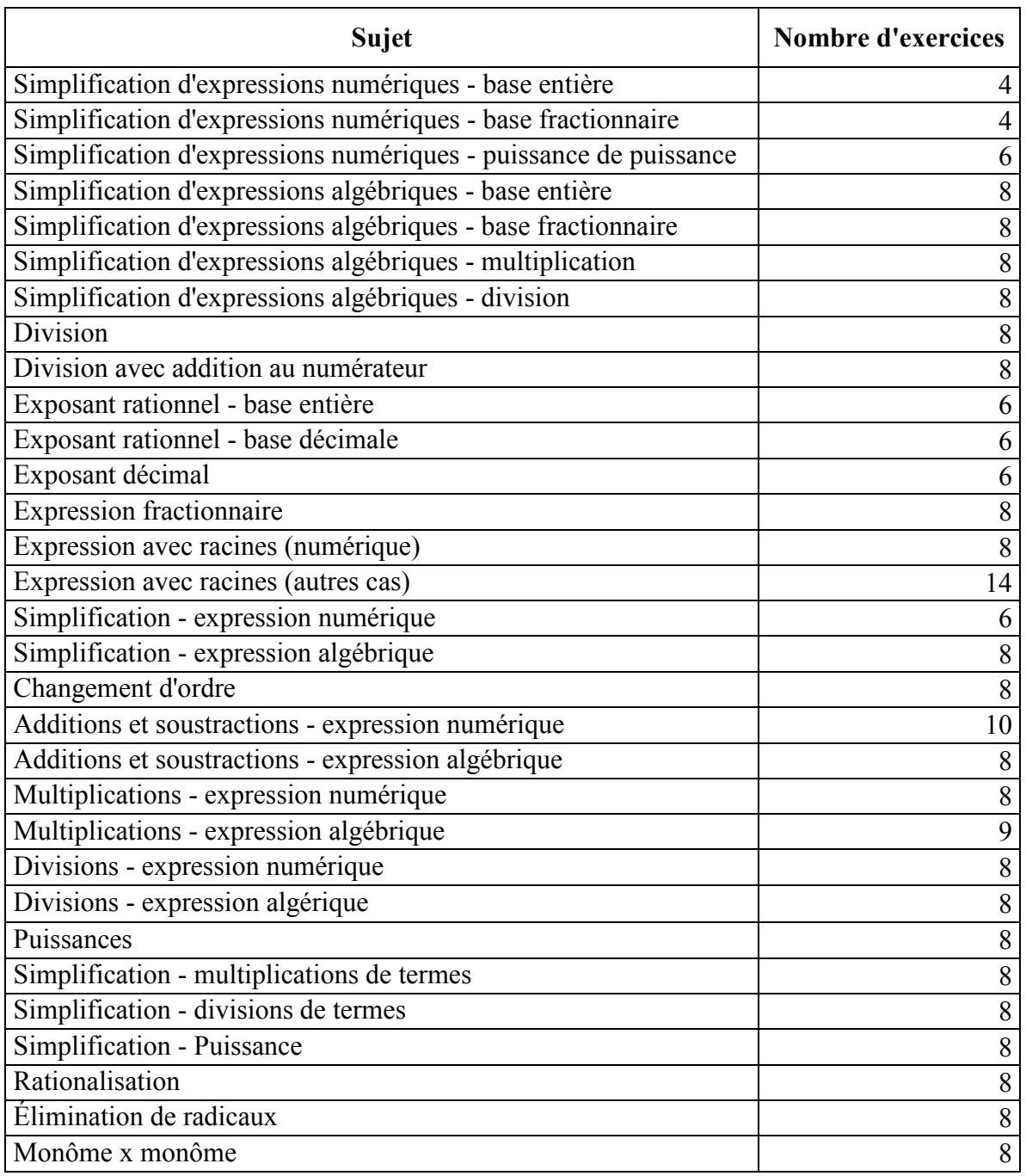

| Sujet                                                  | <b>Nombre d'exercices</b> |
|--------------------------------------------------------|---------------------------|
| Monôme x polynôme                                      | 8                         |
| Polynôme x polynôme                                    | 9                         |
| Monôme / monôme                                        | 8                         |
| Polynôme / monôme                                      | 8                         |
| Polynôme / polynôme - sans reste, 1 variable           | 6                         |
| Polynôme / polynôme - sans reste, 2 variables          | 9                         |
| Polynôme / polynôme - avec reste                       | 8                         |
| Identité 1 - cas normal                                |                           |
| Identité 1 - cas particulier                           | 1                         |
| Différence de carrés - monôme au carré                 | 4                         |
| Différence de carrés - polynôme au carré               | $\overline{4}$            |
| Différence de carrés - chaîne de différences de carrés | 6                         |
| Sommes et différences de cubes                         | 8                         |
| Facteur commun                                         | 11                        |
| Regroupement de terme                                  | 8                         |
| Équation avec 1 variable                               | 11                        |
| Équation avec 2 variables                              | 8                         |
| Début du carré                                         | 9                         |
| Racine évidente                                        | 8                         |
| Simplification                                         | 8                         |
| Multiplications                                        | 8                         |
| <b>Divisions</b>                                       | 8                         |
| Additions et soustractions                             | 8                         |
| Fractions complexes                                    | 10                        |
| Avec facteurs                                          | 8                         |
| <b>Équations</b> quadratiques                          | 8                         |
| Avec factorisation                                     | 5                         |
| Avec exposant                                          | 8                         |
| 1 seule racine                                         | 3                         |
| 2 racines                                              | $\overline{4}$            |
| Racine cubique ou plus                                 | $\overline{\mathbf{3}}$   |
| 1 valeur absolue                                       | 5                         |
| 2 valeurs absolues                                     | 5                         |
| Équation au dénominateur                               | 5                         |
| Ordre > 2 au numérateur                                | $\mathbf{1}$              |
| Expression algébrique au numérateur                    | $\overline{c}$            |
| Déterminer l'exposant                                  | 5                         |
| Déterminer les logarithmes - base 10                   | 4                         |

Tableau A.1 : Liste des sujets et de leur nombre d'exercices

| Sujet                                                | <b>Nombre d'exercices</b> |
|------------------------------------------------------|---------------------------|
| Déterminer les logarithmes - autres bases            | 10                        |
| Déterminer la quantité demandée                      | 9                         |
| Mettre sous la forme d'un seul logarithme            | 8                         |
| Mettre sous forme d'additions et de soustractions    | 8                         |
| Changement de base                                   | 8                         |
| Équations exponentielles                             | 9                         |
| Équations logarithmiques                             | 9                         |
| Équations exponentielles et logarithmiques           | $\overline{2}$            |
| Conversion d'unités                                  | 8                         |
| Longueur d'arc et aire de section                    | 6                         |
| Identifier des points sur le cercle                  | 6                         |
| Correspondance entre les quadrants                   | 4                         |
| Déterminer les valeurs de cos, sin et tan des angles | 20                        |
| Pythagore                                            | 4                         |
| Somme et différence d'angle                          | 4                         |
| Angle double                                         | 4                         |
| Somme à produit                                      | 8                         |
| Produit à somme                                      | 8                         |
| Synthèse                                             | 8                         |
| Associer une fonction à son graphique                | 5                         |
| <b>Équations</b> simples                             | 8                         |
| Équations utilisant des identités                    | 8                         |
| Trouver les zéros                                    | 6                         |
| Fonctions de base                                    | 8                         |
| Formule 1                                            | 6                         |
| Formule 3                                            | 8                         |
| Formule 4                                            | 8                         |
| Règle d'enchaînement                                 | 8                         |
| Dérivés n-ièmes                                      | 8                         |
| Calcul de tangente                                   | 4                         |
| De base                                              | 8                         |
| Calcul de l'équation de la tangente                  | 4                         |
| Calcul de la fonction inverse                        | 6                         |
| De base                                              | 6                         |
| Utilisation de la dérivée logarithmique pour dériver | 4                         |
| Formules de base                                     | 8                         |
| Changement de variable                               | 11                        |
| Intégration par partie                               | 10                        |

Tableau A.1 : Liste des sujets et de leur nombre d'exercices

| <b>Sujet</b>                           | <b>Nombre d'exercices</b> |
|----------------------------------------|---------------------------|
| Calculer le résultat                   | 8                         |
| Calculer l'aire sous la courbe         | 5                         |
| Décomposition en fraction partielles   | 8                         |
| Avec identités trigonométriques        | 8                         |
| Substitution trigonométriques          | 6                         |
| Vecteur vs Scalaire                    | 10                        |
| Représentation graphique               | 4                         |
| Vecteurs dans le plan                  | 8                         |
| Opérations dans l'espace               | 8                         |
| Mettre les vecteurs en base canonique  | 8                         |
| Déterminer le point dans le plan       | 6                         |
| Déterminer le point dans l'espace      | 6                         |
| Sous forme de vecteurs                 | 8                         |
| Sous forme de points                   | 6                         |
| Formule du produit                     | 6                         |
| Vecteurs perpendiculaires              | 6                         |
| Déterminer un inconnu                  | 8                         |
| Angles entre deux vecteurs             | $\overline{2}$            |
| Calculer le produit vectoriel          | 8                         |
| Calcul d'aire et de volume             | 8                         |
| <b>Équation</b> d'une droite           | 8                         |
| Équation d'un plan                     | 8                         |
| Dimension d'une matrice                | 8                         |
| Dimension et élément                   | 8                         |
| Additionner et soustraire des matrices | 10                        |
| Trouver l'inconnu                      | 6                         |
| Transposer des matrices                | 8                         |
| Faire des produits                     | 10                        |
| Calcul de matrice inverse              | 8                         |
| Déterminer si inversible               | 6                         |
| Calculer le déterminant                | 8                         |
| Méthode de la matrice inverse          | $8\,$                     |
| Méthode de Gauss                       | 8                         |
| Méthode de Gauss-Jordan                | $8\,$                     |
| Rang d'une matrice                     | 6                         |
| Méthode au choix                       | 8                         |
| Calcul de l'inverse                    | 8                         |

Tableau A.1 : Liste des sujets et de leur nombre d'exercices

## **ANNEXE B**

Exemples de graphiques de suites d'actions d'utilisateur

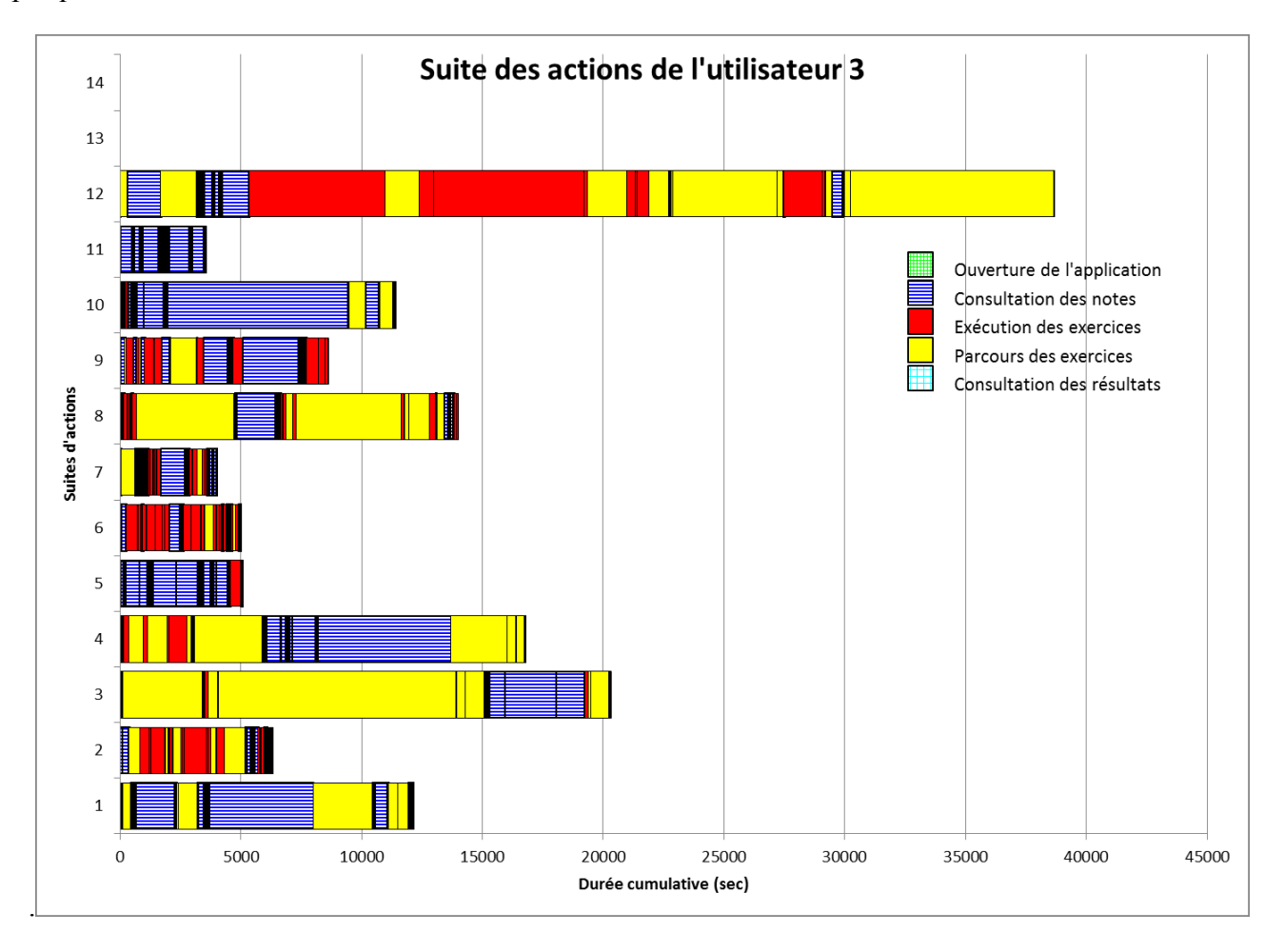

Figure D.1 : Suite des actions de l'utilisateur 3

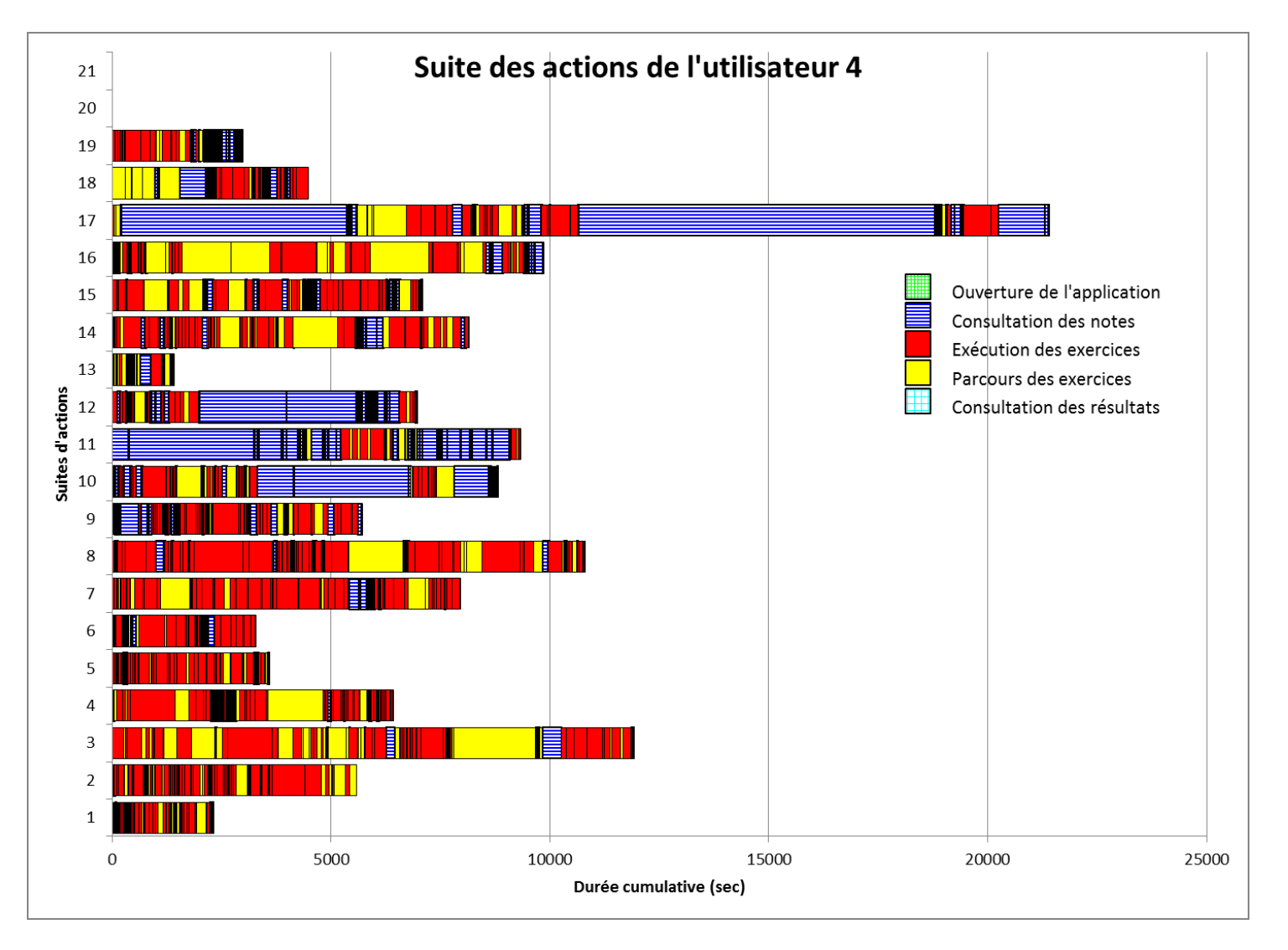

Figure D.1 : Séquences d'actions de l'utilisateur 4

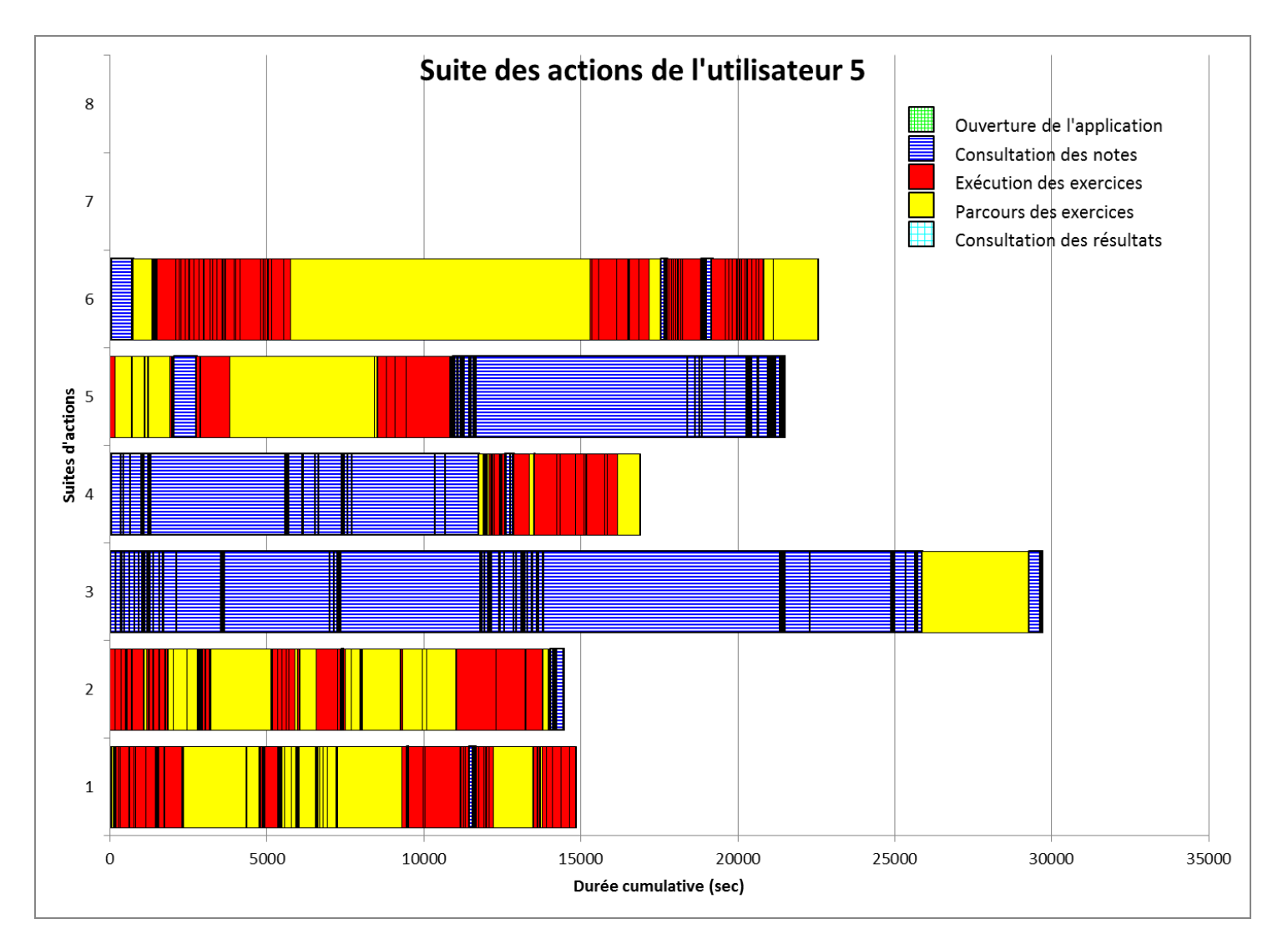

Figure D.3 : Séquence des actions de l'utilisateur 5

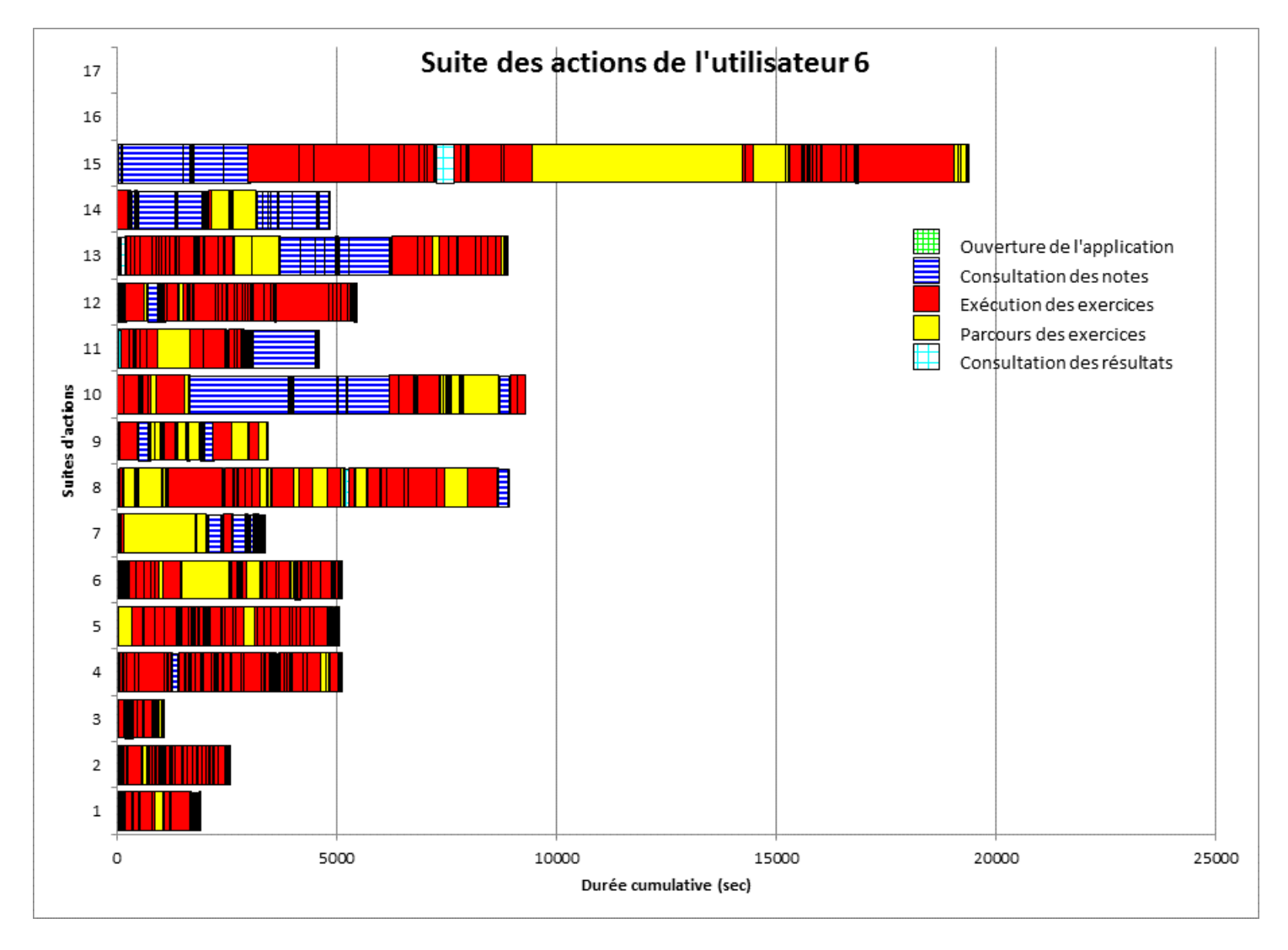

Figure D.4 : Suite des actions de l'utilisateur 6

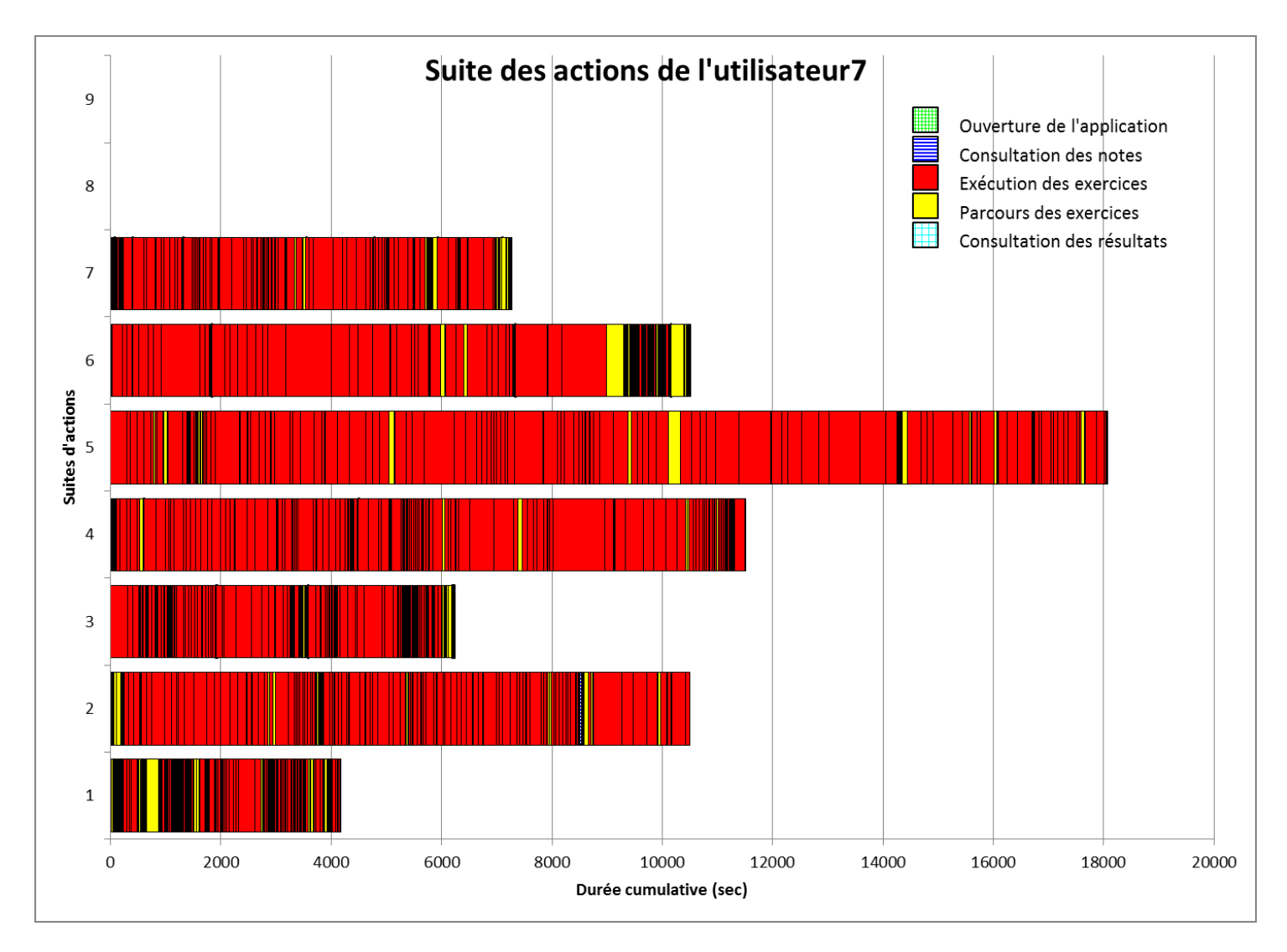

Figure D.5 : Suite des actions de l'utilisateur 7

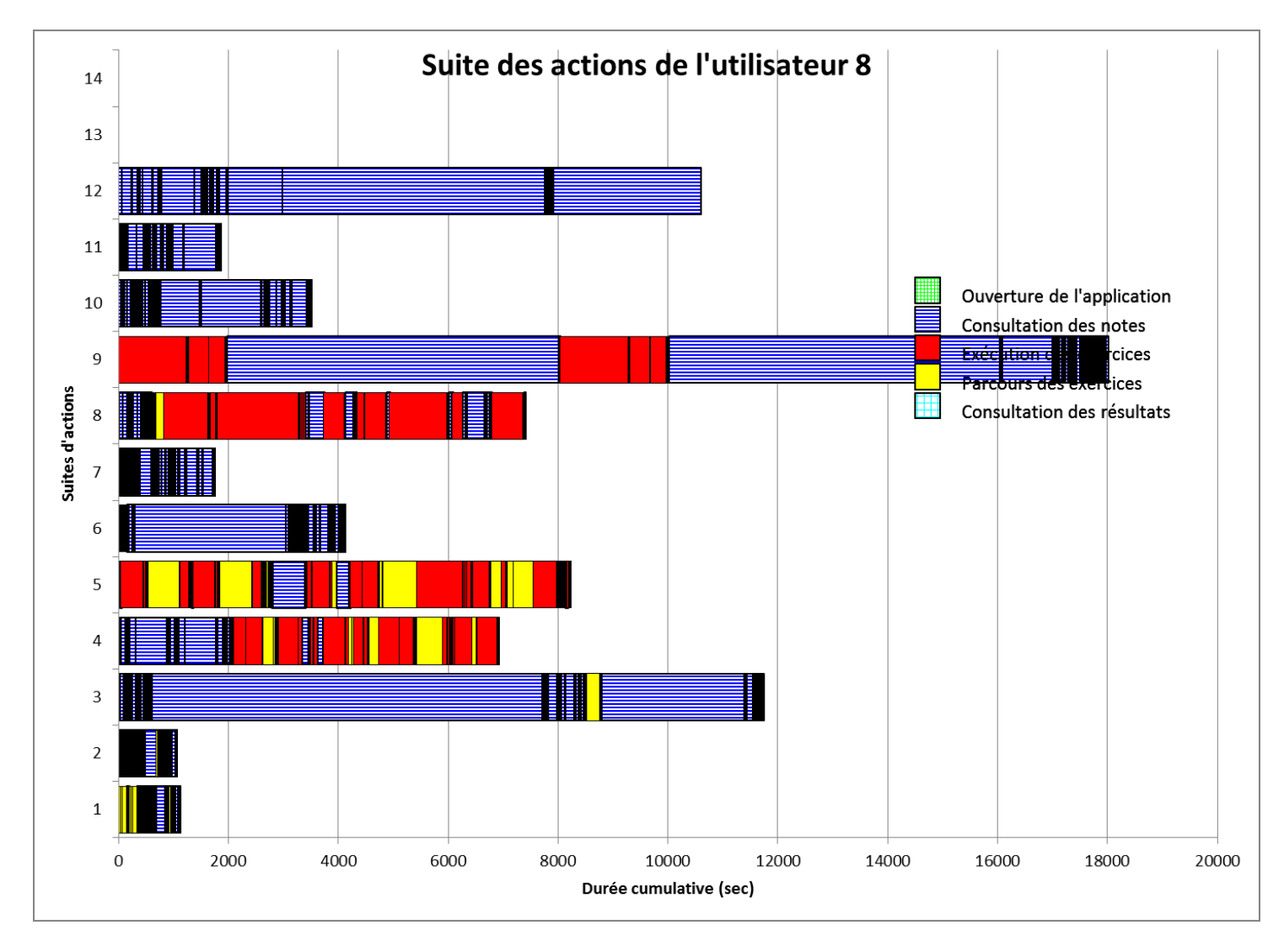

Figure D.6 : Suite des actions de l'utilisateur 8

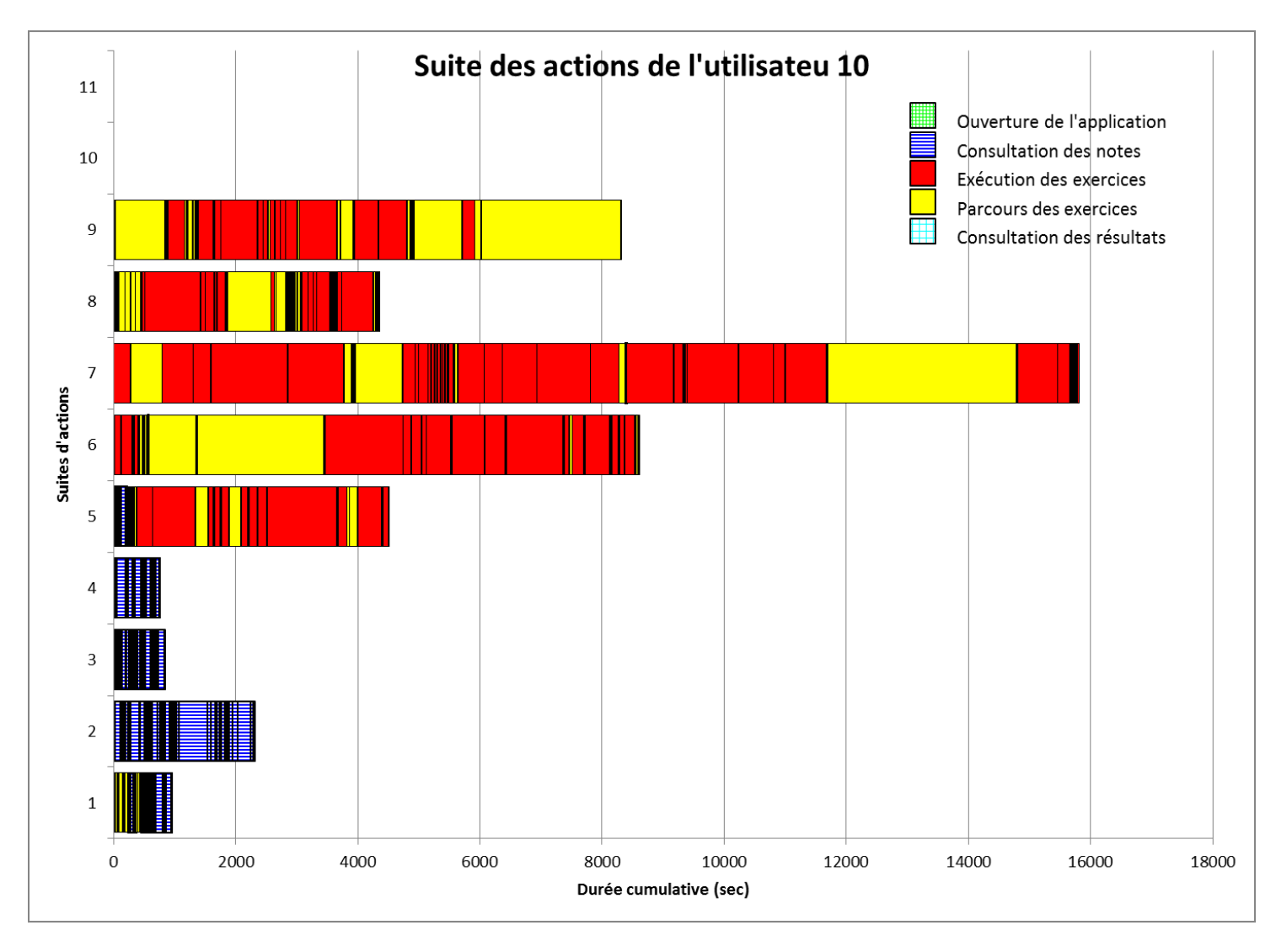

Figure D.7 : Suite des actions de l'utilisateur 10